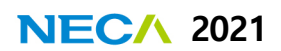

# **임상현장자료(Real-World Data)를 활용한 성과분석 방법**

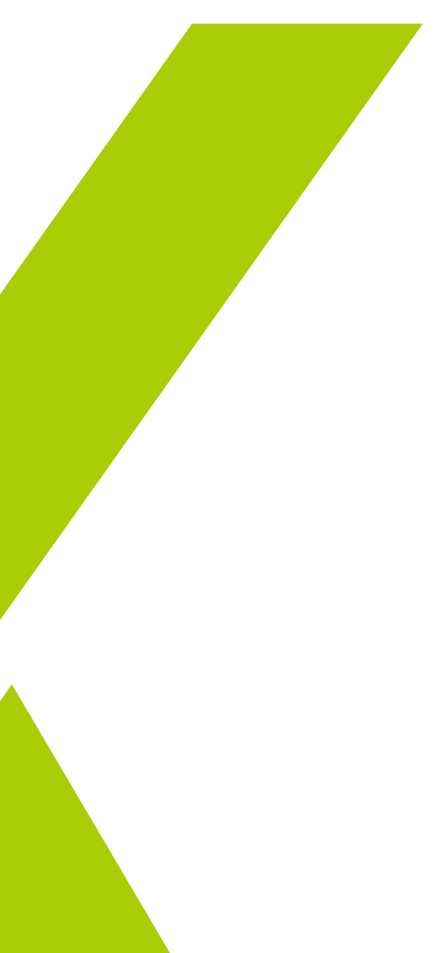

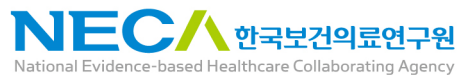

**NECA - 내부기획연구**

# **임상현장자료(Real-World Data)를 활용한 성과분석 방법**

**2021. 12. 31**

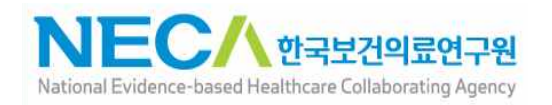

#### **주 의**

- 1. 이 보고서는 2021년도 정부(보건복지부)의 재원으로 한국보건 의료연구원에서 수행한 연구사업(과제번호: NP21-006)의 결과 보고서로 한국보건의료연구원 연구기획관리위원회(또는 연구심 의위원회)의 심의를 받았습니다.
- 2. 이 보고서 내용을 신문, 방송, 참고문헌, 세미나 등에 인용할 때에는 반드시 한국보건의료연구원에서 시행한 연구사업의 결 과임을 밝혀야 하며, 연구내용 중 문의사항이 있을 경우에는 연구책임자 또는 주관부서에 문의하여 주시기 바랍니다.

### 연 구 진

#### 연구책임자

**이자연** 한국보건의료연구원 빅데이터협력팀 부연구위원

#### 참여연구원

**최인순** 한국보건의료연구원 연구개발본부 연구위원 **조송희** 한국보건의료연구원 빅데이터협력팀 부연구위원 **조애정** 한국보건의료연구원 빅데이터협력팀 주임연구원 **김민지** 한국보건의료연구원 빅데이터협력팀 주임연구원 **정선영** 중앙대학교 약학대학 교수

# 차 례

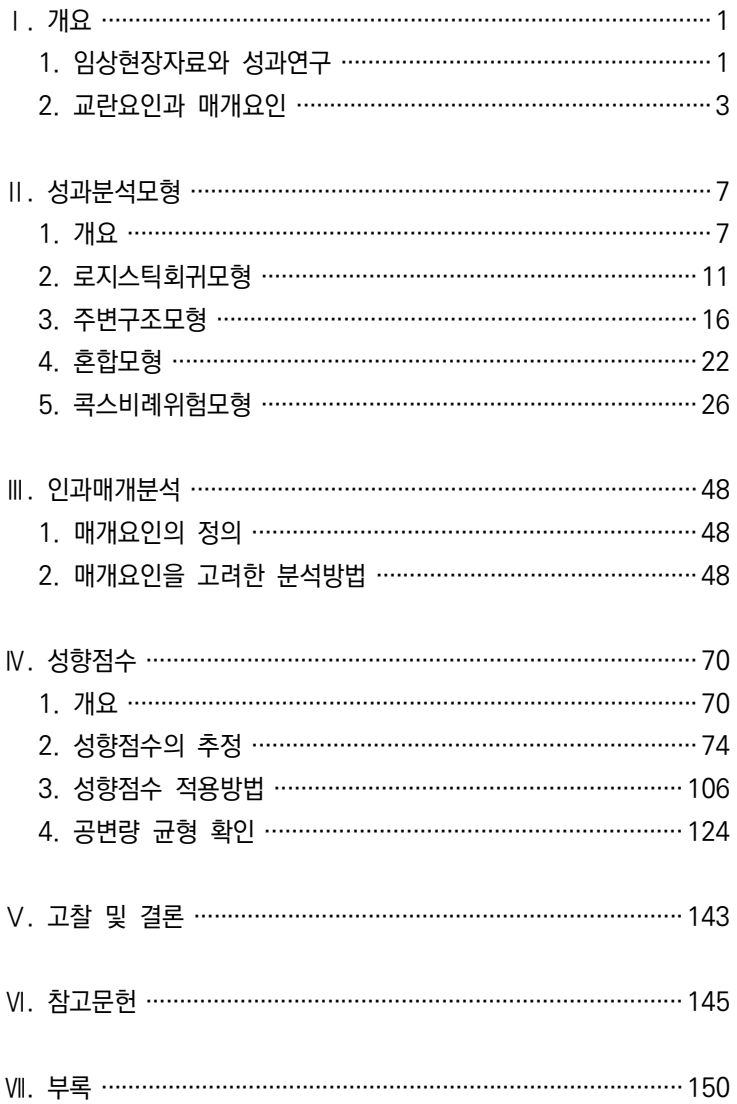

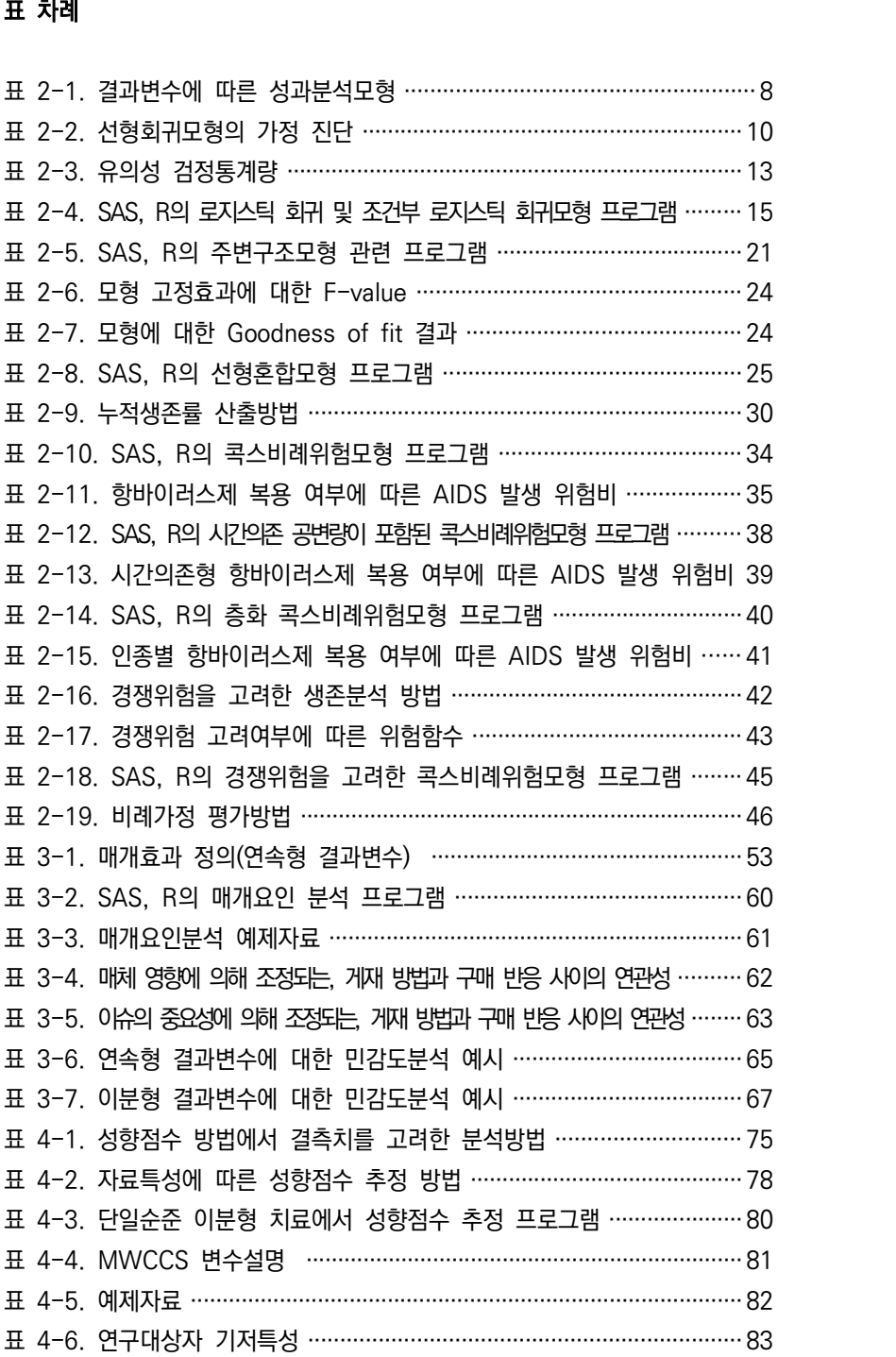

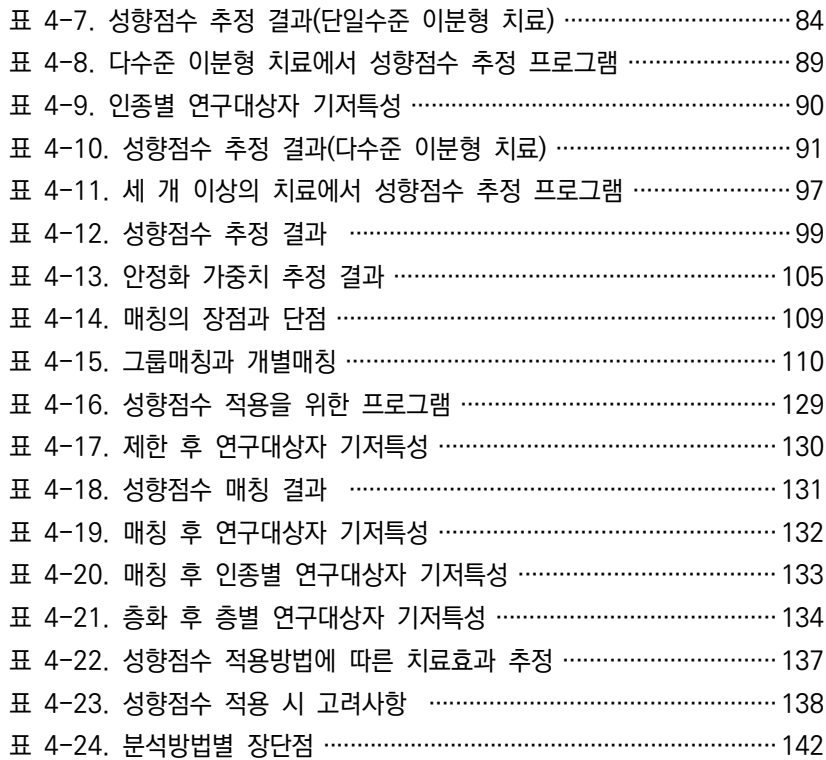

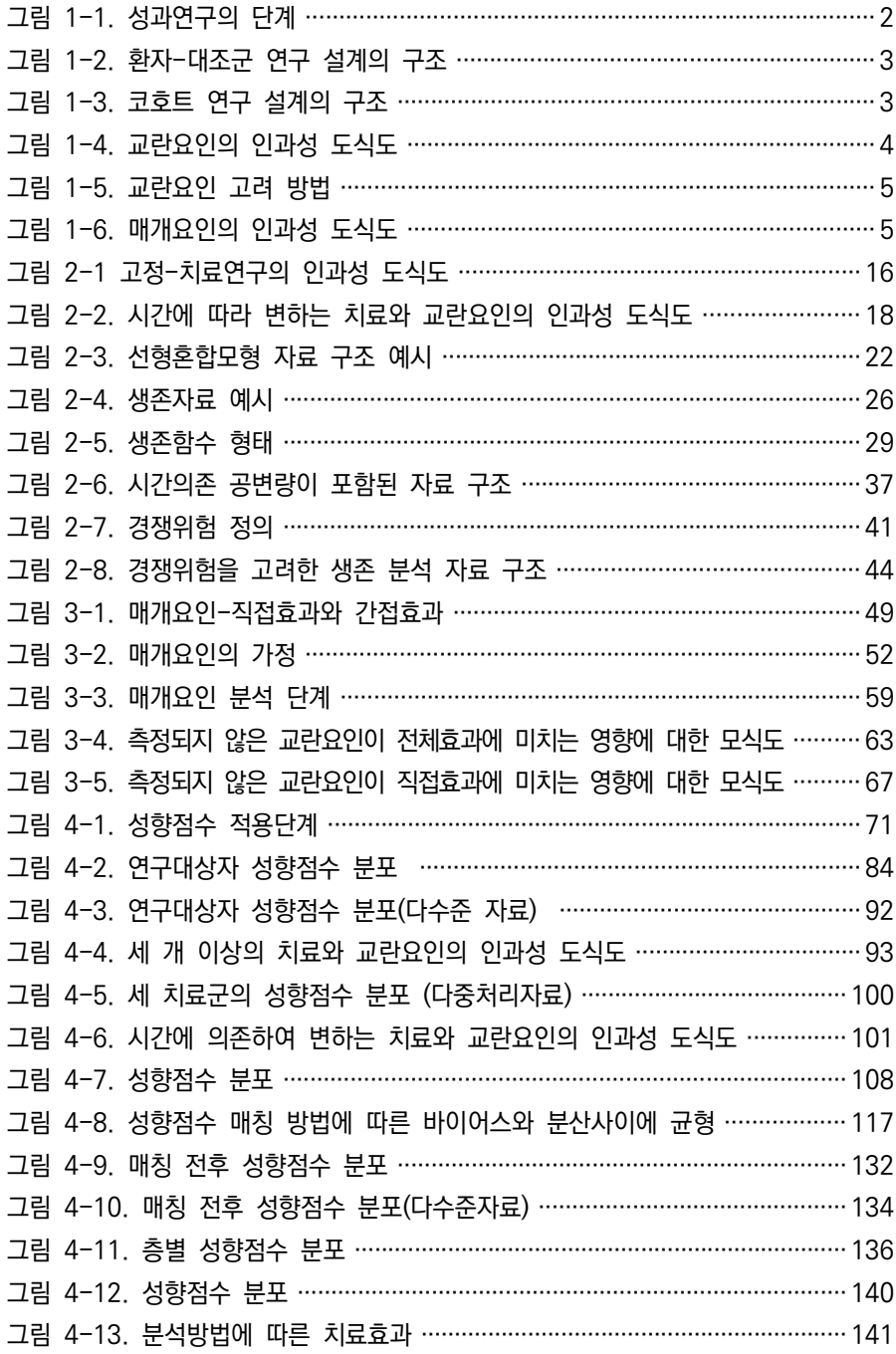

#### 요약문 (국문)

무작위배정 비교임상시험(Randomized Controlled Trial, RCT)이 치료의 성과를 평 가하는 가장 확실한 방법으로 간주되지만, 대표성이 부족하고 일상 진료상황에서 발생하 는 복잡한 상호작용을 평가하지 못한다는 제한점이 있다. 따라서, 대표성 있는 연구대상 자를 확보하여 일상 진료상황에서의 치료의 성과를 평가하기 위하여 임상현장자료(Real World Data, RWD)를 활용하는 경우가 많다. 최근 RWD를 이용하여 생성된 안전성 등 의 근거자료를 바탕으로 정책결정이 이루어지는 등 RWD의 중요성이 대두되고 있다.<br>RWD를 이용하여 생성된 의료기술의 잠재적 이익과 위해에 대한 임상현장근거(Real

World Evidence, RWE)는 관찰연구(observational study) 등의 형태로 수행되는 경우 가 많다. 관찰연구의 경우 주 관심사가 되는 치료의 성과뿐만 아니라 다른 요인들이 개 입될 가능성이 많으므로 성과에 영향을 미칠 수 있는 다른 요인들을 치료의 효과와 구분 하는 것이 매우 중요하며 이를 위해 적절한 분석방법을 사용해야 한다.<br>-<br>따라서 보 여구에서는 임상현장자료를 이용한 성과분석 방법론을 체계적으로 정리하

고, 실제 적용방법을 제시하고자 한다.<br>-<br>임상현장자료와 성과연구, 연구설계, 교란요인 및 매개요인의 개념에 대해 간단히 설

명하고, 임상현장자료를 활용한 분석방법을 설명하였다. 인과매개분석 및 성향점수 방법 등에 기본이 되는 성과분석모형으로는 가장 일반적인 선형회귀모형이 있고, 이분형 결과 변수에 적용할 수 있는 로지스틱 회귀모형, 매칭된 자료에서 결과변수가 이분형인 경우 적용할 수 있는 조건부 로지스틱 회귀모형이 있다. 또한, 치료 또는 노출이 시간에 따라 변하며 이전 치료에 영향을 받는 시간의존형 교란요인이 있는 경우에 사용할 수 있는 주 변구조모형, 반복측정자료 또는 국가/지역/학교/병원 등의 단위에서 추출된 군집자료 등 과 같이 관측값 간 독립성을 만족하지 못하는 경우에 사용할 수 있는 선형혼합모형, 결 과발생까지의 시간을 함께 고려할 수 있는 콕스비례위험모형이 있다. 콕스비례위험모형 은 자료의 특성에 따라 시간의존 공변량을 고려하는 방법과 층화 콕스비례위험모형, 경 쟁위험을 고려한 생존모형을 고려할 수 있다.<br>-<br>독립변수의 결과이면서 동시에 종속변수의 원인이 되는 매개요인이 있는 경우 치료의

효과를 설명하기 위해서는 이를 고려한 분석이 필요하다. 매개요인을 고려한 분석방법으 로는 전통적 분석방법인 Difference method와 Product method가 있다. 하지만 두가 지 방법 모두 매개요인과 결과변수 사이에 발생할 수 있는 교란요인은 무시하고, 교호작 용 추가, 머신러닝 등 다른 형태의 모형을 허용하지 않는다는 제한점이 있다. 따라서 이 제한점을 보완하고 반사실성을 고려한 인과매개분석 방법으로 치료효과를 Controlled Direct Effects, Natural Direct Effects, Natural Indirect Effects로 구분하는 방법이 있다.<br>- 중재 또는 치료의 효과를 추정하는 것을 목적으로 한 관찰연구에서 교란요인에 의한

바이어스를 최소화하기 위해 사용되는 방법으로 많이 사용되는 성향점수 방법이 있다.<br>성향점수를 추정하기 위해서는 변수 선정이 필요하고 결측치가 있는 경우 이에 대한 고 려가 필요하다. 또한 다수준(Multi-level) 자료 여부, 치료 방법의 개수, 치료 또는 공변 량의 시간의존성 등 자료의 특성에 따라 성향점수를 추정하는 방법이 달라질 수 있다.<br>추정된 성향점수는 제한, 매칭, 층화, 가중치, 공변량 보정 등으로 치료효과 분석 시 적 용할 수 있고, 성향점수 적용 이후 비교군 간 표준화 차이 등을 이용하여 공변량 균형을

확인한다.<br>- 각 방법론을 적용할 수 있는 통계소프트웨어인 SAS와 R의 프로그램 문법 정리와 더

불어 실제 자료를 사용하여 방법별 적용방안에 대한 프로그램 예시도 제시하였다.<br>-<br>연구질문 및 임상현장자료의 특성을 파악하여 적절한 연구설계와 분석방법을 적용함으 로써 다른 요인들의 개입을 최소화하고 치료의 성과를 설명할 수 있다. 따라서 본 보고 서는 임상현장자료를 활용하여 성과연구를 수행하는 연구자에게 도움이 될 것으로 기대 한다.

주요어 임상현장자료, 성과분석, 교란요인, 매개요인, 성향점수

#### Executive Summary

Outcomes research refers to a study that evaluates the outcome of exposure or treatment in a routine care environment conducted in an actual population. Outcome research is typically conducted as an observational study for the assessment and comparative analysis of the effectiveness, safety, and the quality of medical technology due to the issues such as securing representativeness for routine care in an actual population, follow-up period for deriving evidence, and subject scale.

In the case of outcome analysis conducted as an observational study using real-world data(RWD) from an actual population, it is highly likely that the main interest may include other factors in addition to the outcome of the treatment. Moreover, it is important to use an appropriate method of analysis in order to differentiate the treatment effect from other factors that may affect the outcome.

In addition to the treatment outcome, which is the main interest, factors that can intervene include confounding factors and mediator variables. A confounding factor is a variable whose explanatory variable is related not only to the dependent (or outcome) variable, but also to other explanatory variables in the model. In the case of a randomized controlled trial, the possibility of confounding is slim, but in a non-randomized study, it is highly likely that the characteristics of the study subjects are not uniformly distributed among treatment groups, and it is necessary to pay special attention to confounding factors because comparability between control groups may be low.

 The purpose of this study is to systematically organize the analysis methodologies that consider the confounding factors and mediator variables in outcome research using clinical field data and suggest an application plan in outcome research.

In Chapter 1 of this report, real-world data and outcomes research were defined while the concept of confounding factors and mediator variables were explained. In Chapter 2, the linear regression, logistic regression, the Cox proportional hazard model, the marginal structure model, and the mixed effects models were explained as the statistical models mainly used in the health care field. The logistic regression model also explains the conditional logistic regression model to consider time-dependent data.

Chapter 3 defines the mediator variable as a causal mediation analysis and explains the analysis method considering the mediator variable. In Chapter 4, the propensity score method is described as the most representative method that takes into account the confounding factors. In the propensity score case, the cases where there are three or more treatments including the dichotomous treatment, when data collected from multiple institutions are used and when time-dependent covariates are included, were explained in detail. In addition, the application of the propensity score method using example data and the software program that can be applied for each method are also presented.

This study organized and structured the analysis methodologies that consider the confounding factors and mediator variables in the outcome analysis utilizing clinical field data. By presenting the examples for the application of the analytical methods, we expect that this will be helpful for the researchers conducting outcome research.

Key words real-world data, outcomes research, confounder, mediator, propensity score

# Ⅰ **개요**

# **1. 임상현장자료와 성과연구**

임상현장자료(Real World Data, RWD)는 다양한 출처에서 일상적으로 수집되는 환 자의 건강상태 및 의료 제공과 관련된 자료로 의무기록자료, 건강보험청구자료, 질병 레 지스트리, 환자보고자료 등이 포함된다.<br>-<br>무작위배정 비교임상시험(Randomized Controlled Trial, RCT)이 치료의 성과를 평

가하는 가장 확실한 방법으로 간주되지만, 제한된 연구대상자를 대상으로 표준화된 요법 을 사용하며, 일반적으로 하나의 개별 중재를 평가하는 것으로 대표성이 부족하고 일상 진료상황에서 발생하는 복잡한 상호작용을 평가하지 못하므로, 내부 타당성은 있지만 외 부 타당성은 부족하다는 제한점이 있다. 또한 장기 추적관찰이 어렵다는 한계점이 있다.<br>따라서, 대표성 있는 연구대상자를 확보하여 일상 진료상황에서의 치료의 성과를 평가하 기 위하여 RWD를 활용하는 경우가 많다.<br>-<br>RWD를 이용하여 의료기술의 잠재적 이익과 위해에 대해 생성한 정보를 임상현장근거

(Real World Evidence, RWE)라고 한다. RWE는 실용임상연구(pragmatic trials), 관 찰연구(observational study) 등 다양한 연구설계로부터 생성될 수 있다.<br>-<br>최근 RWE의 중요성이 대두되고 있고, 미국 FDA에서도 시판 후 안전성 및 부작용을

모니터링하고 규제 결정을 내리는 근거로 RWD 및 RWE를 사용하며 RWD를 활용한 근 거 마련을 위한 가이드라인도 제공하고 있다1).

성과연구(outcomes research)는 실제 인구집단에서 이루어지는 일상적인 진료환경에 서 노출(exposure) 또는 치료(treatment)의 결과를 평가하는 연구이다. 이때 노출 또는 치료는 보건의료기술 뿐만 아니라 의료서비스를 모두 포함하며, 결과는 질환이나 치료로

<sup>1)</sup>https://www.fda.gov/science-research/science-and-research-special-topics/real-world-evidence

인한 사망과 같은 최종 결과뿐만 아니라 임상적 결과(증상, 실험실적 검사치 등), 신 체적 또는 정신적 기능과 삶의 질(quality of life), 치료의 결과에 대한 만족도 등의 환 자보고성과(patient-reported outcomes)와 의료비용까지 포함한다. 이런 성과연구를 통해 임상진료지침을 개발하거나, 진료의 질을 평가하고 치료의 효과를 파악할 수 있다.<br>따라서 성과연구는 어떤 종류의 화자가 어떤 상황에서 어떤 개입(노출 또는 치료)이 가장 효과가 있는지에 대한 근거를 제공하는 것을 목표로 한다.<br>-<br>따라서, 일상진료 환경에서 치료의 성과를 평가하고자 하는 성과연구는 대표성 있는

연구대상자의 RWE를 생성하기 위하여 관찰연구 형태로 수행되는 경우가 많다. 최근 이 차자료원, 레지스트리 등 RWD의 활용성이 증가함에 따라 관찰연구 형태의 성과연구가 증가하고 있다. RWD를 활용한 성과연구는 주 관심사가 되는 치료의 성과뿐만 아니라 다른 요인들이 개입될 가능성이 많으므로, 성과에 영향을 미칠 수 있는 다른 요인들을 치료의 효과와 구분하는 것이 매우 중요하기 때문에 이를 위해 적절한 분석방법을 사용 해야 한다.

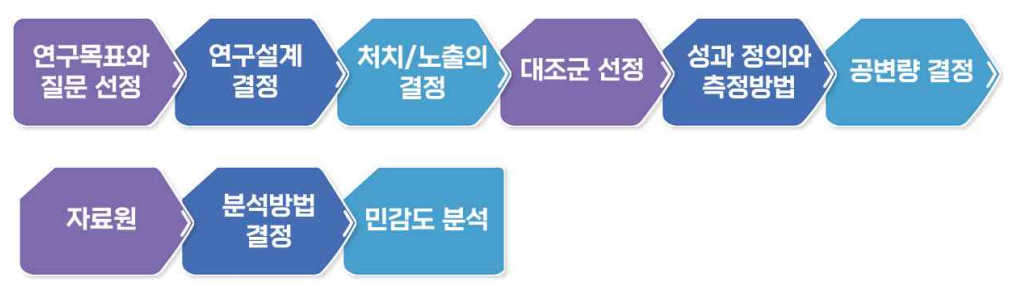

그림 1-1. 성과연구의 단계

성과연구를 수행하기 위한 연구설계의 종류는 환자군 연구(case series), 단면연구 (cross-sectional study), 환자-대조군 연구(case-control study), 코호트연구(cohort study) 등이 있다. 환자군 연구는 동일한 질병 또는 동일한 치료를 받은 대상자를 추적 하면서 발생되는 여러 가지 의료결과들을 평가하고 기술하는 연구이다. 단면연구는 중재 와 의료결과에 대한 정보를 동일한 시점에서 파악하여 변수들간의 관계를 찾는 연구방법 이다. 환자-대조군 연구는 의료결과의 발생 여부에 따라 환자군과 대조군으로 연구대상 자를 정의하고, 각 군에서 질병의 원인으로 생각되는 어떤 요인의 노출여부 또는 치료여 부를 비교하는 연구설계이다.

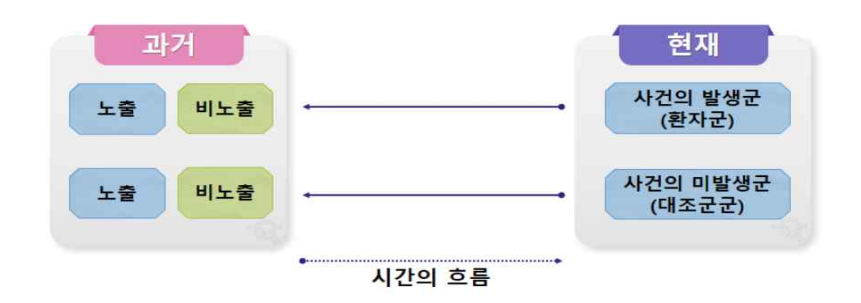

그림 1-2. 환자-대조군 연구 설계의 구조

코호트 연구는 특정 인구집단을 대상으로 관심있는 결과가 발생할 때까지 추적관찰하 면서 발생률 등을 관심에 따라 비교 관찰하는 연구이다.

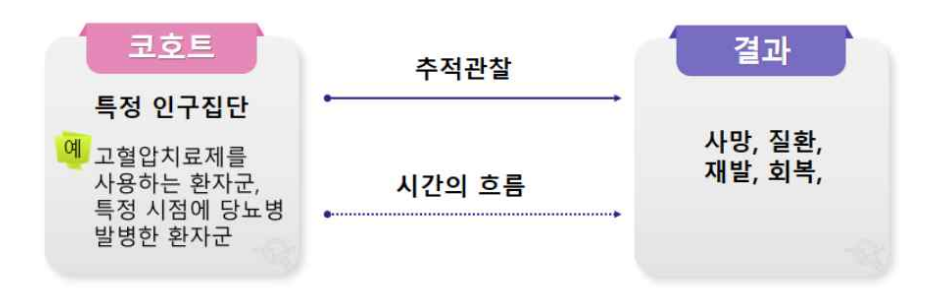

그림 1-3. 코호트 연구 설계의 구조

# **1. 교란요인과 매개요인**

성과연구는 실제 인구집단에서 이루어지는 실제 진료환경에서 중재의 성과, 즉 치료효 과(treatment effect)를 정확하게 추정하는 것이다. 따라서 환자의 특성, 의료의 구조,<br>의료의 관점 등에 따라 연구대상자들의 치료법이 달라질 수 있다. 이때 중재 즉, 치료는 약물, 지침, 의료기기 등을 모두 포괄하는 개념이며, 치료를 독립변수(independent variable)로, 성과는 종속변수(dependent variable)로 표현할 수 있다. 성과연구에서는 바이어스(bias)가 발생할 가능성이 높고, 다양한 바이어스 중에서 중재와 결과 변수간의

관련성을 왜곡시키는 바이어스를 교란(confounding)이라고 한다. 그래서 교란요인은 치 료와 관련성이 있으면서 결과에 영향을 주는 제3의 요인으로 정의할 수 있다. 그로 인하 여 실제 치료효과가 없으나 효과가 있는 것으로 평가될 수도 있고, 반대로 치료효과가 있는데 효과가 없는 것으로 나타날 수도 있다.<br>-<br>교란요인을 찾는 방법으로 설계 및 분석 이전에 잠재적 교란요인을 개념적으로 정의

하기 위해 인과성 도식도(directed acyclic graphs, DAGs)를 활용하여 임상적으로 중 요한 변수의 목록을 마련하여야 한다. 다음으로 연구대상 집단에서 통계적 분석 과정에 서 유의하게 –변수 보정 전후 결과의 차이가 10% 이상- 결과를 교란시키는 요인을 선정 하고, 그 외 임상적 평가를 통하여 분석에 포함할 교란요인을 추가하여 최종적으로 교란 요인을 선정한다.

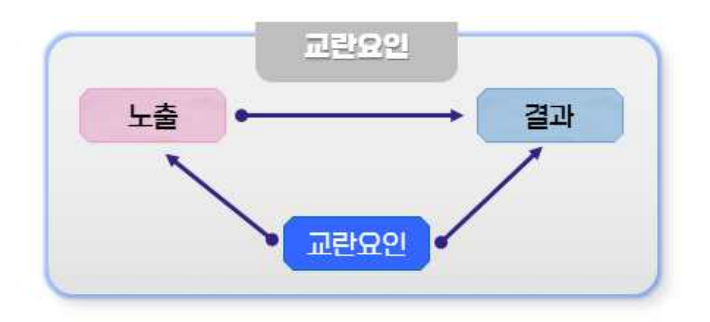

그림 1-4. 교란요인의 인과성 도식도

성과연구를 수행할 때 인과성 도식도는 다음 순서에 따라 활용할 수 있다.

- 1) 분석 수행 시작 전에 전반적인 기본 분석에 대한 인과성 도식도를 정의
- 2) 기본 분석에 대한 인과성 도식도에 따라 결과를 제시

3) 교란요인 구조에 민감도분석을 수행한다면 민감도분석에 대한 인과성 도식도를 추가

교란요인을 고려하는 방법은 측정된 교란요인과 측정되지 않은 교란요인으로 구분할 수 있고, 이는 다시 설계적 측면과 분석적 측면으로 구분할 수 있다. 교란요인을 고려하 는 방법을 요약하면 아래 그림과 같다.

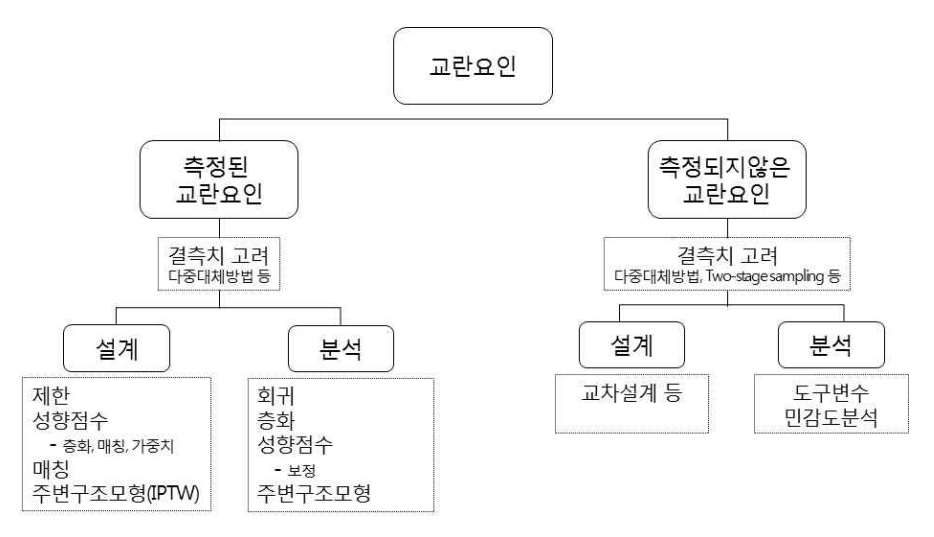

그림 1-5. 교란요인 고려 방법

매개요인(mediative variable)은 연결고리 역할을 하는 변수이다. 매개요인은 독립변 수의 결과이면서 동시에 종속변수의 원인이 되는 변수이다. 매개요인은 독립변수와 종속 변수의 관계 이면에 숨어있는 인과적 구조를 이해하고자 할 때 이용한다(Baron & Kenny, 1986). 만약 유의한 매개요인이 존재한다면, 독립변수가 종속변수에 주는 영향 은 직접효과(direct effect)와 간접효과(indirect effect)로 나뉜다. 직접효과는 매개요인 이 존재함에도 불구하고 매개요인을 거치지 않고 종속변수에 영향을 주는 것이고, 간접 효과는 매개변수를 통해 종속변수에 영향을 주는 것이다. 이때 간접효과를 매개효과라고 하고, 직접효과와 간접효과를 합한 값을 전체효과(total effect)라고 한다. 전체효과는 매 개변수를 고려하지 않을 때의 독립변수가 종속변수에 주는 영향과 같다.

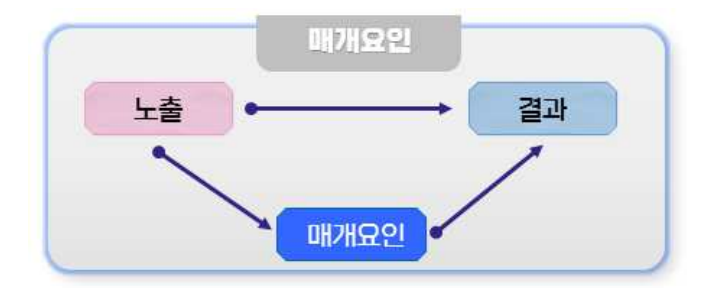

그림 1-6. 매개요인의 인과성 도식도

관찰연구의 형태로 수행되는 성과연구에서는 연구결과에서 나타나는 연관성 (association)을 인과성(causation)으로 바로 해석해서는 안 된다. 교란요인과 매개요인 등을 적절하게 잘 통제한 후 아래의 조건을 참고하면 인과성을 확인하는데 도움이 될 것 이다.

- 중재 또는 노출과 결과의 시간적 수서
- 상대위험도, 오즈비 등의 관련성 지표의 크기
- 선행연구의 결과와 일관성 여부
- 연구대상 결과와 연관성이 있고 다른 결과와는 연관성이 없는 경우
- 중재 또는 노출과 의료결과가 기존의 생물학적 지식과 일치하고 설명이 가능한 경우
- 이미 인과성이 입증된 다른 중재 또는 노출과 유사한 양상을 보이는 경우

# Ⅱ **성과분석모형**

# **1. 개요**

일반적으로 성과연구 수행 시 교란요인 또는 매개요인을 보정하여 치료효과를 추정하 기 위해 회귀모형을 기본으로 하는 다양한 다변수모형을 사용한다. 다변수모형에서 치료 또는 노출을 나타내는 변수와 교란요인은 독립변수 또는 설명변수(explanatory variable)이고 결과변수는 종속변수 또는 반응변수(response variable)가 되며 결과변수

의 형태에 따라 사용해야 하는 분석방법이 달라진다.<br>-<br>먼저 결과변수가 반복이 없고 혈압, 체중, 체온 등과 같은 연속형 변수이면서 자료가 정규분포를 따르는 경우 일반적인 선형회귀모형(linear regression model)을 사용할 수 있다. 하지만 비용, 입원일수, 삶의 질 등과 같이 정규분포를 따르지 않는 치우친 (skewed) 분포를 가지는 연속형 결과변수인 경우 감마회귀모형(gamma regression model)을 사용한다.<br>-<br>결과변수가 '성공'과 '실패'로 측정되는 이분형이면서 관심치료 이후 결과발생까지의

시간을 고려하지 않아도 되는 경우, 로지스틱 회귀모형(logistic regression model)이나 프로빗 회귀모형(probit regression model)을 사용할 수 있다. 그러나 치료 이후 결과 발생까지 시간이 중요한 경우에는 결과발생 유무뿐만 아니라 시간도 함께 고려해야하는 시간의존형(time-to-event) 결과변수인 경우에는 콕스비례위험모형(cox proportional hazard model)을 사용할 수 있다. 그 외에 이분형 결과변수이지만 결과발생 빈도가 드 문 경우 결과변수를 빈도(count) 또는 발생률(incidence rate)로 나타내며 포아송 회귀 모형(poisson regression model) 또는 음이항 회귀모형(negative-binomial regression model)을 이용할 수 있다.

| 결과변수 예               | 모형           |  |
|----------------------|--------------|--|
|                      |              |  |
| 혈압, 체중, 체온           | 선형회귀모형       |  |
| 비용, 입원일수, 삶의 질       | 감마회귀모형       |  |
| 사망, 암 발생, 중환자실입원 여부  | 로지스틱 회귀모형    |  |
|                      | 프로빗 회귀모형     |  |
| 사망까지의 시간, 암 발생까지의 시간 | 콕스비례위험모형     |  |
| 입원횟수, 교통사고 발생률       | 포아송/음이항 회귀모형 |  |
|                      |              |  |

표 2-1. 결과변수에 따른 성과분석모형

매칭된 자료에서 결과변수가 이분형인 경우는 조건부 로지스틱 회귀모형(conditional logistic regression model)을, 시간의존형 결과변수인 경우는 층화 콕스비례위험모형 (stratified cox proportional hazard model)을 사용할 수 있다. 또한 노출 변수, 종 속 변수, 또는 교란요인을 시점에 따라 여러 번 반복 측정하는 경우가 있다. 이때 치료 또는 노출이 시간에 따라 변하며 이전 치료에 영향을 받는 시간의존형 교란요인이 있는 경우 주변구조모형을 사용할 수 있고, 국가/지역/학교/병원 등의 단위에서 추출된 군집 자료 등과 같이 관측값 간 독립성을 만족하지 못하는 경우 사용할 수 있는 선형혼합모형 이 있다.<br>-<br>부석 모형은 연구목적이나 자료의 형태에 따라 가장 적합한 방법을 선택해야하며 이를

위해 고려할 사항은 다음과 같다.

모든 통계분석과 마찬가지로 다변수모형을 구축하기 전에 산점도와 기술통계량 (descriptive statistic) 등을 이용한 자료 탐색 단계를 통해 자료의 특징을 파악해야 한 다. 산점도를 통해서 다른 자료에 비해 떨어져 있는 자료가 있는지, 선형성을 보이는지 등을 판단할 수 있다. 자료의 특징을 파악한 이후에 전문가 의견이나 문헌 고찰을 통한 사전지식을 바탕으로 중요한 교란요인 및 잠재적 교란요인을 검토하여 모형에 추가하고 교호작용 및 고차항까지 고려하여 모형을 구축한다. 다음으로 각 다변수모형에서 고려해 야 하는 여러 가지 가정들을 확인하고 다중공선성(multicollinearity)이 존재하는지도 파 악해야한다. 이때 가정이 위배 되는 경우가 발생하면 모형구축 단계로 돌아가 변수 변환 등을 고려해야한다. 가정을 만족하면 다음 단계로 넘어가서 자료에 대한 진단이 필요하 다. 이는 자료들과 다른 특징을 나타내는 이상치(outlier)나 영향력이 있는 관측치

(influential point) 등이 있는지 판단하는 단계로 이상치나 영향력이 있는 관측치가 발 견되면 이를 제거할 것인지에 대한 고려가 필요하다. 마지막으로 구축한 모형에 대한 적 합성 여부를 확인해야 하며 적합하지 않을 경우 모형 구축 단계로 돌아가서 새로운 모형 을 구축하고 동일한 과정을 거쳐 최종 모형을 선택한다.

이 장에서는 위의 다변수모형 중 가장 기본이 되는 선형회귀모형에 대한 간략한 설명 과 함께 교란요인 또는 매개요인 보정을 위해 특히 많이 사용되는 로지스틱 회귀모형,<br>콕스비례위험모형과 결과변수가 반복 측정되었거나 다수준인 경우 사용되는 주변구조모 형 및 혼합모형을 중점적으로 다루도록 하겠다.

다변수모형 중 선형회귀모형은 결과변수의 형태가 연속형이면서 정규분포를 만족하고 오차항에 대해서 등분산성, 독립성의 가정을 만족할 때 사용할 수 있는 가장 기본적인 모형으로 선형회귀모형의 회귀계수는 설명변수가 한 단위 증가할 때 반응변수의 평균변 화량으로 설명한다.

이론적으로 중요하거나 사전에 알려진 교란요인을 모형에 포함하며 이때 특정한 두 개 의 변수가 동질적이거나 관련성이 높은 경우 다중공선성이 발생할 수 있으므로 주의해야 한다. 다중공선성은 설명변수들 사이에 상관관계가 있는 경우를 의미하여 각각의 변수가 결과변수에 미치는 영향을 독립적으로 구분하기 힘든 문제를 야기한다. 일반적으로 설명 변수들간 표본상관계수가 +1 또는 –1에 가깝게 나타나거나 하나의 설명변수를 모형에 추가하거나 제거하는 것이 추정된 회귀계수의 크기나 부호에 큰 변화를 주는 경우 등이 발생하면 설명변수들 사이의 다중공선성을 의심해볼 수 있다. 다중공선성에 대한 해결 방법으로 변수를 제거하거나 통합하는 방법을 들 수 있다.

선형회귀모형은 선형성, 등분산성, 정규성, 독립성을 만족한다는 가정 하에 회귀계수를 추정하기 때문에 이 가정들이 만족하지 않는다면 추정된 회귀계수들은 바이어스가 있는 추정량이 될 가능성이 크다. 따라서 선형회귀모형을 추정한 후 실제값과 회귀모형에 의 해 추정된 값의 차이인 잔차(residual)를 활용하여 가정에 대한 검증을 수행한다. 가정에 따른 진단방법을 요약하면 <표 2-2>와 같다.

표 2-2. 선형회귀모형의 가정 진단

| 가정   | 내용                                  | 진단방법                                                  | 치료방법                                                             |
|------|-------------------------------------|-------------------------------------------------------|------------------------------------------------------------------|
| 선형성  | 반응변수와 설명변수<br>사이의 선형관계              | -잔차산점도<br>-적합결여검정                                     | -반응변수 변환<br>-연속형 설명변수의 경우<br>범주형 변수로 변환<br>-설명변수 변환(Box-Tidwell) |
| 등분산성 | 설명변수의 어떤 값에<br>대해서도 반응변수의<br>분산은 동일 | -잔차산점도<br>-스코어 검정<br>-White's 검정<br>-Breusch-Pagan 검정 | -변수변환<br>-가중최소제곱법<br>-일반최소제곱법                                    |
| 정규성  | 오차가 정규분포를<br>따름                     | -정규확률그림<br>-Shapiro-Wilk 검정                           | -반응변수 변환(Box-Cox)                                                |
| 독립성  | 오차가 독립                              | -Durbin-Watson 검정                                     | -시계열모형 적합<br>-회귀모형에 시계열항 추가<br>$-$ lag                           |

선형회귀모형에 대한 가정이 모두 만족하는 경우 이상치와 영향력이 큰 관측치를 확인 하는 자료진단이 필요하다. 이상치는 나머지 관측값들과 다르게 주어진 모형을 따르지 않는 관측값으로 이를 확인하는 방법은 산점도, 표준화 잔차산점도(standardized residual plot), 이상점 검정이 있다. 이상치와는 달리 관측값을 제거했을 때 모형에 중 요한 변화를 가져오며 회귀모형 추정에 영향을 미치는 경우 영향력이 큰 관측치라고 하 며 이를 확인하는 방법으로 Cook's D 통계량 등이 있다.

회귀모형의 유의성 검정을 위한 F-검정은 "모든 설명변수의 회귀계수가 0이다"를 귀무 가설로 하며 귀무가설이 기각될 경우 설명변수들과 반응변수 간 관련성이 있음을 의미한 다. 모형적합도(goodness of fit)는 추정된 회귀모형이 얼마나 적절한지를 나타내는 방 법으로 회귀모형의 설명력을 나타내는 결정계수(coefficient of determination)와 수정 결정계수(adjusted coefficient of determination)를 사용하여 확인할 수 있다. 모형 진단 결과 모형이 적합하지 않은 것으로 나타나면 초기모형 구축단계로 돌아가서 새로운 모형을 구축하고 모형진단, 자료진단, 모형적합 과정을 거쳐 최종모형을 선택한다.

선형회귀모형에 대한 보다 자세한 설명과 프로그램 예시 등은 '장은진 등 (2013)'을 참고하기 바란다.

## **2. 로지스틱회귀모형**

### **2.1. 기본개념**

로지스틱 회귀모형은 일반화 선형모형의 하나로, 결과변수의 형태가 이분형이고 이항 분포를 가정하며 로짓 연결함수를 사용한다. 이를 수학적으로 표현하면 다음과 같다. 반화 선형모형의 하나로, $\vec{p} \leftarrow \vec{e}$ 를 사용한다. 이를  $\vec{e}$ <br> $\log(\frac{\pi(w,z)}{1-\pi(w,z)}) = \beta_0$ 

$$
\log\left(\frac{\pi(w,z)}{1-\pi(w,z)}\right) = \beta_0 + \beta_1\omega + \beta_2 z
$$

여기서  $\omega$ ,  $z$ 는 각각 치료법과 공변량을 나타내며  $\pi(w, z)$ 는 이분형 결과변수에서 관 심사건이 일어날 확률을 의미한다.

로지스틱 회귀모형 중에서도 짝지어진 자료(paired) 또는 매칭된 자료(matched)에서 결과변수가 이분형인 경우 치료효과를 추정하고자 할 때 사용할 수 있는 모형으로 조건 부 로지스틱 회귀모형이 있다. 따라서 조건부 로지스틱 회귀모형은 짝지어진 대응자료를 가지는 환자-대조군 연구, 매칭 자료 등에서 사용할 수 있다. 조건부 로지스틱 회귀모형 을 수학적으로 표현하면 다음과 같다. 나. 따다시 소신수 노시:<br>매칭 자료 등에서 사용할<br>음과 같다.<br> $\log(\frac{\pi(w,z)}{1-\pi(w,z)}) = \beta_i$ 

$$
\log\left(\frac{\pi(w,z)}{1-\pi(w,z)}\right) = \beta_i + \beta_1 \omega + \beta_2 z
$$

 $w, z, \pi(w, z)$ 의 정의는 위에서 설명한 로지스틱 회귀모형과 동일하며, 차이점은 대 응쌍에 대한 회귀계수 $(\beta_i)$ 가 모형에 포함되어 있다는 점이다. 따라서 대응쌍의 수가 많아 질수록 모형에서 추정해야하는 모수의 수도 증가하게 되어 모형 추정과정에서 문제가 생 길 수도 있으니 유의해야 한다. 조건부 로지스틱 회귀모형에는 대응쌍에 대한 회귀계수 가 포함되어 있지만, 모형의 분석결과는 대응쌍별로 제시되지 않고 로지스틱 회귀모형과 유사하게 결과를 제시한다.

#### ※ 일반화 선형모형(generalized linear model, GLM)

일반화 선형모형은 선형회귀모형의 확장으로 볼 수 있으며 랜덤성분(random component), 체 계적성분(systematic component), 연결함수(link function)의 세 가지 요소로 정의된다. 랜덤 성분과 체계적성분은 각각 결과변수의 확률분포와 설명변수의 선형식을 의미한다. 연결함수는 랜덤성분과 체계적성분 간의 관계를 나타내는 함수를 의미한다.

#### **가. 치료효과 추정**

로지스틱 회귀분석에서 치료효과 추정을 위해 오즈비를 산출하며, 오즈(odds)는 실패 에 대한 성공의 확률로 정의된다. 치료에 대한 오즈비(odds ratio)는 비치료군의 오즈에 대한 치료군의 오즈의 비로 다음과 같이 정의할 수 있다. '| 8를 가에 소스키를 눈을<br>|료에 대한 오즈비(odds rat<br>같이 정의할 수 있다.<br> $OR = \frac{\pi_1/(1-\pi_1)}{\pi_2/(1-\pi_2)}$ 

$$
OR = \frac{\pi_1/(1-\pi_1)}{\pi_2/(1-\pi_2)}
$$

여기서  $\pi_1$ 은 치료군에서의 성공 확률을 나타내고  $\pi_2$ 는 비치료군에서의 성공 확률을 나타낸다. 오즈비와 상대위험도(relative risk)의 관계는 다음 식과 같이 표현할 수 있다.

$$
Odds \; Ratio = Relative \; Risk \; \times \; \left(\frac{1-\pi_2}{1-\pi_1}\right)
$$

결과발생이 드문 경우, 즉  $\pi_1$ 과  $\pi_2$ 가 0에 가까운 경우는 오즈비와 상대위험도가 근사 적으로 같아지므로 결과변수가 드문 경우 로지스틱 회귀모형에서 추정된 오즈비는 상대 위험도와 유사하게 해석하기도 한다.

치료에 대한 오즈비는 로지스틱 회귀모형에서 추정된 회귀계수  $\beta_1$ 에 지수함수를 취함 으로써 추정할 수 있고, 치료군의 성공에 대한 오즈가 비치료군의 성공에 대한 오즈의  $e^{\beta_1}$ 배라고 해석할 수 있으며, 결과 발생이 드문 경우에는 비치료군에 비해 치료군의 성 공 가능성이  $e^{\beta_1}$ 배라고 해석하기도 한다.

치료에 대한 오즈비의 신뢰구간은  $\exp[\hat{\beta}_1 \pm z_{\alpha/2}(SE)]$ 이며, 이때  $\hat{\beta}_1$ 은 치료에 대한 회귀계수,  $SE$ 는 회귀계수의 표준오차(standard error)를 의미한다.

#### **나. 유의성 검정 및 모형적합도**

일반화 선형모형에서 회귀계수의 유의성을 검정하기 위해서는 <표 2-3>의 검정통계량 들을 사용할 수 있으며 치료효과의 유의성은 치료변수의 회귀계수에 대한 유의성 검정을 통해 파악할 수 있다.

표 2-3. 유의성 검정통계량

| 검정통계량                 | 통계량 분포                      |
|-----------------------|-----------------------------|
| 스코어(score)            | 대표본인 경우 표준정규부포              |
| 왈드(wald)              | 대표본인 경우 자유도가 1인 $\chi^2$ 분포 |
| 우도비(likelihood ratio) | 자유도가 1인 $\chi^2$ 분포         |

추가적으로 치료효과의 신뢰구간을 이용해서도 치료효과가 통계적으로 유의한지 밝힐 수 있다. 예를 들어 치료효과가 오즈비나 위험비로 주어진 경우 신뢰구간이 1을 포함하 지 않는다면 치료에 따라 결과발생이 유의한 차이가 있다고 할 수 있다.

일반화 선형모형에서 모형의 적합도를 나타내는 통계량은 피어슨의 카이제곱 검정통계 량  $X\,{}^{2}$ 과 우도비 검정통계량  $G\,{}^{2}$ 이 있으며, 우도비 검정통계량  $G\,{}^{2}$ 은 적합한 모형에서 의 최대우도함수값과 모든 변수를 포함한 모형의 최대우도함수값의 로그비로 편차  $(deviance)$ 라고도 한다. 이들은 모두 근사적으로 자유도가  $(n-p-1)$ 인 카이제곱분포 를 따르는데, 여기서  $n$ 은 표본수이며  $p$ 는 모형에서 절편을 포함한 설명변수의 수이다.<br>만일 "모형이 적합하다"는 귀무가설을 기각하지 못한다면 모형은 적합하다고 할 수 있다. 피어슨의 카이제곱 검정통계량  $X^2$ 과 우도비 검정통계량  $G^2$ 을 이용하여 모형적합도 를 파악하는 다른 방법은 '검정통계량/자유도'를 이용하는 것이다. 카이제곱분포의 평균 은 자유도와 같으므로, 모형이 적합하다면 '검정통계량/자유도'가 1에 가까워진다. 만약 '검정통계량/자유도'가 1보다 많이 커진다면 모형은 적합하지 않거나 과대산포가 있다는 것을 나타내며 1보다 많이 작아진다면 모형은 적합하지 않거나 저산포 (under-dispersion)가 있다는 것을 나타낸다. 또한 관찰된 값과 모형에서 추정된 값의 차이를 이용한 피어슨 잔차(Pearson residual) 또는 표준화 잔차(standardized residual)의 그림이나 모형에서 추정된 값의 신뢰구간 그림을 통해서도 모형의 적합여부

를 판단할 수 있다.

특히, 로지스틱 회귀모형 및 조건부 로지스틱 회귀모형에서 모형적합도를 확인하는 방 법은 피어슨의 카이제곱 검정통계량  $X^{\,2},$  우도비 검정통계량  $\,G^{\,2}$ 외에도  $\,c$ -통계량과 호 스머-램쇼(Hosmer-Lemeshow) 검정법이 있다(Hosmer 등, 1997). c-통계량은 ROC 곡선(Receiver Operating Characteristic curve) 아래의 면적을 의미하는 통계량으로 모형이 결과변수의 두 그룹을 얼마나 잘 구분하는지 변별력(discriminative ability)을 나타내며,  $c$ -통계량의 값이 0.5이상으로 1에 가깝게 나타나면 모형이 적합하다고 판단할 수 있다. 호스머-램쇼 검정 통계량은 카이제곱 분포를 따르고 "모형이 적합하다"는 귀무 가설에 대한 검정통계량으로 SAS에서 lackfit 옵션을 이용하여 구할 수 있다. 연속형 공 변량을 가지는 로지스틱 회귀모형의 적합도는 피어슨의 카이제곱 검정통계량  $X^{\,2},$  우도 비 검정통계량  $G^2$ 보다 호스머-램쇼 검정 통계량을 이용하는 것이 더 적절하다. 이외에 도 선형회귀분석의  $R^2$ 와 유사하게 McFadden의 pseudo  $R^2$ 를 이용하여 로지스틱 회 귀모형의 적합도를 확인할 수 있는데(McFadden, 1973), pseudo  $R^2$ 는 1-(L1/L0)로 정의된다. 여기서 L0는 절편(intercept)만 들어있는 모형의 우도이고 L1은 절편항 이외 에도 다른 공변량들이 포함된 추정하고자 하는 모형의 우도이다. 절편만 있는 모형의 pseudo  $R^2$ 는 0이고, 공변량이 추가되어 우도가 개선됨에 따라 pseudo  $R^2$ 는 1에 가 까워지게 된다.

로지스틱 회귀모형에서 추가 공변량의 유의성을 파악하기 위해 우도비 검정통계량  $G^2$ 을 이용하여 우도비 검정을 실시할 수 있다. 예를 들어 공변량 *Z*가 유의한지, 즉 회귀계 수가 0인지 검정하기 위하여 공변량  $Z$ 를 포함하지 않은 모형( $M_{2}$ )의  $\,G^{\,2}$ 통계량과 공변 량  $Z$ 를 포함한 모형( $M_{1}$ )의  $G^{2}$ 통계량의 차이로 정의되는 우도비 통계량을 이용할 수 있다. 이때 우도비 검정통계량은 모형  $M_1$ 과  $M_2$ 를 비교하는 검정통계량과 동일하며 자 유도가 1인 카이제곱분포를 따른다.

로지스틱 회귀분석과 조건부 로지스틱 회귀분석을 위한 SAS, R 프로그램은 <표 2-4> 와 같다.

| 무식맛법              | 소프트웨어      | 프로그램                                                                                                    |
|-------------------|------------|----------------------------------------------------------------------------------------------------|
| 로지스틱<br>회귀        | <b>SAS</b> | * 관심사건 발생이 '1'인 경우<br>PROC LOGISTIC DATA=dataset;<br>MODEL $y(event='1') = x1 x2$ lackfit;<br>RUN:<br>* 자료가 Grouped data인 경우 : MODEL y/n = x1 x2;       |
|                   |            | PROC GENMOD DATA=dataset:<br>MODEL $y = x1 x2 / dist=bin link=logit$ ;<br>RUN;                                                                          |
|                   | R          | $\frac{1}{2}$ glm(y~ x1 + x2, family=binomial)                                                                                                    |
| 조건부<br>로지스틱<br>회귀 | <b>SAS</b> | PROC PHREG DATA=dataset nosummary;<br>MODEL<br>time*censor(0)= $x1 \times 2$ /①ties=discrete<br>lor<br>breslow] 2risklimits;<br>STRATA factors:<br>RUN; |
|                   |            | ① ties=discrete : 1:m 매칭<br>breslow : n:m매칭<br>② 신뢰구간<br>PROC LOGISTIC DATA=dataset ;<br>STRATA factors;<br>MODEL y(event='1')=x1 x2 lackfit;<br>RUN;   |
|                   | R          | > clogit(y~x1+x2+strata(stratum), data=)                                                                                                    |

표 2-4. SAS, R의 로지스틱 회귀 및 조건부 로지스틱 회귀모형 프로그램

### **3. 주변구조모형**

#### **3.1. 기본개념**

성과연구에서 관심있는 치료가 결과에 미치는 영향인 인과관계를 추론하는 방법으로 성향점수 방법과 더불어 주변구조모형(Marginal Structure Model, MSM)을 적용할 수 있다. 연구 수행 시 노출변수, 종속변수, 또는 교란요인을 시점에 따라 여러 번 반복 측 정하는 경우가 있다. 이때 치료 또는 노출이 시간에 따라 변하며 이전 치료에 영향을 받 는 시간의존형 교란요인이 있는 경우 일반적 접근방법에 따라 교란요인을 보정하게 되면 바이어스를 유발할 수 있다. Robins 등(2000)에 의해 제안된 주변구조모형은 치료받을 확률의 역수를 가중치(inverse probability treatment weighting, IPTW)로 사용하여 더 이상 교란현상이 나타나지 않도록 유사모집단을 만들어 치료효과를 추정하는 방법으 로 시간에 따라 변하는 치료나 교란요인이 있는 경우에도 사용이 가능하다.

#### **3.2. 치료효과 추정**

치료 또는 노출이 시간에 따라 변하지 않는 고정-치료 연구(point-treatment study) 를 인과성 도식도로 나타내면 <그림 2-1>과 같다. 여기서 W는 시간에 따라 변하지 않 는 치료 또는 노출,  $Y = 2\frac{1}{2}x - 1$ 가에 따라 변하지 않는 교란요인을 나타내다 (Johnson 등., 2009).

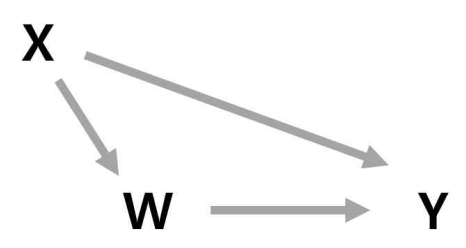

그림 2-1 고정-치료연구의 인과성 도식도

 $\langle$ 그림 2-1 $\rangle$ 에서 치료법이 이분형( $W=1$ : 치료군,  $W=0$ : 비치료군)이고  $Y_1$ 을 치료군에 서의 결과,  $Y_0$ 를 비치료군에서의 결과라고 할 때, 실제로 관찰되는 결과  $Y$ 는 다음과 같이 나타낼 수 있다.

$$
Y = \, W Y_1 + (1 - W) \, Y_0
$$

평균치료효과는 모든 대상자가 치료군일 경우 결과값의 기댓값  $E(Y_1)$ 과 모든 대상자 가 비치료군일 경우 결과값의 기댓값  $E(Y_0)$ 의 차이인  $E(Y_1) - E(Y_0)$ 로 정의할 수 있 다. 하지만 반사실성에 의해  $E(Y_1)$  또는  $E(Y_2)$ 를 추정하는 것은 어려우므로,  $E(Y_2)$ 대신 관찰가능한 치료군에 속한 환자들의 결과값에 대한 기댓값  $E(\left. Y_{a} \right| W = a)$ 를 이용하 게 된다. 여기서  $E(Y_a)$ 를 주변 기댓값(marginal expectation) 또는 반사실적 평균 (counterfactual mean)이라고 하며,  $E(\mathit{Y}_a|W\!=\!a)$ 를 조건부 기댓값(conditional expectation)이라고 한다.

무작위배정비교임상시험에서는 치료배정과 결과가 독립이므로  $E(\,Y_a)$ = $E(\,Y_a \,|\, W\!=\!a)$ 가 성립하지만 관찰연구에서는 치료배정과 결과가 독립이 아니므로 최종목표인 반사실적 기댓값  $E(Y_a)$ 를 추정하기 위한 방법을 적용해야 한다.

치료를 받을 확률의 역수를 가중치로 이용하여 반사실적 기댓값을 추정하는 방법은 다 음과 같다.

연구에서는 치료배정과 절과가 독립이 아니프로 최종독표인 정하기 위해 방법을 정용해야 한다.

\n의 역수를 가중치로 이용하여 반사실적 기댓깞을 츐정하는 
$$
E(Y_a) = \sum_{i=1}^{n} w_i Y_i
$$
, 
$$
w_i = \frac{\frac{I(W_i = a)}{P(W_i = a | X_i)}}{\sum_{i=1}^{n} \frac{I(W_i = a)}{P(W_i = a | X_i)}}
$$

여기서  $I(W_i = a)$ 는  $W_i$ 가  $a$ 일 경우 1의 값을, 아닌 경우 0의 값을 가지는 함수이며 은 전체 대상자 수이다. 결과적으로 측정되지 않은 교란요인은 없다는 가정하에, 이분 형 치료법이 주어진 경우 평균 치료효과는 다음과 같이 구할 수 있다.  $W_i = a | X_i)$ <br>경우 0의 값을 가지는 함수이며<br><br>노요인은 없다는 가정하에, 이분<br>"할 수 있다.<br>"<br>"<br>"<br>" 1— $P(W_i = 1 | X_i)$ 

평군치료호과 = 
$$
\frac{1}{n} \sum_{i=1}^{n} \frac{W_i Y_i}{P(W_i = 1 | X_i)} - \frac{1}{n} \sum_{i=1}^{n} \frac{(1 - W_i) Y_i}{1 - P(W_i = 1 | X_i)}
$$

여기서  $P(W_i = 1 | X_i)$ 는 로지스틱 회귀모형이나 프로빗 회귀모형을 이용하여 예측할 수 있는데, 이는 공변량이 주어졌을 때 치료를 받을 확률이므로 성향점수로 나타낼 수 있다. 따라서 주변구조모형 중 고정-치료 모형은 성향점수 방법에서 가중치를 적용하는 방법과 동일하다고 할 수 있다.

치료법 또는 교란요인이 시간에 따라 변하는 경우 성향점수 등의 일반적인 방법을 적 용하면 추정된 치료효과는 바이어스가 생기게 된다. 하지만 주변구조모형은 시간에 따라 변하는 교란요인과 치료가 있는 경우에도 일치추정량(consistent estimator)을 얻을 수 있는 방법이다. Cook 등(2002)은 아스피린의 사용이 심장관련 사망(cardiac death)에 미치는 영향에 대한 연구를 수행하였는데, 심근경색은 아스피린 사용 및 심장 관련 사망 과 관련이 있으므로 교란요인이라 할 수 있다. 그리고 아스피린의 사용은 심근경색을 줄 이는 경향도 있다. 따라서 심근경색은 아스피린 사용에 영향을 주며 또한 아스피린의 사 용에 영향을 받으므로, 심근경색은 치료에 의해 영향을 받는 시간에 따라 변하는 교란요 인이라고 할 수 있다. 〈그림 2-2〉는 심근경색( $L_0$ )은 아스피린 사용( $A_0$ )에 영 인이라고 할 수 있다. 〈그림 2-2〉는 심근경색(*L*<sub>0</sub>)은 아스피린 사용(A<sub>0</sub>)에 영향을 주고,<br>아스피린 사용(A<sub>0</sub>)은 심근경색(*L*<sub>1</sub>)에 영향을 주며 이는 다시 아스피린 사용(A<sub>1</sub>)에 영향 을 주는 시간에 따라 변하는 치료와 교란요인의 인과성 도식도를 나타낸다. 6. 0.000 MM 0. 이 시간 이 시간 그 사람이 있습니다.<br>"다들 수행하였는데, 심근경색은 아스피린 사용 및 심장 관련 시<br>만요인이라 할 수 있다. 그리고 아스피린 사용 및 심장 관련 시<br>"만요인이라 할 수 있다. 그리고 아스피린 사용은 심근경색을 하는 것입니다"<br>"4시 심근경색은 아스피린 사용에 영향을 주며 또한 아스피린의<br>"심근경색은 지료에 의해 영향을 받는 시간에 따라 변하

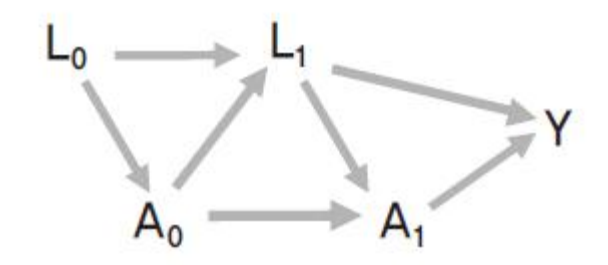

그림 2-2. 시간에 따라 변하는 치료와 교란요인의 인과성 도식도

이렇게 사전 치료에 영향을 받는 시간 종속적인 공변량들이 있는 경우, 치료법과 결과 간의 관련성 추정에는 바이어스가 생기지 않지만 치료법에 의한 결과발생의 인과성을 추 정할 경우에는 바이어스가 생긴다. 이러한 바이어스는 Robins 등(2000)이 제시한 안정 화 가중치(stabilized weight)를 사용함으로써 갂소시키거나 제거할 수 있는데, t시점에 서 번째 대상자의 안정화 가중치는 다음과 같다.

$$
sw_i(t) = \Pi_{k=0}^K \frac{pr(A(k) = a_i(k) | \overline{A}(k-1) = \overline{a_i}(k-1), V = v_i)}{pr(A(k) = a_i(k) | \overline{A}(k-1) = \overline{a_i}(k-1), \overline{L}(k) = \overline{l_i}(k), V = v_i)}
$$

여기서  $A(k)$ 는 시점  $k$ 에서의 치료법,  $\overline{A}(k)$ 와  $\overline{L}(k)$ 는 시점  $k$ 이전의 과거력,  $V =$ 성별과 같이 시가에 영향을 받지 않는 공변량을 의미하며, K는 시점 t보다 작거나 같은 정수이다. <그림 2-2>의 아스피린과 심장관련 사망에 대한 인과성 도식도에 첫 번째 시 점 $(t = 1)$ 에서  $i$ 번째 대상자의 안정화 가중치는 다음과 같다. 여기서  $A(k)$ 는 시점  $k$ 에서의 치료법,  $\overline{A}(k)$ 와  $\overline{L}(k)$ <br>별과 같이 시간에 영향을 받지 않는 공변량을 의미하며<br>수이다. 〈그림 2-2〉의 아스피린과 심장관련 사망에 대한<br> $(t = 1)$ 에서  $i$ 번째 대상자의 안정화 가중치는 다음과 같 $sw_i(t = 1) = \frac{pr(A(0) = a_i(0)) \ V = v_i)}{pr(A(0) = a_i(0) | L(0) = l_i(0), V = v_i)} \times \frac{pr(A(1) = a_i(1))$ : 시점 k에서의 치료법,  $\overline{A}(k)$ 와  $\overline{L}(k)$ 는 시점 k이전의 과거력, *V*는<br>에 영향을 받지 않는 공변량을 의미하며, K는 시점 t보다 작거나 같은<br>2-2>의 아스피린과 심장관련 사망에 대한 인과성 도식도에 첫 번째 시<br>*PW* 대상자의 안정화 가중치는 다음과 같다.<br> $pr(A(0) = a_i(0)|U(0) = l_i(0), V = v_i)$ <br> $\times \frac{pr(A(1) = a_i(1)|A(0) = a_i(0),$ 

$$
sw_i(t=1) = \frac{pr(A(0) = a_i(0) | V=v_i)}{pr(A(0) = a_i(0) | L(0) = l_i(0), V=v_i)}
$$
  
 
$$
\times \frac{pr(A(1) = a_i(1) | A(0) = a_i(0), V=v_i)}{pr(A(1) = a_i(1) | A(0) = a_i(0), L(0) = l_i(0), L(1) = l_i(1), V=v_i)}
$$

시점  $k$ 에서 아스피린을 사용하였을 경우  $A(k)$ 는 1의 값을 가지며 그렇지 않을 경우 는 0의 값을 가진다.  $\overline{L}(k)$ 도 마찬가지로 시점  $k$ 에서 심근경색이 있었을 경우 1, 그렇지 않을 경우 0의 값을 가진다.

위의 안정화 가중치를 살펴보면, 분자는 아스피린 사용 과거력과 기준 공변량들이 주 어졌을 때 시점 에서 아스피린을 사용할 확률을 나타내며, 분모는 아스피린 사용 과거 력과 기주 공변량들 뿐 아니라 심근경색 과거력이 주어졌을 때 시점 k에서의 아스피린 을 사용할 확률을 나타낸다. 이렇게 교란요인인 심근경색의 과거력에 대한 정보가 반영 된 가중치를 사용하게 되면 심근경색의 과거력은 더 이상 교란요인으로 고려하지 않아도 되므로 아스피린 사용이 심장관련 사망에 미치는 영향을 인과관계로 추정할 수 있게 된

다.<br>-<br>- 치료 효과 분석 시 가중치를 사용하게 됨으로써 동일한 대상자 내에서 상관관계가 발 생하므로 이를 고려하여 일반화 추정방정식 모형 등을 사용해야 한다. 그리고 결과변수 가 시간의존형인 경우, 일반적인 콕스비례위험모형을 분석하는 프로그램은 시간에 따라 변하는 가중치를 부여하는 기능을 가지고 있지 않다. 이러한 소프트웨어의 한계점을 극 복하기 위해 다음의 가중 통합 로지스틱 회귀모형(weighted pooled logistic regression model)을 사용함으로써 결과변수에 대한 치료 또는 노출의 효과를 추정할 수 있다.

$$
logit\{pr[D(t) = 1 \mid D(t-1) = 0, \overline{A}(t-1), V]\} = \beta_0(t) + \beta_1 A(t-1) + \beta_2 V
$$

여기서  $D(t)$ 는 시점  $t$ 에서 결과가 발생하지 않은 경우 0, 결과가 발생한 경우 1의 값을 가지며,  $\overline{A}(t-1)$ 은 시점  $(k-1)$ 이전의 치료법,  $V$ 는 시간에 따라 영향을 받지 않 는 공변량이다. 위의 모형에 가중치를 부여하지 않는 경우에는 가중치가 없는 시간-의존 콕스비례위험모형과 유사하게 된다. 추가적으로 안정화 가중치  $sw_i(t)$ 의 분모와 분자에 포함되어있는 치료받을 확률을 정확하게 계산하는 문제가 남아 있는데, 이는 일반적으로 로지스틱 회귀분석을 사용한다.

주변구조모형은 치료가 시간에 따라 변하는 경우 및 치료변수가 순서형이나 연속형일 경우, 시간에 따라 변하는 교란요인이 있는 경우에 인과관계를 추론할 수 있는 방법이며 기본적으로 콕스 비례위험 모형과 동일한 가정을 공유하나 측정되지 않은 교란요인은 없 다는 강한 가정을 만족해야 하며 가중치를 추정하는 로지스틱 회귀모형이 정확하게 설정 되어야 한다.

주변구조모형 분석을 위한 SAS, R 프로그램은 <표 2-5>와 같다.

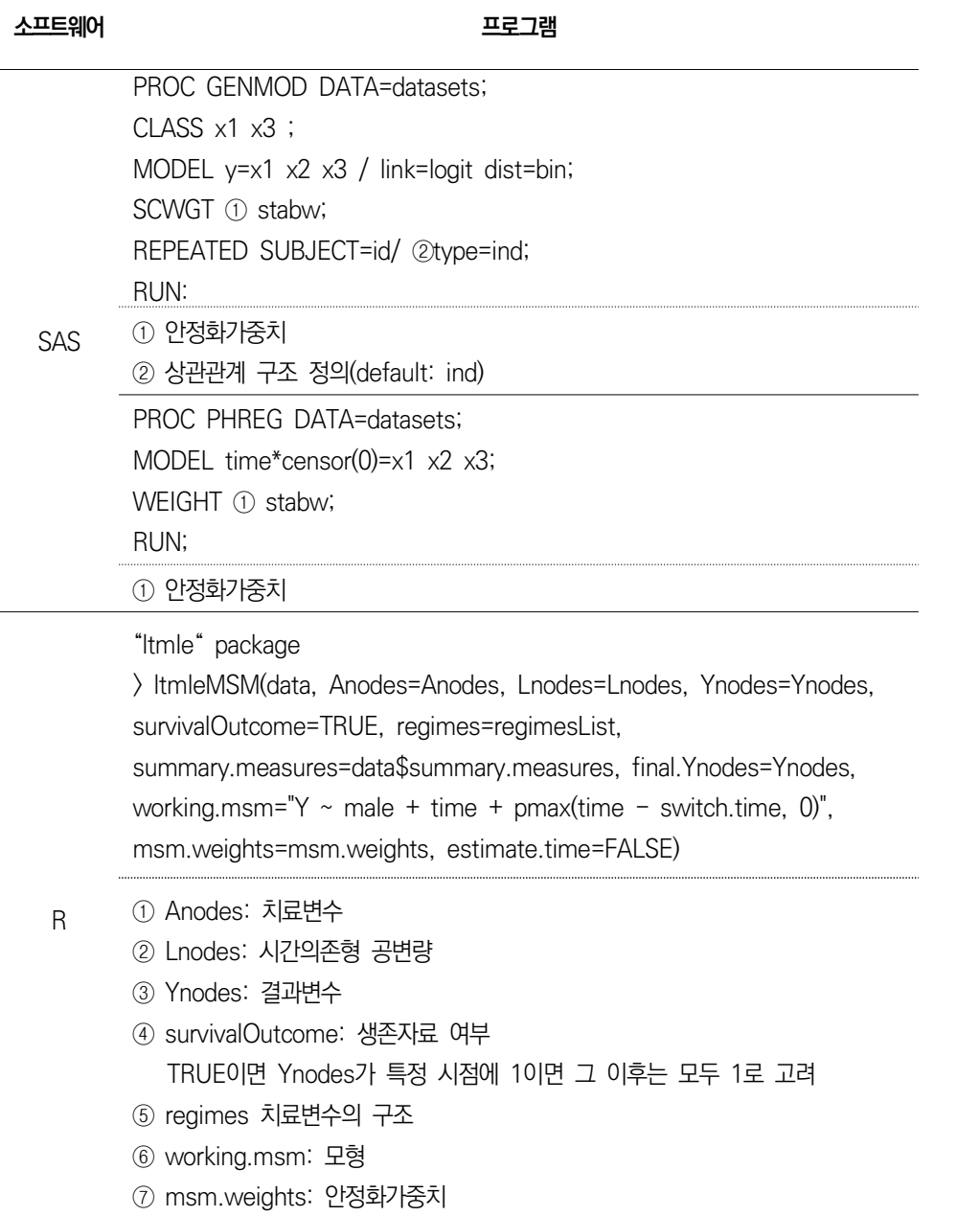
# **4. 혼합모형**

## **4.1. 기본개념**

선형혼합모형(linear mixed model)은 고정효과(fixed effect)와 임의효과(random effect)를 모두 포함할 수 있는 단순 선형모형의 확장 형태로써, 사용되는 분야에 따라 다층모형(multilevel model) 또는 위계적 선형 모형(hierarchical linear model)으로도 알려져 있다. 선형혼합모형은 종적 자료(longitudinal data), 교차 연구 등을 통해 수집 된 반복 측정 자료, 국가/지역/학교/병원 등의 단위에서 추출된 군집자료 등과 같이 관 측값 간 독립성을 만족하지 못하는 경우 사용될 수 있다(Cnaan 등, 1997).

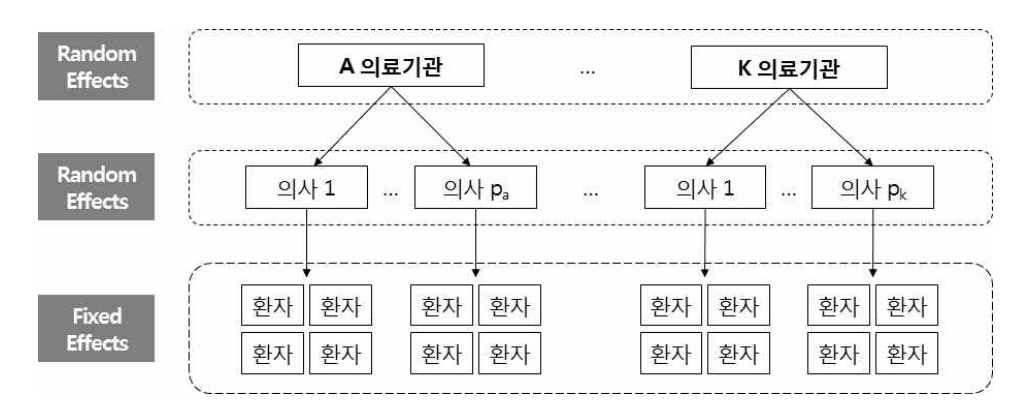

그림 2-3. 선형혼합모형 자료 구조 예시

일반 선형혼합모형을 수식으로 나타내면 다음과 같다.

$$
y_i = X_i \beta + Z_i b_i + \epsilon_i
$$

여기서  $y_i$ 는  $N$ 개의 반응변수로 이루어진 벡터,  $\beta$ 는  $p\lambda$  원의 고정효과 벡터,  $b_i$ 는  $q$ 차원의 임의효과 벡터,  $\epsilon_i$ 는 그룹내 오차(within-group error) 벡터를 각각 의미한다.  $X_i$ 와  $Z_i$ 는 각각 고정효과  $\beta$ 와 임의효과  $b_i$ 에 대응되는 회귀행렬(regressor matrices) 로  $N \times p$ ,  $N \times q$ 의 차원을 갖는다고 가정한다. 임의효과  $b_i$ 와 오차항  $\epsilon_i$ 는 각각 0을 평 균으로 하고 D와  $R_i$ 를 분산으로 갖는 다변량 정규분포(multivariate normal distribution)로  $b_i \sim MVN(0, D), \epsilon_i \sim MVN(0, R_i)$ 의 분포를 따르며 일반적으로  $b_i$ 와  $\epsilon$ ,는 서로 독립이라고 가정한다 $($ 이영조 등, 2015).

### **가. 치료효과 추정**

선형혼합모형의 모수 추정 방법으로는 최대우도(maximum likelihood, ML) 방법과 제한최대우도(restricted maximum likelihood, REML) 방법이 있다. Smyth & Verbyla(1996)에 따르면 모수의 수에 비하여 샘플의 크기가 상대적으로 큰 경우 두 방 법은 근사적으로 유사한 결과를 도출하나 샘플의 크기가 작을 경우 ML 방법을 사용하게 되면 추정치의 편의가 커질 우려가 있다. REML 방법은 공변량의 회귀계수  $\beta$ 는 우도함 수를 통해 추정하고 분산 모수는 제한우도(restricted likelihood) 함수를 이용한다.  $b_i$ 와  $\epsilon_i$ 가 다변량 정규분포를 따르며 서로 독립이라고 가정할 경우  $\beta$ 의 최대우도추정치 (maximum likelihood estimate)와 의 분산은 다음과 같다.

$$
\hat{\beta} = (\Sigma X_i^T \hat{V}_i^{-1} X_i) \Sigma X_i^T \hat{V}_i^{-1} y_i
$$

$$
V_i = var(y_i) = Z_i D Z_i^T + R_i
$$

이때 추정치는 역분산 가중 최소제곱(inverse variance weighted least squares) 이 되며 개별 연구대상의 분산 추정값인  $\hat{V}_i$ 가 가중치를 결정하게 되므로 일반화 최소제 곱(generalized least squares, GLS) 추정치로도 불린다.  $\hat{\beta}$ 의 분산 추정식은 다음과 같 다.

$$
var(\hat{\beta}) = (\Sigma X_i^T \hat{V}_i^{-1} X_i)^{-1}
$$

 $\beta$  의 GLS 추정치는 오차항 $(b_i, e_i)$ 이 정규성 가정을 만족하지 않는 경우에도 최적값을 도출할 수 있다는 장점이 있다.<br>-<br>주어진 자료에 가장 적절한 선형혼합모형을 선택하기 위한 방법 중 하나로 Akaike 정

보기준(Akaike information criterion, AIC)을 사용할 수 있다(Akaike, 1973).

$$
AIC = -2\ell + 2K
$$

여기서  $\ell$ 은 고려한 모형의 로그우도함수(log-likelihood function)이며  $K$ 는 모형이

가지고 있는 모수의 수이다. 고려한 모형 중 AIC를 가장 작게 하는 모형이 주어진 자료 에 가장 적절한 모형이 된다.<br>Kim 등(2014)은 분당서울대병원에서 2003년부터 2010년까지 양극성 장애를 진단받

고 진단 당시 우울감 평가 점수(Hamilton depression rating scale, Ham-D)가 8점 이상인 환자 중 초진일 이후 6개월, 12개월 시점의 우울감 평가 측정치가 있는 환자 77 명을 대상으로 우울증 예측 모형을 개발하였다. 반응변수는 Ham-D이며, 고정효과 변수 로 성별, 우울증 삽화 횟수(2회 이하, 3회 이상 4회 이하, 5회 이상 99 이하, 100 이 상), 결혼여부, 나이, 교육수준, 양극성 장애 유형을, 임의효과 변수로 환자 ID를 사용하 였다. 그 외 모형으로 교육수준과 과거 우울증 삽화의 교호작용이 고려된 모형을 비교하 였다. 이에 대한 선형혼합모형은 다음과 같다.

$$
\mathbf{\Xi} \mathbf{\Xi} \quad 1: \quad y_{ij} = \beta_0 + \beta_1 \text{Time}_{ij} + \beta_2 \text{Sex}_{ij} + \beta_3 \text{ Disease}_{ij} + \beta_4 \text{Married}_{ij} + \beta_5 \text{Age}_{ij} + \beta_6 \text{Ed}_{ij} + \beta_7 \text{Depcount}_{ij} + U_i + \epsilon_{ij}
$$

$$
\mathbb{E} \mathfrak{F} \quad 2: \ y_{ij} = \beta_0 + \beta_1 \text{Time}_{ij} + \beta_2 \text{Sex}_{ij} + \beta_3 \text{ Disease}_{ij} + \beta_4 \text{Married}_{ij} + \beta_5 \text{Age}_{ij} + \beta_6 \text{Ed}_{ij} + \beta_7 \text{Depcount}_{ij} + \beta_8 \text{Ed}_{ij} \cdot \text{Dep}_{ij} + U_i + \epsilon_{ij}
$$

(모형 1)과 (모형 2)의 고정효과들에 대한 Type 3 검정 결과(F-value)와 모형 적합도 결과는 다음과 같다.

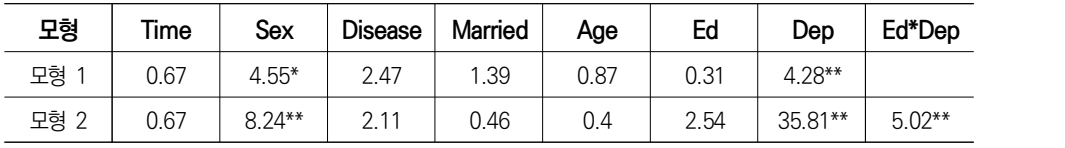

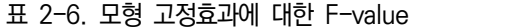

\*5%; \*\*1% 수준에서 유의함

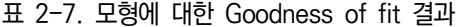

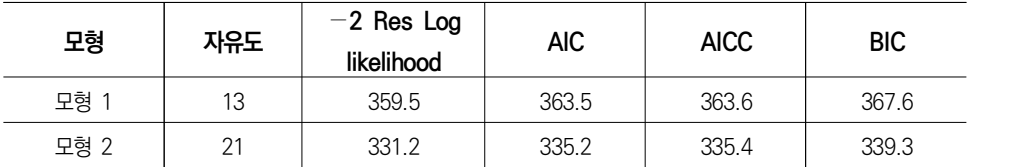

분석 결과 교육수준과 과거 우울증 삽화 횟수의 교호작용이 포함된 모형에서 우울증 삽화 횟수가 유의 수준 1%에서 유의한 공변량이었으며 교호작용 역시 유의한 결과를 나 타냈다. 모형 적합도의 경우 (모형 2)의 AIC 점수가 더 낮게 나타나 (모형 1)에 비해 적 합성이 높은 것으로 확인되었다.<br>선형혼합모형 분석을 위한 SAS, R 프로그램은 〈표 2-8〉과 같다.

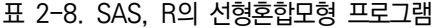

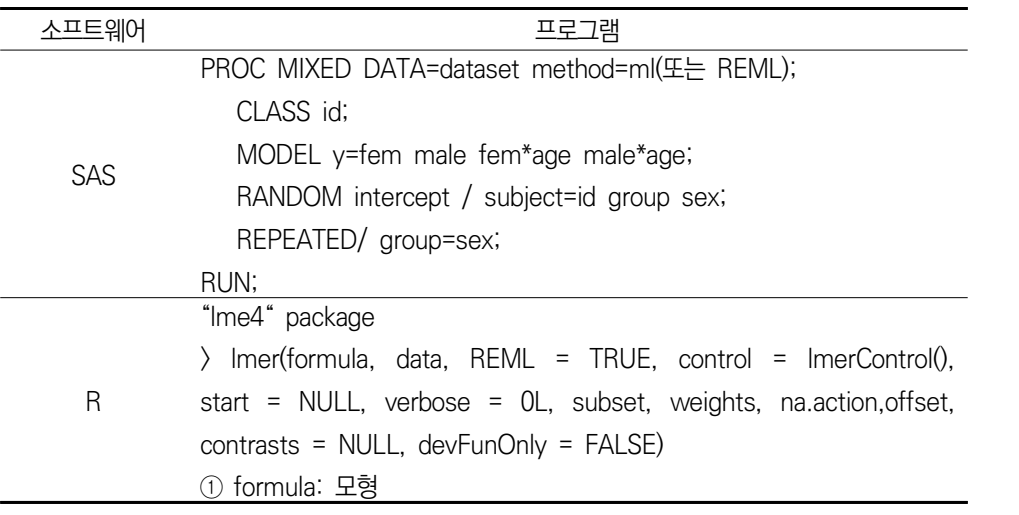

# **5. 콕스비례위험모형**

### **5.1. 생존자료**

치료 또는 노출의 효과를 비교하는 코호트 연구에서 관심 사건이 짧은 시간 내에 발생 하는 경우에는 결과 발생까지의 시간을 고려하지 않는 로지스틱 회귀모형을 사용할 수 있다. 하지만 결과 발생까지 시간이 비교적 오래 걸리는 경우 노출되는 시간에 따라 결 과 발생이 달라질 수 있기 때문에 시간을 같이 고려해야 할 필요가 있다. 생존자료란 특 정 시작 시점으로부터 관심 사건의 발생여부 뿐만 아니라 관심 사건이 발생할 때까지의 기간(시간)을 포함하는 자료의 형태를 의미한다. 생존자료는 사망, 질병의 발생 또는 재 발과 같은 임상적 자료 외에도 은행 대기시간 및 범죄자의 재범 시간 등 사건 발생 여부 와 시간을 동시에 고려하는 모든 자료를 포함한다. 생존자료의 경우 대부분 정규분포를 따르지 않으며, 일반적으로 왼쪽으로 치우친(오른쪽 꼬리가 긴) 분포의 형태로 중도절단 (censoring)을 고려해야 하는 특징이 있다. 여기서 중도절단이란 연구의 종료, 추적관찰 의 실패 또는 추적관찰의 거부 및 연구주제와 관련 없는 사망의 발생 등으로 관심 사건 이 발생할 때까지의 정확한 시간을 알지 못하는 경우를 의미한다.

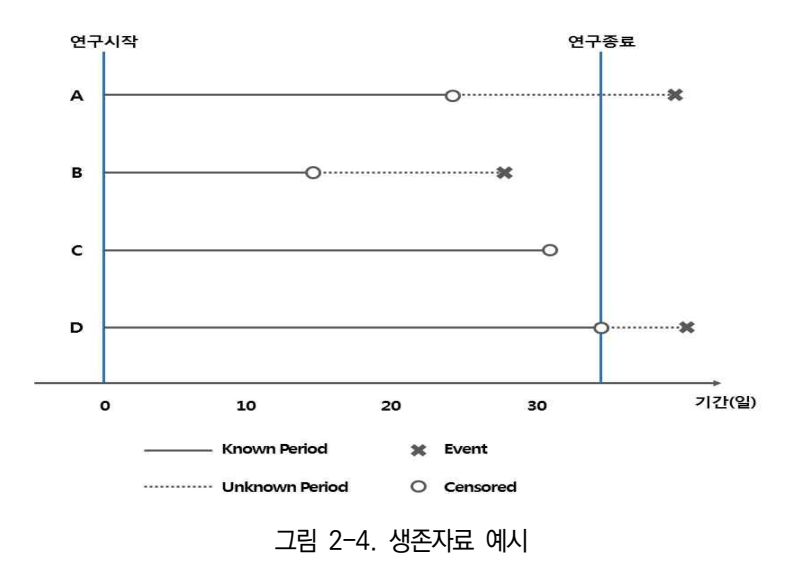

예를 들어 <그림 2-4>에서 환자 A는 연구 시작 후 24일째에 추적관찰이 불가능(loss

to follow up)하게 되었고, 환자 B는 연구 시작 후 15일째에 치료거부 등의 이유로 추 적관찰이 중단된 경우(drop out)이며, 환자 C는 31일째 결과 발생이 일어났고, 환자 D 는 연구가 종료된 38일째까지 사망이 발생하지 않았다. 여기서 연구 시작 시점은 환자마 다 다를 수 있다. <그림 2-4>와 같은 경우 환자 A, B, D는 중도절단(censoring)되었다 고 하며 중도절단 여부를 나타내는 변수를 보통 '0'로 나타내고, 중도절단될 때까지의 시 간을 추적관찰 기간으로 정의한다. 환자 C의 경우는 관심 결과사건인 사망이 발생한 경 우로 중도절단 여부를 나타내는 변수를 '1'로 나타내고, 사망이 발생할 때까지의 시간을 추적관찰 기간으로 정의한다. 따라서 시간의존형 결과변수는 중도절단여부를 나타내는 변수와 추적관찰 기간을 나타내는 두 개의 변수로 표현되는데 <그림 2-4>의 경우 A:(0,24), B:(0,15), C:(1,31), D:(0,38)로 표현할 수 있다. 위의 예시와 같이 추적관찰 기간 내에 관심 사건이 발생하지 않거나, 추적관찰이 종료된 경우 우측 중도절단(right censored)이라 정의하며, 일반적으로 중도절단은 다음의 세 가지로 나뉠 수 있다.

- 1) 우측 중도절단(Right censored): 추적관찰 기간 내에 관심 사건이 발생하지 않거 나, 추적관찰이 조기에 종료된 것을 의미
- 2) 좌측 중도절단(Left censored): 추적관찰이 시작되기 전에 관심 사건이 발생했거나, 사전에 정의된 최소한의 추적관찰 기간 이전에 관심 사건이 발생하는 것을 의미
- 3) 구간 중도절단(Interval censored): 실제 관심 사건의 발생이 특정 구간 내에서 발 생하였다는 정보만 확인되고, 정확한 발생 시각을 알 수 없음을 의미

연구에서 고려되는 대다수의 중도절단은 우측 중도절단으로, 예를 들어 추적관찰 중에 연구대상자가 이민 등의 사유로 연구를 중도에 포기한 경우 등에 의해 야기될 수 있으며 관심 사건이 발생할 수 있는 잠재된 위험을 가진 연구대상자이기 때문에 분석 모형 적합 시 이를 고려한 분석을 수행하여야 한다. 반면 좌측 중도절단의 경우 간염 환자에서 간 암 발생 연관성 연구를 수행할 때 간염 진단 이전에 간암 과거력을 가진 환자가 포함되 는 경우에 발생할 수 있으며, 연구대상자 선정/제외 기준에 따라 제외되는 경우가 많다.<br>한편, 구간 중도절단의 경우 인간면역결핍바이러스(Human Immunodeficiency Virus, HIV) 양성 환자에서 후천성면역결핍증(Acquired Immune Deficiency Syndrome, AIDS) 발생에 영향을 미치는 요인에 대한 연구에서 매월 1일 AIDS 발생 여부를 조사하 는 경우, AIDS가 발생했을 때 사건이 발생하였다는 정보는 있지만 실제 발생 시각에 대 한 정확한 정보를 얻기 힘들다. 이러한 경우 AIDS는 발생을 확인한 날로부터 1달 이내 에 발생하였다는 정보만 포함되며, 연구에서 조작적으로 정의해 분석에 반영하는 경우가 많다.

### **5.2. 생존분석**

생존분석(survival analysis)이란 결과변수가 '성공' 또는 '실패'의 이분형이고 결과가 일어날 때까지의 시간을 같이 고려하는 시간의존형 결과변수를 포함하는 생존자료를 사 용하여 수행하는 통계적 과정으로 생존함수 및 위험함수를 구조화하여 분석한다. 이때,<br>생존시가을 *T*라고 할 경우, *T*가 확률밀도함수 *f(t)*와 누적분포함수 *F(t)*를 가지다고 하면, 시점 T의 생존함수(survival function)인  $S(t)$ 는 환자가  $t \lambda$ 기가 이상 생존할 확률 을 의미하고 다음과 같이 정의된다.

$$
S(t) = P(T > t) = 1 - F(t)
$$

생존함수는 비증가함수(nonincreasing function)로 시점 0에서의 생존함수인  $S(0)$ 은 1의 값을 가지며, 시간이 무한으로 증가한 경우 즉,  $S(\infty)$ 는 0의 값을 가진다. 이는 연 구대상자가 최초로 추적관찰을 시작한 시점( $t = 0$ )에서는 모든 대상자가 생존한 상태로 누적생존률은 1이며, 시간이 흐를수록 연구대상자는 중도절단 또는 관심사건의 발생으로 이탈하며 결국 모든 대상자가 이탈하여 누적생존률은 0으로 수렴하게 됨을 의미한다. 생 존함수는 <그림 2-5(a)>와 같이 연속적인 비증가함수 형태를 보이지만, 생존자료를 통해 추정할 경우 <그림 2-5(b)>와 같이 관심 사건이 발생한 시점별로 계단형태를 보이며 감 소하는 비증가 계단 함수로 추정된다.

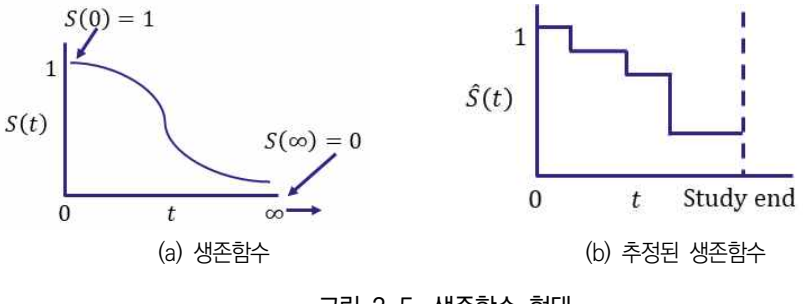

그림 2-5. 생존함수 형태

반면, 어떤 환자가 시점까지 생존했다가 시점 바로 직후에 사망하게 되는 순간 위험 률(hazard rate)을  $T$ 의 위험함수(hazard function)라고 정의하며 수학적으로 표현하면 다음과 같다.

$$
h(t) = \lim_{dt \to 0} P(t < T \leq t + dt | T > t) / dt = f(t) / S(t)
$$

위험함수는 상한(upper bound)이 없는 함수 형태로 구간  $(t, t+dt)$ 에서 관심 사건 이 발생할 비율을 의미하며, 조건부고장(실패)률(conditional failure rate)이라고 정의한 다. 생존함수가 생존을 직접적으로 설명하는데 반해 위험함수는 잠재된 순간적인 위험의 척도로 특정 모형 식별을 위해 활용되는 생존분석의 수학적 모형으로 볼 수 있다.

연구목적에 따라 생존분석의 방법은 크게 세 가지로 구분할 수 있다. 생존자료를 통해 시간에 따른 누적 생존율을 산출하여 치료에 따른 생존곡선을 추정하고 해석하고자 할 때 누적한계추정법(product-limit method)인 카플란-마이어 방법(Kaplan-Meier method)을 사용할 수 있으며, 노출 및 치료에 따라 추정된 생존곡선의 통계적 차이를 검정하고자 할 경우 로그-순위 검정(log-rank test) 방법을 사용할 수 있다. 마지막으로 공변량에 대해 보정한 후 생존시간을 설명할 수 있는 요인과의 인과관계를 평가하고자 할 경우 콕스비례위험모형을 사용할 수 있다.

### <카플란-마이어 방법>

Kaplan & Meier(1958)가 고안한 방법인 카플란마이어 생존곡선이란  $X$ 축은 시간,  $Y$ 축은 시간별 누적 생존자 비율을 나타내는 계단 형태의 생존 곡선 그래프로 시간별 누적 생존자 비율 은 관심사건이 발생한 시간에서 생존자의 비율을 산정하여 다음과 같이 누적 곱으로 산출할 수 있다.

$$
\hat{S}(t) = \hat{S}(t-1) \times P(T>t | T \ge t) = \prod_{i=1}^{t} P(T>t | T \ge t)
$$

이때, 관심 사건이 발생한 시간에서 생존자의 비율인  $P(T > t | T \geq t)$ 은 관심사건이 발생한 시간에서 위험대상자 중에 생존대상자 수로 추정할 수 있으며, 이를 토대로 관심사건이 발생한

시간을 수서화 하여 시간별 부적생존를은 다른과 같은이 측정할 수 있다.  
\n
$$
\hat{S}(t_f) = \hat{S}(t_{f-1}) \times \hat{P}(T > t_f | T \ge t_f))
$$
\n
$$
= \prod_{i=1}^{f-1} \frac{n_f - m_f}{n_f} = \prod_{i=1}^{f-1} 1 - \frac{m_f}{n_f}
$$

여기서  $t_f$ 는 순서화된 관심사건이 발생한 시간,  $m_f$ 는  $t_f$ 에서 관심사건 발생 수,  $n_f$ 는  $t_f$ 에 서 관심사건 발생이 가능한 대상자 수, 즉 위험 대상자를 의미한다. 예를 들어, 시점  $t = 1.3.4$ 에서 관심 사건이 발생하였고, 각 시점별 위험 대상자와 발생 대상자 수가 다음과 같을 때, 시점 별 누적생존률은 아래와 같다.

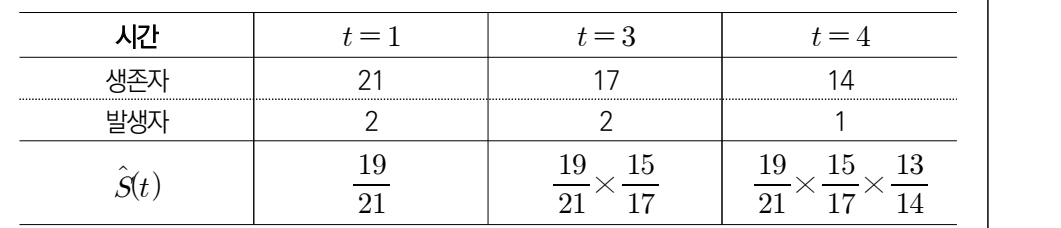

표 2-9. 누적생존률 산출방법

카플란마이어 생존곡선을 통해 노출 및 치료에 따른 생존곡선을 추정한 후 추정된 생 존곡선이 노출 및 치료에 따라 통계적으로 유의한 차이가 있는지 검정할 필요가 있다.<br>이때, 집단별 생존곡선에 차이가 있는지 확인하기 위한 통계적 가설검정 방법인 로그-순 위검정을 활용할 수 있다.

### <로그-순위 검정>

로그-순위검정은 미국의 통계학자 Mantel 등(2004)에 의해 제안된 방법으로 서로 다른 두 집 단의 생존곡선(생존률)에 차이가 있는지 확인하기 위한 비모수적 가설 검정 방법이다. 관심 사건 이 발생한 구간에서 두 집단별 기대 발생 건수와 실제 관찰된 발생 건수의 차를 활용하여 검정 통계량을 산출하며, 산출된 검정통계량은 다음과 같으며 카이제곱분포를 따른다. 확인하기 위한<br>3 건수와 실제<br>다음과 같으<sup>[</sup><br>(*O<sub>i</sub> — E<sub>i</sub>)<sup>2</sup><br>E<sub>i</sub><br>A 지다 <i>i*(i -

$$
\chi^2 \approx \sum_{i=1}^G \frac{(O_i - E_i)^2}{E_i}, \ G \colon \text{d} \to
$$

여기서 관심 사건이 발생한 시간  $t_f$ 에서 집단  $i\,(i=1,\cdots,G)$ 의 기대 발생 건수는  $E_i$ , 실제 발생된 관찰 건수는  $O_i$ 로 정의된다. 예를 들어, 관심 사건이 발생한 시간  $t_f$ 에서 두 집단별 발 생 건수  $m_f = m_{1f} + m_{2f}$ 와 관련된  $2 \times 2 \cdot \overline{\text{m}}$ 표를 아래와 같이 작성할 수 있다.

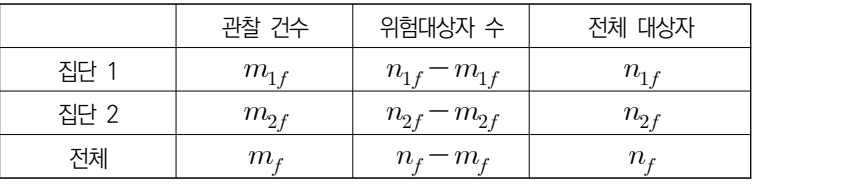

교차표를 통해 집단  $i (i = 1,2)$ 의 관찰 건수  $m_{\text{if}}$ 와 기대 발생 건수  $E(m_{\text{if}}) = \displaystyle\frac{n_{\text{if}}}{n_{f}} m_{f}$ 를 $\bigg|$  $m_{\tilde{f}}$ 를  $\vert$ 

사용하여 카이제곱분포를 따르는 검정통계량을 계산할 수 있다. 일반적으로 로그-순위검정은 관 심 사건이 발생한 시간에서 동일한 가중치를 정의하지만, 대안적 검정 방법으로 다음과 같이 관 심 사건이 발생한 시간별 가중치를 다르게 정의함으로써 관심사건이 발생한 시간의 기여정도를 다르게 반영한 카이제곱검정을 사용할 수 있다.

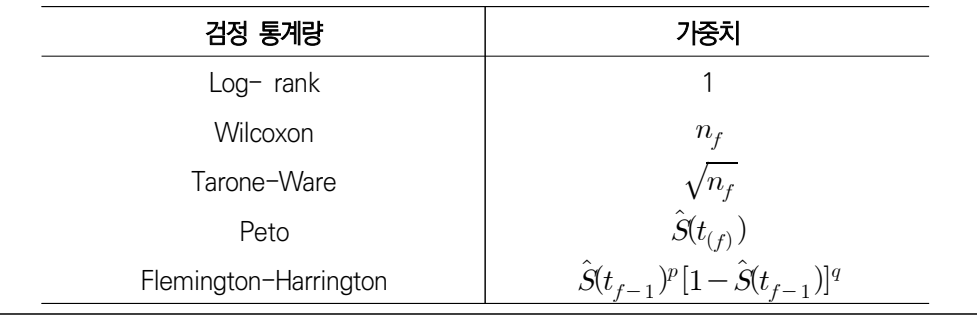

### **가. 콕스비례위험모형**

콕스비례위험모형은 종속변수가 관심사건 발생 여부뿐만 아니라 사건 발생까지의 시간 인 경우 독립변수의 인과적 효과를 설명하기 위한 생존분석 모형의 일환으로, 생존시간 의 분포에 대한 가정을 필요로 하지 않고, 생존시간에 영향을 미치는 공변량들이 있을 경우 이를 보정하여 치료효과를 비교할 수 있는 모형으로 위험함수는 아래와 같이 수학 적으로 표현된다.

$$
h(t) = h_0(t) \exp \{ \beta_0 + \beta_1 w + \beta_2 z \}
$$

여기에서 는 시간, 는 치료법, 는 공변량을 나타낸다. 는 공변량을 고려했을 때 위험함수이며,  $h_0(t)$ 는 기저위험함수(baseline hazard function)로 특정한 형태의 함수로 정의되지 않아도 된다는 특징이 있다.<br>-<br>생존시간에 대한 분포가정이 필요없고, 기저위험함수가 특정한 형태의 함수로 정의되

지 않아도 된다는 특징 때문에 콕스비례위험모형은 준모수적 모형(semi-parametric model)이라고 한다.

 $i$ 번째 환자의 위험률  $h_i(t)$ 와  $j$ 번째 환자의 위험률  $h_j(t)$ 의 비는 다음 식과 같이 기저 위험함수가 서로 상쇄되어 없어지고 시간 에 상관없이 일정한 상수가 됨을 알 수 있다.

$$
h_i(t)/h_j(t) = \exp\{\beta_1(w_i - w_j) + \beta_2(z_i - z_j)\}
$$

따라서 어느 환자의 위험률과 다른 환자의 위험률의 비는 시간에 상관없이 항상 상수 로 일정하므로 이를 비례위험모형이라고 한다. 콕스비례위험모형은 준모수적 모형으로 모수적 모형과 비교해 자료와 모형에 민감하지 않다. 또한 비례위험이라는 최소의 가정 만을 가지며 추적관찰 기간이 긴 경우 관찰 기간에 따라 사건의 발생위험에 차이가 있는 등의 특징이 있는 자료에서 선택할 수 있는 모형의 하나로 많이 사용되는 모형이다.<br>-<br>콕스비례위험모형에서 범주형 공변량인 치료 여부 변수  $w$ 를 치료군을 '1', 비치료군을

'0'로 정의했을 경우, 치료군과 비치료군의 위험률은 다음과 같다.

치료군: 
$$
h(t) = h_0(t) \exp{\lbrace \beta_0 + \beta_1 + \beta_2 z \rbrace}
$$

비치료군: 
$$
h(t) = h_0(t) \exp{\lbrace \beta_0 + \beta_2 z \rbrace}
$$

이 경우 치료군의 위험률과 비치료군의 위험률의 비로 정의되는 위험비(Hazard Ratio, HR)는 다음과 같이 정리할 수 있다. 비치료군:  $h(t) = h_0(t) \exp\{\beta_0 + \beta_2 z\}$ 위험률과 비치료군의 위험률의 비로 정의되는<br>같이 정리할 수 있다.<br> $HR = \frac{h_0(t) \exp\{\beta_0 + \beta_1 + \beta_2 z\}}{h_0(t) \exp\{\beta_0 + \beta_2 z\}} = e^{\beta_1}$ 위험비는 콕스비례위험모형에서 추정된 회귀계

$$
HR = \frac{h_0(t) \exp\{\beta_0 + \beta_1 + \beta_2 z\}}{h_0(t) \exp\{\beta_0 + \beta_2 z\}} = e^{\beta_1}
$$

따라서 치료에 대한 위험비는 콕스비례위험모형에서 추정된 회귀계수  $\beta$ ,에 지수함수 를 취함으로써 추정할 수 있고, 비치료군에 비해 치료군의 임상적 결과 발생 가능성이  $e^{\beta_1}$ 배라고 해석하며, 상대위험비 또는 위험비라고도 한다.  $\begin{array}{l} \frac{1}{2} \frac{1}{2} \left( \frac{1}{2} \right) - \frac{1}{2} \left( \frac{1}{2} \right) \frac{1}{2} \left( \frac{1}{2} \right) \frac{1}{2} \left( \frac{1}{2} \right) \frac{1}{2} \left( \frac{1}{2} \right) \frac{1}{2} \left( \frac{1}{2} \right) \frac{1}{2} \left( \frac{1}{2} \right) \frac{1}{2} \left( \frac{1}{2} \right) \frac{1}{2} \left( \frac{1}{2} \right) \frac{1}{2} \left( \frac{1}{2} \right) \frac{1$ 

연속형 공변량에  $z$ 에 대해서 유사한 해석을 할 수 있다. 예를 들어, 연속형 공변량  $z$ 와 한 단위 증가한 공변량  $(z+1)$ 에 대한 위험률은 다음과 같다.

$$
h(t) = h_0(t) \exp \{ \beta_0 + \beta_1 w + \beta_2 z \} \qquad : \text{gHg } z
$$
  

$$
h(t) = h_0(t) \exp \{ \beta_0 + \beta_1 w + \beta_2 (z+1) \} \quad : \text{gHg } z+1
$$

이 경우 공변량 z와 비교하여 한 단위 증가할 때 위험비는 다음과 같이 정리할 수 있 다.

$$
HR = \frac{h_0(t) \exp \{\beta_0 + \beta_1 w + \beta_2 (z+1)\}}{h_0(t) \exp \{\beta_0 + \beta_1 w + \beta_2 z\}} = e^{\beta_2}
$$

따라서 연속형 공변량  $z$ 가 한 단위 증가할 때 위험비는 추정된 회귀계수  $\beta$ ,에 지수함 수를 취함으로써 추정할 수 있고, 공변량 z가 한 단위 증가할 때 임상적 결과 발생 가능 성이  $e^{\beta_2}$ 배라고 해석할 수 있다.

콕스비례위험모형 분석을 위한 SAS, R 프로그램은 <표 2-10>과 같다.

표 2-10. SAS, R의 콕스비례위험모형 프로그램

| 소프트웨어 | 프루그램                                            |
|-------|-------------------------------------------------|
|       | PROC PHRFG DATA=dataset:                        |
|       | CLASS 1 oc var (2REF=first);                    |
|       | MODEL 시간변수*상태변수(0)=x1 x2 c_var/ 3RL;            |
| SAS.  | RUN:                                            |
|       | ① c_var: 범주형 공변량                                |
|       | ② REF=first: 범주형 공변량의 최소값을 기준범주(reference)로 정의함 |
|       | ③ RL: 위험비에 대한 95% 신뢰구간을 출력함                     |
| R     | "survival" package                              |
|       | > coxph(surv(시간변수, 상태변수)~x1+x2+factor(c_var))   |

콕스비례위험모형을 사용한 분석을 수행하기 위해 MACS/WIHS 통합코호트 (MACS/WIHS Combined Cohort Study, MWCCS)를 사용하였다. MWCCS는 미국에 서 수행한 남성의 HIV-1 감염에 대한 다기관 종단 연구(MACS, Multicenter AIDS Cohort Study)로 1984년부터 매 6개월 간격의 평가를 시행하여 약 7,300명 이상의 대 상자를 등록한 자료와 여성 대상 HIV 위험요인에 대한 연구(Women's Interagency HIV Study, WIHS) 코호트를 통합하여 구축한 자료이다. MWCCS는 총 13개 기관, 12,000명 이상의 환자가 등록되어 있으며 HIV 감염자의 심장·호흡기 질환, 암, 수면장 애 및 신경질환 등 다양한 만성질환 발생 여부를 추적 관찰한다. MWCCS에 대한 상세 내용은 4장 성향점수(단일 수준 이분형 치료에서 성향점수의 추정)에서 확인할 수 있다.

위 자료를 이용하여 AIDS 발생 위험도를 알아보기 위한 콕스비례위험모형 SAS 코드 는 아래와 같다. 이때 공변량으로는 연령, 인종, LEU3N, LEU2N, 백혈구 수치, 적혈구 수치, 혈소판 수치를 고려하였다.

PROC PHREG DATA=mwccs data set; CLASS drug\_exposure(REF=first) race(REF=first) / PARAM=ref; MODEL outcome\_time\*outcome(0)=drug\_exposure age race leu3n leu2n wbc rbc plate/RL; RUN;

연령, 인종, LEU3N, LEU2N, 백혈구 수치, 적혈구 수치, 혈소판 수치가 특정한 수준 으로 고정되었을 때, 항바이러스제 복용이 AIDS 발생에 미치는 위험비는 항바이러스제 미복용을 기준으로 0.406으로 추정되고 95% 신뢰구간은 (0.357, 0.463)으로 추정되었 다. 또한 항바이러스제를 복용할 경우 미복용한 경우에 비해 AIDS 발생 위험비가 유의 수준 5%에서 통계적으로 유의하게 낮음을 확인할 수 있다(P-value <.0001).

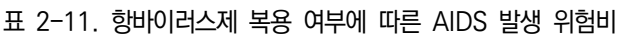

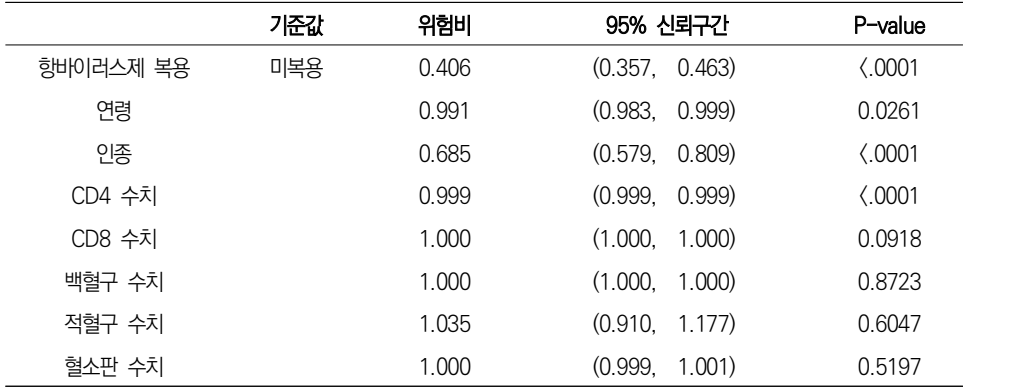

### **나. 시간의존 공변량을 고려한 콕스비례위험모형**

생존자료에서 연구 기간 중 시간에 따라 변하는 시간의존 공변량이 있는 경우가 빈번 하다. 예를 들어, HIV 양성 환자에서 항바이러스제 복용에 따른 AIDS 발생 여부를 조사 하는 경우, 항바이러스제는 CD4 세포 수에 따라 복용 여부가 조절될 수 있으며, 연구 기간 중 특정 시점마다 항바이러스제 복용 여부가 변화할 수 있다. 이러한 경우 항바이 러스제 복용 여부가 변화하는 시점마다 이를 조사하여 복용인 경우 1, 미복용인 경우 0 으로 시간의존 공변량을 생성할 수 있다. 이때, 시간의존 공변량  $v =$  다음과 같이 정의

할 수 있다.

$$
v(t) = \begin{cases} 1 & \text{if } t \in t_{exposure} \\ 0 & \text{if } t \in t_{non-exposure} \end{cases}
$$

여기서 항바이러스제를 복용하는 시점  $t_{\text{exposure}}$ 에서 공변량  $v(t)$ 는 1의 값을 가지며,<br>복용하지 않는 시점  $t_{\text{non-exposure}}$ 에서 공변량  $v(t)$ 는 0의 값을 가진다. 시간의존 공변 량  $v$ 를 포함하는 콕스비례위험은 다음과 같이 정의할 수 있다.

$$
h(t) = h_0(t) \exp \left\{ \beta_0 + \beta_1 w + \beta_2 z + \beta_3 v(t) \right\}
$$

여기에서  $t$ 는 시간,  $w$ 는 치료법,  $z$ 는 시간에 의존하지 않는 공변량이고  $v(t)$ 는 시간 의존 공변량을 나타낸다. 시간의존 공변량은 이분형 변수뿐만 아니라 혈압과 같이 각 시 점에서 측정되는 구간의 값이면 가능하며 결과 이전에 발생한 사건에 대해서만 포함하여 야 한다. 시간의존 공변량을 사용하면 연구기간동안 발생하는 중요한 사건들에 대해서 통합적으로 모형에 포함시킬 수 있다는 장점이 있다. 하지만 결과에 대한 예측인자를 보 정함으로써 노출이나 치료효과를 식별하는데 어려움이 생길 수 있다. 예를 들어, 우울증 이 사망률에 영향을 준다고 했을 때 우울증이 면역기능을 약화시켜 감염과 사망에 많이 노출된다고 가정할 수 있다. 여기서 면역기능은 교란요인이 아니라 매개요인이라고 볼 수 있으므로, 면역기능을 측정하여 시간의존 공변량으로 모형에 포함시키면 면역기능의 변화가 우울증의 영향을 제거할 것이기 때문에 우울증과 사망과의 관련성이 약화될 것이 다.<br>-<br>- 시간의존 공변량을 포함하는 콕스비례위험모형을 SAS 소프트웨어를 통해 적합하기 위

해서 기존의 환자 단위의 자료 구조를 시간 단위로 변환할 필요가 있다. 즉, 기존의 환자 단위의 자료 구조의 경우 환자 고유번호를 기준으로 생존 시간, 최종 건강 결과(예, 사망 여부), 공변량으로 구성되어 있는 반면, 시간의존 공변량을 포함하는 경우 시간의존 공변 량이 변화하는 시점을 기준으로 자료가 나뉜다. 즉, 동일한 환자 고유 번호를 공유하는 여러 시점의 자료가 행으로 생성되며, 각 자료 행에서 시점은 생존 시간이 아닌 시작 시 점과 종료 시점을 인력일(calendar date)로 정의된다. 상세한 자료 구조는 다음 <그림 2-6>과 같다.

|                | 고유 번호 생존시간 $(t)$                                                      |                              | 건강 결과<br>$(\delta = 0 \text{ or } 1)$ | $X_1$                                                                                                    |          | $\ldots$                                                              | $X_p$        |  |
|----------------|-----------------------------------------------------------------------|------------------------------|---------------------------------------|----------------------------------------------------------------------------------------------------|----------|-----------------------------------------------------------------------|--------------|--|
| $\mathbf{1}$   |                                                                       | $t_{1}$                      | $\delta_1$                            | $X_{11}$                                                                                                    | $\ldots$ |                                                                       | $X_{1p}$     |  |
| $\overline{2}$ |                                                                       | $t_{\rm 2}$                  | $\delta_2$                            |                                                                                                    | $X_{21}$ | $\bullet$ $\bullet$ $\bullet$ $\bullet$ $\bullet$ $\bullet$ $\bullet$ | $X_{2p}$     |  |
|                |                                                                       |                              |                                       | 2008년 1월 1일 - 대한민국의 대한민국의 대한민국의 대한민국의 대한민국의 대한민국의 대한민국의 대한민국의 대한민국의 대한민국의 대한민국의 대한민국의 대한민국의 대한민국의 대한민국의 대한민국의<br>대한민국의 대한민국의 대한민국의 대한민국의 대한민국의 대한민국의 대한민국의 대한민국의 대한민국의 대한민국의 대한민국의 대한민국의 대한민국의 대한민국의 대한민국의 대한민국의 대한민국의 대한민국의 대한                                                                                                    |          |                                                                       | $\therefore$ |  |
| n.             |                                                                       | $t_{\boldsymbol n}$          | $\delta_n$                            | $X_{n1}$                                                                                                    |          |                                                                       | $X_{np}$     |  |
|                | $0 \leq \sum \delta_j =$ 사망 발생 수 $\leq n, \ X_{1,} \cdots, X_p$ : 공변량 | (b) 시간의존 공변량을 포함한 생존분석의 자료구조 |                                       |                                                                                                    |          |                                                                       |              |  |
|                |                                                                       |                              |                                       |                                                                                                    |          |                                                                       |              |  |
|                |                                                                       |                              |                                       | $\begin{tabular}{lllllllll} $\overline{11}$& $\overline{11}$& $\overline{11}$$                                                                                                    |          |                                                                       |              |  |
|                |                                                                       |                              |                                       | 1 1 $t_{s11}$ $t_{e11}$ $\delta_{11}$ $X_{111}$ $X_{11p}$ $v_{11}$                                                                                                    |          |                                                                       |              |  |
|                |                                                                       |                              |                                       |                                                                                                    |          |                                                                       |              |  |
|                |                                                                       |                              |                                       | 1 2 $t_{s12}$ $t_{e12}$ $\delta_{12}=0$ $X_{121}$ $X_{12p}$ $v_{12}$<br>$\vdots$ $\vdots$ $\vdots$ $\vdots$ $\vdots$ $\vdots$                                                                                                    |          |                                                                       |              |  |
|                |                                                                       |                              |                                       | $n_1 \hspace{1.5cm} t_{s1n_1} \hspace{1.5cm} t_{e1n_1} \hspace{1.5cm} \delta_{1n_1} = 1 \hspace{1.5cm} X_{1n_1 1} \hspace{1.5cm} X_{1n_1 p} \hspace{1.5cm} v_{1n_1}$                                                                                                    |          |                                                                       |              |  |
|                |                                                                       |                              |                                       | $\mathcal{L}^{\mathcal{A}}=\{1,2,\ldots,4\},\qquad \mathcal{L}^{\mathcal{A}}=\{1,2,\ldots,4\},\qquad \mathcal{L}^{\mathcal{A}}=\{1,2,\ldots,4\},\qquad \mathcal{L}^{\mathcal{A}}=\{1,2,\ldots,4\},\qquad \mathcal{L}^{\mathcal{A}}=\{1,2,\ldots,4\},\qquad \mathcal{L}^{\mathcal{A}}=\{1,2,\ldots,4\},\qquad \mathcal{L}^{\mathcal{A}}=\{1,2,\ldots,4\},\qquad \mathcal{L}^{\mathcal{A}}=\{1,2,\ldots,4\$                                                                                                    |          |                                                                       |              |  |
| $\mathsf{n}$   |                                                                       |                              |                                       | 1 $t_{snn1}$ $t_{enn_1}$ $\delta_{nn_1}$ $X_{n11}$ $X_{n1p}$ $v_{n1}$<br>$\vdots \qquad \vdots \qquad \vdots \qquad \vdots \qquad \vdots \qquad \qquad \ddots \qquad \vdots \qquad \vdots \qquad \vdots \qquad \vdots \qquad \ddots \qquad \vdots \qquad \vdots \qquad \vdots \qquad \ddots \qquad \vdots \qquad \vdots \qquad \vdots \qquad \vdots \qquad \vdots \qquad \vdots \qquad \vdots \qquad \vdots \qquad \vdots \qquad \vdots \qquad \vdots \qquad \vdots \qquad \vdots \qquad \vdots \qquad \vdots \qquad \vdots \qquad \vdots \qquad \vdots \qquad \vdots \qquad \vdots \qquad \vdots \qquad \$ |          |                                                                       |              |  |

그림 2-6. 시간의존 공변량이 포함된 자료 구조

시간의존 공변량이 포함된 콕스비례위험모형 분석을 위한 SAS, R 프로그램은 <표 2- 12>과 같다.

|      | 프루그램                                         |  |  |  |  |
|------|----------------------------------------------|--|--|--|--|
|      | PROC PHRFG DATA=dataset:                     |  |  |  |  |
|      | CLASS c_var (REF=first);                     |  |  |  |  |
|      | MODEL (시작시점변수,종료시점변수)*상태변수(0)=①time var x1   |  |  |  |  |
| SAS. | $x2$ c var/ RL ;                             |  |  |  |  |
|      | RUN:                                         |  |  |  |  |
|      | $\odot$ time var: 시간의존 공변량                   |  |  |  |  |
|      | "survival" package                           |  |  |  |  |
| К    | > coxph(surv(시작시점변수,종료시점변수,상태변수) ~ x1 + x2 + |  |  |  |  |
|      | $factor(c \text{ var}) + time \text{ var})$  |  |  |  |  |

표 2-12. SAS, R의 시간의존 공변량이 포함된 콕스비례위험모형 프로그램

MWCCS 자료를 이용하여 항바이러스제 복용을 시간의존형 변수로 고려했을 때 AIDS 발생 위험도를 알아보기 위한 콕스비례위험모형 SAS 코드는 아래와 같다.

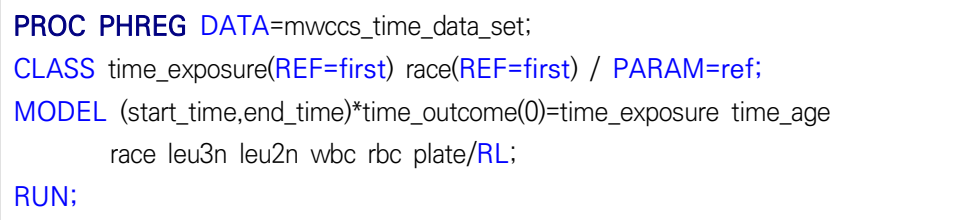

연령, 인종, LEU3N, LEU2N, 백혈구 수치, 적혈구 수치, 혈소판 수치가 특정한 수준 으로 고정되었을 때, 시간의존형 변수인 항바이러스제 복용이 AIDS 발생에 미치는 위험 비는 항바이러스제 미복용을 기준으로 1.038 (95% 신뢰구간: 0.906-1.188)로 추정되었 다. 즉, 항바이러스제를 복용할 경우 미복용한 경우에 비해 AIDS 발생 위험은 유의수준 5%에서 통계적으로 유의한 차이가 없는 것으로 나타났다(P-value=0.5917).

|           | 기준값 | 위험비   | 95% 신뢰구간              | P-value                 |
|-----------|-----|-------|-----------------------|-------------------------|
| 행바이러스제 복용 | 미복용 | 1.038 | (0.906, 1.188)        | 0.5917                  |
| 연령        |     | 0.996 | (0.989,<br>1.003)     | 0.2461                  |
| 인종        |     | 0.999 | 0.999)<br>(0.999,     | $\langle .0001 \rangle$ |
| CD4 수치    |     | 1.000 | (1.000,<br>1.000)     | 0.0432                  |
| CD8 수치    |     | 1.000 | (1.000,<br>1.000)     | 0.0510                  |
| 백혈구 수치    |     | 0.969 | (0.870,<br>1.079)     | 0.5657                  |
| 적혈구 수치    |     | 1.000 | (0.999,<br>1.001)     | 0.9793                  |
| 혈소판 수치    |     | 0.820 | 0.936)<br>$(0.719)$ . | 0.0031                  |

표 2-13. 시간의존형 항바이러스제 복용 여부에 따른 AIDS 발생 위험비

### **다. 층화 콕스비례위험모형**

콕스비례위험모형은 공변량의 비례위험가정이 만족할 경우 활용할 수 있으며, 비례위 험가정이 만족하지 않는 경우 해당 공변량에 대해 층을 나누는 방법으로 층화 콕스비례 위험모형을 통한 분석을 수행할 수 있다. 이때 나누어진 층마다의 기저위험은 달라진다.<br>이 방법은 다른 층화분석과 마차가지로 층화변수가 결과에 미치는 영향은 알 수 없다는 한계점을 가지고 있고 비례가정을 만족하지 않는 변수가 여러 개인 경우 층화 시 문제가 발생할 수 있다. 또한 연속형 공변량에 대해서는 반드시 범주화시켜야 하며 층화 변수와 기타 공변량 간의 상호작용이 있는 경우 추정치에 바이어스가 발생할 수 있다는 단점이 있다.

만일 공변량  $x$ 에 의해 비례가정이 위배된다면 공변량  $x$ 에 의해 층을 나눈 층화 콕스 비례위험모형은 다음과 같다.

$$
h_{g(t)} = h_{0g}(t) \exp\left\{\beta_0 + \beta_1 w + \beta_2 z\right\}
$$

여기에서  $t$ 는 시간,  $w$ 는 치료법,  $z$ 는 공변량을 나타내며,  $q$ 는 층을 나타내고 모형은 층의 수만큼 추정하게 된다. 특히, 층화 콕스비례위험모형을 활용할 경우 층을 분류하는 기준이 되는 변수에 대한 위험비는 추정되지 않으며, 층별 추정된 계수 값에 대한 통합 (pooling) 추정치를 산출할 수 있다.<br>층화 콕스비례위험모형 분석을 위한 SAS, R 프로그램은 〈표 2-14〉과 같다.

|      | 프루그램                                                        |
|------|-------------------------------------------------------------|
|      | PROC PHREG DATA=dataset;                                    |
|      | CLASS c var (REF=first);                                    |
|      | MODEL 시간변수*상태변수(0)=x1 x2 c_var/ RL;                         |
| SAS. | STRATA s var                                                |
|      | RUN:                                                        |
|      | $(1)$ s var: 층화 공변량                                         |
| R    | "survival" package                                          |
|      | > coxph(surv(시간변수, 상태변수)~x1+x2+factor(c_var)+strata(s_var)) |

표 2-14. SAS, R의 층화 콕스비례위험모형 프로그램

MWCCS 자료를 이용하여 인종을 층화변수로 고려했을 때 AIDS 발생 위험도를 알아 보기 위한 콕스비례위험모형 SAS 코드는 아래와 같다.

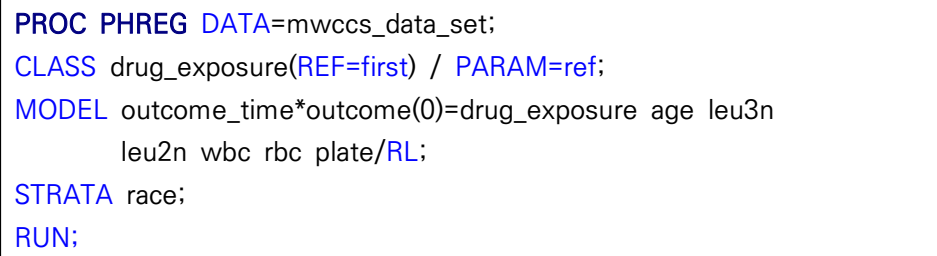

연령, LEU3N, LEU2N, 백혈구 수치, 적혈구 수치, 혈소판 수치가 특정한 수준으로 고정되었을 때, 인종별 층화하여 항바이러스 복용이 AIDS 발생에 미치는 위험비를 추정 하여 통합한 경우 항바이러스 미복용 기준 복용군의 AIDS 발생 위험비가 0.387(95% 신 뢰구간: 0.339-0.440)으로 추정되었다. 또한, 항바이러스제를 복용할 경우 미복용한 경 우에 비해 AIDS 발생 위험비가 유의수준 5%에서 통계적으로 유의하게 낮음을 확인할 수 있다(P-value <.0001).

|           | 기준값 | 위험비   | 95% 신뢰구간          | P-value                 |
|-----------|-----|-------|-------------------|-------------------------|
| 항바이러스제 복용 | 미복용 | 0.387 | (0.339, 0.440)    | $\langle .0001 \rangle$ |
| 연령        |     | 0.991 | 0.999)<br>(0.983, | 0.0230                  |
| LEU3N     |     | 0.999 | (0.999.<br>0.999  | $\langle .0001 \rangle$ |
| LEU2N     |     | 1.000 | (1.000,<br>1,000  | 0.0590                  |
| 백혈구 수치    |     | 1.000 | (1.000,<br>1,000  | 0.8030                  |
| 적혈구 수치    |     | 1.026 | (0.903,<br>1.166  | 0.6940                  |
| 혈소판 수치    |     | 1.000 | (0.999,<br>1.001) | 0.5510                  |

표 2-15. 인종별 항바이러스제 복용 여부에 따른 AIDS 발생 위험비

### **라. 경쟁위험(competing risk)을 고려한 생존모형**

- 생존분석에서 연구대상자는 추적관찰 중에 다양한 사건을 경험할 수 있다. 예를 들어,<br>가염 환자에서 가암 관련 사망의 인과적 관계를 연구하는 경우 가암으로 인한 사망 외에 기타 요인(기타 질병, 교통사고 등)으로 인한 사망이 발생할 수 있는데 기타 요인으로 인 한 사망이 발생한 경우 더 이상 추적관찰이 불가능하며, 간암으로 인한 사망 여부를 확 인할 수 없다(그림 2-7). 즉, 관심 사건과 상호 배타적으로 발생(mutually exclusive event)하며 더 이상 연구대상자의 추적관찰을 불가능하게 하는 경쟁적인 사건의 발생을 경쟁위험(competing risk)이라 정의한다.

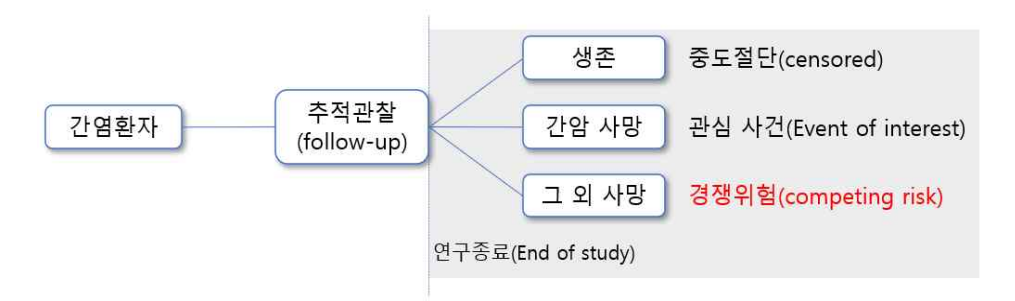

그림 2-7. 경쟁위험 정의

일반적으로 중도절단이 발생하는 경우에는 더 이상 관찰이 불가능하지만 잠재적으로 연구대상자는 관심사건이 발생할 수 있는 가능성을 포함하고 있는 반면, 경쟁위험의 경 우 경쟁위험이 발생한 이 후 연구대상자는 더 이상 관심사건이 발생할 수 있는 가능성이

없어진다. 대부분 임상연구에서 사망을 경쟁위험으로 정의하고 있으며, 이러한 구조의 생 존자료를 분석하는 경우 경쟁위험을 충분히 고려하여 분석을 수행하여야 한다. 경쟁위험 을 고려한 생존분석에는 두 가지 구별되는 통계적인 접근방법이 활용될 수 있다. 첫 번 째 방법은 경쟁위험을 각각 다른 결과 발생의 한 종류로 구분된 모형(separate model for different event type)을 고려하는 것이다. 이러한 접근 방법을 고려하기 위해 (1) Cause-specific hazard(CSH) function, (2) Cumulative incidence curve(CIC), (3) Conditional probability curve(CPC)를 활용할 수 있으며, 상세한 내용은 다음 <표 2- 16>과 같다.

표 2-16. 경쟁위험을 고려한 생존분석 방법

| 구분         | 내용                                                                                                    | 한계점                                                                           |
|------------|----------------------------------------------------------------------------------------------------|-------------------------------------------------------------------------------|
| <b>CSH</b> | 사건 유형별 생존 분석을 별도로 수행하는 방법으로<br>그 외 유형의 사건은 중도절단으로 고려하여 간접적<br>으로 경쟁위험을 고려한 콕스비례위험모형을 적합                                                                                        | 경쟁위험의 독립성 가정이 필요<br>각 유형별 별도의 콕스비례위험모형을<br>적합하여 얻은 일반화 KM 곡선의 해석<br>상 한계가 존재함 |
| <b>CIC</b> | KM 기반의 생존 곡선을 기반으로 관심 사건의 주변<br>확률(marginal probability)를 추정 하는 방법으로<br>직접적인 누적 발생 곡선(CIC)을 고려함으로 해석상<br>의 이로움이 있음<br>CIC를 고려한 Fine & Gray 방법이 경쟁위험을 고<br>려한 생존분석에서 주로 활용되고 있음 | 대부분의 통계 소프트웨어에서 포함되지<br>못하는 방법으로 추정에 한계가 있음                                   |
| <b>CPC</b> | $CIC$ 의 변형으로 시간 $t$ 까지 다른 경쟁위험을 경험하<br>지 않는 개인에 대한 위험 확률을 추정하는 방법                                                                                                    |                                                                               |

특히 Fine & Gray(1999)는 경쟁위험을 고려한 생존분석을 수행하기 위해 CIC를 고 려한 하위 분포 위험 함수(sub-distribution hazard function)를 활용하는 것을 제안하 였다. 이때, CIC란 전체 인구 중 특정 사건이 발생한 비율을 시간별로 반영하는 것으로 관심 사건  $c$ 에 대한 CIC는 다음과 같다.

$$
CIC_c(t) = P(T_c \le t)
$$
  
=  $P(T \le t, \epsilon = c)$   
=  $\int_0^t h_c(u)S(u)du$ 

여기서  $S(t) = \exp \left[ - \int_0^t h(u) du \right]$ 는 시간  $t$ 에서의 생존함수를 의미하며,  $h_c(t)$ 는 관 심 사건  $c$ 에 대한 사건 특이적 위험함수(cause-specific hazard function)를 의미하며 다음과 같이 표현할 수 있다.

$$
h_{\mathbf{c}}(t) = \lim_{\Delta t \to 0} P(t \leq T < t + \Delta t, \epsilon = c | T \geq t) / \Delta t
$$

Fine & Gray 모형을 활용할 경우 관심 사건  $c$ 에 대한 위험함수는 다음과 같이 경쟁 위험을 고려하지 않을 경우의 위험함수와 다르게 CIC를 활용하여 추정될 수 있다.

표 2-17. 경쟁위험 고려여부에 따른 위험함수

| ㅁㄹ ㅗ-ㄱ-ㄱ l l l d l 이 -ㄱ ㅣㅁㅁㅣ-ㄱ ㅣㅡ 'ㅐ ㅇ1ㅇㄹ ㄹㅇ-ㄱ ㅣ ㅣㅇㄹ ㅣ ᄊ ㅣ         |                             |
|--------------------------------------------------------------------|-----------------------------|
| 표 2-17. 경쟁위험 고려여부에 따른 위험함수                                         |                             |
| 경쟁위험 고려                                                            | 경쟁위험 고려하지 않음                |
| $h_{c,\,CIC}(t)=\frac{d\mathit{CIC}_c(t)/dt}{1-\mathit{CIC}_c(t)}$ | $h(t) = f(t)/S(t)$          |
| $dCIC_c(t)/dt$                                                     | $f(t) = dF(t)/dt$           |
|                                                                    | where $F(t) = Pr(T \leq t)$ |
| $1 - CICc(t)$                                                      | $S(t) = 1 - F(t)$           |

Fine & Gray의 CIC 모형은 위의 위험함수를 활용하여 다음과 같이 정의할 수 있다.

$$
h_{c,\,CIC}(t)=h_{0c,\,CIC} \text{exp}\,[\sum_{i=1}^p\gamma_i X_i]
$$

여기에서  $c$ 는 관심 사건,  $t$ 는 시간,  $X_i$ 는 공변량,  $h_{0c, CIC}$ 는 경쟁위험을 고려한 기저 위험함수를 나타낸다. Fine & Gray의 CIC 모형은 시간의존형 공변량을 포함하거나 비 례위험가정을 만족하도록 확장할 수도 있다. 또한 콕스비례위험모형의 경우 그룹간 생존 함수의 비교에 로그순위검정을 활용하는 반면, Fine & Gray의 CIC 모형에서는 Gray 검정을 활용할 수 있다.

두 번째 방법으로 각 사건의 유형에 대해 별도의 모형이 아닌 하나의 모형에 포함하도 록 허용하는 방법으로 Lunn-Mcneil(NM) 접근 방법이 있다. 이 경우 통계적 추론 과정 이 가능하며, 모형에서 각 경쟁위험은 일반적인 중도절단으로 고려되지 않을 수 있다. 한

편 Lunn-Mcneil(NM) 접근 방법에서도 각 경쟁위험의 독립성은 가정되어야 한다. 여기 서 경쟁위험의 독립성은 통계적으로 평가할 수 있는 방법이 없고 다양한 전략의 민감도 분석을 수행하여 간접적으로 확인할 수 있으며, 독립성 가정이 위배되는 경우 정확한 추 정치의 보장은 어려워질 수 있다.

Lunn-Mcneil(NM) 접근 방법에서 연구대상자 의 결과 사건은 건강 결과(사건 발생 여부)를 보여주는 공변량과, 각 다른 유형의 결과 사건을 지시하는 지시 공변량의 쌍으로 구성되어 있다(그림 2-8).

| 고유 | 자료 행                      | 건강 결과                                                                                                    |                |                                          |                |                                  | $D_1$ $D_2$ $D_c$ $X_1$                                          |                  | $X_p$          |
|----|---------------------------|----------------------------------------------------------------------------------------------------|----------------|------------------------------------------|----------------|----------------------------------|------------------------------------------------------------------|------------------|----------------|
| 번호 |                           | 번호 $(\delta = 0 \text{ or } 1)$                                                                                                    |                |                                          |                |                                  |                                                                  |                  |                |
|    | $\overline{1}$            | $\delta_{11}$                                                                                                    | $1 \t 0$       |                                          |                |                                  | $\cdots$ 0 $X_{111}$                                             | $\mathbf{1.1.1}$ | $X_{11p}$      |
|    | 2                         | $\delta_{12} = 0$                                                                                                    |                |                                          |                |                                  | $0 \qquad 1 \qquad \cdots \qquad 0 \qquad X_{121} \qquad \cdots$ |                  | $X_{12p}$      |
|    | $\mathbb{R}^{n \times n}$ | $\label{eq:3.1} \begin{split} \mathcal{L}_{\text{max}}(\mathbf{F}) = \mathcal{L}_{\text{max}}(\mathbf{F}) + \mathcal{L}_{\text{max}}(\mathbf{F}) + \mathcal{L}_{\text{max}}(\mathbf{F}) + \mathcal{L}_{\text{max}}(\mathbf{F}) \end{split}$ |                |                                          |                |                                  |                                                                  |                  |                |
|    | $n_1$                     | $\delta_{1n_1} = 1$                                                                                                    | $\overline{0}$ | $\overline{0}$                           |                |                                  | 0 1 $X_{1n,1}$                                                   |                  | $X_{1n,p}$     |
|    | $\mathbb{R}^3$ .          |                                                                                                    |                |                                          |                |                                  |                                                                  |                  | $\mathbb{R}^2$ |
| n  |                           | $\delta_{_{nn_1}}$                                                                                                    |                |                                          |                | $1 \quad 0 \quad \cdots \quad 0$ | $X_{n11}$                                                        |                  | $X_{n1p}$      |
|    | ÷                         | an di Barat, Pa                                                                                                    |                | <b>South Street Street Street Street</b> |                |                                  |                                                                  |                  |                |
| n  | $n_n$                     | $\delta_{nn_n}$                                                                                                    | $\mathbf 0$    | $\overline{0}$                           | $\overline{0}$ | $\overline{1}$                   | $X_{nn_n1}$                                                      |                  | $X_{nn_np}$    |
|    |                           | $D_1, \dots, D_c$ : $c$ 유형의 결과 사건 여부를 지시하는 지시 공변량                                                                                                    |                |                                          |                |                                  |                                                                  |                  |                |
|    |                           | $X_{1,} \cdot \cdot \cdot, X_{p}$ : 공변량(고유번호에 따라 동일한 값을 가짐)                                                                                                    |                |                                          |                |                                  |                                                                  |                  |                |

그림 2-8. 경쟁위험을 고려한 생존 분석 자료 구조

Lunn-Mcneil(NM) 접근 방법을 활용한 경쟁위험 모형은 다음과 같다. 모형은 각 관 심 사건  $q(q=1,\dots,c)$ 에 대한 일반화 층화 콕스(General stratified Cox) 비례위험모 형의 형태를 나타내며, 각 관심사건 g에 대한 콕스 비례위험모형은 다음과 같이 표현될 수 있다.

$$
h_g^*(t, X) = h_{0g}^*(t) \times \exp \left[ \beta_1 X_1 + \beta_2 X_2 + \dots + \beta_p X_p \right. \\ \left. + \delta_{21} D_2 X_1 + \delta_{22} D_2 X_2 + \dots + \delta_{2p} D_2 X_p \right. \\ \left. + \dots + \delta_{C1} D_C X_1 + \delta_{C2} D_C X_2 + \dots + \delta_{Cp} D_C X_p \right]
$$

경쟁위험을 고려한 콕스비례위험모형 분석을 위한 SAS, R 프로그램은 <표 2-18>과

표 2-18. SAS, R의 경쟁위험을 고려한 콕스비례위험모형 프로그램

| 소프트웨어 | 프로그램                                        |
|-------|---------------------------------------------|
|       | PROC PHREG DATA=dataset;                    |
|       | CLASS c var (REF=first);                    |
|       | MODEL 시간변수*상태변수(0)=x1 x2 c_var/ RL          |
| SAS   | ①EVENTCODE=관심사건정의값;                         |
|       | RUN:                                        |
|       | ① 정의된 관심사건 이 외의 사건에 대해 경쟁위험으로 고려하여 분석을 수햄   |
|       | 함                                           |
|       | "survival" package                          |
| R     | coxph(surv(시간변수, 상태변수==관심사건정의값) ~ x1 + x2 + |
|       | $factor(c_{var}) + strata(s_{var})$         |

# **5.3. 가정 및 모형적합도 검토**

콕스비례위험모형의 기본가정은 임의중도절단(random censoring) 가정과 비례가정이 다. 임의중도절단 가정은 중도절단과 결과발생이 서로 독립적으로 랜덤하게 발생해야 한 다는 가정이다. 즉 중도절단이 결과에 영향을 미치지 않아야 한다는 의미이다.<br>-<br>임의중도절단 가정의 타당성을 평가하기 위한 방법으로는 그래프를 이용하는 방법이

있다. 그래프적 방법은 중도절단 가정의 타당성에 대한 기준으로 사용되기도 하고, 두 개 이상의 여러 집단에 대한 중도절단을 비교하기 위해서 사용되기도 한다. 그래프에서 연 구기간동안 중도절단이 일어난 부분에 대해 점을 찍어 표시한 다음 중도절단이 발생한 형태를 파악한 결과, 연구기간동안 특정 구간에 집중되지 않고 고르게 발생되었다면 이 는 중도절단 가정을 만족한다고 할 수 있다. 또 다른 방법으로는 중도절단된 대상자와 중도절단되지 않은 대상자 그룹을 비교하는 방법이다. 예를 들어, 두 그룹사이의 나이,<br>성별, 인<del>종등</del>과 같은 기저특성에 차이가 있는지 알아보고, 결과발생이 높은 군에 있는 대 상자들이 중도절단이 많이 되었는지 알아보는 것이다.<br>-<br>다음으로 비례가정은 서로 다른 특성을 가지는 대상자에 대한 위험이 시간이 변해도

일정해야 한다는 가정이다. 예를 들어, 당뇨병을 가진 환자가 당뇨병을 가지지 않은 환자 보다 심장발작을 일으킬 상대위험이 3배라면 시간에 따라 위험률은 변하더라도 상대위험

비는 3배로 유지되어야 한다는 의미이다.<br>-<br>비례가정이 만족하는지 평가하는 방법은 log-minus-log 생존그림, Schoenfeld's 편 잔차(partial residual), 시간을 이산구간으로 나누는 방법(dividing time into discrete interval), 시간의존 공변량(time-dependent covariates)을 이용하는 방법이 있다. 이 에 대한 상세한 내용은 <표 2-19>에서 다루고 있다.

| 방법               | 내용                                               |
|------------------|--------------------------------------------------|
| log-minus-log    | – 교차하거나 특정 부분에서 두 그래프가 너무 가깝거나 멀면 가정 위배          |
| 생존그림             | - 완벽히 평행하지 않아도 됨                                 |
|                  | – 각 공변량에 대해서 각 대상자별로 구한 잔차                       |
|                  | – 중도절단된 대상자에 대해서는 정의하지 않음                        |
|                  | - Schoenfeld's 편잔차를 y축으로 하고 시간을 x축으로 했을 때 그래프가 수 |
| Schoenfeld's 편잔차 | 평적으로 나타나면 가정만족                                   |
|                  | - 프로그램에서 제공하는 유의확률과 검정통계량으로 판단가능                 |
|                  | (귀무가설 : 비례가정 만족)                                 |
|                  | - 전체연구기간을 몇 개의 구간으로 나누어 각 구간에 대해서 비례 모형을 설정      |
| 시간을 이산구간으로       | 한 다음 상대위험 비교                                     |
| 나누는 방법           | - 상대위험이 유사하게 나오면 가정만족                            |
|                  | – 시간이 지남에 따라 달라지는 상대위험을 시간의존변량으로 모형에 삽입          |
| 시간의존변량           | – 시간의존변량에 대한 위험비율이 1에 가깝게 나오거나 통계적으로 유의하지        |
|                  | 않으면 가정만족                                         |

표 2-19. 비례가정 평가방법

비례가정이 만족하지 않는 경우에는 다른 분석방법을 고려해야 한다. 관찰기간을 위험 비가 비례하도록 구간을 나누어 분석하는 방법이 있고, 비례가정을 만족하지 않는 변수 에 따라서 층화하는 층화 비례위험모형이나 비례가정을 만족하지 않는 변수와 시간을 교 호작용으로 모형에 포함하는 방법을 사용할 수 있다. 이 중 변수와 시간의 교호작용을 포함하는 방법은 비례가정에 대한 검증과 보정을 연결해서 할 수 있는 장점이 있어 가장 실용적이다(Yu 등, 2005).

콕스비례위험모형의 모형적합도는 Cox-Snell 잔차를 이용해서 구할 수 있다. Cox-Snell 잔차는 모수가 1인 지수분포를 따르며 이 분포의 누적위험함수는 선형이라는 성질을 이용하여 모형의 적합도를 알아볼 수 있다. 이를 확인하는 방법은 Cox-Snell 잔 차의 누적위험함수를 추정하여 이를 잔차산점도로 나타내었을 때 그 결과가 원점을 지나 고 기울기가 1인 직선의 형태로 나타나면 모형이 적합하다고 할 수 있다.

# Ⅲ **인과매개분석**

# **1. 매개요인의 정의**

매개요인(mediative variable)은 연결고리 역할을 하는 변수이다. 매개변수는 독립변 수의 결과이면서 동시에 종속변수의 원인이 되는 변수이다. 매개변수는 독립변수와 종속 변수의 관계 이면에 숨어있는 인과적 구조를 이해하고자 할 때 이용한다(Baron & Kenny, 1986). 만약 유의한 매개변수가 존재한다면, 독립변수가 종속변수에 주는 영향 은 직접효과(direct effect, DE)와 간접효과(indirect effect, IE)로 나뉜다. 직접효과는 매개변수가 존재함에도 불구하고 매개변수를 거치지 않고 종속변수에 영향을 주는 것이 고, 간접효과는 매개변수를 통해 종속변수에 영향을 주는 것이다. 이때 간접효과를 매개 효과라고 하고, 직접효과와 간접효과를 합한 값을 전체효과(total effect, TE)라고 한다.<br>전체효과는 매개변수를 고려하지 않을 때의 독립변수가 종속변수에 주는 영향과 같다.

예를 들어, 코르티코스테로이드가 급성호흡곤란증후군(ARDS) 환자의 사망률을 줄이는 데 효과적이며 이 효과는 염증 반응을 억제함으로써 부분적으로 매개된다고 가정한다면,<br>이 시나리오에서 코르티코스테로이드 치료는 노출이고 사망은 결과이며 염증 반응은 매 개요인이 된다. 따라서, 염증 반응을 통해 전체효과의 어느 정도가 전달되는지 분석하는 것이 매개 분석이 된다(Zhang 등, 2016).

# **2. 매개요인을 고려한 분석방법**

### **2.1. 매개요인을 고려한 전통적 분석방법**

매개요인이 존재하는 경우에 중재요인이 결과변수에 미치는 영향은 직접효과와 간접효 과로 나눌 수 있다. 직접효과는 중재요인이 결과변수에 직접적으로 미치는 영향으로 아 래 그림에서 W에서 Y로 가는 실선으로 표현할 수 있고 간접효과는 중재요인이 매개요 인을 통해서 결과변수에 미치는 영향으로 아래 그림에서 점선으로 표현할 수 있다. 따라 서 전체효과는 이 직접효과와 간접효과의 합이 된다.

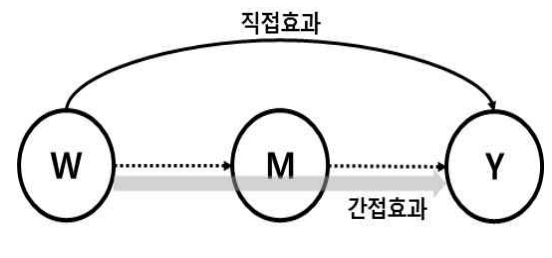

그림 3-1. 매개요인-직접효과와 간접효과

매개요인을 고려한 전통적 분석방법으로는 Difference method와 product method 가 있다.<br>-<br>Difference method는 역학. 의생명과학 분야에서 많이 사용되는 것으로 결과변수에

대해서 매개요인을 고려하지 않은 모형과 매개요인을 고려한 모형을 각각 적합하여 두 모형의 회귀계수를 이용하여 간접효과와 직접효과를 정의한다.

결과변수가 Y이고, 중재변수가 W, 교란요인이 C라고 했을 때 매개요인은 고려하지 않고 교란요인만 고려한 모형은 다음과 같다.

$$
E[Y|W=w, C=c] = \beta_0 + \beta_1 w + \beta_2 c
$$

또한, 매개요인까지 고려한 모형을 정의하면 다음과 같다.

$$
E[Y|W=w, M=m, C=c] = \gamma_0 + \gamma_1 w + \gamma_2 m + \gamma_4 c
$$

위 두 모형에서  $\gamma_1$ 은 직접효과이고,  $\beta_1$ 은 전체효과라고 할 수 있다. 따라서, 간접효과 는  $\beta_1 - \gamma_1$ 으로 정의한다.<br>-<br>두 번째 방법은 사회과학분야에서 많이 쓰이는 방법으로 Baron and Kenny method

라고도 하는 product method이다. 이는 difference method와 달리, 매개요인을 결과 변수로 하는 모형과 매개요인을 독립변수로 포함하는 결과변수에 대한 모형을 구축하고,

각 모형의 회귀계수를 이용하여 효과를 파악한다.

$$
E[M|W=w, C=c] = \gamma_0 + \gamma_1 w + \gamma_2 c
$$
  

$$
E[Y|W=w, M=m, C=c] = \beta_0 + \beta_1 m + \beta_2 w + \beta_4 c
$$

이때 직접효과는 difference method와 동일하게  $\beta_1$ 이고, 간접효과는  $\beta_2\gamma_1$ 으로 정의 할 수 있다. 즉, 치료변수가 매개요인에 미치는 영향과 매개요인이 결과변수에 미치는 영 향의 곱으로 표현된다.<br>difference method와 product method는 연속형 변수에 대해서는 결과가 동일하지

만, 이분형인 경우 동일하지 않을 수 있다(MacKinnon & Dwyer, 1993).

### **2.2. 인과매개분석 방법**

두 가지 전통적 방법은 현재도 많이 사용되고 있지만, 몇 가지 제한점이 존재한다. 첫 번째로는 매개요인과 결과변수 사이에 발생할 수 있는 교란요인을 무시하고 있다. 두 번 째로는 교호작용 추가, 머신러닝 등 다른 형태의 모형을 허용하지 않는다는 제한점이 있 다. 따라서, Robin & Greenland (1992)와 Pearl (2001)은 직접효과와 간접효과를 반사

실성(couterfactuals)을 고려하여 다음과 같이 정의하였다.

Y를 관심있는 결과변수라고 하고, A를 중재법, M을 매개요인, C를 공변량이라고 했 을 때 실제로 배정받지 않은 중재법 a를 배정 받았을 때 잠재적 결과를 결과변수는 Y(a), 매개요인은 M(a)라고 표현할 수 있다. 또한, 결과변수 Y에 대해서 중재법은 a, 매 개요인은 m을 지정했을 때의 결과변수는 Y(w, m)으로 표현하였다.

- Controlled Direct Effects (CDE) : 매개요인이 특정한 수준으로 고정되었을 때 (M=m), 중재를 했을 때 (W=1)와 하지 않았을 때 (W=0)의 효과 차이  $CDE(m) = Y(1, m) - Y(0, m)$
- Natural Direct Effects (NDE) : 매개요인을 모든 대상자가 중재를 하지 않은 것으로 가정했을 때의 결과값(M(0))으로 고정했을 때 중재 여부에 따른 효과 차 이

$$
NDE = Y(1, M(0)) - Y(0, M(0))
$$

• Natural Indirect Effects (NIE) : 모든 대상자가 치료를 받은 것으로 가정하고,<br>치료를 받았을 때의 매개요인 결과(M(1))와 치료를 받지 않았을 때의 매개요인 결과(M(0))를 고려했을때의 효과차이

 $NFE = Y(1, M(1)) - Y(1, M(0))$ 

우선 Y(0)=Y(0, M(0))와 Y(1)=Y(1, M(1))을 이해하면, 전체효과는 NDE와 NIE의 합 으로 표현할 수 있다.

$$
Y(1) - Y(0) = Y(1, M(1)) - Y(0, M(0))
$$
  
= Y(1, M(1)) - Y(1, M(0)) + Y(1, M(0)) - Y(0, M(0))  
= NIE + NDE

여기에서 NIE와 NDE는 중재와 매개요인, 결과변수간에 어떠한 관계(교호작용 등)도 사전에 정의되지 않는다. 또한, 전체효과(TE) 역시 중재와 매개요인, 결과변수간에 어떠 한 관계도 사전에 설정되지 않고 정의된다.<br>NDE와 NIE를 확인하기 위해서 아래 4가지 가정이 필요하다.<br>1) 중재요인과 결과변수 사이에 측정되지 않은 교란요인이 없음 (C1)

- 
- 2) 매개요인과 결과변수 사이에 측정되지 않은 교란요인이 없음 (C2, A)
- 3) 중재요인과 매개요인 사이에 측정되지 않은 교란요인이 없음 (C3)
- 4) 매개요인과 결과변수 사이에 중재요인으로부터 영향을 받는 교란요인이 없음(즉, A 가 C2에 미치는 영향이 없음을 의미)

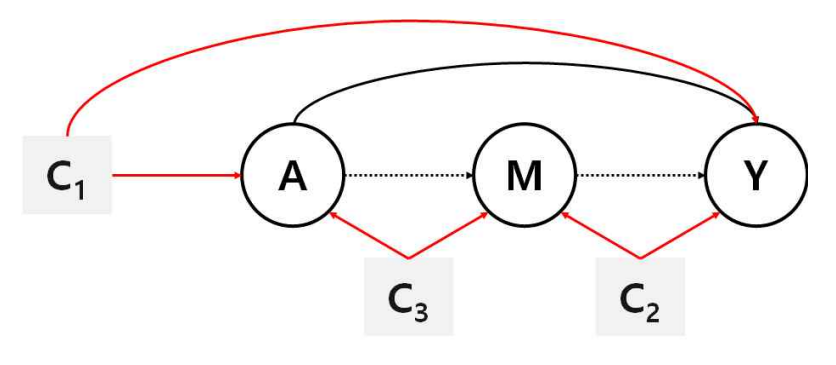

그림 3-2. 매개요인의 가정

1), 3)번 가정의 경우 중재를 랜덤배정하게 되면 보장되는 가정이다.<br>위 가정을 모두 만족한다면, 조건부 natural direct effect와 indirect effect는 아래 식과 같이 표현할 수 있다.

$$
E(NE|C=c) = \sum_{m} \{ E[X|W=1,m,c] - E[X|W=0,m,c] \} P(M=m|A=0,c)
$$
  

$$
E(\Rightarrow E|C=c) = \sum_{m} E[X|W=1,m,c] \{ P(M=m|W=1,c) - P(M=m|A=0,c) \}
$$

그리고 모집단에 대한 효과를 확인하기 위해서는 공변량들에 대한 평균을 산출하면 되 고, 식으로 표현하면 아래와 같다.

$$
E[NDE] = \sum_{c,m} \{ E[X|W=1,m,c] - E[X|W=0,m,c] \} P(M=m|W=0,c) P(c)
$$
  

$$
E[\exists E] = \sum_{c,m} E[X|W=1,m,c] \{ P(M=m|W=1,c) - P(M=m|W=0,c) \} P(c)
$$

### **가. 연속형 결과변수**

결과변수가 연속형인 경우를 살펴보자. 매개요인에 대한 모형은 위와 동일하게 치료법 과 공변량을 독립변수로 하여 아래와 같이 정의할 수 있다.

$$
E[M|W\!=w,C\!=\!c]=\gamma_0+\gamma_1 w+\gamma_2 c
$$

다음으로 결과변수에 대한 모형은 전통적 방법과 다르게 치료법과 매개요인의 교호작 용을 고려하여 아래와 같이 모형을 설정해보자.

$$
E[\ Y|W=w,M=m,C=c]=\beta_0+\beta_1 w+\beta_2 m+\beta_3 w m+\beta_4 c
$$

그렇다면 위에서 정의한 내용에 따라 치료법이  $w$ 와  $w^*$ 에 대해서 CDE, NDE, NIE의 정의대로 계산해보면 아래와 같이 정의할 수 있다.

표 3-1. 매개효과 정의(연속형 결과변수)

| 구분         | 정의                                                                                                    |
|------------|----------------------------------------------------------------------------------------------------|
| <b>CDE</b> | 매개요인 M이 특정수준 m으로 고정되었을 때 중재에 따른 효과 차이<br>$CDE = E[Y W=w, M=m, C=c] - E[Y W=w^*, M=m, C=c]$                                                                                                    |
| NDE.       | 모든 대상자가 중재를 하지 않은 것(W=0)으로 가정했을 때의 매개요인의 결과값<br>(M(0))으로 고정했을 때 중재에 따른 효과 차이<br>$E[M]$ $W = w^*, C = \gamma_0 + \gamma_1 w^* + \gamma_2 E[C]$<br>$NDE = E[Y W=w, M=E[M W=w^*, C], C=c]$<br>$-E[Y W=w^*,M=E[M W=w^*,C],C=c]$ |
| NIE.       | ·모든 대상자가 중재를 받은 것으로 가정(W=w)<br>·중재를 받았을 때의 매개요인 결과(M(1))와 중재를 받지 않았을 때의 매개요인 결과<br>(M(0))를 고려했을 때의 효과 차이<br>$NIE = E[Y W=w, M=E[M W=w, C], C=c]$<br>$-E[Y W=w, M=E[M W=w^*, C], C=c]$                                       |

위 정의에 따라 식을 정리하면 아래와 같이 정의될 수 있다. 구체적인 내용은 <참고> 를 참조하기 바란다. 아래 식에서 확인할 수 있듯이 Robin & Greenland (1992)와 Pearl (2001)이 제안한 방법에 따르면, 치료법이 이분형일 필요가 없고, 연속형으로도 고려가 가능하다.

$$
CDE(w, w^*; m) = (\beta_1 + \beta_3 m)(w - w^*)
$$
  
\n
$$
NDE(w, w^*) = (\beta_1 + \beta_3 (\gamma_0 + \gamma_1 w^* + \gamma_2 E[C]))(w - w^*)
$$
  
\n
$$
NIE(w, w^*) = (\beta_2 \gamma_1 + \beta_3 \gamma_1 w)(w - w^*)
$$

또한, 결과변수에 대한 모형에서 치료법과 매개요인의 교호작용을 고려하지 않는다면  $(\beta_3=0)$ CDE와 NDE가 모두  $\beta_1(w-w^*)$ 이고, NIE가  $\beta_2\gamma_1(w-w^*)$ 으로 Baron & Kenny (1986)의 Product method와 동일함을 확인할 수 있다.

(À-D)  
\n1) CDE: 
$$
WH1221
$$
 MOI  $≡84-85$  mQ= Z7851929;  $WH132$  WI $WH132$   
\n $CDE = E[YW=w, M=m, C=c]-E[YW=w^*, M=m, C=c]$   
\n $= (β_0 + β_1w + β_2m + β_3wm + β_4c) - (β_0 + β_1w^* + β_2m + β_3w^*m + β_4c)$   
\n $= (β_1 + β_3m)(w-w^*)$   
\n2) NDE:  $WH1220$  =  $Σ$  H1877 $5$  N1 =  $δ$  N $Ω$  =  $ζ(W=0)Q$  =  $7$  N51% =  $W$  QI $=$   $W$   $W$  =  $w^*, C$  =  $γ_0 + γ_1w^* + γ_2E[C]$   
\n $NDE = E[YW=w, M=E[MW=w^*, C], C=c]$   
\n $-E[YW=w^*, M=E[MW=w^*, C], C=c]$   
\n $= (β_0 + β_1w + β_2(γ_0 + γ_1w^* + γ_2E[C]) + β_3w(γ_0 + γ_1w^* + γ_2E[C]) + β_4c) - (β_0 + β_1w^* + β_2(γ_0 + γ_1w^* + γ_2E[C]) + β_3w^* (γ_0 + γ_1w^* + γ_2E[C]) + β_4c)$   
\n $= (β_1 + β_3(γ_0 + γ_1w^* + γ_2E[C]))(w-w^*)$   
\n3) NIE :  $Σ$  E  $W$  837 $λ^*$  HII =  $22$  P18 $(W= w, N)$  54 $π$  54 $π$  55 $π$  57 $π$  57 $π$  58 $π$  58 $π$  79 $π$  59 $π$  70 $π$  70 $π$  71 $π$  72 $π$  73

### **나. 이분형 결과변수**

이분형 결과변수인 경우, 중재의 효과는 오즈비(Odds ratio, OR)로 정의할 수 있고, 이때 CDE, NDE, NIE는 다음과 같이 정의할 수 있다.

 

그리고 전체효과(TE)는 NDE와 NIE의 곱으로 표현된다.<br>이분형 결과변수에 대해서 로지스틱 회귀모형을 가정했을 때 매개효과를 확인해볼 수 있다.

$$
E[M|W=w, C=c] = \gamma_0 + \gamma_1 w + \gamma_2 c
$$
  

$$
logit P[Y=1|W=w, M=m, C=c] = \beta_0 + \beta_1 w + \beta_2 m + \beta_3 w m + \beta_4 c
$$

로지스틱 회귀모형은 매개효과 분석을 위한 가정이 모두 만족하고, 결과가 드물게 발 생하는 경우(rare event)에 적합한 모형이며 이때 CDE, NDE, NIE는 다음과 같이 정의 된다.

$$
OR^{CDE}(m) = \exp\{(\beta_1 + \beta_3 m)(w - w^*)\}
$$
  
\n
$$
OR^{NDE} = \exp\{(\beta_1 + \beta_3 (\gamma_0 + \gamma_1 w^* + \gamma_2 c + \sigma^2))(w - w^*) + 0.5\beta_3^2 \sigma^2 (w^2 - w^{*2})\}
$$
  
\n
$$
OR^{NIE} = \exp\{(\beta_2 \gamma_1 + \beta_3 \gamma_1 w)(w - w^*)\}
$$

여기에서  $\sigma^2$ 은 매개요인에 대한 회귀모형의 오차에 대한 분산으로 델타 방법(Delta method)2) 또는 부스트랩 방법을 이용해서 계산할 수 있으나, 실제 분석 시 소프트웨어 에서 자동으로 계산해주고 있다.<br>-<br>만약 결과변수가 드물게 발생하지 않는 경우(non-rare event)로지스틱 회귀모형 대신

<sup>2)</sup> Valeri L, Vanderweele TJ. Mediation analysis allowing for exposure-mediator interactions and causal interpretation: theoretical assumptions and implementation with SAS and SPSS macros. Psychol Methods. 2013 Jun;18(2):137-50. doi: 10.1037/a0031034.

아래의 로그-선형 모형(log-linear regression)을 이용하는 것이 더 적절하다.

$$
log P[Y=1|W=w,M=m,C=c] = \beta_0 + \beta_1 w + \beta_2 m + \beta_3 w m + \beta_4 c
$$

이 경우, NDE와 NIE는 OR 대신 RR로 표현하는 것이 적절하다.

### <매개요인이 이분형인 경우>

매개요인이 이분형인 경우 매개요인에 대한 모형에 선형회귀 대신 로지스틱 회귀모형을 적용할 수 있다.<br>1) 연속형 결과변수-이분형 매개요인

$$
E[X|W=w,M=m,C=c] = \beta_0 + \beta_1 w + \beta_2 m + \beta_3 w m + \beta_4 c
$$
  

$$
\logit\{P(M=1)|W=w,C=c\} = \gamma_0 + \gamma_1 w + \gamma_2 c
$$
  

$$
CDE(w, w^*;m) = (\beta_1 + \beta_3 m)(w - w^*)
$$

\n
$$
W122001 \quad 01
$$
是형인 경우 0111122001 01년형인 경우 0111122001 011112201\n

\n\n 201

\n\n
$$
P15201 \quad 201
$$
\n

\n\n
$$
P253 \quad 21
$$
\n

\n\n
$$
P1540 \quad 201
$$
\n

\n\n
$$
P1540 \quad 201
$$
\n

\n\n
$$
P1540 \quad 201
$$
\n

\n\n
$$
P1540 \quad 201
$$
\n

\n\n
$$
P1540 \quad 201
$$
\n

\n\n
$$
P1540 \quad 201
$$
\n

\n\n
$$
P1540 \quad 201
$$
\n

\n\n
$$
P1540 \quad 201
$$
\n

\n\n
$$
P1540 \quad 201
$$
\n

\n\n
$$
P1540 \quad 201
$$
\n

\n\n
$$
P1540 \quad 201
$$
\n

\n\n
$$
P1540 \quad 201
$$
\n

\n\n
$$
P1540 \quad 201
$$
\n

\n\n
$$
P1540 \quad 201
$$
\n

\n\n
$$
P1540 \quad 201
$$
\n

\n\n
$$
P1540 \quad 201
$$
\n

\n\n
$$
P1540 \quad 201
$$
\n

\n\n
$$
P1540 \quad 201
$$
\n

\n\n
$$
P1540 \quad 201
$$
\n

\n\n
$$
P1540 \quad 201
$$
\n

\n\n
$$
P1540 \quad 201
$$
\n

\n\n
$$
P1540 \quad 201
$$
\n

\n\n<math display="</p>

### 2) 이분형 결과변수 – 이분형 매개요인

$$
logitP[Y=1|W=w,M=m,C=c] = \beta_0 + \beta_1 w + \beta_2 m + \beta_3 w m + \beta_4 c
$$
  

$$
logit\{P(M=1)|W=w,C=c\} = \gamma_0 + \gamma_1 w + \gamma_2 c
$$

 expexp expexp exp exp × exp exp

### <반사실적 인과성>
반사실성(counterfactual)은 원인(cause)이 없을 때 일어날 수 있는 잠재적인 결과를 말한다 (Shadish 등, 2002). 즉, 치료군에 속한 환자에 대한 반사실은 치료를 받지 않았을 경우의 잠 재적인 결과이며, 치료를 받지 않은 환자의 반사실은 치료를 받았을 경우의 잠재적인 결과이다.<br>이분형 치료법과 연속형 결과변수(예. 혈압, 혈중 콜레스테롤)를 예로 들어 반사실적 인과성을

설명하면 다음과 같다.  $Y_1$ 을 치료군에서의 결과,  $Y_0$ 를 위약군에서의 결과라고 할 때 현실적으 로 동일인에게 동일한 기간동안 서로 다른 치료를 동시에 시행할 수 없으므로  $Y_1$ 과  $Y_0$ 는 절 대로 동시에 관찰될 수 없고, 치료의 배정은  $Y_1$  또는  $Y_0$  중 한 가지로 이루어지므로 결과 역

시 한 쪽에서만 나타날 수 있다.<br>따라서, 실제로 우리가 치료효과를 측정하는 방법은 관찰되지 않은 대상 인구집단의 반사실적 조건 대신 그림과 같이 대체집단을 사용하는 것이다. 다시 말해, 비치료군에서 관찰된 결과를 치료군의 반사실적 조건에 대체함으로써 치료효과를 추정할 수 있다.

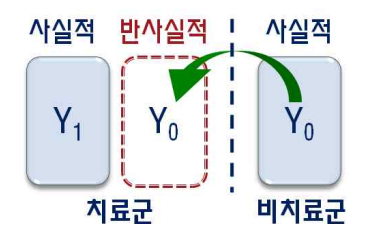

| Step 1. $\bar{x}$ | 24 | 10 | 10 | 10 | 10 | 10 | 10 | 10 | 10 | 10 | 10 | 10 | 10 | 10 | 10 | 10 | 10 | 10 | 10 | 10 | 10 | 10 | 10 | 10 | 10 | 10 | 10 | 10 | 10 | 10 | 10 | 10 | 10 | 10 | 10 | 10 | 10 | 10 | 10 | 10 | 10 | 10 | 10 | 10 | 10 | 10 | 10 | 10 | 10 | 10 | 10 | 10 | 10 | 10 | 10 | 10 | 10 | 10 | 10 | 10 | 10 | 10 | 10 | 10 | 10 | 10 | 10 | 10 | 10 | 10 | 10 | 10 | 10 | 10 | 10 | 10 | 10 | 10 | 10 | 10 | 10 | 10 | 10 | 10 | 10 | 10 | 10 | 10 | 10 | 10 | 10 | 10 | 1 |
|-------------------|----|----|----|----|----|----|----|----|----|----|----|----|----|----|----|----|----|----|----|----|----|----|----|----|----|----|----|----|----|----|----|----|----|----|----|----|----|----|----|----|----|----|----|----|----|----|----|----|----|----|----|----|----|----|----|----|----|----|----|----|----|----|----|----|----|----|----|----|----|----|----|----|----|----|----|----|----|----|----|----|----|----|----|----|----|----|----|----|----|----|----|----|---|
|-------------------|----|----|----|----|----|----|----|----|----|----|----|----|----|----|----|----|----|----|----|----|----|----|----|----|----|----|----|----|----|----|----|----|----|----|----|----|----|----|----|----|----|----|----|----|----|----|----|----|----|----|----|----|----|----|----|----|----|----|----|----|----|----|----|----|----|----|----|----|----|----|----|----|----|----|----|----|----|----|----|----|----|----|----|----|----|----|----|----|----|----|----|----|---|

# 그림 3-3. 매개요인 분석 단계

표 3-2. SAS, R의 매개요인 분석 프로그램

| 소프트 | 프로그램                                                                                                    |
|-----|----------------------------------------------------------------------------------------------------|
| 웨어  |                                                                                                    |
|     | %mediation(data=data, yvar=결과변수, avar=치료변수, mvar=매개요인, cvar=<br>공변량, a0=치료변수의 기저값(baseline), a1=치료변수의 관심값, m=매개요인 수<br>준, yreg=모형, mreg=모형, interaction,cens=교호작용여부) |
|     | ※ SAS 9.4m5버전의 SAS.STAT 14.3 이상에서 실행가능                                                                                                    |
| SAS | PROC CAUSALMED DATA=dataset;<br>CLASS variables;<br>MODEL outcome=effects $\langle \; \rangle$ model-options $\rangle$ ;                                             |
|     | MEDIATOR mediator =treatment ;                                                                                                    |
|     | COVAR effects;                                                                                                    |
|     | BOOTSTRAP $\langle$ options $\rangle$ ;                                                                                                    |
|     | FREQ variable;                                                                                                    |
|     | BY variables;                                                                                                    |
|     | RUN;                                                                                                    |
|     | "Mediation" Package                                                                                                    |
|     | > med.out <- mediate(1)med.fit, 2) out.fit, treat = "treat", mediator =<br>"emo", robust $SE = TRUE$ , sims = 100)                                                   |
|     | ① 매개요인에 대한 회귀모형                                                                                                    |
| R   | $\frac{1}{2}$ med.fit $\left(-\ln(\text{emo} \sim \text{treat} + \text{age} + \text{educ} + \text{gender} + \text{income}, \text{data}\right)$<br>$=$ framing)       |
|     | ② 매개요인과 노출변수를 포함한 결과변수에 대한 회귀모형                                                                                                    |
|     | > out.fit <- glm(cong_mesg ~ emo + treat + age + educ + gender<br>+ income, data = framing, family = binomial("probit"))                                             |

Tal-Or 등(2010)의 pmi 자료를 이용하여 매개요인분석을 수행해보았다. pmi 자료는 참가자 123명의 설문조사에 대한 응답으로 만들어졌다. 참가자에게 설탕의 부족 현상(거 짓)에 대한 신문기사를 읽도록 하였고, 무작위로 두 가지의 신문 기사 게재 방법에 대해 서 참가자를 나누었다. 신문을 읽은 참가자에게 네 가지 설문 문항을 답하게 하였다. 이 데이터의 연구는 '어떤 현상에 관한 기사 게재 방법(독립변수)이 참가자의 설탕 구매 반 응(종속변수)에 영향을 준다는 것'을 밝혀내고 싶었다. 그리고 독립변수와 종속변수 사이 에 매체의 영향력과 어떤 현상의 중요성이 매개요인 역할을 할 것으로 보았다.<br>cond : 설탕 부족 기사를 신문에 게재한 방법, 1-앞 페이지/0-뒷 페이지

pmi : 신문의 인지된 영향력, 순서 척도 1 - 7 import : 설탕 부족 현상의 인식된 중요성, 순서 척도 1 - 7 reaction : 설탕 소비에 관한 반응의 정도, 두 순서 척도 평균 1 - 7 gender : 성별, 1-남성/0-여성 age : 나이

| cond | pmi             | import         | reaction | gender   | age |
|------|-----------------|----------------|----------|----------|-----|
|      | 7               | $\,6\,$        | 5.25     |          | 51  |
| 0    | 6               |                | 1.25     |          | 40  |
|      | 5.5             | $6\,$          | 5        |          | 26  |
|      | 6.5             | $\,6\,$        | 2.75     | 0        | 21  |
| O    | 6               | 5              | 2.5      |          | 27  |
|      | 5.5             |                | 1.25     |          | 25  |
| U    | 3.5             |                | 1.5      | 0        | 23  |
|      | $6\phantom{1}6$ | 6              | 4.75     |          | 25  |
|      |                 |                |          |          | ÷   |
|      | 6.5             | $\overline{2}$ | 5.25     | $\Omega$ | 23  |
|      | 5.5             | 6              | 3        | 0        | 24  |

표 3-3. 매개요인분석 예제자료

위 자료를 이용한 매개요인 분석을 위한 R코드는 다음과 같다.

%mediation(data=pmi, yvar=reaction, avar=cond, mvar=pmi, cvar=gender age, a0=0, a1=1, nc=2, yreg=linear, mreg=linear,interaction=true);

%mediation(data=pmi, yvar=reaction, avar=cond, mvar=import, cvar=gender age, a0=0, a1=1, nc=2, yreg=linear, mreg=linear,interaction=true);

매체 영향이 특정한 수준으로 고정되었을 때, 게재 방법이 구매 반응에 미치는 직접 영향(CDE)은 1.00으로 추정되고 95% 신뢰구간은 (-1.17, 3.17)로 추정되었다.

게재 방법이 구매 반응에 미치는 직접 영향(NDE)은 0.34이고 95% 신뢰구간은 (-0.19, 0.86)이고, 매체 영향에 의해 조정된 간접 영향(NIE)은 0.17이고 95% 신뢰구간 은 (-0.05, 0.39)로 추정되었다. 매개요인을 포함한 전체 영향(TE)은 0.51, 95% 신뢰구 간은 (-0.04, 1.06)으로 추정되었다. 유의수준 5%에서 모든 영향은 유의하지 않았다.

표 3-4. 매체 영향에 의해 조정되는, 게재 방법과 구매 반응 사이의 연관성

|                                |       | 구매 반응              |
|--------------------------------|-------|--------------------|
|                                | 추정치   | 95% 신뢰구간           |
| 게재 방법*                         |       |                    |
| Total Effect (TE)              | 0.51  | $(-0.04)$<br>1.06) |
| Controlled Direct Effect (CDE) | 1.00  | $(-1.17, 3.17)$    |
| Natural Direct Effect (NDE)    | 0.34  | $(-0.19, 0.86)$    |
| Natural Indirect Effect (NIE)  | 0.17  | $(-0.05, 0.39)$    |
|                                |       |                    |
| Proportion mediated            | 0.338 |                    |

\*공변량 : gender, age

매개요인과 독립변수의 교호작용 고려

이슈의 중요성이 특정한 수준으로 고정되었을 때, 게재 방법이 구매 반응에 미치는 직 접 영향(CDE)은 1.00으로 추정되고 95% 신뢰구간은 (-1.17, 3.17)로 추정되었다.

게재 방법이 구매 반응에 미치는 직접 영향(NDE)은 0.23이고 95% 신뢰구간은 (-0.28, 0.74)이고, 이슈의 중요성에 의해 조정된 간접 영향(NIE)은 0.28이고 95% 신뢰 구간은 (-0.02, 0.57)로 추정되었다. 매개요인을 포함한 전체 영향(TE)은 0.51, 95% 신 뢰구간은 (-0.04, 1.06)으로 추정되었다. 이는 <표 3-4>의 전체 영향 추정치와 같은 것 을 알 수 있다. 유의수준 5%에서 모든 영향은 유의하지 않았다.

|                                |       | 구매 반응              |
|--------------------------------|-------|--------------------|
|                                | 추정치   | 95% 신뢰구간           |
| 게재 방법*                         |       |                    |
| Total effect (TE)              | 0.51  | $(-0.05.$<br>1.06) |
| Controlled Direct Effect (CDE) | 1.00  | $(-1.06,$<br>3.06) |
| Natural Direct Effect (NDE)    | 0.23  | (-0.28.<br>0.74)   |
| Natural Indirect Effect (NIE)  | 0.28  | $(-0.02, 0.57)$    |
|                                |       |                    |
| Proportion mediated            | 0.548 |                    |
| *공변량 : gender, age             |       |                    |

표 3-5. 이슈의 중요성에 의해 조정되는, 게재 방법과 구매 반응 사이의 연관성

매개요인과 독립변수의 교호작용 고려

# **2.3. 민감도분석**

민감도분석은 매개요인 분석을 위한 가정이 만족하는지 확인이 어려운 경우 또는 측정 되지 않은 교란요인이 결과에 미치는 영향을 평가할 수 있다. 본 장에서는 전체효과와 직접효과에 대한 민감도분석을 소개하였다.

# **가. 전체효과에 대한 민감도분석**

민감도 분석의 기본 개념은 U와 Y, U와 W의 관계를 파악하고, 이를 이용하여 효과에 대하여 수정된 추정치(corrected estimates)를 확인하는 것이다. 측정되지 않은 교란요 인 U가 전체효과에 미치는 영향은 아래 그림과 같이 표현할 수 있다. 이때 전체효과에 대한 영향이기 때문에 매개요인은 별도로 고려하지 않았다.

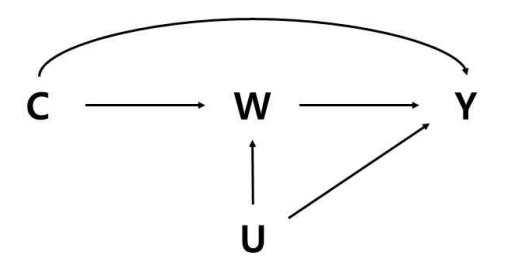

그림 3-4. 측정되지 않은 교란요인이 전체효과에 미 치는 영향에 대한 모식도

#### **1) 연속형 결과변수**

중재요인(W)이 결과변수(Y)에 미치는 영향을 회귀분석 또는 성향점수 방법 등 다양한 방법을 통해 추정하였다고 가정하자. 이 경우에 bias factor( $B_{add}(c)$ )는 공변량을 보정 했을 때(C=c) 중재변수에 따른 효과의 기대차이와 측정되지 않은 교란요인(U)를 보정했 을 효과의 기대차이의 차이로 계산할 수 있다.<br>- 가장 간단한 형태의 민감도분석을 위해서, 두 가지를 가정하자.<br>- A1. 측정되지 않은 공변량 U는 이분형 변수

A2. U의 영향은 중재요인이 달라져도 동일함. 즉, U와 W사이의 교호작용이 없음

위 가정이 만족할 때 U에 따른 결과의 차이는  $\gamma$ 로 아래와 같이 정의한다.

$$
\gamma = E(Y|w, c, U=1) - E(Y|w, c, U=0)
$$

이는 측정된 공변량 C가 보정된 상태에서 U가 Y에 미치는 효과라고도 할 수 있다.<br>다음으로 중재여부에 따라서 측정되지않은 공변량 U가 발생할 확률의 차이를 δ로 아래 와 같이 정의한다.

$$
\delta = P(U = 1|w, c) - P(U = 1|w^*, c)
$$

위 두 가정(A1, A2)에 따라서 bias factor( $B_{odd}(c)$ )는  $\gamma$ 와  $\delta$ 의 곱으로 표현할 수 있 다.

$$
B_{add}(c) = \gamma \delta
$$

bias factor를 산출하고 나면, 수정된 추정치(corrected estimates)는 측정된 공변량  $C$ 만 보정하여 산출된 추정치에서  $B_{add}(c)$ 를 빼서 구할 수 있고 신뢰구간 역시 동일한 방법으로 산출할 수 있다. 이때 가능한  $B_{add}(c)$ 값을 모두 산출하여 각각에 대한  $corrected$  estimates와 신뢰구간을 산출하여 의미있는  $\gamma$ 와  $\delta$ 값을 확인하여, 측정되지

않은 교란요인(U)의 영향력을 확인해볼 수 있다.

만약 측정되지 않은 교란요인 U가 연속형인 경우, 아래와 같이 8를 중재에 따른 U의 평균효과 차이로 계산하여  $B_{add}(c)$ 를 동일하게 산출할 수 있다.

$$
\delta = E(U|w, c) - E(U|w^*, c)
$$

만약 교란요인(C) 전반에 대한 통합효과에 관심이 있다면 overall bias factor( $B_{add}$ ) 는 다음과 같이 산출할 수 있고, 산출된  $B_{add}$ 를 이용하여 수정된 추정치(corrected estimates)는 위와 동일하게 구해볼 수 있다.

$$
B_{add} = \sum_{c} \{\gamma(c)\delta(c)\} P(C = c)
$$

여기에서,  $\gamma(c)$ 는  $E(Y|w, c, U = 1) - E(Y|w, c, U = 0)$ 이고,  $\delta(c)$ 는  $P(U=1|w,c) - P(U=1|w^*,c)$ 이다. 이때 신뢰구간은 부스트랩등의 방법을 이용하여 추정할 수 있다.<br>-<br>-<br>예를 들면, 산전관리가 출생시 체중에 미치는 영향을 조사한 연구에서 측정되지 않은

공변량으로 연령그룹별로 사회경제적 지위(SES)에 대한 고려가 필요하다면 아래와 같은 민감도 분석을 수행해볼 수 있다. 연령그룹별 사회적 지위에 대한 평균효과를 고려하여 bias factor를 산출하고, 그에 다른 수정된 추정치를 산출하는 방법이다. 따라서 수정된 추정치가 유의하지 않은 지점을 확인하여 결과해석에 활용해볼 수 있다.

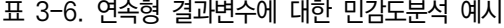

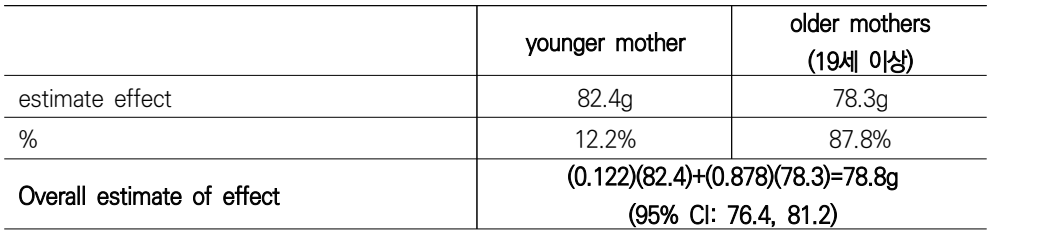

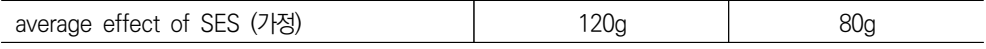

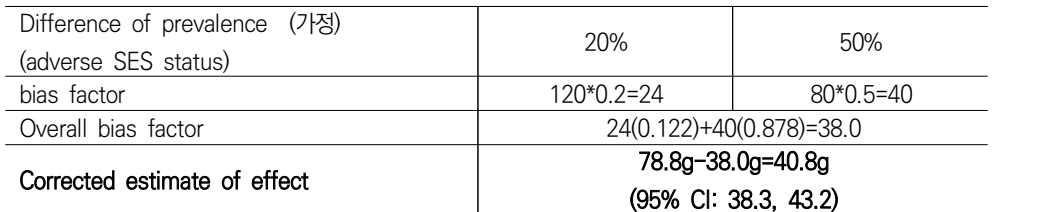

#### **2) 이분형 결과변수**

중재요인(W)이 이분형 결과변수(Y)에 미치는 영향을 로지스틱 회귀분석을 통해 오즈비  $(4E - 199)$ 로 추정하였다고 가정하자. 이 경우에 bias factor $(B_{mnl}(c))$ 는 공변량을 보정했을 때(C=c) 중재변수에 따른 효과에 대한 오즈비(또는 위험비)와 측정되지 않은 교란요인(U)를 보정했을 효과의 오즈비의 비로 계산할 수 있다.<br>-<br>연속형 결과변수인 경우와 동일하게 두 가정이 만족할 때 <sub>?</sub>는 U에 따른 위험비로 아 가정하자. 이 경우에 bias factor(*B*,<br>다른 효과에 대한 오즈비(또는 위험⊧<br>오즈비의 비로 계산할 수 있다.<br><br>일하게 두 가정이 만족할 때 <sub>?</sub>는 U<sup>c</sup><br><br><br> $\gamma = \frac{P(Y=1|w,c,U=1)}{P(Y=1|w,c,U=0)}$ 

래와 같이 정의한다. + + === ++ + == +e = +e = + x +.<br><br>-<br>-<br> 동일하게 두 가정이 만족할 때 <sub>?</sub>는 U에 <sup>+</sup><br> $\gamma = \frac{P(Y=1|w,c,U=1)}{P(Y=1|w,c,U=0)}$ <br><br><sub>(t</sub>(c))는  $\gamma \equiv$  이용하여 아래와 같이 정의할 수<br> $\gamma_{mult}(c) = \frac{1+(\gamma-1)P(U=1|w,c)}{1+(\gamma-1)P(U=1|w^*,c)}$ <br>나면, 수정된 추정치(corrected estimates)

$$
\gamma = \frac{P(Y=1|w, c, U=1)}{P(Y=1|w, c, U=0)}
$$

따라서 bias factor( $B_{mult}(c)$ )는  $\gamma \equiv$  이용하여 아래와 같이 정의할 수 있다.

$$
B_{mult}(c) = \frac{1 + (\gamma - 1)P(U = 1|w, c)}{1 + (\gamma - 1)P(U = 1|w^*, c)}
$$

bias factor를 산출하고 나면, 수정된 추정치(corrected estimates)는 측정된 공변량  $C$ 만 보정하여 산출된 추정치에서  $B_{mult}(c)$ 를 나누어서 구할 수 있고 신뢰구간 역시 동 일한 방법으로 산출할 수 있다.<br>-<br>-<br>이분형 결과변수인 경우, 모유수유가 난소암 발생에 미치는 영향을 조사한 연구3)에서

측정되지 않은 교란요인으로 사회경제적 지위(SES)에 대한 고려가 필요하다면, 아래와

<sup>3)</sup> Moorman et al. 2008

같이 민감도 분석을 수행할 수 있다. SES가 암 발생에 미치는 영향을 1.5라고 가정하고,<br>모유수유 여부에 따라 SES가 낮은 비율을 각각 30%. 70%라고 가정했을 때 bias factor를 산출할 수 있고, 그에 따라 수정된 추정치를 산출하면 0.6의 값을 계산할 수 있다. 따라서, SES를 고려했을때의 추정치 유의성을 확인해볼 수 있다.

#### 표 3-7. 이분형 결과변수에 대한 민감도분석 예시

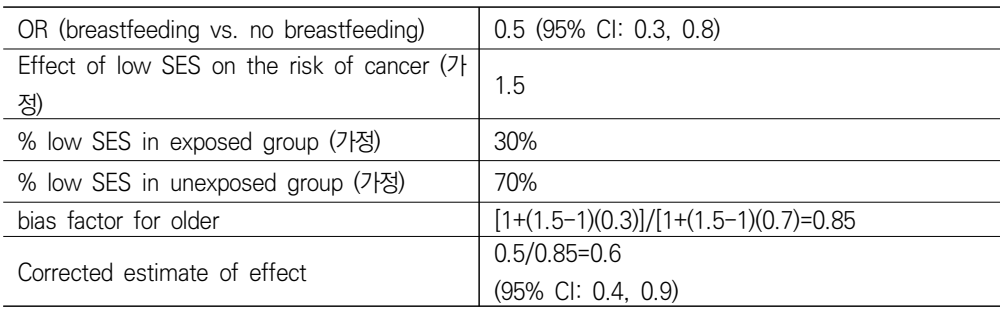

#### **나. 직접효과에 대한 민감도분석**

측정되지 않은 교란요인 U가 직접효과(CDE)에 미치는 영향은 아래 그림과 같이 표현 할 수 있다.

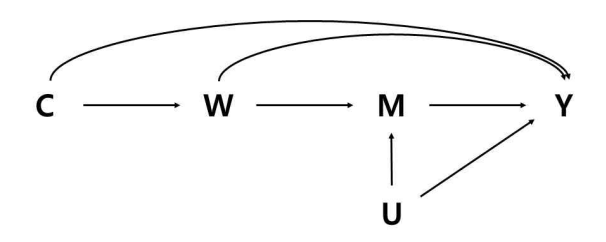

그림 3-5. 측정되지 않은 교란요인이 직접효과에 미치는 영향에 대한 모식도

#### **1) 연속형 결과변수**

중재요인(W)이 결과변수(Y)에 미치는 영향을 회귀분석 또는 성향점수 방법 등 다양한 방법을 통해 추정하였다고 가정하자. 이 경우에 bias factor( $B_{add}(c)$ )는 공변량을 보정

했을 때(C=c) 직접효과와 측정되지 않은 교란요인(U)를 보정했을 직저효과의 차이로 계 산할 수 있다.

가장 간단한 형태의 민감도분석을 위해서, 전체효과와 동일하게 두 가지를 가정하자.<br>A1. 측정되지 않은 공변량 U는 이분형 변수

A2. U의 영향은 중재요인이 달라져도 동일함. 즉, U와 W사이의 교호작용이 없음

위 가정이 만족할 때 중재변수(W)와 공변량이 보정되었을 때 U에 따른 결과의 차이를  $\gamma_m$ 으로 아래와 같이 정의한다.

 $\gamma_m = E(Y|w, c, m, U = 1) - E(Y|w, c, m, U = 0)$ 

다음으로 중재여부에 따라서 측정되지않은 공변량 U가 발생할 확률의 차이를 δ...으 로 아래와 같이 정의한다.

$$
\delta = P(U = 1|w, c, m) - P(U = 1|w^*, c, m)
$$

위 두 가정(A1, A2)에 따라서 bias factor( $B_{add}^{DE}(c)$ )는  $\gamma_m$ 과  $\delta_m$ 의 곱으로 표현할 수 있다.

$$
B_{add}^{DE}(c) = \gamma_m \delta_m
$$

bias factor를 산출하고 나면, 수정된 추정치(corrected estimates) 및 신뢰구간은 전체효과와 동일하게 계산해볼 수 있다.

#### **2) 이분형 결과변수**

중재요인(W)이 이분형 결과변수(Y)에 미치는 영향을 로지스틱 회귀분석을 통해 오즈비 (또는 위험비)로 추정하였다고 가정하자. 이 경우에 직접효과에 대한 bias factor  $(B^{DE}_{mult}(c))$ 는 공변량을 보정했을 때(C=c) 중재변수에 따른 직접효과 추정치와 측정되지 않은 교란요인(U)를 보정했을 직접효과 추정치의 비로 계산할 수 있다.

연속형 결과변수인 경우와 동일하게, 두 가정이 만족할 때  $\gamma_m$ 는 U에 따른 위험비로 아래와 같이 정의한다. 통일하게, 두 가정이 만족할 때  $\gamma_m$ 는 l $\gamma = \frac{P(Y=1|w,c,m,U=1)}{P(Y=1|w,c,m,U=0)}$ ))는  $\gamma_m$ 을 이용하여 아래와 같이 정의할 우와 동일하게, 두 가정이 만족할 때  $\gamma_m$ 는 U에 $\gamma = \frac{P(Y=1|w,c,m,U=1)}{P(Y=1|w,c,m,U=0)}$ <br> $\frac{DE}{P(w=1|w,c,m,U=0)}$ <br> $\frac{DE}{L(w=1|w=0)}$ , 음 이용하여 아래와 같이 정의할 수<br> $\gamma_{null}(c) = \frac{1+(\gamma_m-1)P(U=1|w,c,m)}{1+(\gamma_m-1)P(U=1|w^*,c,m)}$ 고 나면, 수정된 추정치(corrected estimates)는

$$
\gamma = \frac{P(Y=1|w,c,m,U=1)}{P(Y=1|w,c,m,U=0)}
$$

따라서 bias factor $(B^{DE}_{mult}(c))$ 는  $\gamma_m$ 을 이용하여 아래와 같이 정의할 수 있다.

$$
B_{mult}(c) = \frac{1 + (\gamma_m - 1)P(U = 1|w, c, m)}{1 + (\gamma_m - 1)P(U = 1|w^*, c, m)}
$$

bias factor를 산출하고 나면, 수정된 추정치(corrected estimates)는 측정된 공변량 C만 보정하여 산출된 추정치에서  $B^{DE}_{mult}(c)$ 를 나누어서 구할 수 있고 신뢰구간 역시 동 일한 방법으로 산출할 수 있다.

# Ⅳ **성향점수**

# **1. 개요**

### **1.1. 성향점수 개요**

성향점수는 중재 또는 치료의 효과를 추정하는 것을 목적으로 한 관찰연구에서 교란요 인에 의한 바이어스를 최소화하기 위해 사용되는 방법 중 하나로, 성향점수의 목적은 연 구대상이 되는 두 개 또는 그 이상의 비교 그룹간의 환자들 사이에 관찰된 공변량들의 균형을 맞춤으로써 무작위배정 연구와 유사한 상황을 만드는 것에 있다.

성향점수란 환자들의 기저특성들이 공변량으로 주어졌을 경우 치료를 받을 확률로 정 의되며, 흔히 로지스틱 회귀모형 또는 프로빗 회귀모형으로 추정할 수 있다. 추정된 성향 점수는 매칭, 층화, 공변량으로 보정하거나 가중치로 활용하는 방법으로 선택바이어스 문 제를 해결하고 두 군의 평균치료효과를 추정하기 위하여 사용할 수 있다.<br>-<br>성향점수 방법은 먼저 비교 그룹간 분포를 유사하게 만들고자 하는 특성(변수)을 선정

하여, 해당 변수를 이용하여 치료를 받을 확률을 추정할 방법을 결정하여 성향점수를 추 정한 후, 비교그룹 간의 성향점수 분포가 겹치는 정도를 확인하여 제한, 매칭, 층화, 가 중치, 공변량 보정 방법 중 적절한 방법을 결정한다. 적용한 방법에 따라 비교군들간의 공변량의 균형을 확인하고, 공변량들이 충분히 균형을 이루지 않았다고 판단될 경우 성 향점수 추정 단계로 돌아가야 한다. 성향점수 방법을 통해 비교그룹 간 특성이 충분히 균형을 이루었다고 판단이 될 경우 치료효과 및 치료효과의 분산을 추정하고 민감도 분 석을 통해 치료효과를 비교한다. 이때 민감도 분석은 성향점수 추정모형 또는 성향점수 적용방법 등을 다르게 하여 수행할 수 있다. 이와 같은 성향점수 방법의 적용단계를 요 약하면 <그림 4-1>과 같다.

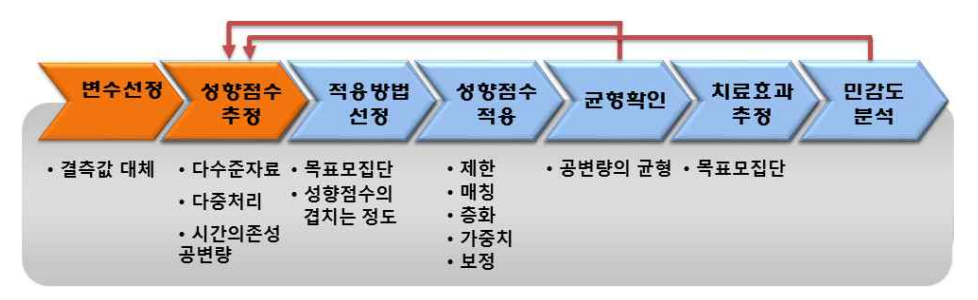

그림 4-1. 성향점수 적용단계

# **1.2. 성향점수의 정의 및 성질**

무작위배정비교임상시험에서는 동일한 특성을 가진 환자를 대상으로 무작위배정에 따 라 치료가 결정되기 때문에 서로 다른 치료를 받는 환자들은 평가 대상인 치료이외의 다 른 특성들은 동일하다고 기대할 수 있는 교환가능성(exchangeability)이 만족되고, 측정 되지 않은 교란요인이 존재하지 않는다는 가정을 만족하여 치료의 배정과 결과가 독립이

라고 할 수 있기 때문에 결과에 대한 치료의 영향은 인과성으로 설명할 수 있다.<br>- 하지만, 일반적으로 관찰연구에서는 환자들의 기저특성에 따라 치료방법을 선택하는 경우가 많아 교환가능성이 만족하지 않는 경우가 대부분이고 측정되지 않은 교란요인이 존재할 수 있으므로 비교그룹간의 기저특성이 동일하지 않아 비교그룹간의 효과를 비교 하기가 어렵다. 따라서 성향점수를 이용하여 비교그룹간 기저특성 차이를 보정하여 바이 어스가 없는 효과 추정치를 얻을 수 있다. 즉, 성향점수를 이용하여 비교그룹의 환자들 사이에 측정된 공변량들의 균형을 맞춤으로써 무작위배정비교임상시험과 같은 상황을 만 드는 것이 목적이다. 하지만 무작위배정비교임상시험과 달리 측정되지 않거나 측정할 수 없는 변수들의 균형은 맞출 수 없다.

#### <성향점수의 정의>

성향점수란 환자 에 대해서 측정된 공변량(기저특성)들이 주어졌을 때 환자가 치료를 받을 조 건부확률이라고 정의할 수 있으며 수식으로 표현하면 다음과 같다.

$$
e\left(\pmb{x_i}\right)=pr(\textit{W}_i=1|\textit{\textbf{X}}_i\text{=}\textit{\textbf{x}}_i)
$$

여기서  $x_i$ 는 치료여부가 결정되기 전에 측정된 공변량들을 나타내며,  $W_i$ 는 배정된 치료로 이분형인 경우,  $W_i = 1$ 은 치료군,  $W_i = 0$ 은 비치료군을 나타낸다.

성향점수  $e(\bm{x}_i)$ 는 공변량의 특성을 요약한 균형점수(balancing score)라고 할 수 있 는데 Rosenbaum (2002)은 성향점수가 같은 치료군과 비치료군의 환자는 측정된 공변 량의 분포가 같음을 보였다. 다시 말해 성향점수가 동일한 경우, 치료군과 비치료군의 공 변량 각각의 값은 다를 수가 있지만, 그 차이는 우연에 의한 차이라는 것이다.

Rosenbaum & Rubin (1983)은 다음 두 조건을 만족할 경우, 치료배정을 강하게 무 시(strongly ignorable)할 수 있다, 즉 다른 교란요인에 의해 치료배정이 영향을 받을 가능성을 무시할 수 있다고 정의하였다.

(a) 측정된 공변량들이 주어졌을 때, 치료의 배정이 결과와 독립인 경우 (측정되지 않 은 교란요인이 없음(no unmeasured confounders)을 의미)

$$
(Y_1,Y_0)\bot\,W\vert X
$$

(b) 모든 환자가 치료를 받을 확률 또는 치료를 받지 않을 확률이 0과 1이 아닌 0과 1 사이에 존재할 경우(positivity 가정)

$$
0 < P(W=1 | X) < 1
$$

Rosenbaum & Rubin (1983)은 성향점수가 주어졌을 때 치료 배정과 측정된 공변량 들이 독립임을 밝혔으며, 이에 따라 치료의 배정을 강하게 무시할 수 있다(ignorable treatment assignment assumption)고 할 수 있다. 그러므로 같은 성향점수를 가지는 환자는 공변량들의 분포가 같다고 할 수 있으며 성향점수가 주어졌을 때 각 환자들은 무 작위배정비교임상시험과 같이 치료를 배정받을 확률이 같게 된다. 만일 측정되지 않은 교란요인이 없고 성향점수  $e(\boldsymbol{x}_i)$ 가 균형점수라고 한다면, 두 치료군에서 관찰된 반응의 기대되는 차이는 성향점수  $e(\mathbf{x}_i)$ 에서의 평균치료효과와 같다.

### <평균치료효과>

평균치료효과(Average Treatment Effect, ATE)는 치료법이 이분형이고  $Y_1 \cong \text{lambda}$ 대서 의 결과,  $Y_0$ 를 비치료군에서의 결과라고 할 때, 다음과 같이 주어진다.

$$
E(Y_1 - Y_0) = E(Y_1) - E(Y_0)
$$

여기서 결과변수는 연속형 또는 이분형 변수이며 이분형 변수일 경우 위험차로 설명할 수 있 다.  $E(Y_1)$  또는  $E(Y_0)$ 는 모든 대상자가 치료군일 경우 또는 비치료군일 경우 결과값의 평균이다.<br>평균치료효과는 목표모집단에 따라 세 가지로 구분할 수 있으며, 추정하고자 하는 치료효과에

따라 추정하는 방법을 다르게 적용해야 하므로 치료효과의 구분이 중요하다.

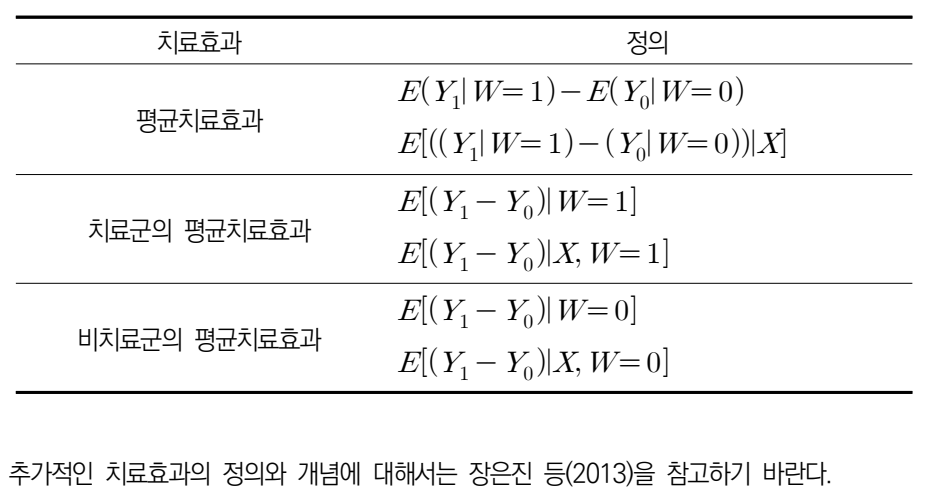

# **2. 성향점수의 추정**

## **2.1. 변수선정**

#### **가. 성향점수 추정모형에 포함되어야 할 변수선정방법**

성향점수 추정 모형에 포함될 변수로 고려할 수 있는 변수는 측정된 모든 기저공변량, 치료배정과 관련이 있는 기저공변량, 잠재적인 교란요인인 결과변수에 영향을 주는 공변 량, 치료배정과 결과변수에 모두 영향을 주는 공변량 등이 있다. 이런 공변량들 중 성향 점수 추정에 포함될 변수를 선정할 때, 다음과 같은 세 가지 요인을 고려할 수 있다 (Brookhart 등, 2006).

1) 치료 배정과 결과변수에 영향을 주는 교란요인은 반드시 포함

2) 치료배정에는 영향을 주지 않지만 결과변수에 영향을 주는 공변량은 반드시 포함

3) 치료배정과 관련성이 있으나 결과변수의 분명한 예후인자가 아닌 공변량은 제외

하지만 실제로 공변량들의 특성을 정확하게 분류하기는 매우 어렵기 때문에 실제적인 정보와 선행연구의 고찰이 매우 중요하다. 이때 성향점수 모형에는 반드시 환자의 기본 특성 등 치료배정 전에 측정된 공변량들이 포함되어야 하며, 치료배정에 따라 영향을 받 을 수도 있는 공변량은 포함되어서는 안 된다.

통계적 방법으로 치료배정 여부와 공변량에 대한 카이제곱 검정, t-검정 및 윌콕슨 순 위합(또는 맨-휘트니) 검정을 실시하여, 치료배정과 독립이 아닌 공변량을 확인할 수 있

다. 이때 통계적인 유의성보다 임상적 판단을 우선해서 고려해야한다.<br>- 성향점수 추정모형에 포함되어야 하는 변수를 선정하는데 있어 확실한 기준은 없다.<br>Weitzen 등(2004)은 출판된 문헌에서 사용된 방법을 조사하였는데 가능한 많은 변수를 포함하는(non-parsimonious) 방법, 단변량 분석, 단계별(stepwise) 변수선택법, 사전 (priori) 선택법, 적합도 검정법 등이 포함되었다. 그러나 Weitzen 등(2005)은 적합도 검정은 추천하지 않는다고 주장했으며, 어떤 한 가지 방법이 더 좋다는 분명한 결론을 이끌어내지는 못하였다.<br>-<br>성향점수 추정모형에 있어 공변량의 회귀계수는 치료효과를 추정하는데 직접적으로 중

요하지 않기 때문에 임상적으로 관련 있는 모든 변수를 통계적 유의성에 상관없이 포함 시켜야 한다. 이때, 통계적인 유의성과는 별개로 회귀계수의 방향성에 대한 고찰이 필요 하며, 임상적인 방향성과 반대로 나타나는 공변량의 경우 제외시키거나 비선형 항 또는 교호작용 등을 고려하여야 한다. 또한, 성향점수 추정모형에서는 모형의 회귀계수를 이용 하는 것이 아니라 예측값인 성향점수를 이용하는 것이므로 과대추정 및 다중공선성 등은 중요하게 고려하지 않아도 된다.

#### **나. 결측치를 고려한 성향점수 추정 방법**

일반적으로 성향점수를 추정하는 모형에는 많은 공변량들이 포함되기 때문에, 적어도 하나 이상의 결측값을 가진 환자가 비교적 많게 되는데, 성향점수 추정을 위해 가장 많 이 사용하는 로지스틱 회귀모형은 결측값이 있는 경우 해당 자료를 분석대상에서 제외하 게 되므로 성향점수 방법에서 결측치에 대한 고려는 반드시 필요하다. 성향점수 방법에 서 결측치를 고려하여 적용할 수 있는 분석방법은 다음 <표 4-1>과 같다.

| 방법          | 내용                         | 비고                         |  |  |  |
|-------------|----------------------------|----------------------------|--|--|--|
| 완전한         |                            | 여러 공변량의 결측으로 분석 대상자        |  |  |  |
| 공변량         |                            | 의 상당 부분이 제외되는 경우가 많        |  |  |  |
| (complete   | 결측치가 없는 자료만 이용             | 으며, 이로 인해 정확도가 낮아지고        |  |  |  |
| covariate)  |                            | 신뢰구간이 넓어짐(Cummings, 2013)  |  |  |  |
|             | 결측치가 없는 자료를 사용하여 변수        |                            |  |  |  |
| 단일대체        | 를 대표하는 통계량을 산출하고 이 값  결측값에 | 대한 불확실성을 설명하지              |  |  |  |
| (single     | 으로 결측치를 대체                 | 못하기 때문에 일반적으로 너무 작은        |  |  |  |
| imputation) | 1) 범주형 변수: 최빈값             | 표준 오차를 초래함(Sterne 등, 2009) |  |  |  |
|             | 2) 연속형 변수: 평균              |                            |  |  |  |

표 4-1. 성향점수 방법에서 결측치를 고려한 분석방법

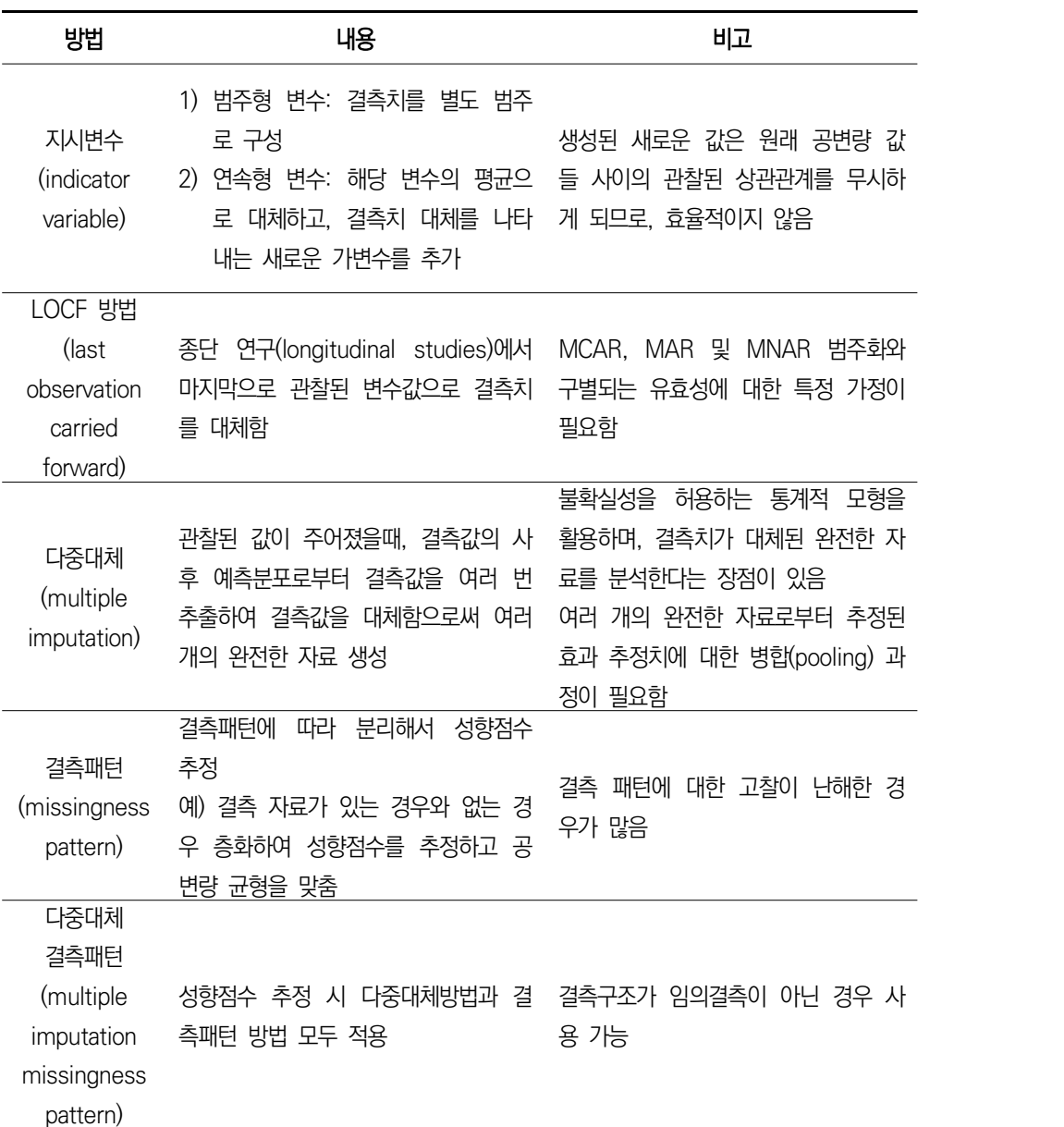

성향점수를 사용해서 치료효과를 추정할 때, 결측치를 대체하는 방법 및 알고리즘 등 에 치료효과가 민감하기 때문에 민감도 분석을 실시하여야 하며, 만일 적어도 하나의 결 측치를 가지는 환자의 비율이 낮다면, 어떤 방법을 적용하더라도 결과는 비슷할 것이다.<br>따라서 완전한 공변량 방법과 같이 사용하기 편한 방법을 적용하면 된다.

# **2.2. 성향점수 추정방법**

성향점수의 추정은 자료의 특성에 따라 방법이 달라질 수 있으며, 고려해야 할 자료의 특성으로 1) 다수준(Multi-level) 자료 여부, 2) 치료 방법의 개수, 3) 치료 또는 공변량 의 시간의존성 등이 있다.

일반적으로 임상현장자료를 활용한 성과분석의 경우 단일 수준의 이분형 치료인 경우 가 많고, 이 경우 로지스틱 회귀모형을 사용하여 성향점수를 추정한다. 임상현장자료의 경우 요양기관 단위로 자료가 수집되는 경우가 많은데, 요양기관의 수준별 임상적 환경 이 다를 수 있으며, 이는 치료의 배정 및 결과에도 영향을 미칠 수 있어 연구의 설계 및 분석 과정에서 이를 고려해 주어야 한다. 요양기관별 자료를 수집한 경우와 같이 다수준 자료의 경우 집단의 효과를 보정하기 위해 성향점수를 추정하는 과정에서 집단의 효과를 고려하여 공변량의 균형을 맞추는 다수준 모형을 사용할 수 있다.<br>-<br>또한, 성향점수 추정 모형에서 종속변수인 치료 방법이 사용 유무와 같이 이분형인 경

우 일반적인 로지스틱 회귀모형을 사용할 수 있고 세 가지 이상의 약물에 대한 효과 비 교와 같이 치료 방법이 세 가지 이상인 경우 일반화 성향점수를 정의할 수 있다. Imbens(2000)는 Rosenbaum & Rubin(1983)의 성향점수의 정의를 확장하여 일반화 성향점수를 정의하고 추정을 위해 다항 로지스틱 모형 및 다항 프로빗 모형을 제안하였 다. 한편, McCaffrey 등(2004)은 치료 전 공변량 사이의 비선형적 관계를 포함하여 성 향점수를 추정하기 위해 일반화 부스트랩 모형(generalized boosted model)을 제안하 였으며, 본 장에서는 이와 관련하여 간략하게 소개하였다.<br>-<br>마지막으로 임상현장자료에서 성향점수를 추정하기 위해 고려할 요소로 시간적 특성이

있다. 여기서 자료의 시간적 특성은 성향점수 모형에서 종속변수인 치료 외에도 독립변 수로 사용되는 공변량에서도 적용될 수 있다. 시간의존 치료와 시간의존 공변량이 있는 경우 Hernan 등(2000)이 제시한 안정화 가중치(stabilized weight)를 사용할 수 있다.<br>즉, 시간의존 치료 또는 시간의존 공변량의 변화가 있는 시점별 안정화 가중치를 산출하 여 주변구조모형을 통해 교란 바이어스를 감소시키거나 제거할 수 있다.

자료의 특성에 따른 성향점수 추정방법을 요약해보면 다음 표와 같다.

표 4-2. 자료특성에 따른 성향점수 추정 방법

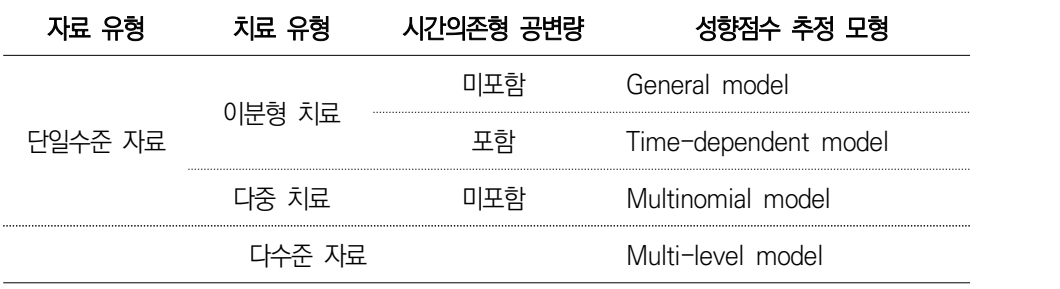

#### <성향점수에서의 기계학습(machine learning) 방법>

McCaffrey 등(2004)과 같이 최근 성향점수의 추정에 기계학습(machine learning) 방법을 적 용하는 경우가 증가하고 있는데, 특히 Spooner 등(2020)은 치매의 예측연구에서 기계학습 방 법을 활용한 생존분석의 비교 연구를 수행하였다. 치매의 경우 질병에 대한 치료법이 없는 반면 질병의 진행 시간이 길고 다양한 요인으로 인한 발병 및 중증도의 차이가 나타나는 질환으로,<br>수집된 데이터의 이질성이 높고 고차원적이며 결측값이 존재하는 요인들이 많이 산재 되어 있다 는 특징이 있다. 기계학습 방법의 경우 이러한 한계점을 극복할 수 있는 통계적 대안으로 활용 되고 있으며, 일치지수(concordance index)를 기준으로 0.82~0.93의 최대 성능 값을 달성하 였다고 보고하였다. 또한, Ferri-Garcia & Rueda(2020)는 온라인 설문조사에서 일반적인 샘플 링 매커니즘에 의한 선택바이어스를 보정하기 위해 성향점수를 활용한 가중치를 반영하여 분석 을 수행하였다. 이때, 일반적인 로지스틱 회귀모형에 의한 성향점수 추정과 기계학습을 활용한 성향점수의 추정에 대한 비교를 수행하였으며, 기계학습 알고리즘을 성향점수 추정에 사용될 때 로지스틱 회귀보다 더 효과적으로 선택바이어스를 제거하지만, 그 효율성은 사용된 선택 메커니 즘과 데이터의 차원에 크게 좌우된다는 것을 보여주었다.<br>최근에 기계학습을 활용한 성향점수 방법의 활용이 증가하기는 하였지만 여전히 기계학습 알고

리즘이 성향점수의 추정 능력을 향상시키는지는 논란이 있다. 특히 Goller 등(2020)은 독일의 장기실업자 프로그램 사례를 예로 기계학습에 의한 성향점수의 추정이 향상되는지 비교하는 연 구를 수행하였다. 그 결과, LASSO 기반 로짓 모델을 사용하여 성향점수를 추정하는 것이 중소 규모의 고차원 데이터 세트에서 기존 방법보다 더 신뢰할 수 있는 결과를 제공한다는 것을 발 견하였다. 또한 성향점수를 추정하기 위해 랜덤 포레스트(Random Forests) 알고리즘을 사용하 면 처리 비율이 낮은 상황에서 성능이 저하될 수 있음을 보여주었다.

#### **가. 단일 수준 이분형 치료에서 성향점수의 추정**

단일 수준 이분형 치료 방법을 고려한 연구에서 치료군과 비치료군이 있는 경우, 공변 량이 주어졌을 때 환자가 치료를 받을 확률인 성향점수를 추정하기 위해 종속변수가 이 분형인 경우 사용할 수 있는 방법은 1) 로지스틱 회귀모형, 2) 프로빗 회귀모형, 3) 판별 분석(discriminant analysis), 4) 분류 및 회귀나무(classification and regression trees), 5) 신경망(neural networks) 등이 있다.

위 방법 중 가장 많이 사용되는 방법은 로지스틱 회귀모형으로 일반적인 비교효과연구 에서 치료여부에 따른 결과변수의 발생을 확인하는 로지스틱 회귀모형과 달리, 성향점수 에서는 기저특성에 따른 치료확률을 추정하는 것으로 종속변수는 치료여부(IV), 독립변 수()는 성향점수 추정모형에 포함할 변수(연속형 또는 범주형 변수)로 선정된 공변량이 된다. 종속변수 W는 치료군은 1, 비치료군은 0의 값을 가지고, 성향점수 추정을 위한 로지스틱 회귀모형은 다음과 같다. 구장모영에 포암말 먼구(먼목)<br>'는 치료군은 1, 비치료군은 0<br>은 다음과 같다.<br> $\log\left\{\frac{\Pr\left(W_i=1\right)}{\Pr\left(W_i=0\right)}\right\} = \beta_0 + \beta$ 

$$
\log\left\{\frac{\Pr(W_i=1)}{\Pr(W_i=0)}\right\} = \beta_0 + \beta' X, \text{ for } i = 1, 2, \cdots, N
$$

위 모형에서 추정되는 예측확률(Pr  $(W_i = 1)$ )을 성향점수로 정의할 수 있으며, 성향점 수는 0과 1 사이의 값을 가진다.

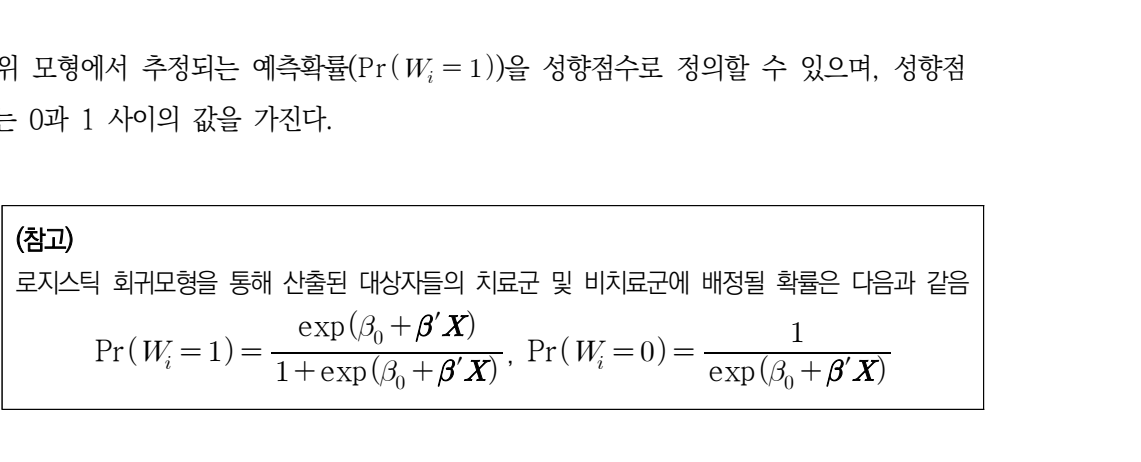

성향점수를 추정하기 위해 로지스틱 회귀분석을 할 경우에도 참값에 가장 가까운 성향 점수를 추정하기 위해서는 모형의 기본조건을 만족하는 로지스틱 회귀모형을 사용하는 것이 중요하므로 일반적인 로지스틱 회귀분석 시 고려하는 다중공선성 검정, 영향치 확 인, 적합도 검정 등을 포함한 모형진단을 실시해야 한다. 특히  $c$ -통계량을 사용하여 치 료군과 비치료군을 얼마나 잘 구별하는지를 평가할 수 있다.

성향점수의 적절성을 평가하는 방법으로 상자그림 또는 히스토그램을 이용하여 성향점

수의 분포를 살펴봄으로써 두 치료군들간의 성향점수의 범위가 다른지, 인과성 추론에 중요한 가정 중의 하나인 positivity 가정이 만족하는지 확인할 수 있다. 또한 이상치가 많을 경우 성향점수 추정 시 변수를 추가하거나, 포함된 변수를 변환하거나, 변수들 간의

교호작용을 추가하여 다시 성향점수 추정을 시도해야 한다.<br>Rubin(2007)은 신뢰성 있는 분석을 위해 결과자료를 분석하기 전에 성향점수 추정을 완료하여 성향점수 모형의 선택이 결과 분석에 영향을 받지 않도록 해야 한다고 했다.<br>다시 말해 다양한 성향점수 모형으로 분석한 후 연구자가 원하는 결과를 도출해 낸 성향 점수 모형을 최종적으로 선택해서는 안 된다는 것이다.<br>-<br>단일순준 이분형 치료 연구에서 성향점수를 추정하기 위한 SAS, R 프로그램은 〈표 4-

3>과 같다.

표 4-3. 단일순준 이분형 치료에서 성향점수 추정 프로그램

| 소프트웨어 | 프로그램                                                    |
|-------|---------------------------------------------------------|
|       | PROC LOGISTIC DATA=dataset;                             |
|       | CLASS c_var;                                            |
|       | MODEL 치료군변수(EVENT="1")=x1 x2 c var;                     |
|       | OUTPUT OUT=10output_dataset @p=PSCORE;                  |
|       | RUN:                                                    |
|       | ① 추정된 성향점수를 저장하기 위한 데이터셋명                               |
|       | ② 추정된 성향점수 변수명                                          |
| SAS   | PROC PSMATCH data=dataset region=allobs;                |
|       | CLASS c_var;                                            |
|       | PSMODEL 치료군변수(EVENT="1")=x1 x2 c_var;                   |
|       | OUTPUT OUT(obs=all)=①output_dataset;                    |
|       | RUN:                                                    |
|       | ※ PSMATCH 프로시져의 경우, 성향점수 추정 외에 적용(매칭, 층화, 가중치           |
|       | 등)까지 수행 가능 (3. 성향점수 적용방법 참고)                            |
|       | ① 추정된 성향점수를 저장하기 위한 데이터셋명                               |
|       | > logistic=glm(치료군변수~x1+x2+factor(c_var), data=dataset, |
| R     | family="binomial")                                      |
|       | > PSCORE=predict(logistic, type="response")             |

본 연구에서는 MWCCS(2장 성과분석모형: 콕스비례위험모형 참고) 데이터 중 Section, Drug Form, HIV status, outcome, Laboratory Results를 사용하여 성향점 수 방법을 적용하였다. 환자는 총 7,343명이었고, 그 중 HIV가 양성인 대상자인 3,908 명을 선정하였다. 예제에 사용한 변수와 원시 자료는 다음 <표 4-4, 4-5>와 같다.

| 변수명                 | 설명                                                                          |
|---------------------|-----------------------------------------------------------------------------|
| <b>CASEID</b>       | 개인식별번호                                                                      |
| <b>STATUS</b>       | HIV 상태(1=Negative; 2=Positive; 3=Positive, based on late update;            |
|                     | 4=Converter; 5=Converter without known date of conversion; 6=Prevalent with |
|                     | known date of seroconversion)                                               |
| <b>OUTCOME TIME</b> | 추적관찰시간                                                                      |
| <b>OUTCOME</b>      | AIDS 발생 여부(0: 미발생, 1: 발생)                                                   |
| drug_exposure       | 항바이러스제 복용 여부(0: 미복용, 1: 복용)                                                 |
| AGE                 | 나이                                                                          |
| <b>RACE</b>         | 인종                                                                          |
| LEU3N               | CD4 count                                                                   |
| LEU2N               | CD8 count                                                                   |
| <b>WBC</b>          | 백혈구 수치                                                                      |
| <b>RBC</b>          | 적혈구 수치                                                                      |
| <b>PLATE</b>        | 혈소판 수치                                                                      |

표 4-4. MWCCS 변수설명

표 4-5. 예제자료

|                |      | <b>CASEID STATUS</b> | OUT<br><b>COME</b> | <b>OUT</b>            | drug        |          | RACE | LEU3N LEU2N WBC |      |      | <b>RBC</b>     | <b>PLATE</b> |
|----------------|------|----------------------|--------------------|-----------------------|-------------|----------|------|-----------------|------|------|----------------|--------------|
|                |      |                      | <b>TIME</b>        | COME expos AGE<br>ure |             |          |      |                 |      |      |                |              |
| $\mathbf{1}$   | 1006 | $\overline{2}$       | 5.01               | 1                     | $\mathbf 0$ | 46       | 1    | 197             | 691  | 9400 | 4.6            | 253          |
| $\overline{2}$ | 1011 | 4                    | 1.00               | 1                     | $\Omega$    | 41       | 1    | 508             | 1076 | 5800 | 5.4            | 146          |
| 3              | 1014 | 4                    | 5.01               | 1                     | 1           | 37       | 1    | 629             | 305  | 2900 | 4.3            | 98           |
| 4              | 1016 | 6                    | 10.01              | 0                     | 1           | 54       | 1    | 807             | 560  | 6100 | 4.5            | 196          |
| 5              | 1029 | 2                    | 3.00               | $\mathbf 0$           | $\mathbf 0$ | 60       | 3    | 388             | 1279 | 3400 | 4.3            | 181          |
| 6              | 1031 | $\overline{2}$       | 4.00               | 1                     | $\Omega$    | 43       | 1    | 471             | 1010 | 4400 | 5.3            | 288          |
| $\overline{7}$ | 1044 | 2                    | 1.00               | 1                     | 1           | 51       | 3    | 259             | 368  | 1900 | $\overline{4}$ | 267          |
| 8              | 1055 | 4                    | 8.01               | 1                     | $\mathbf 0$ | 24       | 1    | 670             | 604  | 5500 | 4.7            | 273          |
| 9              | 1073 | 2                    | 14.01              | 0                     | 1           | 54       | 1    | 591             | 998  | 5600 | 3.7            | 178          |
| 10             | 1077 | 2                    | 3.00               | 1                     | $\mathbf 0$ | 48       | 1    | 490             | 472  | 3500 | 4.8            | 203          |
| 11             | 1083 | $\overline{2}$       | 11.01              | 1                     | 1           | 46       | 3    | 175             | 726  | 6400 | 3.4            | 381          |
| 12             | 1085 | 2                    | 2.00               | 1                     | 1           | 57       | 3    | 1024            | 931  | 6600 | 4.5            | 166          |
| 13             | 1086 | 6                    | 7.01               | $\mathbf 0$           | 1           | 43       | 1    | 950             | 1325 | 6400 | 4.4            | 189          |
| 14             | 1087 | 2                    | 24.02              | 0                     | $\mathbf 0$ | 37       | 1    | 630             | 230  | 5400 | 5.4            | 231          |
| 15             | 1088 | $\overline{2}$       | 8.01               | 1                     | 1           | 39       | 1    | 768             | 921  | 4300 | 4.1            | 206          |
| 16             | 1090 | $\overline{2}$       | 16.01              | 1                     | 1           | 27       | 1    | 618             | 1401 | 9000 | 5              | 185          |
| 17             | 1092 | 4                    | 2.00               | 1                     | $\mathbf 0$ | 33       | 1    | 274             | 1078 | 4700 | 4.9            | 257          |
| 18             | 1095 | 4                    | 4.00               | $\mathbf 0$           | $\mathbf 0$ | 24       | 1    | 656             | 496  | 5400 | 5.1            | 334          |
| 19             | 1098 | $\overline{2}$       | 23.02              | 1                     | $\mathbf 0$ | 28       | 3    | 1597            | 2443 | 8100 | 5.1            | 252          |
| 20             | 1102 | $\overline{2}$       | 2.00               | 1                     | $\mathbf 0$ | 35       | 1    | 620             | 1266 | 7600 | 4.8            | 372          |
|                |      |                      |                    |                       |             | $\vdots$ |      |                 |      |      |                |              |

#### □ 연구대상자 기저 특성

대상자 3,908명 중 공변량에 결측이 없는 대상자 1,586명을 대상으로 하였다. 그 중 항바이러스제를 복용한 대상자는 775명, 복용하지 않은 대상자는 811명이었다. 항바이 러스제 복용군과 비복용군의 기저특성을 비교해 보면, 통계적으로 유의한 차이가 있었으 며, 표준화 차이가 0.1을 넘었다. 따라서 복용군과 비복용군의 기저 특성의 차이를 보정 한 후 치료효과를 추정하여야 한다.

#### 표 4-6. 연구대상자 기저특성

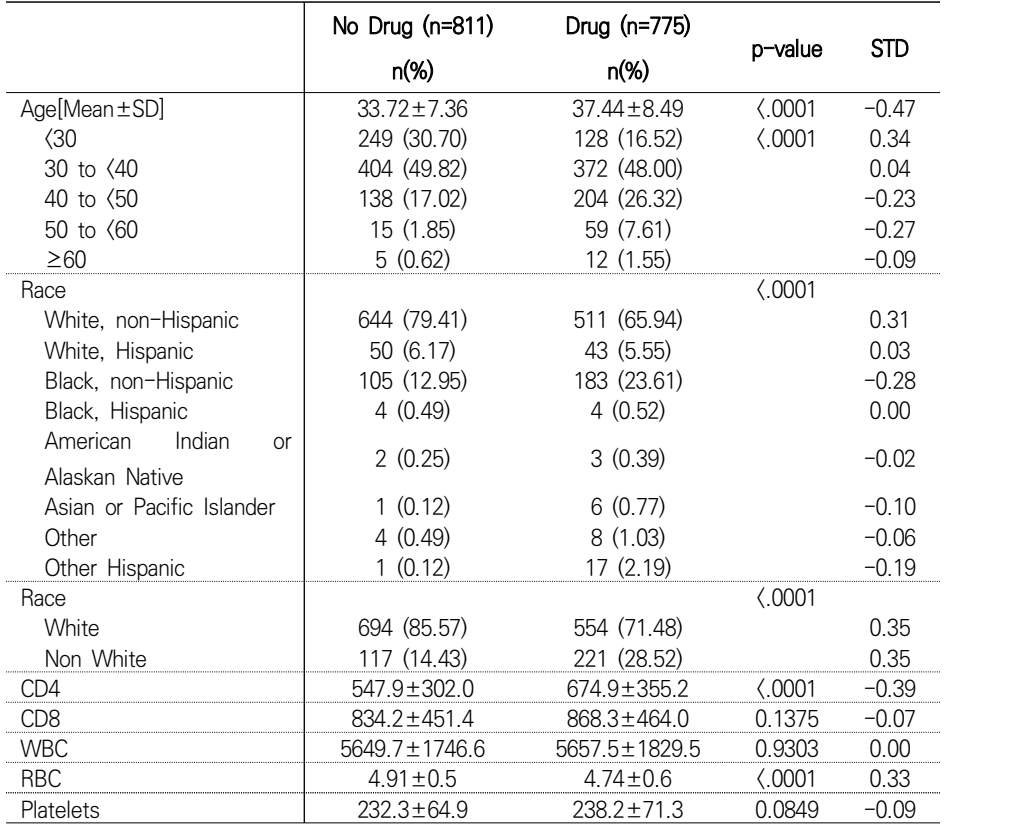

STD: standardized difference of Mean

# □ 성향점수의 추정

성향점수를 추정하기 위하여 로지스틱 회귀분석을 실시하였다. 성향점수는 다음 SAS 프로그램을 사용하여 추정하였다.

```
proc logistic data=A.ANALYSISdata5;
  class RACE_g ;
  model EXP_DRUG(event='1') = AGE RACE_g LEU3N LEU2N WBC RBC PLATE ;
  output out=PROPEN p=PSCORE;
run;
```
위의 자료를 이용하여 산출한 성향점수는 <표 4-7>과 같고 분포는 다음 <그림 4-2> 와 같다.

표 4-7. 성향점수 추정 결과(단일수준 이분형 치료)

|                | CASEID | <b>STATUS</b>  | OUTCOME_<br><b>TIME</b> | <b>OUTCOME</b> | EXP_DRUG<br>_GROUP | AGE | $\cdots$ | <b>PLATE</b> | <b>PSCORE</b> |
|----------------|--------|----------------|-------------------------|----------------|--------------------|-----|----------|--------------|---------------|
| 1              | 1006   | $\overline{2}$ | 5.01                    |                | $\overline{0}$     | 46  |          | 253          | 0.2843        |
| $\overline{2}$ | 1011   | 4              | 1.00                    |                | $\mathbf 0$        | 41  |          | 146          | 0.3640        |
| 3              | 1014   | 4              | 5.01                    |                | 1                  | 37  |          | 98           | 0.5898        |
| 4              | 1016   | 6              | 10.01                   | $\Omega$       | 1                  | 54  |          | 196          | 0.7879        |
| 5              | 1029   | $\overline{2}$ | 3.00                    | $\Omega$       | $\overline{0}$     | 60  |          | 181          | 0.8977        |
| 6              | 1031   | $\overline{2}$ | 4.00                    | 1              | $\overline{0}$     | 43  |          | 288          | 0.4935        |
| 7              | 1044   | $\overline{2}$ | 1.00                    |                | 1                  | 51  |          | 267          | 0.8674        |
| 8              | 1055   | 4              | 8.01                    |                | 0                  | 24  |          | 273          | 0.3471        |
| $\hbox{9}$     | 1073   | 2              | 14.01                   | $\Omega$       | 1                  | 54  | $\cdots$ | 178          | 0.7841        |
| 10             | 1077   | $\overline{2}$ | 3.00                    | 1              | $\overline{0}$     | 48  |          | 203          | 0.6347        |
| 11             | 1083   | $\overline{2}$ | 11.01                   | 1              | 1                  | 46  |          | 381          | 0.7653        |
| 12             | 1085   | 2              | 2.00                    |                | 1                  | 57  |          | 166          | 0.9387        |
| 13             | 1086   | 6              | 7.01                    | $\Omega$       | 1                  | 43  |          | 189          | 0.7229        |
| 14             | 1087   | 2              | 24.02                   | $\Omega$       | $\overline{0}$     | 37  |          | 231          | 0.4158        |
| 15             | 1088   | $\overline{2}$ | 8.01                    | 1              | 1                  | 39  |          | 206          | 0.6968        |
| 16             | 1090   | $\overline{2}$ | 16.01                   | 1              | 1                  | 27  |          | 185          | 0.1994        |
| 17             | 1092   | 4              | 2.00                    |                | 0                  | 33  |          | 257          | 0.2813        |
|                |        |                |                         |                |                    |     |          |              |               |

#### **Distribution of propensity score**

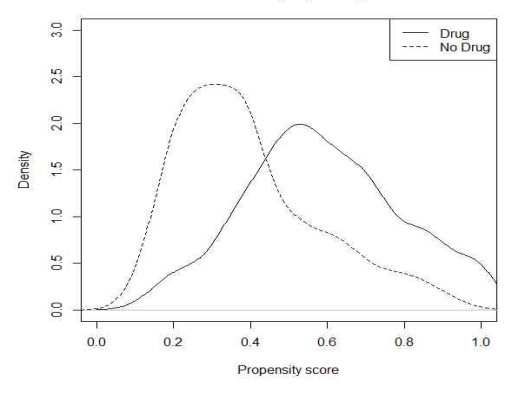

그림 4-2. 연구대상자 성향점수 분포

#### **나. 다수준(multi-level) 구조 자료의 경우**

임상현장자료의 경우 연구대상자 개인이 특정 집단(cluster)에 속하여 관찰되는 경우가 빈번하다. 예를 들어, HIV 감염 환자에서 항바이러스제의 치료 효과를 비교하기 위해 연 구대상자를 수집하는 경우, 연구대상자를 모집하는 무작위배정비교임상시험을 제외하면 대부분 연구자는 병원 단위로 자료를 수집하게 된다. 이때, 의료기관의 규모 및 특성에 따라 연구대상자의 예후에 영향을 줄 수 있는 의료기관 단위의 잠재적 교란요인이 존재한 다. 이와 같이 특정 집단(cluster)에 연구대상자 개개인(individual)이 군집화(grouped) 되어 수집된 임상현장자료를 다수준 구조(multi-level structure) 자료라고 정의한다. 이 때, Li 등(2013)은 다수준 구조의 자료에서 집단은 지역, 의료기관 또는 의료기관 내에서 의 진료 의사일 수도 있으며, 연구대상자 개개인을 특정 집단에 할당하는 잠재적인 메커 니즘은 개인 수준의 측정된 교란요인 및 측정되지 않은 교란요인의 영향을 받을 수 있다 고 설명하였다.

Greenland (2000)와 Li 등(2013) 등의 연구에서 측정되거나 측정되지 않은 교란요인 이 중재군 또는 결과 발생에서 집단 수준의 변동을 야기한다면, 그룹 또는 집단의 할당 과 관련된 요인으로 고려할 수 있으며, 통계적으로 보정해 주어야 하는 교란요인으로 고 려하여 분석을 수행해야 함을 밝혔다. 그러나 일반적인 회귀모형에 기반한 성향점수 방 법을 적용할 경우 집단 수준의 변동은 무시되며, 집단 수준의 변동 또한 개인 수준의 변 동인 표준오차에 포함되어 구조화되기 때문에 표준오차의 정확성(accurate)을 감소시키

며, 집단 수준의 효과와 개인 수준의 효과 추정치의 혼동을 유발시킬 수 있다.<br>Arpino & Mealli (2011) 및 Li 등(2013) 등은 집단 수준의 변동을 고려한 교란요인 의 균형을 맞추기위한 방법으로 집단 내 성향점수(within-cluster PSM)의 사용을 고려 할 수 있지만, 표본 수가 작은 연구에서 집단 내 성향점수를 추정할 경우 동일한 집단 내에서 중재군의 반사실성을 반영하는 동일한 성향점수 수준별 특성을 가지는 충분한 수 의 대상자를 확보하기 쉽지 않고, 특히 성향점수를 활용한 매칭 방법을 사용하는 경우 매칭되지 않는 표본의 수가 많아 연구의 일반화가 어렵다고 제언하였다. Li 둥(2013)은 성향점수 추정을 위한 모형 구축 단계에서 집단 수준의 변동을 반영하여 전체대상자에 대한 성향점수를 추정하는 방법을 고려해야 하며, 집단 수준의 변동의 경우 성향점수 추 정 단계뿐만 아니라 치료효과의 추정 단계에서도 충분히 고려되어야 함을 강조하였다.

Greenland (2000)와 Goldstein 둥(2002)은 다수준 구조 자료 분석을 위하여 고정효

과와 임의효과를 포함하는 다수준 회귀모형을 개발하였고, 이 후 Arpino & Mealli (2011)가 다수준 회귀모형을 성향점수의 추정을 위해 확장하였다. 실제 임상연구에서 이 러한 방법을 활용하여 성향점수를 추정하는 경우는 드물지만 Arpino & Mealli (2011) 는 모의실험 연구를 통해 다수준 모형을 적용하여 추정된 성향점수의 매칭 방법의 우수 성을 보여주었으며, Li 등(2013)은 다수준 모형을 적용한 성향점수 가중치 방법을 제안 하여, 다수준 모형을 적용할 경우 집단 수준의 잠재적 바이어스를 줄임을 보여주었다.

Li 등(2013)은 Rosenbaum & Rubin (1983)이 제안한 성향점수에 기반하여, 다수준 구조 모형에서의 성향점수를 확장하였다.

### <다수준 구조 모형에서의 성향점수>

다수준 구조 모형에서 성향점수(generalized propensity score)란 환자  $i$ 가 집단  $j$  $(j = 1, \dots, J)$ 에 속한 경우, 측정된 공변량들이 주어졌을 때, 환자가 치료  $z$ ,  $z = \{0, 1, \dots, K\}$ 를 받을 조건부확률이라고 정의할 수 있으며 수식으로 표현하면 다음과 같다.

$$
e(\pmb{x}_{\pmb{i}\pmb{j}}) = pr(Z_{\pmb{i}\pmb{j}} = z | \pmb{X}_{\pmb{i}\pmb{j}} = \pmb{x}_{\pmb{i}\pmb{j}})
$$

여기서  $Z_{ij}$ 는 집단  $j$ 에 속한 환자  $i$ 가 배정된 치료를 나타내며,  $x_{ij}$ 는 치료 여부가 결정되기 전에 측정된 공변량들로 개인 수준의 공변량  $u_{ij}$ 와 집단 수준의 공변량  $v_j$ 를 포함한다. 즉,  $X_{ij} = (U_{ij}, V_j)$ .

Arpino & Mealli (2011)는 연구대상자의 치료 방법 선택은 다른 연구대상자의 영향 을 받지 않는다는 SUTVA(stable unit treatment value assumption) 가정이 다수준 구조의 자료에서도 동일하게 적용되며, 측정된 공변량 X와 집단 공변량 Z가 주어졌을 때, 단일 수준 자료와 동일하게 다음 두 조건을 만족할 경우, 치료배정을 강하게 무시 (strongly ignorable)할 수 있다고 제언하였다.

(a) 측정된 공변량들이 주어졌을 때, 치료의 배정이 결과와 독립인 경우

# $(Y_1,Y_0) \perp W \mid X,Z$

(b) 모든 환자가 치료를 받을 확률 또는 치료를 받지 않을 확률이 0과 1이 아닌 0과 1사이에 존재할 경우

$$
0 < P(W=1 \, | X, Z) < 1
$$

다수준 구조 자료에서 치료의 배정은 개인 수준의 공변량 뿐만 아니라 집단 단위의 공 변량에도 영향을 받게 된다.

Arpino & Mealli (2011)는 Greenland(2000)와 Goldstein 등(2002) 등이 개발한 고정효과와 임의효과를 포함하는 다수준 회귀모형을 성향점수의 추정을 위해 확장하였는 데, 다수주 구조의 자료에서 공변량이 주어졌을 때 집단 i에 속한 화자 i가 치료를 받을 확률인 성향점수를 추정하기 위한 고정효과모형은 다음과 같다.

$$
g(e(\mathbf{x_{ij}})) = g(e(\mathbf{u_{ij}}, v_j)) = \beta_0 + \beta_1 \mathbf{u_{ij}} + v_j + \epsilon_{ij}, \ \epsilon_{ij} \sim N(0, \sigma^2)
$$

여기서  $q \leftarrow$  연결함수(link function)로 중재군이 이분형인 경우 로짓함수를 가지며 다 음과 같이 표현할 수 있다.

م/э한수(link function)로 중재군이 이분형인 경우 로짖함수를 가지  
수 있다.  

$$
\log \left( \frac{e(\pmb{x_{ij}})}{1-e(\pmb{x_{ij}})} \right) = \beta_0 + \pmb{\beta_1 u_{ij}} + v_j + \epsilon_{ij}, \ \epsilon_{ij} \sim N(0, \sigma^2)
$$

고정효과모형의 경우 연구대상자를 직접 집단에 할당하는 경우에 활용되며 집단의 할 당에 임의성이 있거나 동일한 개체에 대해 반복 측정된 자료에 적용하기에는 적절하지 않다. 또한 고정효과모형의 경우 모형의 적합도를 평가하기 위해 집단 효과  $v_i$ 에 대한 가설검정을 수행할 수 있으며, 집단 효과가 없거나 집단 효과의 변동이 매우 큰 경우 모 형의 적합에 제한이 생긴다. 특히, 고정효과모형은 임의효과모형과 비교하여 집단의 할당 에 임의성이 배제되기 때문에, 연구 결과의 일반화에 한계가 있다. 따라서 집단의 할당이 측정되지 않는 요인에 의한 메커니즘의 영향을 받거나 동일한 개체에 대한 반복 측정인

경우 다수준 구조의 자료에서 성향점수를 추정하기위해 임의효과모형을 적용할 수 있다.<br>집단 *j*에 속한 환자 *i*가 치료를 받을 확률인 성향점수를 추정하기 위한 임의효과모형은 다음과 같다.

$$
g(e(\mathbf{x}_{ij})) = g(e(\mathbf{u}_{ij}, v_j)) = \beta_0 + \beta_1 \mathbf{u}_{ij} + v_j + \epsilon_{ij}
$$

$$
v_j \sim N(0, \sigma_v^2), \ \epsilon_{ij} \sim N(0, \sigma^2)
$$

여기서 중재군이 이분형인 경우 연결함수  $g$ 는 로짓함수로 정의되며 다음과 같이 표현 $\log \left( \frac{e(\pmb{x_{ij}})}{1-e(\pmb{x_{ij}})} \right) = \beta_0 + \pmb{\beta_1} \pmb{u_{ij}} + v_j + \epsilon_{ij}$ 할 수 있다.

$$
\log \left( \frac{e(\mathbf{x}_{ij})}{1 - e(\mathbf{x}_{ij})} \right) = \beta_0 + \beta_1 \mathbf{u}_{ij} + v_j + \epsilon_{ij}
$$

$$
v_j \sim N(0, \sigma_v^2), \ \epsilon_{ij} \sim N(0, \sigma^2)
$$

이때, 집단 효과  $v_j$ 는 고정효과모형과는 다르게 미지의 상수가 아닌 확률분포를 따르는 확률변수로 정의되며 오차  $\epsilon_{ij}$ 와는 독립이다. 여기서 모수  $\sigma_v^2$ 는 집단 효과  $v_j$ 가 따르는 확률분포의 변동성을 의미하며, 고정효과모형의 경우 요인의 모든 수준을 고려하여 각 수 준별 효과 크기에 대한 추정값을 모형에 포함시키기 때문에 모수의 수가 증가하여 모형이 복잡해지는 문제가 발생하는데 반해 집단 효과를 임의효과로 정의하는 경우 분포를 설명 하는 하나의 모수인  $\sigma_n^2$ 만 추가적으로 모형에 포함할 수 있기 때문에 상대적으로 단순한 모형의 형태를 가질 수 있다. 또한 임의효과모형 경우 모형의 적합도를 평가하기 위해 집 단 효과  $v_i$ 에 대한 가설검정을 수행할 수 있는데, 이때, 모수  $\sigma_v^2$ 에 대해  $\sigma_v^2 > 0$ 는 대립 가설을 수립하여 통계적 가설검정을 수행하며, 어느 집단에서든 효과가 동일할 경우 처리 효과 값 역시 동일하기 때문에  $\sigma_n^2$ 은 0의 값을 가지며, 집단별 효과 차이가 있다면  $\sigma_n^2$ 은  $0$ 보다 큰 값을 가지게 되고, 즉,  $\sigma_r^2 = 0$ 이라는 귀무가설을 기각한다.

다수준 이분형 치료 연구에서 성향점수를 추정하기 위한 SAS, R 프로그램은 <표 4- 8>과 같다.

88

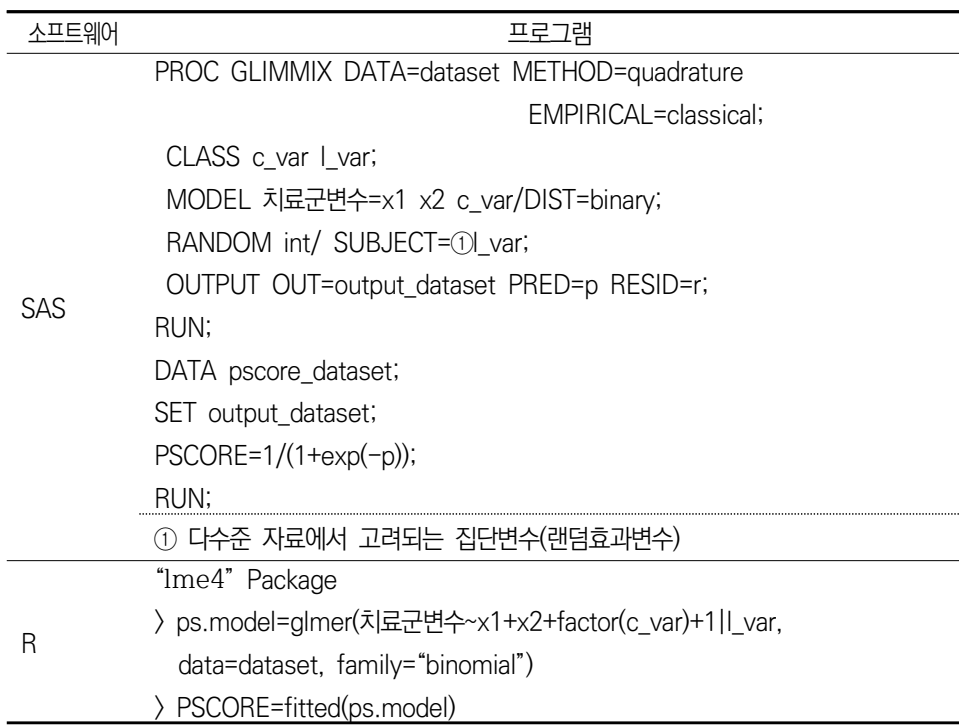

표 4-8. 다수준 이분형 치료에서 성향점수 추정 프로그램

앞에서 살펴본 자료와 동일한 자료를 이용하여, 인종을 임의효과로 고려하여 다수준 자료에 대한 성향점수를 추정하였다.<br>□ 인종별 연구대상자 기저특성

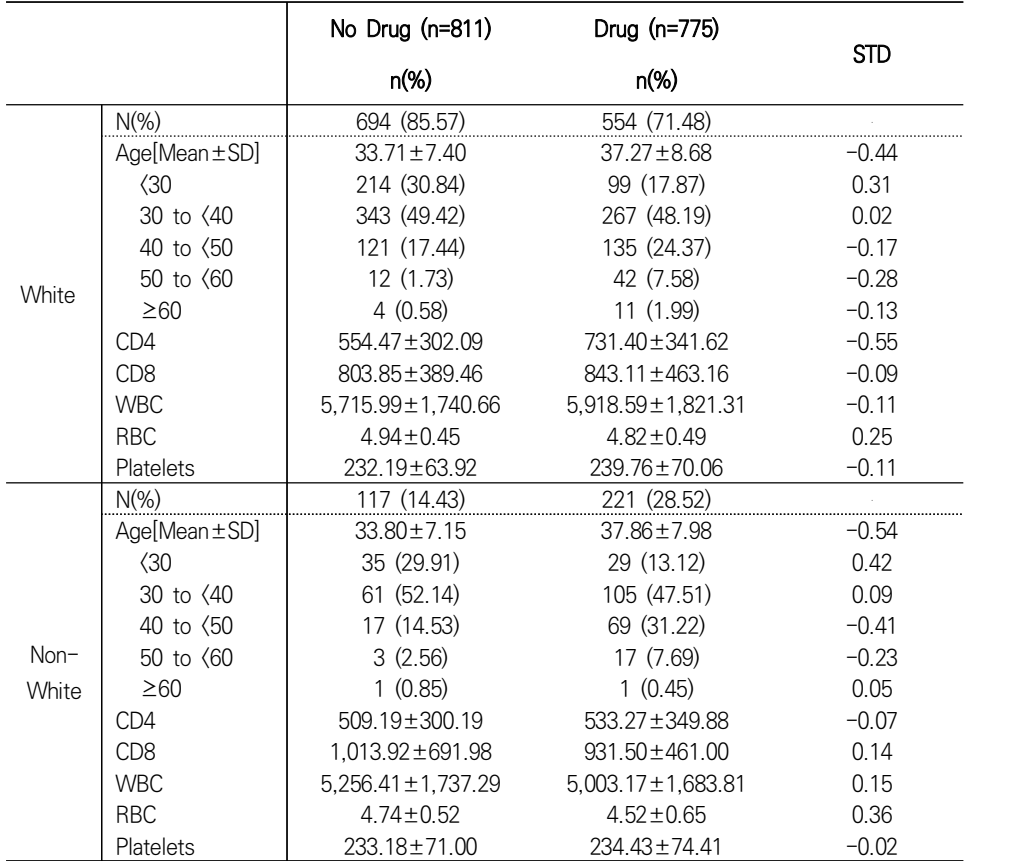

#### 표 4-9. 인종별 연구대상자 기저특성

STD: standardized difference of Mean

# □ 성향점수의 추정

다수준 자료에서 성향점수를 추정하기 위하여 로지스틱 회귀분석을 실시하였다. 성향 점수는 다음 SAS 프로그램을 사용하여 추정하였다.

```
proc glimmix data=ANALDATA5 method=quadrature empirical=classical;
  class RACE_G;
  model EXP_DRUG=AGE LEU3N LEU2N WBC RBC PLATE / dist=binary;
  random int / subject=RACE_G;
 output out=PROPEN_MULTI pred=p resid=r;
run;
data PROPEN_MULTI;
 set PROPEN_MULTI;
 PSCORE=1/(1+exp(-p));
run;
```
인종을 다수준 변수, 즉 임의효과로 고려하여 산출한 성향점수는 <표4-10>과 같고 분 포는 다음 <그림 4-3>과 같다.

|    |      | CASEID STATUS  | OUTCOME-OUTCOME<br>TIME |                  | <b>EXP DRUG</b><br>_GROUP |    | AGE  PLATE      | p        | r                | <b>PSCORE</b> |
|----|------|----------------|-------------------------|------------------|---------------------------|----|-----------------|----------|------------------|---------------|
|    | 1006 | $\overline{2}$ | 5.01                    |                  | $\Omega$                  | 46 | 253             | 0.919    | 1.399            | 0.7147        |
| 2  | 1011 | 4              | 1.00                    |                  | 0                         | 41 | 146             | 0.552    | 1.576            | 0.6346        |
| 3  | 1014 | 4              | 5.01                    |                  |                           | 37 | 98              |          | $-0.374 -1.688$  | 0.4076        |
| 4  | 1016 | 6              | 10.01                   | 0                |                           | 54 | 196             |          | $-1.317 - 1.268$ | 0.2112        |
| 5  | 1029 | 2              | 3.00                    | 0                | 0                         | 60 | 181             | 0.015    | 1.985            | 0.5038        |
| 6  | 1031 | 2              | 4.00                    |                  | 0                         | 43 | 288             | 0.623    | 1.537            | 0.6508        |
| 7  | 1044 | 2              | 1.00                    |                  |                           | 51 | 267             | $-1.305$ | $-1.271$         | 0.2134        |
| 8  | 1055 | 4              | 8.01                    |                  | 0                         | 24 | 273             | $-0.562$ | 2.755            | 0.3630        |
| 9  | 1073 | 2              | 14.01                   | 0                |                           | 54 | 178<br>$\cdots$ |          | $-0.970 -1.379$  | 0.2749        |
| 10 | 1077 | 2              | 3.00                    |                  | 0                         | 48 | 203             | 0.338    | 1.713            | 0.5838        |
| 11 | 1083 | 2              | 11.01                   |                  |                           | 46 | 381             |          | $-0.847 -1.429$  | 0.3002        |
| 12 | 1085 | 2              | 2.00                    |                  |                           | 57 | 166             | 1.384    | $-4.990$         | 0.7996        |
| 13 | 1086 | 6              | 7.01                    | 0                |                           | 43 | 189             | 0.924    | 1.397            | 0.7158        |
| 14 | 1087 | 2              | 24.02                   | 0                | 0                         | 37 | 231             | 0.735    | 1.480            | 0.6758        |
| 15 | 1088 | 2              | 8.01                    |                  |                           | 39 | 206             | 0.289    | 1.749            | 0.5719        |
| 16 | 1090 | 2              | 16.01                   |                  |                           | 27 | 185             | 0.448    | $-2.566$         | 0.6102        |
| 17 | 1092 | 4              | 2.00                    |                  | 0                         | 33 | 257             | 1.237    | 1.290            | 0.7750        |
| 18 | 1095 | 4              | 4.00                    | $\left( \right)$ | 0                         | 24 | 334             | 0.489    | 1.613            | 0.6198        |
| 19 | 1098 | 2              | 23.02                   |                  | 0                         | 28 | 252             | 1.144    | 1.319            | 0.7583        |
| 20 | 1102 | 2              | 2.00                    |                  | 0                         | 35 | 372             | 1.464    | 1.231            | 0.8121        |
|    |      |                |                         |                  |                           |    |                 |          |                  |               |

표 4-10. 성향점수 추정 결과(다수준 이분형 치료)

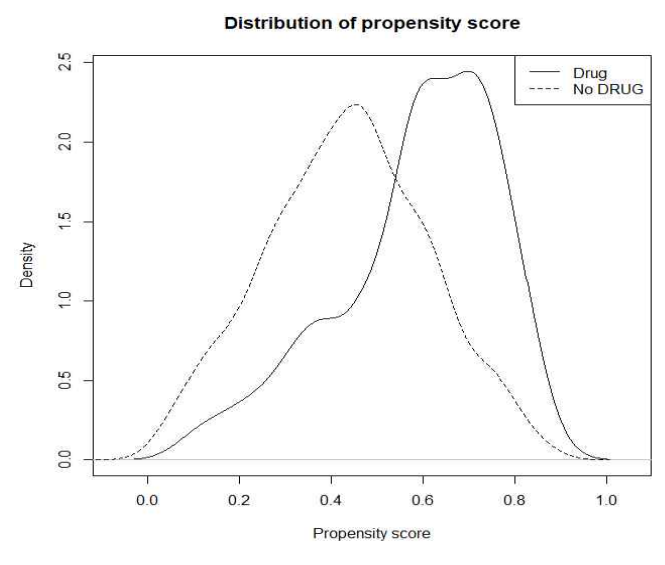

그림 4-3. 연구대상자 성향점수 분포(다수준 자료)

#### **다. 치료 방법이 세 개 이상 있는 경우**

교란요인에 의한 바이어스를 줄이기 위해 성향점수를 사용하는 방법은 치료 방법이 두 개인 경우 광범위하게 사용되고 있지만, 실제임상현장에서 치료 방법이 세 개 이상이거 나 특정 약물의 세 개 이상의 용량에 대한 효과 평가가 요구되는 경우가 빈번하게 발생 한다.

예를 들어, HIV 감염 환자에서 항바이러스제의 효과에 대한 연구에서 1차 약제인 AZT (Antiretroviral zidovudine reatment) 외에 여러 가지 약물을 복합 처방하거나 특정 약을 단독으로 처방 하는 경우도 나타난다. 이러한 경우 연구의 가설에 따라 항바 이러스제 자체의 효과뿐만 아니라 항바이러스제 종류에 따른 효과 크기의 유의성을 확인 할 수 있다. 연구대상자를 비치료군, AZT 치료군, 기타 항바이러스제 치료군으로 구분할 경우, 비치료군을 기준으로 각각의 치료군의 균형을 보정하여 효과 크기를 비교할 수 있 지만, 이때, 치료군 간의 비교는 통계적으로 유의성을 따질 수 없는 한계점을 가지게 된 다.

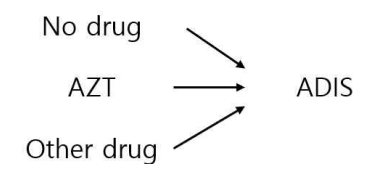

그림 4-4. 세 개 이상의 치료와 교란요인의 인과성 도식도

위와 같이 치료군이 3개 이상일 때 모든 치료군을 동시에 고려하여 치료법과 결과 간 의 인과성을 추정할 경우, 모형에 대한 추가 가정을 토대로 치료군별 성향점수를 추정 할 수 있다. Imbens (2000)는 Rosenbaum & Rubin (1983)이 제안한 성향점수를 확 장하여 세 개 이상의 명목형 및 순서형 치료군의 성향점수 추정을 위한 다항 로지스틱 모형 및 다항 프로빗 모형을 제안하였고, McCaffrey 등(2004)은 치료 전 공변량 사이의 비선형적 관계를 포함하여 성향점수를 추정하기 위해 일반화 부스트랩 모형(generalized boosted model)을 제안하였다.

Imbens (2000)는 치료 방법이 개인 경우 Rosenbaum & Rubin (1983)이 제안한 성향점수의 정의를 수정하여, 일반화 성향점수(generalised propensity score)를 정의 하였다.
#### <일반화 성향점수의 정의>

일반화 성향점수(generalized propensity score)란 환자  $i$ 에 대해서 측정된 공변량들이 주어졌을 때 환자가 치료  $t, t = \{0,1,\cdots,K\}$ 를 받을 조건부 확률이라고 정의할 수 있으 며 수식으로 표현하면 다음과 같다.

$$
e(t, \boldsymbol{x_i}) = pr(\textit{T}_i = t | \textbf{X}_i = \boldsymbol{x_i}) = E\{D_i(t) | X_i = x_i\}
$$

여기서  $x_i$ 는 치료여부가 결정되기 전에 측정된 공변량들을 나타내며,  $T_i$ 는 배정된 치료로  $T_i = t$ 는 환자  $i$ 가 치료  $t \equiv$  받았음을 나타낸다.

이때,  $D_i(t)$ 는 환자  $i$ 의 치료  $t$ 에 대한 지시변수(indicator)로 치료  $t \equiv$  받을 경우 1, 그 렇지 않을 경우 0의 값을 가진다.

$$
D_i(t) = \begin{cases} 1 & \text{if } T_i = t \\ 0 & \text{otherwise} \end{cases}
$$

즉, 일반화 성향점수는 측정된 공변량들이 주어졌을 때, 치료 여부에 대한 측정 지표  $D_i(t)$ 의 조건부 평균과 같다.

Rosenbaum & Rubin (1983)이 제안한 성향점수는 Imbens (2000)의 일반화 성향 점수의 특병한 경우로  $t = \{0,1\}$ 로 볼 수 있다.

Imbens (2000)는 모든 치료 t에 대해 측정된 공변량 X가 주어졌을 때 치료의 배정  $D(t)$ 와 결과  $Y(t)$ 가 독립을 만족한다면, 치료배정을 약하게 무시할 수 있다(weak unconfoundedness)고 정의하였는데, 이때, '치료배정을 약하게 무시할 수 있다'는 정의 는 Rosenbaum & Rubin (1983)이 정의한 stronger assumption보다 완화된 가정으 로, stronger assumption이 모든 잠재적 결과(potential outcomes)의 전체 집합 (entire set)의 독립성을 가정하는 반면 Imbens (2000)는 단지 각각의 잠재적 결과에 대해 치료의 pairwise independence만을 가정하고 있다.<br>- 측정되지 않은 교란요인이 없고 성향점수(e(T,X))가 치료배정을 약하게 무시할 수 있

는 (weak unconfoundedness) 규형점수라고 가정하면, 치료구  $t$ 와  $s$ 에서 관찰된 결과 의 기대 차이는 성향점수가 같은 두 치료군의 하위모집단에서의 평균치료효과와 같다.<br>즉, 성향점수가 같은 값(e(t,X)=e(s,X)=e)을 가지는 치료군 t과 s의 부분모집단 (sub-population)에서의 결과의 평균 차이는 실제 평균치료효과로 다음과 같이 표현할 수 있다.

$$
E\{Y(t)|e(t,X) = e\} - E\{Y(s)|e(s,X) = e\} = E\{Y(t) - Y(s)|e(X)\}
$$

Imbens (2000)는 일반화 성향점수를 구현하기 위해, 3단계에 걸친 구현 과정을 설명 했다. 먼저, 치료군별 성향점수를 추정하고, 추정한 성향점수가 주어졌을때 치료의 각 군 별 조건부 평균 기댓값을 계산해 치료별 평균 결과값을 추정한다. 마지막으로 추정된 치 료별 평균 결과값을 비교하여 치료의 효과를 평가할 수 있다고 제안하였다.

치료군이  $K(K \geq 3)$ 개인 경우, 공변량이 주어졌을 때 환자가 치료  $t(t = 1, 2, 3, \dots, K)$ 를 받을 확률인 성향점수를 추정하기 위해 사용할 수 있는 방법은 다항 로지스틱 회귀모 형, 다항 프로빗 회귀모형, 일반화 부스트랩 모형 등이 있다. 특히 다항 로지스틱 회귀모 형의 경우 임상 연구에서 가장 많이 사용되는 방법으로, 노출(치료) 변수의 종류에 따라 1) 명목형 로지스틱 회귀분석, 2) 순서형 로지스틱 회귀분석으로 나눌 수 있다.

#### **1) 명목형 노출변수**

치료군이  $K(K \geq 3)$ 개인 명목형 노출(치료) 변수에 대한 성향점수를 추정하는 경우,<br>다항 로지스틱 회귀모형을 적합하여 치료군별 성향점수를 산출할 수 있다. 이때, 다항 로 지스틱 회귀모형은 다음과 같다. 귀모형을 적합하여 치료군별<br>- 다음과 같다.<br>log $\left\{\frac{\Pr(T_i = t)}{\Pr(T_i = 1)}\right\} = \beta_{k0} +$ 

$$
\log\left\{\frac{\Pr(T_i = t)}{\Pr(T_i = 1)}\right\} = \beta_{k0} + \beta_k' X_k, \text{ for } t = 1, 2, \cdots, K
$$

치료구이  $K(K \geq 3)$ 개인 명목형 노출 변수에 대한 다항 로지스틱 회귀모형은 기주 범주( $T_i = 1$ )를 사전에 정의하여 그 외 범주와 짝을 지은 로짓을 구성하며, 기준 범주에

비해 각 범주에 속할 확률을 추정한다. 다항 로지스틱 회귀모형은 각 확률 함수마다 서 로 다른 회귀계수를 가지며, 대상자들이 치료법  $t\equiv 1$  받을 확률은 다음과 같다.

-에 속할 화를을 졡정한다. 다향 로지스터 희거모형은 가 환를 합수마다 
$$
A\rightarrow\equiv
$$
 가지며, 대상자들이 치료법  $t\equiv$  반을 화를은 다음과 같은.  $\Pr(T_i = t) = \frac{\exp(\beta_{k0} + \beta_k' \mathbf{X}_k)}{1 + \sum_{t=1}^{K-1} \exp(\beta_{t0} + \beta_t' \mathbf{X}_t)}$ , for  $t = 1, \cdots, K-1$  $1 + \sum_{t=1}^{K-1} \exp(\beta_{t0} + \beta_t' \mathbf{X}_t)$ 

이때, 치료법 *K*개의 예측 확률의 합은 1이 된다. 즉,  $\sum_{k=1}^K \Pr \left( \left. T_i = k \right) = 1$ 이며, 환자

가 *K*개의 치료법 중 치료법 *t*를 받을 확률을 성향점수로 정의할 수 있다.<br>-<br>다항 로지스틱 회귀모형과 같이 한 대상자에 대해 여러 개의 성향점수를 사출하는 방 법은 각각의 성향점수 간 서로 관련성이 적기 때문에 대상자들 사이의 공통점이 적다.<br>예를 들어, 첫 번째 치료를 받을 확률이 1/4인 사람과 세 번째 치료를 받을 확률이 1/4 인 사람 사이에는 공통점이 적다. 따라서 다항 로지스틱 회귀모형을 통해 산출된 성향점 수를 이용한 매칭과 층화방법의 적용은 의미가 없으며 일반적으로 공변량 보정 또는 가 중치를 활용하는 방법을 제안하고 있다.

### **2) 순서형 노출변수**

순서형 노출변수에 대해서 Joffe & Rosenbaum (1999)은 특정한 가정 하에서 3개 이상의 약물에 대해 McCullagh (1980)의 순서형 로지스틱 회귀모형(ordinal logit model)을 사용하여 단일균형점수(single balancing score)를 산출하는 방법을 제시하였 다. 특히 이 방법은 치료 기간, 서비스 이용 횟수, 치료 횟수 등 치료량에 대한 성향점수 추정에 많이 사용되어진다. 치료량에 대한 성향점수 적용은 순서형 로지스틱 회귀모형뿐 앞서 언급한 명목형 노출변수에서의 다항 로지스틱 회귀모형을 이용하는 방법도 가능하 다.<br>-<br>- 순서형 로지스틱 회귀모형을 이용하여 단일성향점수를 추정하는 방법을 단계별로 살펴

보면, 첫 번째 단계로 순서형 로지스틱 회귀모형을 통해 단일성향점수를 산출한다. k명 의 표본에서 관찰된 공변량  $x_k$ 가 주어졌을 경우 용량 분포  $Z_k$ 에 대한 모형으로서  $d$ 개 의 치료용량을 가정할 때, 수서형 로지스틱 회귀모형은  $(d-1)$ 개의 평행 선형방정식 (parallel linear equations)으로 정의된다. 위의 예제에서 5개의 순서형 범주를 고려할 때의 순서형 로지스틱 회귀식은 아래와 같이 정의된다. <sub>일 때, 군시영 도시스틱<br>uations)으로 정의된다. {<br>{ 회귀식은 아래와 같이<br> $\log(\frac{\Pr(Z_k \geq d)}{\Pr(Z_k < d)}) = \alpha_d$ </sub>

$$
\log\left(\frac{\Pr(Z_k \ge d)}{\Pr(Z_k < d)}\right) = \alpha_d + \beta' \boldsymbol{x}_k, \text{ for d=2,3,4,5}
$$

여기에서 단일성향점수는  $e(x_k) = \hat{\beta} x_k$ 로 정의된다. 이러한 단일성향점수는 이분형 노 출변수에서 성향점수의 활용방법(매칭, 공변량, 층화, 가중치)을 모두 활용할 수 있다는 장점이 있다.<br>-<br>-<br>세 개 이상의 치료<del>군</del>을 포함한 연구에서 성향점수를 추정하기 위한 SAS, R 프로그램

은 <표 4-11>과 같다.

| 소프트웨어 | 프로그램                                              |
|-------|---------------------------------------------------|
| SAS.  | PROC LOGISTIC DATA=dataset;                       |
|       | CLASS c_var;                                      |
|       | MODEL 치료군변수(event="1")=x1 x2 c_var/ ①LINK=glogit; |
|       | OUTPUT OUT=ouput_dataset p=PSCORE;                |
|       | RUN:                                              |
|       | DATA pscore_dataset;                              |
|       | SET output_dataset;                               |
|       | IF 치료군변수=LEVEL;                                   |
|       | RUN;                                              |
|       | ① 명목형 변수의 경우 multinomial distribution을 가정함        |
| R     | "nnet" Package                                    |
|       | > multimodel=multinom(치료군변수~x1+x2+factor(c var),  |
|       | data=dataset)                                     |
|       | PSCORE=fitted(multimodel)                         |

표 4-11. 세 개 이상의 치료에서 성향점수 추정 프로그램

치료 방법이 세 개 이상 있는 경우 세 치료군에서 동시에 성향점수를 추정하기 위하여

다항 로지스틱 회귀분석을 실시하였다. 성향점수는 다음 SAS 프로그램을 사용하여 추정 하였다.<br>□ 성향점수 추정 SAS 코드

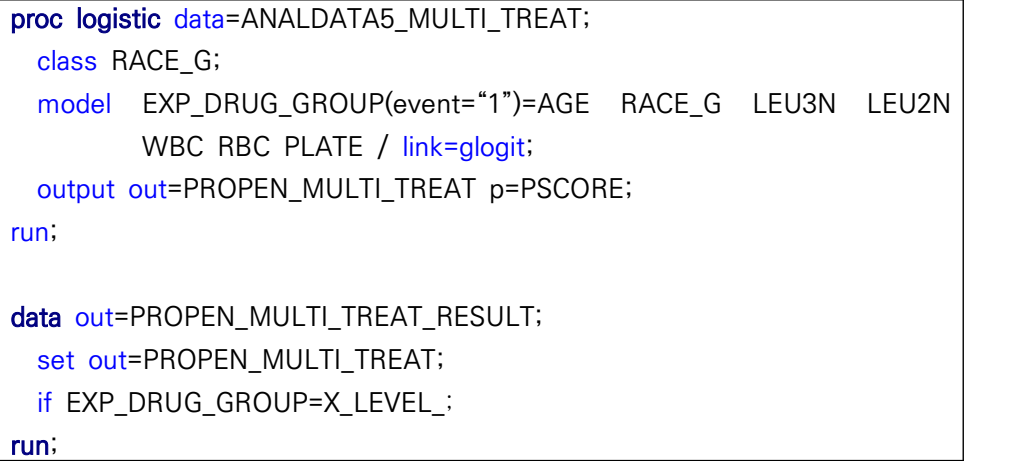

항바이러스제 비치료군, AZT 치료군, 기타 항바이러스제 치료군의 성향점수를 추정한 경우 <표4-12(a)>와 같이 모든 연구대상자에 대해 각 군에 포함될 확률인 성향점수가 추 정되며, 해당 치료군에 속할 확률을 추출한 결과 <표4-12(a)>와 같이 해당 치료군에 속 할 성향점수가 산출됨을 확인할 수 있다.

# 표 4-12. 성향점수 추정 결과

# (a) PROPEN\_MULTI\_TREAT 데이터셋

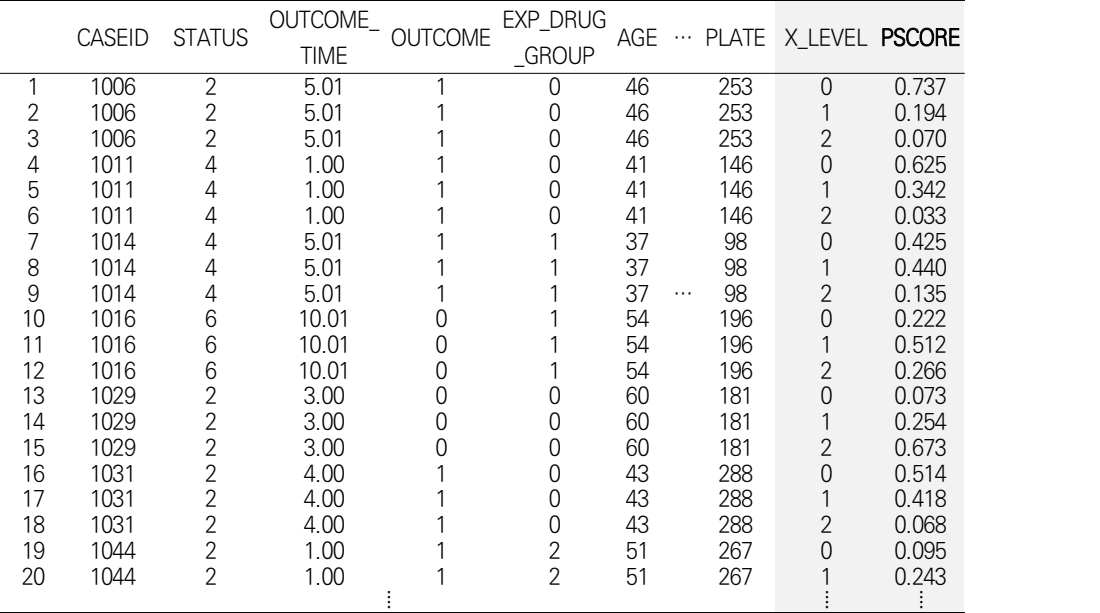

# (b) PROPEN\_MULTI\_TREAT\_RESULT 데이터셋

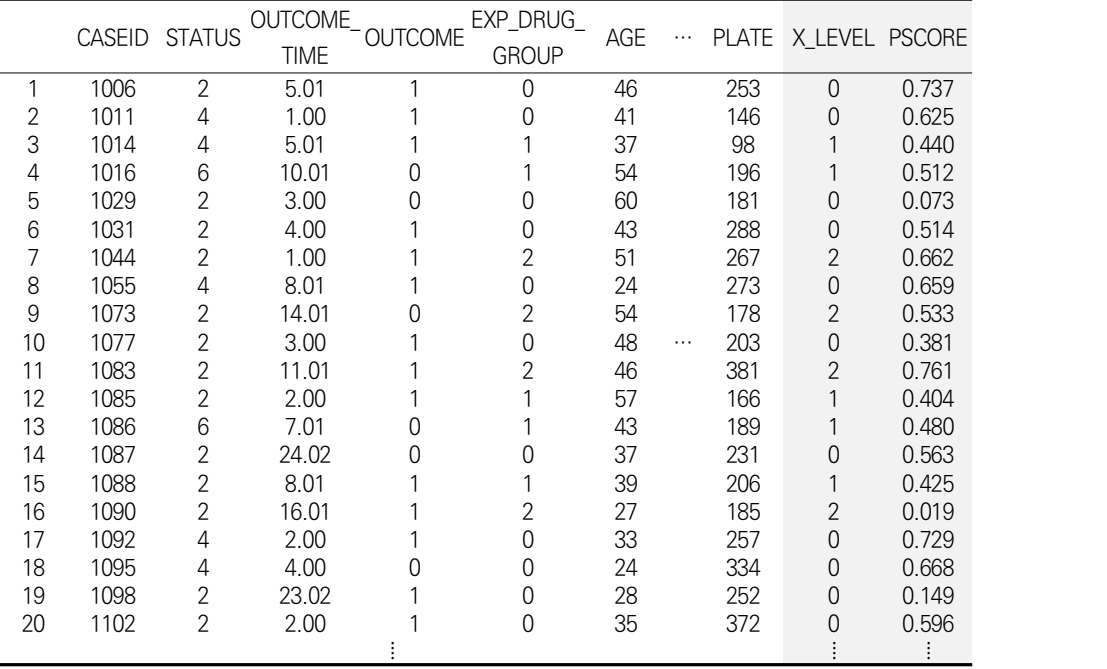

Distribution of propensity score

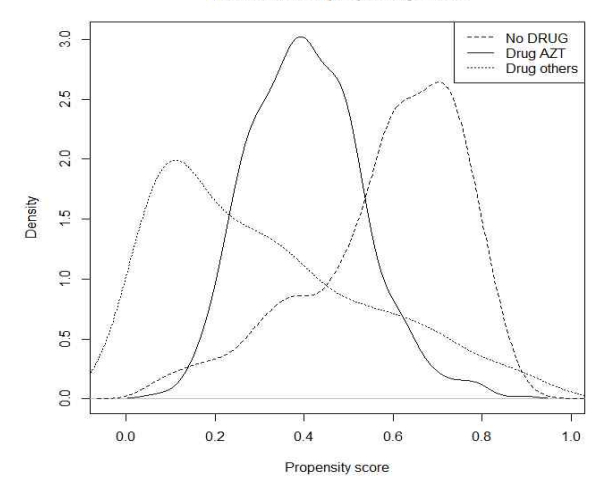

그림 4-5. 세 치료군의 성향점수 분포 (다중처리자료)

### **3) 시간의존 치료와 시간의존 공변량이 있는 경우**

임상현장자료를 활용하여 연구를 수행하는 경우, 노출 또는 치료의 상태, 연구대상자 가 가지는 교란요인이 시간에 의존하여 변화하는 경우가 있다. 특히 약물 연구의 경우에 는 특정 시점에서 노출된 약물을 중단하거나 또는 다른 약물로 교체하는 현상을 종종 접 할 수 있다. 치료군은 약물 복용의 중단 또는 교체로 인해 변경될 수 있으며, 시간에 따 라 변화하는 교란요인이 치료의 변경에 영향을 미칠 수도 있다. 이러한 치료군의 변경은 노출 또는 치료의 효과를 추정하는 데에 바이어스를 유발하는 원인으로 작용하여 교란 현상을 유발할 수 있다.<br>-<br>예를 들어, HIV 감염 환자에서 항바이러스제인 AZT의 효과에 대한 연구를 살펴보면

CD4-count는 AZT의 복용에 영향을 미치고, AZT의 복용에 따라 영향을 받아 결과에도 영향을 미치는 시간의존형 교란요인이라고 할 수 있고, AZT 복용 여부 또한  $CD4$ -count의 영향을 받아 시간에 의존하여 변경된다. 이때, 단일 시점인  $t$ 시점에서 관 찰되는 CD4-count와 AZT 복용 여부에 따른 AIDS의 발생보다는  $(t-1)$ 시점부터  $t$ 시 점까지 변화하는 CD4-count 및 AZT의 복용 여부와 AIDS 사이의 연관 관계를 분석하 는게 더 적절할 수 있다. 이 경우, 성향점수를 이용하여 중재군 간의 균형을 맞춘 불편 추정치를 얻을 수 있는데, Robins 등(2000)과 Hernan 등(2000)은 역확률 가중치 (IPTW)를 활용한 주변구조모형을 사용하여 더 이상 교란현상이 나타나지 않도록 유사모 집단을 만들어 치료효과를 추정하는 방법을 제안하였다.

우선, 시간에 의존하여 변화하는 중재 또는 치료의 상태와 교란요인의 인과성 도식도 는 다음과 같다.

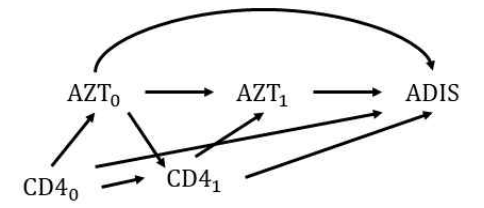

그림 4-6. 시간에 의존하여 변하는 치료와 교란요인의 인과성 도식도 (Ali 등, 2019)

위와 같이 이전 시점의 치료에 영향을 받는 시간의존형 교란요인이 있는 경우, 치료법 과 결과 간의 관련성 추정에는 바이어스가 생기지 않지만 치료법에 의한 결과 발생의 인 과성을 추정할 경우에는 바이어스가 생긴다. 이러한 바이어스는 Hernan 등(2000)이 제 시한 안정화 가중치(stabilized weight)를 사용함으로써 감소시키거나 제거할 수 있는데,  $t$ 시점에서  $i$ 번째 대상자의 안정화 가중치는 다음과 같다. 

$$
sw_i(t) = \varPi_{k=0}^K \frac{pr(A(k) = a_i(k) \mid \overline{A}(k-1) = \overline{a_i}(k-1), \, V = v_i)}{pr(A(k) = a_i(k) \mid \overline{A}(k-1) = \overline{a_i}(k-1), \overline{L}(k) = \overline{l_i}(k), \, V = v_i)}
$$

여기서  $A(k)$ 는 시점  $k$ 에서의 치료법,  $\overline{A}(k)$ 와  $\overline{L}(k)$ 는 시점  $k$  이전의 과거력으로  $A(k)$ 는 시점  $k$  이전의 치료법,  $L(k)$ 은 시점  $k$  이전의 시간의존형 교란요인,  $V$ 는 시 간에 영향을 받지 않는 기타 교란요인을 의미하며, K는 시점 t보다 작거나 같은 정수이 다. 이때, 중도절단(censoring)은 없다고 가정한다. 안정화 가중치의 분자는 시점  $k$  이 전의 치료 과거력과 시간에 영향을 받지 않는 기타 교란요인이 주어졌을 때 시점 k에서 의 치료법을 선택할 확률을 의미하며, 분모의 경우 시점  $k$  이전의 치료 과거력과 시간에 영향을 받지 않는 기타 교란요인뿐만 아니라 시점  $k$  까지의 시간의존형 교란요인의 과 거력을 포함하여 주어진 경우 시점  $k$ 에서의 치료법을 선택할 확률을 의미한다.

<그림 4-6>의 시간에 의존하여 변하는 치료와 교란요인의 인과성 도식도 예제에서

 $t=1$  시점의  $i$ 번째 대상자의 안정화 가중치는 다음과 같다.

$$
\begin{aligned}\n\langle \mathbf{X} | \mathbf{A} \mathbf{B} \rangle \, & \quad \mathbf{A} \, \mathbf{B} \, \mathbf{B} \, \mathbf{B} \, \mathbf{C} \, \mathbf{A} \, \mathbf{C} \, \mathbf{A} \, \mathbf{C} \, \mathbf{A} \, \mathbf{A} \, \mathbf{
$$

째 대상자의 안정화 가중치는 다음과 같다.<br>
=  $\frac{pr(A(0) = a_i(0) \mid V = v_i)}{pr(A(0) = a_0(0) \mid L(0) = l_i(0), V = v_i)}$ <br>  $\times \frac{pr(A(1) = a_i(1) \mid A(0) = a_i(0), V = v_i)}{pr(A(1) = a_i(1) \mid A(0) = a_i(0), L(1) = l_i(1), V = v_i)}$ <br>
T를 복용하였을 경우  $A(k)$ 는 1의 값을 가지며 그렇지 않을 경우는 0<br><br><br>이간의존형 교란요인인  $L(k)$ 의 시점  $k$ 에서 AZT를 복용하였을 경우  $A(k)$ 는 1의 값을 가지며 그렇지 않을 경우는 0 의 값을 가진다. 시간의존형 교란요인인  $L(k)$ 의 경우 시점  $k$ 에서 CD4-count 값을 의 미하며, 시점별 부모에서 고려된다. 즉,  $t$  시점에서의 치료에 대한 확률을  $(t-1)$ 시점에 서의 치료 과거력 및 시간의존형 교란요인을 포함하여 추정한 역확률 가중치를 구한 후 시점별 순차적으로 균등화시키는 안정화 가중치를 사용하면 시간의존형 교란요인에 대한 고려는 더 이상 하지않아도 되기 때문에 AZT와 AIDS에 대한 관계성뿐만 아니라 인과관 계까지 추정할 수 있게 된다. 대상자의 안정화 가중치는 다음과 같다.<br>  $pr(A(0) = a_i(0)) \, V = v_i)$ <br>  $\overline{pr(A(0) = a_i(0)) L(0) = l_i(0), V = v_i)}$ <br>  $\overline{pr(A(0) = a_i(0)) L(0) = l_i(0), V = v_i)}$ <br>  $pr(A(1) = a_i(1)) A(0) = a_i(0), L(1) = l_i(1), V = \frac{1}{2}$ <br>  $pr(A(1) = a_i(1)) A(0) = a_i(0), L(0) = l_i(0), L(1) = l_i(1), V = \frac{1}{2}$ <br>
볼용하였을 경우

$$
\begin{array}{l}\n\langle \text{비안정화 } \text{기중치}(\text{Nonstabilized weights}, \ w_i(t)) \rangle \text{ (Ali } \in, \ 2019) \\
\\ w_i(t) = \varPi_{k=0}^K \frac{1}{pr(A(k) = a_i(k)|\overline{A}(k-1) = \overline{a_i}(k-1), \overline{L}(k) = \overline{l_i}(k), \ V = v_i)} \\
\\ \text{안정화 } \text{기중치의 분자를 1로 대체한 비안정화 기중치}(w_i(t))를 대안적으로 사용할 경우 일치후\n\end{array}
$$

정량(consistent estimator)을 산출할 수는 있지만, 95% 신뢰구간의 폭이 더 넓기때문에 추정 량의 정밀도(precision)측면에서 안정화 추정치를 선호한다.

시간의존형 교란요인이 측정되어 시점  $t$ 의  $L(t)$ 에 포함된다고 가정하면, 안정화 가중 치에 의해 생성된 유사모집단은 다음의 두 가지 특성을 가진다.

- 1) 치료법  $A(t)$ 는 더 이상 시간의존형 교란요인  $L(t)$ 의 영향을 받지 않음 (즉,  $L(t)$ 는 더 이상 교란요인이 아님)
- 2) 치료법  $A(t)$ 와 결과 지표의 인과 관계는 모집단과 동일함(즉, 모집단과 유사모집단

에서의 치료법  $A(t)$ 는 효과는 동일학)

<반사실적 해석(introduce counterfactual outcomes)> (Hernan 등, 2000)

연구대상자의 가능한 치료 이력을  $\bar{a} = \{a(t); 0 \leq t < \infty\}$ 라고 하고,  $T_{\bar{a}}$ 를 연구대상자가 실제로 AZT를 복용한 시점부터의 사망까지의 기간이 아닌, 연구시작시점부터 사망까지의 추적관

찰기간에 대한 확률변수(Random variable)라고 하자.<br>예를 들어,  $t < 2.5$ 일 때  $a(t)$ =0이고  $t \ge 2.5$ 일 때  $a(t) = 1$ 이 되도록 하는  $T<sub>z</sub>$ 는 추적 시작 후 2.5개월 후에 AZT 요법을 시작한 연구대상자의 추적관찰기간이 된다. 따라서, 우리는 연구대상자의 사망 시점인  $T_z$ 까지 연구대상자의 관찰된 치료 이력과 일치하는 치료 이력에 대 해서만 추적관찰기간을 관찰할 수 있게 되어, 실제 치료에 대한 관찰기간 T와 전체 관찰기간  $T_z$ 가 일치하게 되며, 각각의 치료이력  $\bar{a}$ 에 대하여 아래와 같은 주변구조 콕스비례위험모형 (marginal structural Cox proportional hazars model)을 정의할 수 있다.

$$
\lambda_{T_a}(t|V) = \lambda_0(t) \exp\left(\beta_1 a(t) + \beta_2 V\right)
$$

여기에서  $\lambda_{T_{\pi}}(t|V)$ 는 시점  $t$ 에서 기저공변량  $V$ 를 갖는 연구대상자의 사망 위험을 의미한다.

임상현장자료를 활용하여 노출 또는 치료의 효과를 비교하는 코호트 연구에서 관심 결 과가 발생할 때까지의 시간이 짧은 경우 결과 발생 여부에 대해서 로지스틱 회귀모형을 사용할 수 있다. 그러나 결과 발생까지의 시간이 긴 경우 추적되는 관찰 기간에 따라 결 과 발생이 달라질 수 있기때문에 추적관찰 시간을 함께 고려하는 생존분석(survival analysis) 모형을 사용해야 한다. 이때, 필연적으로 중도절단(censoring) 연구대상자가 관찰되며, 안정화 가중치에서도 중도절단을 고려해야 한다. 시점에서 번째 대상자의 중도절단 안정화 가중치는 다음과 같다 4**(introduce counterfactual outcomes)**<br>
(introduce counterfactual outcomes)) (Hernan 5, 2000)<br>
47는한 치료 이력을  $\overline{a} = \{a(t); 0 \le t \le \infty\}$ 라고 히고 7<sub>금</sub>을 연구대상자<br>
47는한 치료 이력을  $\overline{a} = \{a(t); 0 \le t \le \infty\}$ 라고 히고 7급 연구대상자<br>
47를한 사업부터의 사업까

$$
sw_{i}^{\dagger}(t)=\varPi_{k=0}^{t}\frac{pr(\,C(k)=0\,|\,\overline{C}(k-1)=0,\,\overline{A}(k-1)=\overline{a_{i}}(k-1),\,V=v_{i})}{pr(\,C(k)=0\,|\,\overline{C}(k-1)=0,\,\overline{A}(k-1)=\overline{a_{i}}(k-1),\,\overline{L}(k-1)=\overline{l_{i}}(k-1),\,V=v_{i})}
$$

여기서  $C(t)$ 는 중도절단 지시변수로 시점  $t$ 에서  $i$ 번째 대상자의 중도절단이 발생한

경우 1의 값을 가지고, 중도절단이 발생하지 않은 경우 0의 값을 가진다. 중도절단 안정 화 가중치는 시간의존형 교란요인의 영향을 받지 않는다고 가정할 경우 중도절단되지 않 고 관찰될 확률을 시간의존형 교란요인에 대한 조건부 확률로 계산된 중도절단되지 않고 관찰될 확률로 나눈 값이다.

<그림 4-6>의 시간에 의존하여 변하는 치료와 교란요인의 인과성 도식도의 예제에서  $(t = 1)$ 시점의  $i$ 번째 대상자의 중도 절단 안정화 가중치는 다음과 같다.

 † × 

즉,  $t$ 시점에서의 중도절단에 대한 확률을  $(t-1)$ 시점에서의 중도절단이 발생하지 않은 경우의 치료 과거력 및 시간의존형 교란요인을 포함하여 추정한 역확률 가중치를 구한 후 치료 방법에 대한 안정화 가중치와 같이 시점별 순차적으로 균등화시키는 방법을 활

용하여 중도절단 안정화 가중치를 구한다.<br>-<br>안정화 가중치와 중도절단 안정화 가중치의 곱(sw,(t)×sw<sup>†</sup>(t))을 i번째 대상자의 가중치로 적용하여 모형 적합을 수행할 경우, 측정된 공변량이 중도절단으로 인한 교란 및 선택바이어스를 모두 보정하기에 충분하다는 가정 하에 일치추정량을 생성한다. 또한 안정화 가중치( $sw_i(t)$ ) 및 중도절단 안정화 가중치( $sw_i^\dagger(t)$ )의 분모와 분자에 정의되어 있는 확률을 계산하기 위해서 일반적으로 로지스틱 회귀분석을 사용한다 (Lusivika-Nzinga 등, 2017).

주변구조모형은 치료가 시간에 따라 변하는 경우 및 치료변수가 순서형이나 연속형일 경우, 시간에 따라 변하는 교란요인이 있는 경우에 인과관계를 추론할 수 있는 방법이지 만 측정되지 않은 교란요인은 없다는 강한 가정을 만족해야 하며 가중치를 추정하는 로 지스틱 회귀모형이 정확하게 설정되어야 한다.<br>-<br>시간의존 공변량을 포함하는 연구에서 성향점수를 추정하기 위한 SAS, R 프로그램은

<부록 2>와 같다.

# □ 성향점수의 추정

성향점수를 추정하기 위하여 안정화 가중치를 산출하기 위한 로지스틱 회귀분석을 실 시하였고 안정화 가중치는 〈부록 2〉 SAS 프로그램을 사용하여 추정하였다.<br>-<br>시간의존형 공변량의 변화 시점별 과거력을 고려하여 산출한 안정화 가중치는 〈표 4-

13>와 같다.

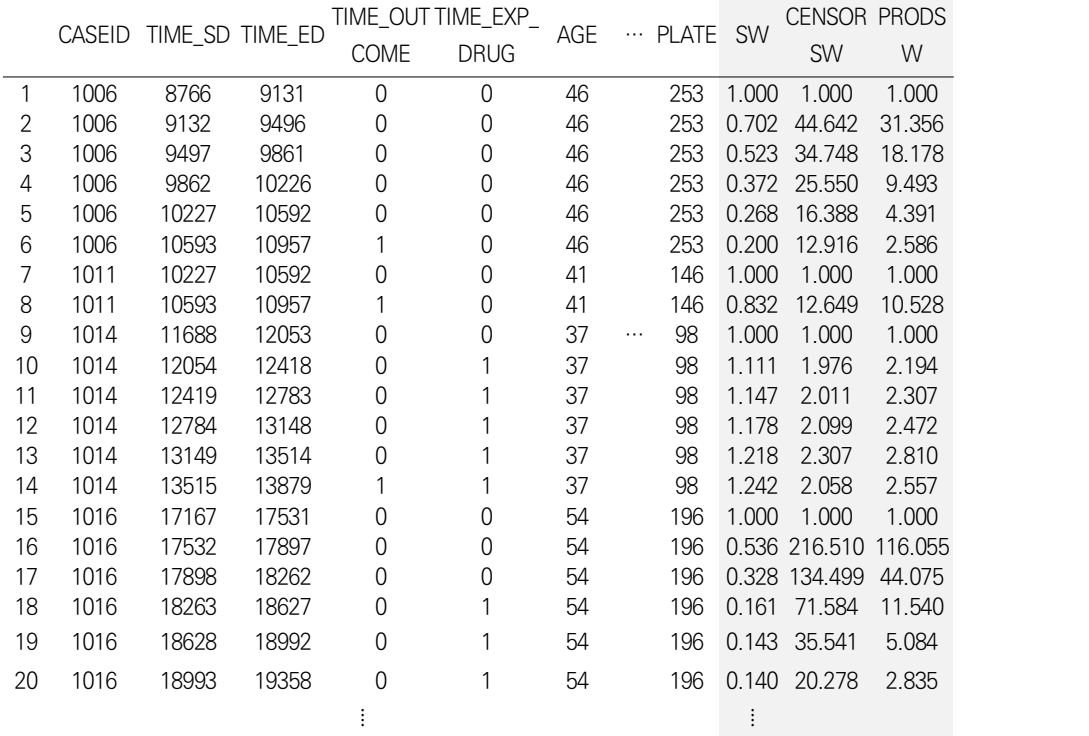

#### 표 4-13. 안정화 가중치 추정 결과

# **3. 성향점수 적용방법**

## **3.1. 성향점수의 적용**

성향점수 적용방법은 연구의 목적, 목표모집단, 치료군과 비치료군의 성향점수가 겹쳐 지는 정도에 따라 결정할 수 있다. 성향점수는 두 군간 추정된 성향점수가 충분히 겹쳐 져야 두 치료군 사이의 기본 특성의 차이를 성공적으로 보정할 수 있다. 따라서 성향점 수의 상자그림 또는 히스토그램을 통해 치료군과 비치료군의 성향점수의 분포를 비교해 야 한다. 성향점수의 분포 비교를 통해 성향점수를 적용하는 방법을 결정할 수 있으며,<br>제한, 매칭, 층화, 공변량으로 보정하거나 가중치로 활용하는 방법을 고려할 수 있다.<br>성향점수를 이용한 제한은 치료군과 비치료군의 성향점수 분포에서 꼬리부분에 겹치지

않는 대상자를 제외선별하기 위해 사용되며 유사한 성향점수를 가지는 대상자들을 대상 으로 치료효과를 추정하는 방법이다.

성향점수를 이용한 매칭은 치료군에 비해 비치료군의 환자수가 많고 치료군과 비치료 군의 성향점수의 분포가 많이 겹쳐질 경우 사용하는 것이 적절하며, 매칭을 통해 치료를 받을 가능성이 낮은 환자(성향점수가 낮은 경우) 또는 치료를 받을 가능성이 높은 환자 (성향점수가 높은 경우)를 제외하게 되며, 성향점수 제한 방법과 유사하게 매칭이 안된 환자가 제외됨으로써 일반화(generalizability)가 어려워지고, 거의 모든 환자가 매칭이 안 되는 상황에서는 적절하지 못하다. 성향점수를 이용하여 매칭하는 경우 목표모집단은 치료군과 비치료군 전체이며 매칭을 이용한 유사(pseudo) 무작위배정을 통해 평균치료 효과를 추정할 수 있다. 매칭하려는 치료군과 비치료군의 성향점수의 분포가 겹치는 구 간이 넓지만 일부 공변량이나 성향점수의 차이가 크게 난다면 성향점수 캘리퍼의 구간을 좁혀 볼 수 있으며, 성향점수 분포가 겹치는 구간이 적거나 없는 경우에는 주요 공변량 의 값을 이용하여 연구대상 인구집단을 재정의(즉, 제한)하는 것이 좋다.

성향점수를 이용한 층화분석은 치료군과 비치료군의 성향점수의 분포가 어느 정도 이 상 겹쳐 있을 때, 전체 모집단에서의 효과성(effectiveness)을 파악하고자 할 경우 사용 할 수 있다. 이때 모든 환자들의 자료를 사용하며 각 층의 치료효과를 통합할 때 층별 가중치를 조정함으로써 두 군의 평균치료효과 또는 치료군의 평균치료효과를 추정할 수

있다.<br><br>-<br>치료군과 비치료군의 성향점수의 분포가 거의 일부만 겹쳐지는 경우에는 공변량 보정 방법을 선택할 수 있다. 결과의 발생이 드문 경우, 매칭을 하면 결과 발생이 더 줄어들 수 있고, 층화분석을 할 경우에도 층별로 결과의 발생이 적어서 치료효과 추정이 힘들 수 있다. 따라서 이런 경우는 공변량으로 성향점수를 포함시켜 보정하는 방법을 적용할 수 있다.

가중치 방법은 성향점수의 겹치는 정도와 상관없이 모든 환자들에 대해 사용하는 방법 으로 목표모집단이 전체인 경우, 치료군인 경우 또는 비치료군인 경우 가중치 부여방법 에 따라 평균치료효과, 치료군의 평균치료효과 또는 비치료군의 평균치료효과를 추정할 수 있다. 평균치료효과를 추정하고자 할 경우 치료군과 비치료군의 성향점수는 충분히 겹쳐야 하고 치료군의 평균치료효과를 추정하고자 할 때는 치료군의 성향점수 범위 전체 에 걸쳐 비치료군의 성향점수가 분포되어 있어야 한다.

#### **가. 제한**

임상현장자료를 활용한 성과분석 연구의 경우 수집된 연구대상자의 이질성이 다소 높 을 가능성이 있어 연구대상자의 동질성을 확보하여 관심 있는 치료효과를 추정하기 위한 연구설계가 필요하다. 따라서 연구에 포함되는 대상자들의 동질성을 확보하기 위하여 적 절한 선정/제외 기준을 이용하여 연구대상자들을 제한하게 된다. 우선 환자-대조군 연구 인 경우 치료법의 선정이나 노출의 가능성에 영향을 미칠 수 있는 질병, 다른 약물이나 시술 같은 과거력 등을 고려할 수 있다. 그리고 코호트 연구인 경우는 결과변수에 영향 을 미칠 수 있는 질병, 약물사용, 수술 과거력 등을 고려할 수 있는데, 일반적으로 코호 트 연구에서 치료효과 추정 시 바이어스를 일으키는 요인들을 제외하기 위해 선정/제외 기준 설정 시 고려해야 할 사항들은 1) 과거력이 있는 환자들의 제외, 2) 초기 치료자와 지속 치료자의 구분, 3) 비교군의 선정, 4) 사용금기에 해당하는 대상자들의 제외, 5) 비 순응 대상자들의 제외 등과 같다.

제한방법에서 성향점수는 치료군과 비치료군의 성향점수 분포가 겹치지 않는 영역의 대상자를 제외함으로써, 연구대상자의 동질성을 확보하기위해 사용될 수 있다. 즉, 치료 군에 속한 대상자 중 성향점수가 너무 높거나 비치료군에 속한 대상자 중 성향점수가 너 무 낮아 비교그룹간에 대응되는 성향점수를 가지는 대상자가 없는 경우를 말한다(그림 4-7). 성향점수를 이용한 제한방법은 매칭방법과 유사한 특징을 가지며 치료효과 비교 시 타당도가 증가한다는 장점이 있다.

제한방법을 사용하는 경우, 성향점수가 겹치지 않는 부분에 속하는 대상자는 치료사항 중 약물사용금기 사유를 가지고 있거나, 다른 의학적 특성을 가지고 있는 등 대상자의 알려지지 않은 특성이 측정되지 않은 교란요인 또는 효과변경인자일 수 있으므로 주의가 필요하다. 특히, 제외된 대상자들 사이에서 유익한 반응(beneficial effect)나 이상반응 (adverse effect)이 다르게 나타난다면 그에 대한 효과변경인자는 관찰할 수 없게 된다 (Schneeweiss, 2007).

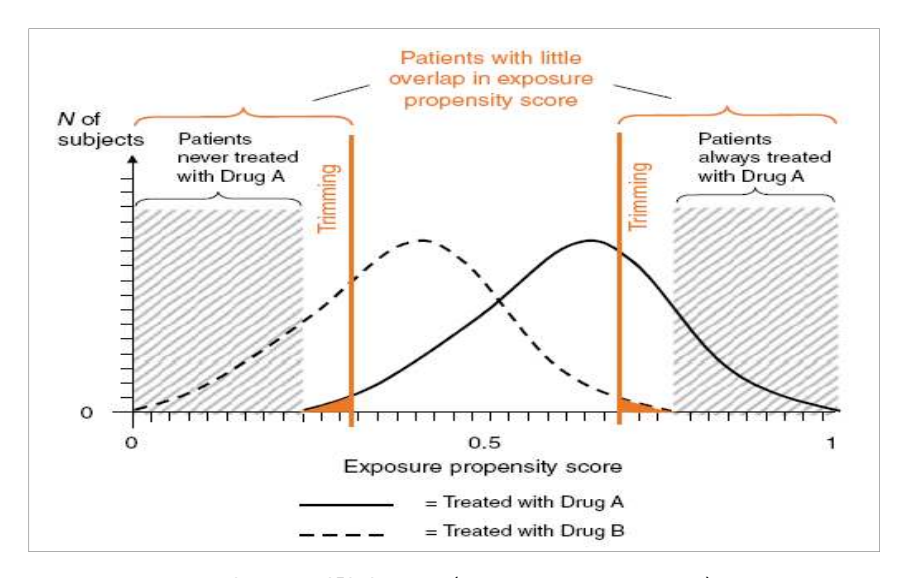

그림 4-7. 성향점수 분포(Schneeweiss 등, 2007)

#### **나. 매칭**

매칭은 연구에서 비교하고자 하는 두 군 사이에 결과에 영향을 미칠 수 있거나 치료법 과 관련되어 있는 요인 등의 특성을 유사하게 만들어 비교가능성을 확보할 수 있도록 연 구대상자를 선정하는 방법이다. 연구에서 비교하고자 하는 두 군간에 치료법 이외의 특 성 차이가 있을 때, 분석결과에서 나타나는 치료 효과의 차이가 치료법에 의한 것인지,<br>두 군간 특성 차이에 의한 것이지를 구분하기 어렵기때문에 비교하고자 하는 두 군사이 에 결과변수에 영향을 미칠 수 있거나 치료법과 관련되어있는 요인의 분포를 유사하게 만들어 줄 필요가 있다.<br>-<br>환자-대조군 연구에서는 환자군과 대조군이 잠재적인 교란요인을 가능한한 비슷하게

가지도록 하기위해서, 환자군 각각에 대해 사전에 정해진 잠재적인 교란요인의 값이 동 일한 대조군을 매칭할 수 있다. 또한 코호트 연구에서는 관심있는 치료군과 비치료군의 결과를 비교하기 위하여 치료에 영향을 주고, 치료와 결과간의 연관성을 교란시키는 다 른 요인들을 치료군과 비치료군 간에 매칭하므로 교란요인을 통제, 보정한다는 의미로 표현하는 경우가 많다.

| 장점 | - 교란요인을 직접 통제할 수 있음                  |
|----|--------------------------------------|
|    | - 비교군간 비교성을 확보할 수 있음                 |
| 단점 | - 추가 비용과 시간이 소모됨                     |
|    | - 적당한 비치료군(대조군)이 없는 경우 치료군(환자군)이 제외됨 |
|    | - 결과부석이 복잡함                          |
|    | - 매칭변수에 의한 치료 효과는 추정이 불가능함           |
|    | - 과다매칭의 가능성이 있음                      |

표 4-14. 매칭의 장점과 단점

매칭 방법은 그룹매칭(group matching 또는 빈도매칭(frequency matching))과 개별 매칭(individual matching)으로 구분할 수 있다. 그룹매칭은 환자군과 동일한 특성을 가 지는 대조군을 동일한 비율로 선택하는 방법이며, 개별 매칭은 각 환자군에 대하여 동일 특성을 가지는 대조군을 선정하는 방법으로 매칭 단위에 따라 다음과 같은 특성을 가진다.

표 4-15. 그룹매칭과 개별매칭

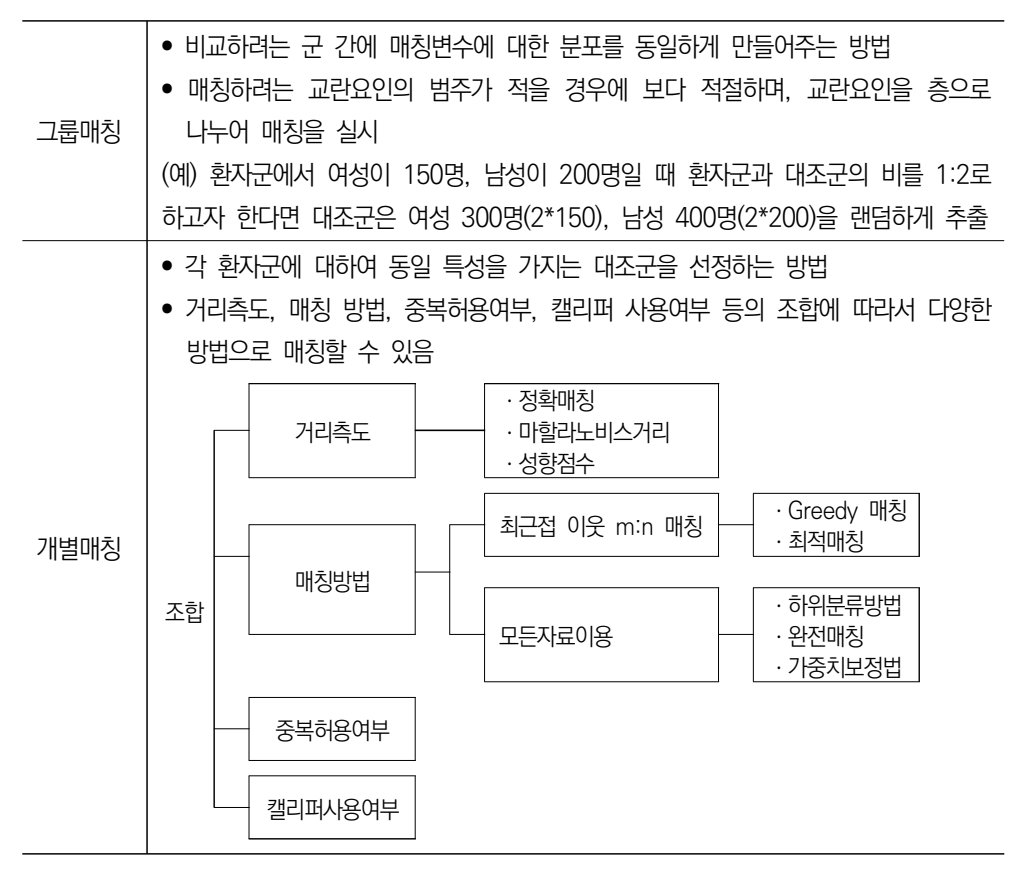

성향점수를 이용한 매칭은 치료군에 대하여 동일한 특성을 가지는 비치료군 환자를 선 정하는 개별매칭 방법으로 성향점수를 거리측도로 사용하는 방법이다. 성향점수를 사용 한 매칭에서 환자  $i$ 와 환자  $j$ 사이의 거리측도  $D_i$ 는  $i$ 번째 환자와  $j$ 번째 환자의 성향점 수 차이로 다음과 같이 정의할 수 있다.

$$
D_{ij} = |e_i - e_j|
$$

여기에서  $e_i$ 와  $e_j$ 는  $i$ 번째 환자와  $j$ 번째 환자의 성향점수이다. 위 거리측도에서 성향 점수  $e_i$  대신 성향점수의 로짓(logit)(logit( $e_i$ ))을 이용한 선형성향점수를 사용한 매칭은 특별히 바이어스를 줄이는 효과가 있다고 알려져 있다. 이때 거리측도는 다음과 같이 정

$$
D_{ij} = |\text{logit}(e_i) - \text{logit}(e_j)|
$$

### <성향점수 이 외의 개별매칭 거리측도>

환자  $i$ 와 환자  $j$  사이의 거리를 나타내는 거리측도  $D_{ij}$ 의 정의

(1) 정확매칭(exact matching)

고려하는 모든 매칭변수의 값이 동일한 경우에 매칭된다.

$$
D_{ij} = \begin{cases} 0 & \text{if} \quad X_i = X_j \\ \infty & \text{if} \quad X_i \neq X_j \end{cases}
$$

여기에서  $X_i$  는 매칭에 사용된  $i$ 번째 환자의 공변량들,  $X_j$ 는 매칭에 사용된  $j$ 번째 환자의 공변량들을 나타낸다.

(2) 마할라노비스(mahalanobis) 거리

$$
D_{ij} = (X_i - X_j)' \Sigma^{-1} (X_i - X_j)
$$

여기서  $\Sigma$ 는 분산-공분산 행렬로, 만일 치료군의 치료효과에 관심이 있다면 모든 비치료군에서 의 공변량  $X$ 의 분산-공분산 행렬이며, 만일 평균치료효과에 관심이 있다면 치료군과 모든 비치 료군을 합친 공변량  $X$ 의 분산-공분산 행렬이다. 만일 공변량  $X$ 중 범주형 변수가 있다면, 범주 형 변수는 여러개의 이분형 변수로 표현되어야 한다.

일반적인 매칭에서는 매칭변수의 수가 증가하면 치료군의 환자에 대한 좋은 매칭 짝을 비치료군에서 찾는 것이 어려워지게 된다. 이렇게 고려해야 하는 매칭변수가 많을 경우 다차원인 공변량들을 일차원으로 줄여서 매칭하는 방법이 성향점수를 이용한 매칭 방법 이다. Rosenbaum & Rubin (1983)과 Imbens (2004)에 의하면 같은 성향점수로 매칭 된 짝에서 치료군과 비치료군 결과 차이의 기대값은 성향점수에서의 평균치료효과와 같 으므로 성향점수를 이용하여 매칭하였을 경우 평균치료효과의 불편추정치를 얻을 수 있 다.<br>-<br>성향점수를 이용한 매칭의 경우 성향점수 추정 시 치료 배정과 실제로 관련이 없는 변

수를 포함하는 경우 이는 성향점수 모형에서 거의 영향을 주지 않으며, 결과변수와 실제 로 연관이 없는 변수를 포함할 경우에는 분산을 조금 증가시킨다. 하지만 잠재적인 중요 한 교란요인을 제외할 경우에는 바이어스를 증가시키는 결과를 가져온다. 따라서 치료

배정이나 결과변수와 관련있다고 판단되는 모든 변수를 포함시키는 것을 권장한다.<br>Rosenbaum & Rubin (1984)은 성향점수 모형을 구축하기 위해 반복적인 접근이 필 요하다고 했는데, 먼저 초기 성향점수 모형을 구축하여 매칭표본을 생성한 후 매칭표본 에서 치료군과 비치료군의 비교가능성을 검토해야 한다. 만일 치료군과 비치료군 사이 공변량의 균형이 맞지 않는 등 잔차 차이가 남아 있으면 초기 성향점수모형을 조정해서 치료군과 비치료군의 불균형이 거의 제거될 때까지 반복해야 한다.<br>-<br>성향점수로 매칭을 할 경우에는 ① 매칭 시 중복허용 여부, ② 매칭 적용 방법

(Greedy 매칭 방법, 최적 매칭 방법), ③ 캘리퍼 사용 여부, ④ 매칭비 등에 대해 결정 해야 한다.

① 매칭 시 중복허용 여부

치료군에 대해 비치료군을 매칭할 때 비치료군의 환자가 한 명 이상의 치료군 환자에 게 중복될 수 있도록 매칭을 할 것인지를 결정해야한다. 중복을 허용하지 않고 매칭을 할 경우 비치료군의 환자는 주어진 치료군의 환자와 매칭이 되면, 더 이상 다른 치료군 의 환자에 대해 매칭쌍으로 고려될 수 없다. 결과적으로 각 비치료군의 환자는 매칭표본 에 최대 한번 포함된다. 반면에 중복을 허용하여 매칭을 할 경우 비치료군의 환자는 매 칭표본에 한 번 이상 포함될 수 있다. 중복을 허용하여 매칭을 했을 경우 분산 추정 시 비치료군에 같은 환자가 여러 번 있을 수 있다는 사실을 고려해야 한다.

② 매칭 적용 방법

성향점수를 사용한 매칭의 경우 모든 자료를 사용하는 매칭 방법을 사용하지 않고 매 칭 기준을 만족하는 매칭쌍을 형성하고, 매칭이 안된 치료군 또는 비치료군은 제외하는 최근접 이웃 매칭(nearest neighbor matching) 방법을 주로 사용한다. 여기서 최근접 이웃 매칭은 가장 일반적인 매칭 방법으로 치료군에 비치료군을 매칭하고 매칭이 되지 않은 비치료<del>군들</del>은 제외하기 때문에 치료군의 평균치료효과를 추정할 수 있는 방법이다.<br>성향점수를 이용한 매칭 방법으로는 대표적으로 Greedy 매칭과 최적 매칭이 있다.<br>가) Greedy 매칭

최근접 이웃 매칭의 가장 간단한 형태로 자료에서 일정 조건을 만족하면서 가장 가까 이에 있는 유사한 비치료군과 매칭쌍을 만드는 방법이다. Greedy 매칭은 치료군이 주어 졌을 때, 매칭기준을 만족하는 비치료군을 정렬된 순서대로 비교한다. 따라서 전체 자료 에서 보다 유사한 특성을 가지는 비치료군 쌍이 있다고 해도, 먼저 매칭기준을 만족하는 비치료군과 매칭 쌍이 형성된다. 결과적으로 Greedy 매칭은 치료군의 환자들이 매칭되 는 순서와 비치료군 환자들의 정렬방식에 따라서 매칭의 결과와 질이 달라질 수 있다.<br>Greedy 매칭은 치료군 환자에 대해서 매칭을 할 때 비치료군이 여러 명인 경우 매칭의 결과가 좋지 않을 수 있으며, 비치료군의 숫자가 적을수록 매칭이 잘 수행된다(Gu & Rosenbaum, 1993).

나) 최적 매칭

최적 매칭(optimal matching)은 치료군 환자에 대해 비치료군 환자를 선택할 때, 전 체 거리 측도를 최소화하는 방법이다(Rosenbaum, 2002). 즉, 가능한 모든 매칭 쌍에 대하여 매칭쌍 간의 가중평균 거리(weighted average of the within-pair distance) 가 최소화되도록 하는 매칭 방법으로서 매칭 순서에 따라 영향을 받는 Greedy 매칭과 특성의 차이가 있다. Gu & Rosenbaum (1993)에 의하면 Greedy 매칭은 최적 매칭에 비해 일반적으로 균형이 잘 맞는 그룹을 만들 수 있으나, 매칭 짝들 간의 거리를 최소화 하는 면에서 최적 매칭이 더 낫다고 할 수 있다. 따라서 잘 매칭된 '그룹'을 찾는 것이 목적인 경우는 Greedy 매칭만 실시해도 충분할 것이고, 잘 매칭된 '짝'을 찾는 것이 목 적인 경우는 최적 매칭이 더 적절할 것이다.

성향점수를 사용한 매칭의 또 다른 경우로 근사정확매칭(almost exact matching)이 있는데, 연구 결과에 중요한 영향을 미치는 공변량이 있는 경우, 이 공변량에 대해서는 치료군과 비치료군 사이에 최대한 같은 값을 가지도록 매칭을 시도하게 된다. 근사정확 매칭은 매칭에 사용되는 거리 측도를 결합하여 사용하는 방법으로, 최대한 정확 매칭을 시행하고 그 이외에는 거리행렬을 이용하여 주요 공변량 값이 서로 같지 않은 경우 패널 티를 부여하는 방식으로 매칭을 시행하는 방법이다. 이 접근법은 적용범위가 넓으며, 1:1 매칭, 여러 비치료군을 이용하는 매칭, 완전매칭(full matching) 등의 과정에서 모두 적 용될 수 있다.<br>-<br>- 연령과 같은 주요 공변량으로 정확매칭을 한 후, 각 그룹 내에서 성향점수로 매칭을

할 수도 있고, 성향점수 캘리퍼를 이용해 마할라노비스 거리를 이용해 근사정확매칭을 시행할 수 있다.

주요 공변량이 연속형 변수라면 성향점수 캘리퍼 내에서 마할라노비스 거리를 사용하 여 매칭할 수도 있는데, 거리측도는 다음과 같이 정의할 수 있다(Rubin & Thomas, 1996).

$$
D_{ij} = \begin{cases} (Z_i - Z_j)' \Sigma^{-1} (Z_i - Z_j) \text{ if } & |\text{logit}(e_i) - \text{logit}(e_j)| \le c \\ \infty & \text{if } & |\text{logit}(e_i) - \text{logit}(e_j)| > c \end{cases}
$$

여기서  $c$ 는 캘리퍼이고  $Z$ 는 주요 공변량,  $\Sigma$ 는  $Z$ 의 분산-공분산 행렬이다. 이 방법을 사용할 경우 성향점수에서도 비교적 매칭이 잘 될 것이고, 특히 공변량 Z에서 매칭이 잘 될 것이다. 공변량 Z는 종종 결과변수에 대한 치료 전 측정값으로 구성되기도 한다.

#### <모든 자료를 사용하는 매칭 방법>

최근접 매칭 방법은 매칭이 안된 치료군 또는 비치료군은 제외하므로 모든 자료를 사용하지는 않는데 반해, 모든 자료를 사용하는 매칭 방법으로 하위분류방법(subclassification)과 완전매칭 방법이 있다.

#### 1) 하위분류방법

비슷한 환자들을 그룹으로 묶는 방법으로 평균치료효과와 치료군의 치료효과를 모두 추정할 수 있다. Cochran (1968)은 폐암과 흡연의 관계를 조사하기 위하여 단일 공변량으로 연령에 대해 하위분류방법을 적용하였는데, 단일 연속형 공변량에 대해 5분위수로 하위범주를 나누면 해당 변 수로 야기되는 바이어스를 적어도 90% 줄일 수 있다고 한다.<br>Rosenbaum & Rubin (1985)은 5개의 성향점수 하위분류를 만드는 것이 성향점수에 포함된

모든 변수들로 인해 야기되는 추정된 치료효과의 바이어스를 적어도 90% 제거할 수 있음을 보 였다. 이 결과를 바탕으로 5-10개의 하위분류가 많이 사용되고 있다. 그러나 표본수가 크면 클 수록 더 많은 하위분류(10-20개)가 더 적절할 수도 있다(Lunceford & Davidian, 2004). 바이 어스도 적당히 줄일 수 있고 하위분류 내 치료효과 추정이 불안정하지 않도록 적절한 하위분류 개수를 결정하기 위해서 추가연구가 필요하다.<br>2) 완전매칭

하위분류방법보다 좀 더 정교한 방법으로 하위분류의 개수를 자동적으로 정하는 방법이라고 할 수 있다. 완전매칭은 매칭된 셋(set)을 생성하는데 각 매칭된 셋은 적어도 하나의 치료군 환자와 적어도 하나의 비치료군 환자를 가지고 있다. 하위분류방법과 마찬가지로 완전매칭 방법은 평균 치료효과와 치료군의 치료효과를 모두 추정할 수 있다.<br>- 완전매칭은 각 매칭된 셋 내에서 치료군의 환자와 대조군의 환자간의 거리의 평균을 최소화 한

다는 면에서 최적이라고 할 수 있다. 따라서 완전매칭은 대조군을 제외하지 않고 성향점수에서 최적의 균형을 얻고 싶을 때 유용한 방법이다.

③ 캘리퍼 사용 여부

Greedy 매칭을 할 경우, 치료군의 성향점수에 가장 가까운 성향점수를 가지는 비치료 군의 환자를 매칭할 수도 있고, 다른 방법으로 '캘리퍼(caliper)'를 사용하여 주어진 캘리 퍼 이내에서 가장 가까운 비치료군의 환자를 매칭할 수도 있다. 여기서 캘리퍼란 치료군 과 비치료군 사이에 매칭이 가능한 성향점수의 최대 허용한계를 의미한다. 치료군 환자 의 성향점수에 가까운 성향점수를 가지는 환자가 비치료군에 여러 명이 있을 경우 이들 중 랜덤으로 한 환자를 선택하면 된다.<br>-<br>캘리퍼 매칭을 사용할 경우 최대 허용거리인 캘리퍼 정의에 대한 일관된 기준은 없으

나, Austin(2009)은 성향점수의 로짓의 표준편차의 0.2배를 캘리퍼로 사용했을 경우, 다 른 방법에 비해 평균제곱오차(mean square error)가 작아짐을 보여, 일반적인 캘리퍼의 기준으로 가장 많이 사용되고 있다.<br>-<br>만일 캘리퍼를 크게 하면 치료군과 유사하지 않은 비치료군이 매칭될 수 있으며, 따라

서 매칭표본에서 치료효과를 추정할 때 바이어스가 커질 수 있으나, 매칭된 쌍이 많아져 서 표본수가 증가하므로 추정된 치료효과의 정밀도가 증가하게 된다. 반대로 캘리퍼를 작게 하면 더 비슷한 쌍이 매칭되므로 추정된 치료효과의 바이어스가 감소하나 표본수가 작아지므로 치료효과 추정치의 정밀도가 감소하게 된다.

④ 매칭비

치료군의 수가 작을 경우는 표본 수를 증가시키고 검정력을 높이기 위해서 각 치료군 에 대해 여러 명의 비치료군을 매칭하는 것이 바람직하다. 하지만 일반적으로 한 치료군 에 대해 4 또는 5명보다 많은 비치료군을 매칭하는 것은 통계적 검정력을 거의 증가시 키지 않는 것으로 알려져 있다.<br>-<br>성향점수를 이용한 매칭 시에는 1:1 매칭이 가장 일반적으로 많이 사용된다. 하지만

경우에 따라서 1:M 매칭도 사용될 수 있으며, 개별매칭에서 사용할 수 있는 여러 가지 조합의 매칭 방법을 적용할 수 있다.

치료군과 비치료군을 매칭하는 목적은 두 군간의 균형을 맞춤으로써 선택바이어스를 감소시키는 것이다. Baser (2006)는 이런 관점에서 성향점수를 이용한 여러 가지 매칭 방법들을 적용했을 때 두 군간의 균형을 평가하였는데, 추정된 성향점수 로짓의 표준편 차의 0.25배를 캘리퍼로 사용한 마할라노비스 매칭이 두 군간의 균형이 가장 잘 맞는 것으로 나타났다.<br>-<br>Baser는 성향점수 매칭 방법에 따른 바이어스와 분산사이에 균형(trade-off)에 대해서

도 <그림 4-8>과 같이 요약했는데, 여기서 (+)는 증가한다는 의미이고, (-)는 감소한다는 의미이다. 예를 들어, 2:1 최근접 매칭과 1:1 최근접 매칭의 선택은 바이어스와 분산의 trade-off이다. 즉, 2:1 최근접 매칭을 사용하면 표본수가 증가하므로 바이어스는 커지 고 분산은 감소하며, 1:1 최근접 매칭을 사용하면 바이어스는 작아지고 분산은 커진다.

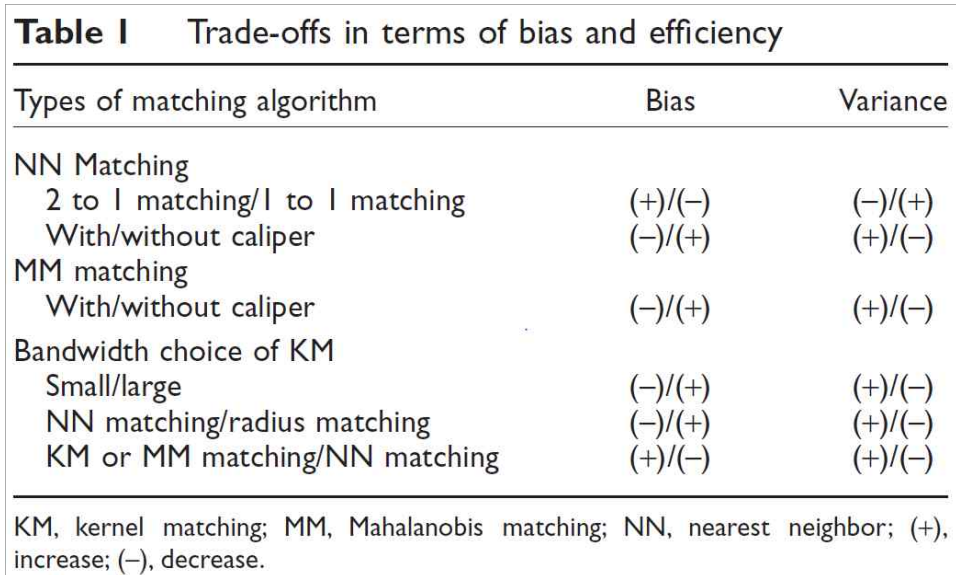

그림 4-8. 성향점수 매칭 방법에 따른 바이어스와 분산사이에 균형(Baser, 2006)

### **다. 층화**

층화방법은 결과에 영향을 줄 수 있는 교란요인이나 효과변경인자의 다양한 범주별로 자료를 층으로 나누어 층 내에서 동일한 분석을 시행하는 방법이다. 층화를 통해 각 층 내에서 교란요인이나 효과변경인자가 동질하게 분포하도록 하여 이들의 영향을 배제시킨 상태에서 각 층별로 다르게 나타나는 양상을 파악함으로써 올바른 인과관계의 추정을 가 능하게 해준다. 이때, 각 층별 추정치들의 차이가 과학적 또는 임상적인 면에서 적절한지 판단해야 한다. 층화분석은 층화변수의 범주를 선정하고 각 층의 추정치 및 각 층의 추 정치를 종합하는 통합 추정치를 산출한다. 그리고 통합 추정치를 기준으로 각 층의 추정 치들의 동질성 검정을 수행하고 동질성 가정을 만족한다면 통합 추정치에 대한 가설검정 및 구간추정 단계를 거치게 된다. 반면에 각 층의 추정치들이 동질하지 않다면 효과변경 인자의 영향이 있음을 의미하므로 통합 추정치는 의미가 없으며 각 층별로 결과를 제시 해야 한다.

층화분석은 범주의 개수가 증가하게 되면 층내 포함되는 대상자수가 적게 되어 분석이 어렵게 된다. 따라서 층화분석에서 고려해야 하는 변수의 수가 많은 경우 성향점수를 사 용하여 하나의 요약값으로 차원을 축소하여 층화 분석을 실시할 수 있다. 여기서 성향점 수를 이용한 층화분석은 추정된 성향점수를 오름차순으로 정렬한 후, 같은 환자가 서로 다른 층에 포함되지 않도록 여러 개의 층으로 환자를 나누어 치료효과를 추정하는 방법 을 의미한다.

### **1) 층화변수의 범주 선정**

층화변수로 고려되는 변수가 종교나 인종과 같은 명목형 변수인 경우는 명확하게 범주 를 나눌 수 있지만, 성향점수와 같이 연속형 변수인 경우 연구자들은 적절한 범주의 수와 경계를 결정해야한다. 범주의 수는 사용 가능한 자료의 규모에 의존하게 되며 자료의 양 이 충분하면 많은 범주로 나눌 수 있겠지만 너무 많은 범주로 나누게 되면 자료 요약의 목적인 간결성과 편리성을 만족할 수 없게 된다. 범주의 경계는 이전에 연구된 의미 있는 기준이 있다면 이를 활용하고 일반적으로는 고정된 백분위수를 활용하여 범주의 경계를 결정하기도 하는데, Cochran (1968)은 연속형 교란요인의 5분위수로 층을 나눈 경우,<br>이 변수로 인해 생기는 바이어스의 90% 정도를 제거할 수 있음을 보였다. Rosenbaum & Rubin (1984)은 이를 확장하여 성향점수의 5분위수로 층을 나눈 경우, 성향점수 모형 에 포함된 측정된 교란요인 때문에 생기는 선형 치료효과의 바이어스의 90% 정도를 제거 할 수 있음을 보였다. 이 결과를 바탕으로 5-10개의 하위분류가 가장 많이 사용되고 있 다. 그러나 청구자료와 같이 표본수가 큰 경우는 그룹 내 대상자들이 좀 더 동질적이 되 도록 더 많은 하위분류(10-20개)를 사용하는 것이 더 적절할 수도 있다(Lunceford & Davidian, 2004). 적절한 성향점수 층의 갯수에 대한 분명한 기준은 없지만, 결과가 성 향점수 층의 수에 따라 너무 민감하지 않도록 층의 수를 결정해야 한다.

성향점수를 사용한 층화분석에서 가장 중요한 가정은 치료군과 비치료군의 공변량들의 분포가 겹쳐 있어야 한다는 것이며, 범주의 선정에서도 성향점수 분포의 겹침 정도를 충 분히 고려하여 범주의 개수를 결정해야 한다. 동일 층내에서 치료군과 비치료군의 성향 점수는 비슷하므로 동일 층내의 치료군과 비치료군 사이 측정된 공변량들의 분포도 대략 적으로 비슷하다고 할 수 있다. 따라서 층내에서 공변량들의 균형을 맞추도록 층화를 해 야 하며, 층 내에서 공변량들의 균형을 평가해서 공변량들의 균형이 잘 맞지 않으면 성 향점수를 추정하는 모형을 변경해야 한다.

### **2) 단일 요약 추정치 계산**

일반적으로 층별 추정치를 이용하여 전체 자료에 대한 단일 요약 추정치를 얻기 위한 방법은 표준화방법(standardization)과 통합 추정치를 계산하는 방법이 있다.

표준화 방법은 가중치를 활용하여 각 층별 추정치의 가중평균을 단일 요약 추정치로 제시하는 방법으로 가중치 일반적으로 각 층의 표본수가 많이 사용된다.<br>- 통합 추정치 방법은 층간 추정치들의 동질성 가정이 만족할 경우 층별 추정치들을 통

합하는 방법으로 1) 층별 추정치들의 통합 추정치를 계산하고, 2) 층별 추정치들과 통합 추정치의 동질성 검정을 수행한 후, 3) 층간 동질성을 만족하게 되면 통합 추정치와 신 뢰구간을 제시하고 통합 추정치를 사용하여 치료효과에 대한 가설검정을 실시한다. 만약 층간 동질성을 만족하지 않으면, 효과변경인자의 영향이 있으므로 통합 추정치는 의미가 없으며 각 층별로 결과를 제시해야 한다. 층별 추정치를 통합하는 방법으로 직접 추정법 과 맨틀-핸첼 추정법(Mantel-Haenszel estimation)을 사용할 수 있고, 최대우도 추정 법(maximum likelihood estimation)에 의해 추정된 각 층의 추정치들간 동질성을 검 정하기 위한 방법으로는 왈드통계량(wald statistic)을 이용할 수 있다.<br>-<br>성향점수에 따라 동질적인 층으로 환자가 나눠진 후에, 결과에 대한 치료효과는 각 층

내에서 추정하고 동질성 검정법을 이용하여 층간 치료효과의 동질성을 확인한다. 동질성 검정 결과 층간 치료효과가 동질하다면, 층별 추정치를 이용하여 전체 자료에 대한 단일 요약 추정치를 얻을 수 있다. 성향점수를 사용한 층화 분석 방법에서는 주로 가중평균 방법을 사용하여 각 층에서 추정된 치료효과를 전체 치료효과를 통합할 수 있다 (Rosenbaum & Rubin, 1984).

성향점수를 사용한 층화분석에서는 층내 치료효과의 추정치는 층에 포함된 환자의 수 에 비례하게 가중치를 부여하여 통합한다. 예를 들어, 모든 층에 n명의 환자가 포함되었 다면, 치료효과를 통합할 때 1/n의 가중치를 고려하여 평균치료효과를 추정할 수 있다.<br>그리고 치료군의 평균치료효과를 추정하고자 할 경우에는 각 층에 포함된 치료군의 환자 수에 비례하게 가중치를 부여하면 된다(Imbens, 2004). 통합된 치료효과 추정치의 분산 도 각층의 치료효과 추정치의 분산을 통합하여 추정할 수 있다.<br>-<br>매칭과 마찬가지로 층화분석을 사용할 경우도 각 층내에 남아있는 공변량들의 불균형

을 보정하기 위하여 층내 치료효과 추정 시 다변수모형을 이용할 수 있다.

### **라. 가중치 방법**

일반적으로 확률표본설계에 의해 조사되는 설문조사인 경우 가중치를 사용해서 표본을 특정한 모집단을 나타내는 유사모집단으로 만든다. 이와 유사하게 성향점수를 이용하여 가중치를 부여해서 목표 모집단의 유사모집단을 생성하여 치료효과를 추정할 수 있는데,<br>성향점수 가중치 방법은 치료 또는 공변량의 시간 의존성에 따라 두 가지 방법으로 적용 될 수 있다. 먼저 시간의존 치료 또는 시간의존 공변량이 있는 경우 성향점수 추정 단계 에서 치료 또는 공변량의 상태가 변하는 시점별 안정화 가중치를 산출하여 주변구조모형 을 적합할 수 있다. 반면 치료 방법 및 공변량이 시간에 따라 변하지 않는 경우 주변구 조모형 중 이분형 치료 또는 노출이 시간에 따라 변하지 않은 모형에서 치료를 받을 확 률을 가중치로 사용하는 방법과 동일하게 적용할 수 있다.

성향점수를 가중치로 적용하는 방법은 목표모집단에 따라 두 가지 방법으로 나눌 수 있는데, 먼저 목표모집단이 치료군과 비치료군 전체인 경우 평균치료효과를 추정하기 위 해 1) 역확률 가중치(Inverse Probability of Treatment Weighting, IPTW) 방법을 사용할 수 있다. 다음으로 목표모집단이 치료군 또는 비치료군인 경우, 치료군의 평균치 료효과 또는 비치료군의 평균치료효과를 추정하기 위해서 2) 표준화 사망비 (Standardized Mortality/Morbidity Ratio, SMR) 방법을 사용할 수 있다.

IPTW 방법은 추정된 성향점수를 사용하여 목표모집단의 유사모집단을 만드는 방법으 로 (Morgan & Todd, 2008), 추정된 성향점수를  $\hat{e}$ , 라고 할 때 가중치는 치료군과 비치 료군에 각각 다음과 같이 부여한다.

$$
w_i = \frac{1}{\hat{e}_i} \qquad \therefore \quad \lambda \equiv \frac{1}{1 - \hat{e}_i}
$$

$$
w_i = \frac{1}{1 - \hat{e}_i} \qquad \text{and} \quad \lambda \equiv \frac{1}{1 - \hat{e}_i}
$$

각 환자들에 대한 가중치는 환자가 치료를 받은 경우에는 치료 받을 확률의 역수를 의 미하며, 치료를 받지 않은 경우에는 치료를 받지 않을 확률의 역수를 의미한다. 이 가중 치는 치료군과 비치료군을 목표모집단의 유사모집단으로 만들어 주며 이를 사용하여 두 치료군의 평균치료효과를 추정할 수 있다.

예를 들어, 성향점수가 0.8인 치료군의 환자는 치료를 받을 확률이 80%이며, 반사실 적 구조내에서 동일한 특성을 가진 환자 중 치료를 받지 않은 20%의 비치료군 환자는 치료를 받았다면 성향점수가 0.8인 치료군 환자와 동일한 결과를 가질 것이다. 따라서 성향점수가 0.8인 치료군의 환자는 1/0.8=1.25명의 치료군 환자로 간주하여 가중치 1.25를 고려하여 치료군에서의 결과변수의 평균을 계산한다.<br>-<br>반면에 성향점수가 0.8인 비치료군의 환자는 치료를 받지 않을 확률이 20%이며, 반사

실적 구조 내에서 동일한 특성을 가진 환자 중 치료를 받은 80%의 치료군 환자는 치료 를 받지 않았다면 성향점수가 0.8인 비치료군 환자와 동일한 결과를 가질 것이다. 따라 서 성향점수가 0.8인 비치료군의 환자는 1/0.2=5명의 비치료군 환자로 간주하여 가중치 5를 고려하여 비치료군에서의 결과변수 평균을 계산한다.<br>-<br>따라서 평균치료효과는 치료군에서의 결과변수의 평균과 비치료군에서의 결과변수의

평균의 차이가 된다. 이를 수식으로 나타내면 다음과 같다(Rosenbaum, 1998).

**효과는 치료군에서의** �졀과년수의 평군과 비치료군에서의  
· 이를 수식으로 나타내면 다음과 갈다(Rosenbaum, 19  
평군치료호과 = 
$$
\frac{1}{n} \sum_{i=1}^{n} \frac{W_i Y_i}{\hat{e_i}} - \frac{1}{n} \sum_{i=1}^{n} \frac{(1 - W_i) Y_i}{1 - \hat{e_i}}
$$

여기서  $W_i$ 는 배정된 치료를 나타내며,  $W_i = 1$ 인 경우는 치료군,  $W_i = 0$ 인 경우는 비치료군을 나타내고  $n$ 은 목표모집단의 수, 즉 치료군과 비치료군 전체 대상자수를 나타 낸다. 결과적으로 IPTW 방법은 가중치를 적용하여 치료군과 비치료군의 공변량들의 균 형이 완전히 맞는 유사모집단을 만들게 된다.<br>SMR 방법은 목표모집단이 치료군 또는 비치료군인 경우 목표모집단의 유사모집단을

만드는 방법으로, 목표모집단이 치료군인 경우 가중치는 다음과 같으며,

$$
w_i = 1 \qquad : \lambda \mathbb{E} \cdot \overline{\mathbb{E}}
$$

$$
w_i = \frac{\hat{e_i}}{1 - \hat{e_i}} \qquad \text{if } \lambda \mathbb{E} \cdot \overline{\mathbb{E}}
$$

목표모집단이 비치료군인 경우 가중치는 다음과 같다.

$$
w_i = \frac{1 - \hat{e}_i}{\hat{e}_i} \quad \therefore \quad \lambda \ge \pm 1
$$
\n
$$
w_i = 1 \qquad \therefore \quad \text{H} \lambda \ge \pm 1
$$

가중치 방법의 단점은 가중치가 너무 크거나 작을 경우 예를 들어, 추정된 성향점수가 0 또는 1에 가까울 경우 가중치가 너무 커지고, 이에 따라 분산이 매우 커질 수 있다.<br>만일 성향점수 추정모형이 적절히 세워졌고 가중치가 맞다면 분산이 큰 것도 적절하지 만, 실제 값보다 가중치가 너무 크거나 너무 작은 경우는 모형을 추정하는 과정에 의한 것일 가능성이 더 많으므로, 어떤 값 이상의 가중치를 특정한 값으로 절사하는 방법도 사용한다. 그러나 절사기준에 대한 가이드라인은 거의 없다. 가중치 방법은 극단값이 있 거나 모형이 적절하지 않을 때 문제가 생길 수 있으므로, 특히 성향점수를 이용하는 경 우는 정확한 성향점수를 추정하기 위해 더 주의를 기울여야 한다(Kang & Schafer, 2007).

일반적으로 관찰연구에서는 치료군에 비해 비치료군의 대상자 수가 훨씬 더 많은 경우 가 많다. 이런 경우 성향점수가 너무 낮은 대상자들은 실제 치료를 받을 확률이 낮은 환 자들로 만일 무작위배정 비교임상시험을 실시했다면 제외대상이 되는 환자들일 수 있다.<br>따라서 성향점수가 너무 낮은 환자들을 제한하는 방법도 고려할 수 있다.

#### **마. 공변량 보정**

성향점수를 공변량으로 보정하는 방법은 치료효과를 추정하는 다변수모형에 치료를 나 타내는 변수와 성향점수 자체를 공변량으로 포함시키는 방법이다. 예를 들어 결과변수가 연속형인 경우, 성향점수를 포함한 선형회귀모형을 수학적으로 표현하면 다음과 같다.

$$
y\,{=}\,\beta_0\,{+}\,\beta_1 w\,{+}\,\beta_2 z\,{+}\,\beta_3 PS{+}\,\epsilon
$$

여기에서  $\epsilon$ 은 오차항을 나타내며,  $y, w, z$ 는 각각 결과변수, 치료, 교란요인을 나타내 며, PS는 성향점수를 나타내다. 이때 성향점수는 연속형 변수 자체로 포함시키거나 층 을 나눠 범주형 변수로 포함시킬 수 있다. 예를 들어 성향점수를 5개 층으로 나누었을 경우 4개의 더미변수(dummy variable)를 모형에 포함시킬 수 있다. 성향점수를 공변량 으로 보정할 때 성향점수와 결과변수간의 관계가 올바르게 모형에 반영되었을 경우 교란 요인은 보정될 수 있다. 따라서 성향점수를 연속형 변수로 포함시킬 경우는 성향점수와 결과변수간의 관계를 고려하여 고차항 등을 사용할 수도 있다.

성향점수를 공변량으로 보정하는 경우 결과변수에 대한 다변수모형의 선택은 결과변수 의 형태에 따라 결정하며, 성향점수 자체가 예측값이므로 표준오차가 수정되어야 하기 때문에 회귀모형에 포함된 성향점수 변수의 통계적 유의성 검정은 일반적으로 해석하지 않는다.

D'Agostino 등(2007)은 성향점수를 공변량으로 보정하는 경우 결과변수에 영향을 주 는 잠재적인 공변량을 다변수모형에 추가적으로 포함하여 치료효과를 추정하는 방법을 제안하였다. 이를 통해 치료효과 추정치의 정밀도를 증가시키고 성향점수 추정 후에도 남아있을지 모르는 잔차 불균형을 보정할 수 있다. 따라서 결과변수와 강하게 관련되어 있거나 잔차 불균형을 일으키는 변수는 성향점수 추정모형에 포함된 변수라 할지라도 치 료효과를 추정하는 다변수모형에 포함시킬 수 있다.<br>-<br>성향점수를 추정하여 다변수모형에서 보정하는 경우 공변량의 균형을 평가하는 방법은

거의 개발되지 않았다. 분석을 위한 기본 가정은 두 치료군에서 같은 성향점수를 가지는 환자는 공변량 분포가 비슷할 것이라는 것이다. 따라서 성향점수를 보정하는 다변수모형 에서 공변량의 균형을 평가하기 위해 가중조건부 표준화차이(weighted conditional standardized difference) 또는 분위수 회귀(quantile regression) 분석 방법을 사용할 수 있다(Austin, 2008b).

선형회귀모형은 반응변수의 평균에 대한 모형이며 분위수 회귀모형은 반응변수의 분위 수에 대한 모형이라고 할 수 있다. 7번째 분위수 회귀모형을 수학적으로 표현하면 다음 과 같다.

$$
Q_{Y|X}(\tau) = X\beta_{\tau}, \quad \tau \in (0,1)
$$

여기에서  $Y = \cup_{r=1}^{\infty} E_r$  주변량을 나타내며, 분위수 회귀모형에서 모수  $\beta_r$ 의 추 정치  $\hat{\beta}$ 는  $\tau$ 번째 회귀분위수( $\tau h$  regression quantile)라고 한다. 예를 들어 제50분위 수 회귀모형에서 추정된 회귀계수는 반응변수의 중앙값에 대한 관련성을 나타내는 값이 다.

분위수 회귀모형을 이용하여 연속형 공변량의 균형을 확인하는 방법은 연속형 공변량 을 반응변수로 두고, 치료군 변수와 추정된 성향점수를 설명변수로 두고 제5분위수, 제 25분위수, 제50분위수, 제75분위수, 제95분위수 회귀모형을 추정한다. 추정된 성향점수 를 가로축으로 하고 모형에서 추정된 공변량의 추정값을 세로축으로 하여 치료군과 비치 료군의 공변량의 분포를 비교할 수 있다.

# **4. 공변량 균형 확인**

# **4.1. 공변량 균형 확인**

성과연구를 수행할 때, 중재군에 따른 치료 효과의 차이가 치료법에 의한 것인지 정확 하게 판단하기 위해 성향점수를 사용하여 치료법 이 외의 특성 차이에 대한 균형을 맞추 어 주는 경우, 성향점수 방법의 적용 후 관찰된 공변량이 균형을 이루는지 확인해야 한 다. 만약 일부 변수가 중재군 간 균형을 이루지 못했다면, 매칭의 경우 근사정확매칭, 정 확매칭, 패널티 부여 방법 등을 추가적으로 수행 할 수 있으며, 제한, 층화, 공변량 보정 및 가중치 방법에서는 모형 적합 시 불균형한 변수에 대한 추가적인 보정을 해야 할 필 요성이 있다.

일반적으로 공변량 균형을 검토하기 위해 표준화 평균차(standardized difference in means)의 절대값의 변형된 식을 이용할 수 있다(Austin, 2008a). 이는 공변량 평균 또 는 분율의 치료군-비치료군 간 차이를 분자로 하는 값으로 성향점수를 통해 공변량 균형 을 맞추기 이전과 이후의 값으로 각각 산출한다. 이때, 공변량 균형을 맞추기 이전이나

이후 동일하게 매칭 전의 분산 값을 이용한다.<br>-<br>연속형 공변량 *X*가 주어졌을 때, 공변량 균형을 맞추기 전 치료군 공변량 *X*의 분산 을  $s^2_{$ 보정전 치료군, 비치료군 공변량  $X$ 의 분산을  $\;$   $s^2_{$ 보정전 비치료군이라고 하면, 공변량  $X$ -1 12 -3-1, 3 3 811 -3 43 -1 3 -7 -2 3 -2 -7 2 3 -7 -2 -3 -4<br>다. 만약 일부 변수가 중재군 간 균형을 이루지 못했다면, 매칭<br>확매칭, 패널티 부여 방법 등을 추가적으로 수행 할 수 있으며,<br>및 가중치 방법에서는 모형 적합 시 불균형한 변수에 대한 추기<br>요성이 있다.<br>2성이 있다.<br>2성이 있다.<br>일반적으로 공변량 균형을 검토하기 위해 표준화 평균 보정전 치료군 보정전 비치료군 이다. 따라서 연속형 공 변량  $X$ 에 대한 공변량 균형을 맞추기 이전의 절대 표준화 차이(absolute standardized difference)는

$$
d_{\pm\frac{3}{2}\frac{1}{2}} = \frac{|\overline{x}_{\pm\frac{3}{2}\frac{1}{2}}\times\overline{x}_{\pm\frac{3}{2}\frac{1}{2}} - \overline{x}_{\pm\frac{3}{2}\frac{1}{2}}\times\overline{x}_{\pm\frac{1}{2}\frac{1}{2}\frac{1}{2}}|}{\sqrt{\frac{(s_{\pm\frac{3}{2}\frac{1}{2}}\times\overline{x}_{\pm\frac{7}{2}} + s_{\pm\frac{3}{2}\frac{1}{2}}\times\overline{x}_{\pm\frac{7}{2}})}{2}}}
$$
\n
$$
\frac{1}{2} \text{ }\frac{1}{2} \text{ }\frac{1}{2} \text{
$$

이고, 공변량 균형을 맞춘 후의 절대 표준화 차이는 다음과 같다.

$$
d_{\pm\frac{1}{2}\frac{1}{2}} = \frac{|\overline{x}_{\pm\frac{1}{2}\frac{1}{2}}\overline{x}_{\pm\frac{1}{2}\frac{1}{2}} - \overline{x}_{\pm\frac{1}{2}\frac{1}{2}\frac{1}{2}}|_{\frac{1}{2}\frac{1}{2}\frac{1}{2}}|}{\sqrt{\frac{(s_{\pm\frac{1}{2}\frac{1}{2}}\overline{x}_{\pm\frac{1}{2}}\overline{x}_{\pm\frac{1}{2}}\overline{x}_{\pm\frac{1}{2}\frac{1}{2}} + s_{\pm\frac{1}{2}\frac{1}{2}\frac{1}{2}}|_{\frac{1}{2}\frac{1}{2}\frac{1}{2}}})}}
$$

여기에서,  $\bar{x}_{\mu\lambda}$ <sub>치 치료군</sub>,  $\bar{x}_{\mu\lambda}$ <sub>저 비치료군 공변량 균형을 맞추기 이전 치료군과 비치</sub> 료군의 공변량 X의 평균이고,  $\bar{x}_{\mu\lambda}$ 후 치료군,  $\bar{x}_{\mu\lambda}$ 후 비치료군은 공변량 균형을 맞춘 후 치료구과 비치료구의 공변량  $X$ 의 평규이다.  $d_{2,3,3}=\frac{\overline{|x_{3,3,3,4}|}\overline{d_{3,3,3,4}}\overline{d_{3,3,4,4}}=\frac{\overline{|x_{3,3,3,4}|}\overline{d_{3,3,4,4}}\overline{d_{3,3,4,4}}=\overline{d_{3,3,4,4,4}}}{\sqrt{\displaystyle[\frac{(\overline{d_{2,3,3,4}}\overline{d_{2,3,4}}\overline{d_{2,4}}\overline{d_{2,4}}\overline{d_{2,4}}\overline{d_{2,4}}\overline{d_{2,4}}\overline{d_{2,4}}\overline{d_{2,4}}\overline$  $d_{\mathbf{M} \cdot \mathbf{q} \cdot \mathbf{c}} = \frac{|\overline{x}_{\mathbf{M} \cdot \mathbf{M} \cdot \mathbf{M} \cdot \mathbf{R} \cdot \mathbf{c}} - \overline{x}_{\mathbf{M} \cdot \mathbf{M} \cdot \mathbf{M} \cdot \mathbf{R} \cdot \mathbf{c}}|}{\sqrt{\frac{(s_{\mathbf{M} \cdot \mathbf{M} \cdot \mathbf{M} \cdot \mathbf{a}} + \overline{x}_{\mathbf{M} \cdot \mathbf{M} \cdot \mathbf{a}}) \cdot \mathbf{a}_{\mathbf{M} \cdot \mathbf{c}}}{2}}}$ <br>균형을 맞춘 후의  $d_{\mu,\gamma,\delta} = -\frac{|\overline{x}_{\mu,\gamma,\delta} - \overline{x}_{\mu,\gamma,\delta} - \overline{x}_{\mu,\gamma,\delta} - \overline{x}_{\mu,\gamma,\delta} - \overline{x}_{\mu,\gamma,\delta} - \overline{x}_{\mu,\gamma,\delta} - \overline{x}_{\mu,\gamma,\delta} - \overline{x}_{\mu,\delta} - \overline{x}_{\mu,\delta} - \overline{x}_{\mu,\delta} - \overline{x}_{\mu,\delta} - \overline{x}_{\mu,\delta} - \overline{x}_{\mu,\delta} - \overline{x}_{\mu,\delta} - \overline{x}_{\mu,\delta} - \overline{x}_{\mu,\delta} - \overline{x}_{\mu,\delta} - \overline{x$  $\begin{split} d_{3,4;3} & = \frac{|\overline{x}_{8,3;3|}+a_{8,7}-\overline{x}_{8,3;8|}+a_{8,7}|}{\sqrt{(\overline{b_{4,4;3|}}+x_{8,3;8|}}+\overline{b_{4,3;8|}})}\\ \frac{d_{3,4;3}}{2} \\ \frac{2}{3} \\ \frac{2}{3} \\ \frac{2}{3} \\ \frac{2}{3} \\ \frac{2}{3} \\ \frac{2}{3} \\ \frac{2}{3} \\ \frac{2}{3} \\ \frac{2}{3} \\ \frac{2}{3} \\ \frac{2}{3} \\ \frac{2}{3} \\ \frac{2}{3} \\ \frac{$  $d_{32,33} = \frac{|x_{2,3,3} + x_{2,3} - x_{2,3,3} + x_{2,3} - x_{2,3} - x_{2,3} - x_{2,3} - x_{2,3} - x_{2,3} - x_{2,3} - x_{2,3} - x_{2,3} - x_{2,3} - x_{2,3} - x_{2,3} - x_{2,3} - x_{2,3} - x_{2,3} - x_{2,3} - x_{2,3} - x_{2,3} - x_{2,3} - x_{2,3} - x_{2,3} - x_{2,3} - x_{2,3} - x_{2,3} - x_{2,3} - x_{2,3} \begin{split} &\sqrt{\frac{\mathcal{S}^2 \times 3 \times 4}{2 \times 3 \times 4}} \frac{1}{4 \times 5} \frac{1}{4 \times 2} \frac{1}{4 \times 2} \frac{1}{4$ 

또한, 범주형 공변량 X가 주어졌을 때, 공변량이 이분형 범주로 정의된 경우 범주형 공변량  $X$ 에 대한 공변량 균형을 맞추기 이전의 절대 표준화 차이(absolute standardized difference)는

$$
d_{\pm\frac{1}{2}} = \frac{(\hat{p}_{\pm\frac{1}{2}\frac{1}{2}} - \hat{p}_{\pm\frac{1}{2}\frac{1}{2}})}{\sqrt{\frac{\hat{p}_{\pm\frac{1}{2}\frac{1}{2}}\cdot\ln(\hat{p}_{\pm\frac{1}{2}}\cdot\ln(\hat{p}_{\pm\
$$

이고, 공변량 균형을 맞춘 후의 절대 표준화 차이는 다음과 같다.

$$
d_{\pm\frac{1}{2}\left(\hat{p}_{\pm\frac{1}{2}\left(\hat{p}_{\pm\frac{1}{
$$

여기에서,  $\hat{p}_{\pm\gamma\gamma}$ <sub>치료군</sub>,  $\hat{p}_{\pm\gamma\gamma}$ <sub>전 비치료군</sub>은 공변량 균형을 맞추기 이전 치료군과 비치

료군의 공변량 X의 범주별 발생률이고,  $\hat{p}_{\texttt{L}\vec{a}\vec{p}}$  <sub>지료군</sub>,  $\hat{p}_{\texttt{L}\vec{a}\vec{p}}$ <sub>고경</sub>, <sub>비치료군</sub>은 공변량 균형을 맞춘 후 치료군과 비치료군의 공변량 X의 범주별 발생률이다. 이때, 범주가 세 개 이상 인 경우에 대해서도 유사한 방법으로 표준화 차이를 계산할 수 있다.

공변량의 균형을 파악하기 위해 표준화 차이를 이용하는 방법은 표본 수에 영향을 받 지 않으며, 표준화 차이를 이용하여 성향점수 보정 후의 잔차 불균형을 일으키는 특정한 공변량을 구분할 수도 있다. 또한 측정 단위에 의존하지 않으며, 경험적으로 표준화 차이 가 0.1보다 큰 경우 해당 공변량이 불균형이라고 판단한다(Austin & Mamdani, 2006;Austin 등, 2007;Normand 등, 2001, Nguyen 등. 2017). 한편, 성향점수의 가 중치 방법을 적용하여 특정한 모집단을 나타내는 유사모집단으로 만드는 경우 가중치가 적용된 유사모집단의 요약 통계량에 대해 표준화 차이를 산출하여 균형을 비교하여야 하 며, 결과변수를 분석할 때도 추정된 가중치를 고려하여 분석해야 한다. 예를 들어, 결과 변수에 대한 모형이 선형회귀모형인 경우 가중치 선형회귀모형을 사용해야 한다. 반면,<br>층화 방법을 적용할 경우 층내에서 각 공변량의 표준화 차이를 비교하여 중재군간 공변 량의 균형을 평가할 수 있다.

표준화 차이를 이용하는 방법 외에 공변량들의 균형을 파악하기 위해 통계적 유의성 검정을 사용할 수 있다. 하지만 Imai 등(2008)과 Austin (2008a)등은 공변량의 균형을 확인하는 방법으로 통계적 유의성 검정을 사용하는 것을 비판하고 있다. 그 이유는 유의 성 검정은 표본수의 영향을 받기 때문에 매칭, 제한으로 인해 표본수가 줄어드는 것과 공변량 균형의 변화가 섞일 수 있으므로 유의성 검정결과인 유의확률은 잘못된 결과를 야기할 수 있다는 것이다. 따라서 표본수가 줄어든 것의 영향으로 매칭 또는 층화방법에 서 성향점수 적용 후 두 치료군들간 유의한 차이가 없어진 것처럼 보일 수도 있다는 것

이다.<br>-<br>이외에도 두 치료군 간에 단지 공변량의 평균뿐만 아니라 분포가 같아야 하는 성향점 수의 성질에 의하면, 상자그림, 분위수대분위수 그림(Quantile-Quantile plot, QQ plot), 누적분포함수(cumulative distribution function) 등의 그래픽적 방법을 사용하 여 연속형 변수의 분포를 비교할 수 있다. 분위수대분위수 그림에서는 치료군에 있는 변 수의 분위수와 비치료군에서 이에 대응하는 분위수를 비교할 수 있다. 만일 두 치료군의 공변량의 분포가 동일하다면, 모든 점은 기울기가 1인 직선위에 표시될 것이다. 성향점 수의 분포를 그래프 등으로 확인할 때 성향점수를 순서대로 나열한 뒤 5개 이상의 층으 로 나누고, 각 층에서 치료군과 비치료군의 중요한 공변량들의 분포를 비교해 볼 수도 있다.<br><br>-<br>표준화 차이, 통계적 유의성 검정 및 그래픽적 분포 비교를 통한 공변량의 균형 확인

은 성향점수 적용 방법과는 무관하게 사용 가능하며, 성향점수 적용 방법에 따라 추가적 으로 공변량의 균형을 확인 하는 방법이 소개되기도 한다.

Rosenbaum & Rubin (1984)은 성향점수를 사용한 층화 방법에서 종속변수를 각 공 변량으로 하고, 독립변수로 치료군 변수와 성향점수 층 및 이들의 교호작용을 고려한 이 원배치분산분석법(연속형 공변량)과 로지스틱 회귀분석(이분형 공변량)을 제안하였다. 그 결과, 치료군 변수와 성향점수 층의 교호작용이 유의하다면 성향점수 층간 일관되지는 않지만 치료군들간 공변량 평균이 차이가 있다는 것이며, 교호작용은 유의하지 않고 치 료군 변수가 유의하다면 성향점수 층에 상관없이 치료군들간 공변량 평균이 다르다고 할 수 있다.

Dehejia & Wahba (1999)는 성향점수를 사용한 매칭 방법에서 성향점수를 순서대로 나열하고 층을 나눈 후 각 층내에서 치료군과 비치료군의 공변량의 평균을 비교하였다.<br>만약 일부 층에서 유의한 차이를 보이는 공변량이 있을 경우 해당 층을 더 세분화해서 다시 평균을 비교하고, 모든 층에서 유의한 차이를 보이는 공변량이 있을 경우는 고차원 항 또는 교호작용을 성향점수 모형에 포함시켜서 성향점수를 다시 추정한 후 평균을 비 교하는 과정을 유의한 변수가 없을 때까지 반복하는 알고리즘을 제안하였다. 이 알고리 즘을 통해서 성향점수 추정모형에 포함될 교호작용 등을 파악할 수 있다.

성향점수를 사용하여 공변량 보정 방법을 적용할 경우 이분형 공변량인 경우 균형을 확인하기 위해서는 이분형 공변량을 반응변수로 하고 치료군 변수와 추정된 성향점수를 설명변수로 두고 로지스틱 회귀모형을 추정한 후, 추정된 성향점수를 가로축으로 하고 모형에서 추정된 공변량이 1인 경우의 예측확률을 세로축으로 하여 치료군과 비치료군의 공변량이 1인 경우의 분포를 비교할 수 있다.<br>-<br>성향점수 추정 후 균형이 맞는지를 진단하는 과정을 통해서 성향점수 모형을 변경하거

나 민감도 분석이 필요하게 되는 경우를 판단할 수 있다. 예를들어, 성향점수를 사용한

매칭 방법의 경우 단지 몇 개의 공변량만 균형이 맞지 않는 경우에는 해당 변수에 대해 서만 정확매칭이나 마할라노비스 매칭을 추가적으로 실시함으로써 균형을 맞출 수 있으 나, 균형이 맞지 않는 공변량이 여러 개인 경우는 성향점수 추정 단계로 다시 돌아가서 성향점수 모형에 공변량을 추가하거나 제거, 또는 교호작용 항을 추가하거나, 연속형 변 수인 경우 비선형 항의 추가 등을 고려할 수 있다. 매칭 후에도 남아 있는 두 치료군 사 이에 충분히 균형이 맞지 않은 변수를 치료효과를 추정하기 위한 결과 분석 모형에 포함 시킬 수 있다.

추정된 성향점수를 활용하여 실제 연구에 적용하기 위한 SAS 프로그램은 <표 4-16> 와 같다.

| 적용방법 | 프로그램                                                                  |
|------|-----------------------------------------------------------------------|
| 매칭   | PROC PSMATCH DATA=dataset ①REGION=CS;                                 |
|      | CLASS c var;                                                          |
|      | ②PSDATA treatvar=치료군변수(TREATED="1") PS=성향점수변수                         |
|      | MATCH METHOD=3greedy(k=1) 4STAT=ps 6CALIPER=0.2;                      |
|      | CASSESS PS VAR=(x1 x2 c_var)/ WEIGHT=nome PLOT=(boxplot<br>barchart); |
|      | OUTPUT OUT(obs=all)=ouput_dataset 7MATCHID=matchid;                   |
|      | RUN:                                                                  |
|      | ① 성향점수 구간 영역 지정함 (default: TREATED)                                   |
|      | ② 산출된 성향점수를 이용하는 경우에 사용(성향점수 산출이 필요한 경우,                              |
|      | PSMODEL문을 활용. 표 4-8 참고)                                               |
|      | ③ 매칭 방법. k는 매칭할 대조군의 대상자 수                                            |
|      | 4) 매칭에 사용할 성향점수 변수 명 기입                                               |
|      | ⑤ 매칭에 허용할 범위를 지정하는 옵션으로 0보다 큰 값을 가져야 함                                |
|      | ⑥ 평가에 사용할 점수와 변수 목록 기입                                                |
|      | ⑦ 매칭된 짝 번호 저장할 변수명 기입                                                 |
| 층화   | PROC PSMATCH DATA=dataset REGION=CS;                                  |
|      | CLASS c_var;                                                          |
|      | PSDATA treatvar=치료군변수(TREATED="1") PS=성향점수변수                          |
|      | (DSTRATA nstrata=5;                                                   |

표 4-16. 성향점수 적용을 위한 프로그램

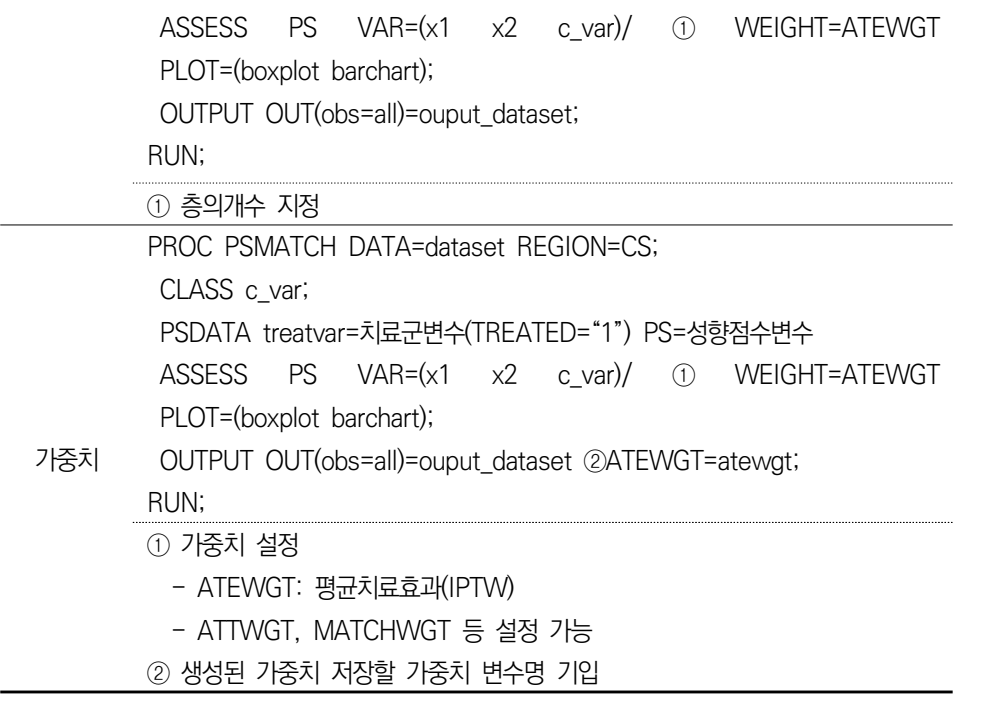

MACS/WIHS 통합코호트를 활용하여 HIV가 양성인 환자에서 항바이러스제 복용이 ADIS 발생에 미치는 효과를 추정하기 위해 추정된 성향점수를 활용하여 제한, 매칭, 층 화, 가중치방법을 사용하여 분석하였다.

#### **가. 제한**

추정된 성향점수를 기준으로 양극단의 연구대상자의 경우 명확하게 치료를 받아야 하 거나 받지 말아야 할 것으로 판단하여 비교 가능성이 없음을 근거로 양극단 5%의 성향 점수를 제한하였다. 제한 후 대상자의 특징을 살펴보면, 절대 표준화 차이가 제한 이전 보다 감소하였지만 여전히 0.1을 초과하는 공변량이 확인됨을 찾을 수 있다.
표 4-17. 제한 후 연구대상자 기저특성

|                            | <b>STD</b><br>Drug (n=700)<br>No Drug (n=726) |                                  |      |      |
|----------------------------|-----------------------------------------------|----------------------------------|------|------|
|                            | $n\%$                                         | $n\%$                            | 전체   | 제한   |
| $Aqe[Mean \pm SD]$         | $33.9 \pm 6.64$                               | $36.8 \pm 7.82$                  | 0.47 | 0.40 |
| $\langle 30$               | (27.41)<br>199                                | 114 (16.29)                      | 0.34 | 0.27 |
| 30 to $\langle 40$         | (53.31)<br>387                                | (51.00)<br>357                   | 0.04 | 0.05 |
| 40 to <50                  | 129<br>(17.77)                                | 184 (26.29)                      | 0.23 | 0.21 |
| 50 to $\langle 60 \rangle$ | (1.38)<br>10                                  | 40<br>(5.71)                     | 0.27 | 0.24 |
| $\geq 60$                  | (0.14)                                        | 5(0.71)                          | 0.09 | 0.09 |
| Race                       |                                               |                                  |      |      |
| White                      | 618 (85.12)                                   | 518 (74.0)                       | 0.35 | 0.28 |
| Non White                  | 108 (14.88)                                   | $182 \left(26 \right. 0 \right)$ | 0.35 | 0.28 |
| CD4                        | 550 $\pm$ 289.9                               | $646.3 \pm 305.41$               | 0.39 | 0.32 |
| CD <sub>8</sub>            | $833.2 \pm 447.51$                            | $857.9 \pm 462.65$               | 0.07 | 0.05 |
| <b>WBC</b>                 | $5547.8 \pm 1649.89$                          | 5588.4 $\pm$ 1732.13             | 0.00 | 0.02 |
| <b>RBC</b>                 | $4.9 \pm 0.46$                                | $4.8 \pm 0.52$                   | 0.33 | 0.24 |
| Platelets                  | $232.7 \pm 63.47$                             | $237.8 \pm 68.13$                | 0.09 | 0.08 |

STD: standardized difference of Mean

### **나. 매칭**

산출한 성향점수를 이용하여 캘리퍼는 성향점수의 로짓 함수의 표준오차의 0.2배로 하 여 최근접 매칭 방법을 적용하였다. SAS 프로그램은 다음과 같다.

proc psmatch data=PROPEN region=cs; class EXP\_DRUG RACE\_g; psdata treatvar=EXP\_DRUG(treated='1') ps=PSCORE; match method=greedy(k=1) stat=ps caliper=0.2; assess ps var=(AGE RACE\_g LEU3N LEU2N WBC RBC PLATE) / weight=none plots=(boxplot barchart); output out(obs=match)=OUTGS matchid=MATCHID; run;

위 코드를 이용하여 생성된 성향점수 매칭표본은 <표 4-18>과 같고, 여기서 matchID는 매칭된 짝을 나타낸다.

표 4-18. 성향점수 매칭 결과

|     | <b>CASEID</b> |                | STA OUT     | drug<br>TUS COME exposure | AGE |   | RACE LEU3N | LEU2N | <b>WBC</b> | <b>RBC</b> | <b>PLAT</b><br>Ε | Estimated<br>Probability | match<br>ID  |
|-----|---------------|----------------|-------------|---------------------------|-----|---|------------|-------|------------|------------|------------------|--------------------------|--------------|
| 1   | 8589          | 4              | 0           | 0                         | 50  | 1 | 1976       | 659   | 9800       | 4.3        | 109              | 0.94997                  | 1            |
| 2   | 1457          | 2              | 0           | 1                         | 49  | 7 | 1075       | 1075  | 6900       | 3.4        | 244              | 0.95142                  | 1            |
| 3   | 8126          | 2              | 0           | 0                         | 55  | 3 | 1219       | 1491  | 6500       | 5.1        | 238              | 0.9462                   | $\mathbf{2}$ |
| 4   | 5628          | $\overline{2}$ | 0           | 1                         | 50  | 3 | 828        | 662   | 4000       | 3.4        | 254              | 0.95131                  | 2            |
| 5   | 1328          | 4              | 0           | 0                         | 70  | 1 | 1056       | 187   | 7100       | 4.6        | 161              | 0.92597                  | 3            |
| 6   | 3250          | $\overline{2}$ | 0           | 1                         | 52  | 3 | 612        | 1176  | 4900       | 3.2        | 395              | 0.9436                   | 3            |
| 7   | 7474          | 6              | 0           | 0                         | 69  | 1 | 794        | 882   | 4900       | 4.4        | 119              | 0.90742                  | 4            |
| 8   | 7667          | $\overline{2}$ | $\mathbf 0$ | 1                         | 49  | 3 | 777        | 1525  | 4600       | 3.8        | 241              | 0.9242                   | 4            |
| 9   | 3793          | $\overline{2}$ | 1           | 0                         | 41  | 8 | 1077       | 583   | 5100       | 4.5        | 245              | 0.90491                  | 5            |
| 1C  | 2052          | 4              | 1           | 1                         | 47  | 1 | 1538       | 415   | 6600       | 4.7        | 318              | 0.92221                  | 5            |
| 11  | 7612          | $\overline{2}$ | 1           | 0                         | 42  | 3 | 1116       | 1859  | 8300       | 3.6        | 174              | 0.90247                  | 6            |
| 12  | 1450          | 2              | 0           | 1                         | 40  | 8 | 1132       | 1752  | 7300       | 3.9        | 300              | 0.91313                  | 6            |
| 13. | 1029          | $\overline{2}$ | 0           | 0                         | 60  | 3 | 388        | 1279  | 3400       | 4.3        | 181              | 0.89766                  | 7            |
| 14  | 1659          | 4              | 1           | 1                         | 53  | 1 | 1562       | 1682  | 9100       | 4.8        | 223              | 0.90844                  | 7            |
|     | 15 3824       | 4              | 1           | 0                         | 49  | 1 | 1485       | 594   | 9900       | 4.9        | 478              | 0.89366                  | 8            |
| 16  | 3210          | 4              | 1           | 1                         | 27  | 1 | 3015       | 1206  | 20100      | 4.5        | 211              | 0.90611                  | 8            |
| 17  | 3418          | 2              | 0           | 0                         | 70  | 1 | 565        | 518   | 5200       | 3.8        | 113              | 0.88972                  | 9            |
| 18  | 3935          | $\overline{2}$ | 1           | 1                         | 59  | 3 | 112        | 598   | 3900       | 3.3        | 389              | 0.90583                  | 9            |
| 19  | 7616          | 2              | 0           | 0                         | 48  | 1 | 1348       | 711   | 4900       | 5          | 209              | 0.88817                  | 10           |
| 2C  | 1633          | 4              | 0           | 1                         | 65  | 1 | 826        | 1155  | 6100       | 3.9        | 169              | 0.90476                  | 10           |
|     |               |                |             |                           |     |   |            |       |            |            |                  |                          |              |

매칭 후 대상자의 특징을 살펴보면, 490쌍이 매칭되었으며 매칭 후 두 군 사이의 변 수들은 통계적으로 유의한 차이가 없었으며, 평균의 표준화 차이도 0.1을 넘는 변수가 없어 복용군과 비복용군 사이의 기본 특성의 분포가 유사해졌음을 알 수 있다.

|                            | No Drug (n=490)   | Drug (n=490)     |         |            |
|----------------------------|-------------------|------------------|---------|------------|
|                            | $n\frac{9}{6}$    | $n\frac{9}{6}$   | p-value | <b>STD</b> |
| $Aqe[Mean \pm SD]$         | $35.72 \pm 7.76$  | $35.88 \pm 7.91$ | 0.7506  | $-0.02$    |
| 〈30                        | 102 (20.82)       | 104 (21.22)      | 0.4820  | $-0.01$    |
| 30 to $\langle 40 \rangle$ | 255 (52.04)       | 252 (51.43)      |         | 0.01       |
| 40 to $\langle 50 \rangle$ | 113 (23.06)       | 104 (21.22)      |         | 0.04       |
| 50 to $\langle 60 \rangle$ | 15 (3.06)         | 26(5.31)         |         | $-0.11$    |
| $\geq 60$                  | 5(1.02)           | 4(0.82)          |         | 0.02       |
| Race                       |                   |                  | 0.6986  | $-0.02$    |
| White                      | 381 (77.76)       | 386 (78.78)      |         |            |
| Non White                  | 109 (22.24)       | 104 (21.22)      |         |            |
| CD4                        | $625.4 \pm 334.4$ | 634.9±308.8      | 0.6437  | $-0.03$    |
| CD <sub>8</sub>            | $860.2 \pm 490.4$ | 859.6±458.7      | 0.9858  | 0.00       |
| <b>WBC</b>                 | 5680.2±1749.9     | 5666.5±1799.6    | 0.9040  | 0.01       |
| <b>RBC</b>                 | $4.83 \pm 0.48$   | $4.79 \pm 0.53$  | 0.1924  | 0.08       |
| Platelets                  | 233.80±66.08      | 236.40 ± 73.75   | 0.5615  | $-0.04$    |

표 4-19. 매칭 후 연구대상자 기저특성

STD: standardized difference of Mean

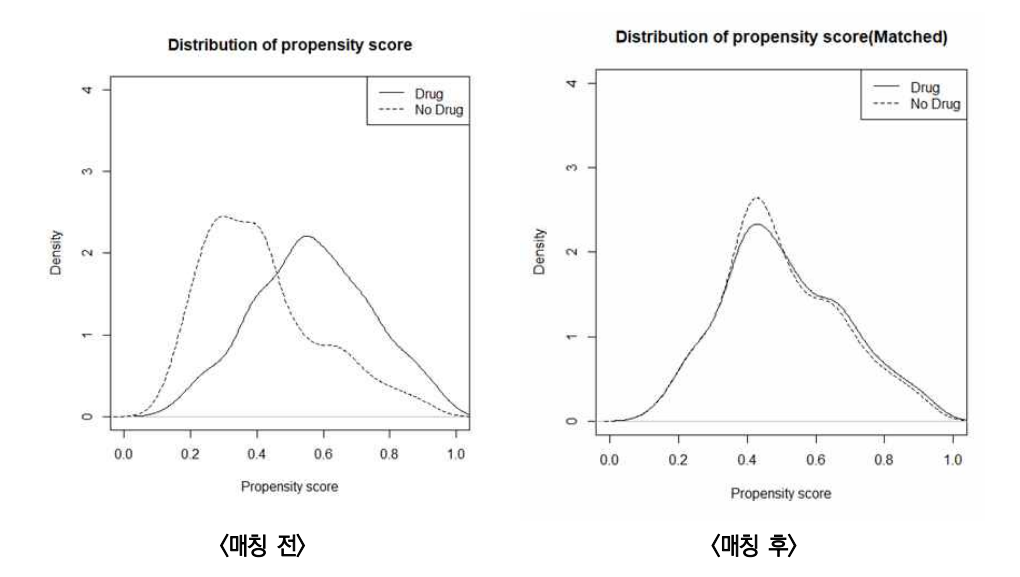

그림 4-9. 매칭 전후 성향점수 분포

다수준 자료에서 추정된 성향점수를 이용하여 동일하게 성향점수 매칭을 수행할 수 있 다. 이 경우, SAS 프로그램은 다음과 같다.

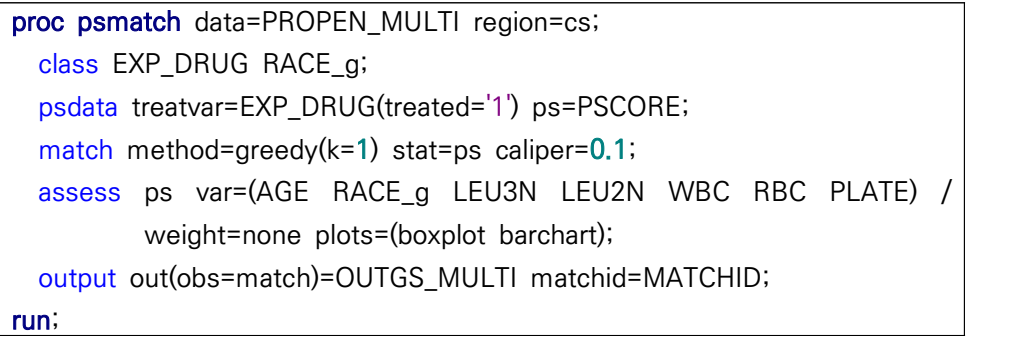

매칭 후 대상자의 특징을 살펴보면, 467쌍이 매칭되었으며 매칭 후 두 군 사이의 표 준화 차이는 백인에서 대부분 0.1을 넘지 않았으나, 그 외 인종에서는 0.1을 넘는 변수 가 일부 발견되어, 자료분석 시 별도의 보정이 필요해보인다.

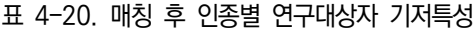

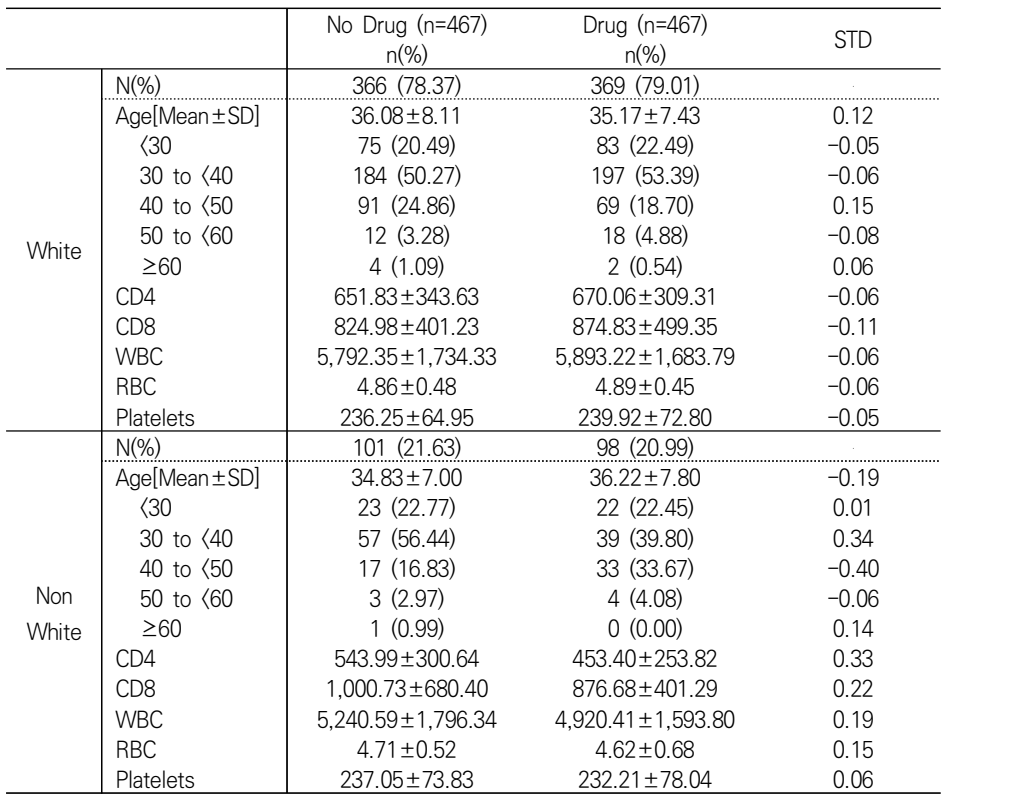

STD: standardized difference of Mean

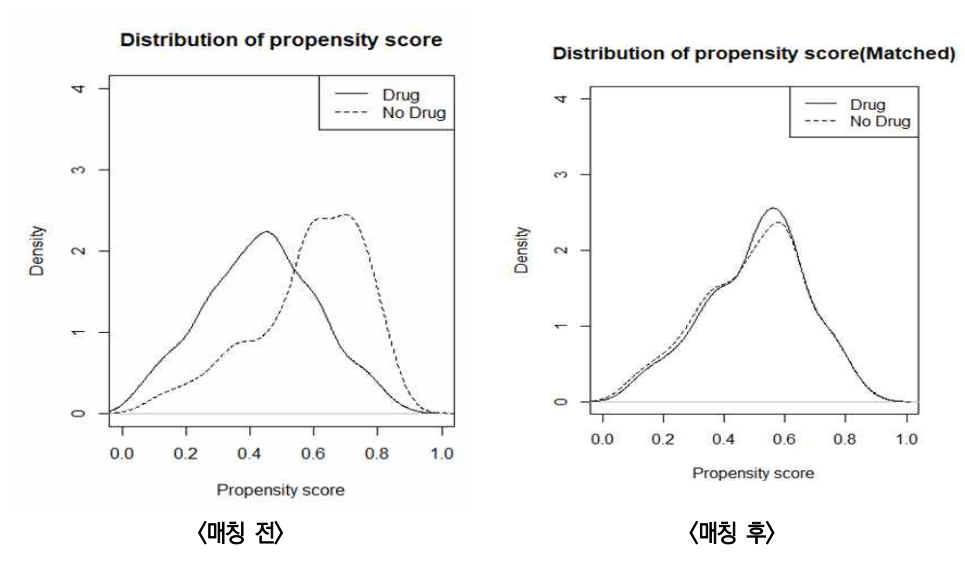

그림 4-10. 매칭 전후 성향점수 분포(다수준자료)

**다. 층화**

추정된 성향점수의 사분위수를 기준으로 층화하였으며, 층별 대상자의 특징을 살펴보 면, 층화 후 두 군 사이의 변수들은 층별 절대 표준화차이가 감소하였지만, 0.1을 초과 하는 변수가 층별로 존재함을 확인할 수 있다.

표 4-21. 층화 후 층별 연구대상자 기저특성

|                            | No Drug (n=490)     | Drug (n=490)       |            |
|----------------------------|---------------------|--------------------|------------|
|                            | $n\frac{9}{6}$      | $n\frac{9}{6}$     | <b>STD</b> |
| Strata 1 (성향점수 〈제1사분위수)    |                     |                    |            |
| $Age[Mean \pm SD]$         | $29.9 \pm 5.01$     | $29.9 \pm 4.69$    | 0.01       |
| $\langle 30$               | 161 (50.31)         | 43 (55.84)         | 0.11       |
| 30 to $\langle 40 \rangle$ | 146 (45.62)         | 31 (40.26)         | 0.11       |
| 40 to 350                  | 13 (4.06)           | 3(3.9)             | 0.01       |
| 50 to $\langle 60 \rangle$ | 0(0.00)             | 0(0.00)            | 0.00       |
| $\geq 60$                  | 0(0.00)             | 0(0.00)            | 0.00       |
| Race                       |                     |                    |            |
| White                      | 312 (97.5)          | 76 (98.7)          | 0.09       |
| Non White                  | 8 (2.5)             | 1(1.3)             | 0.09       |
| CD4                        | $403.7 \pm 177.87$  | $465 \pm 166.95$   | 0.36       |
| C <sub>D</sub> 8           | $803.2 \pm 396.89$  | $805.1 \pm 402.51$ | $\Omega$   |
| <b>WBC</b>                 | $5737.5 \pm 1777.7$ | $6061 \pm 1654.43$ | 0.19       |
| <b>RBC</b>                 | $5.1 \pm 0.4$       | $5.2 \pm 0.43$     | 0.24       |

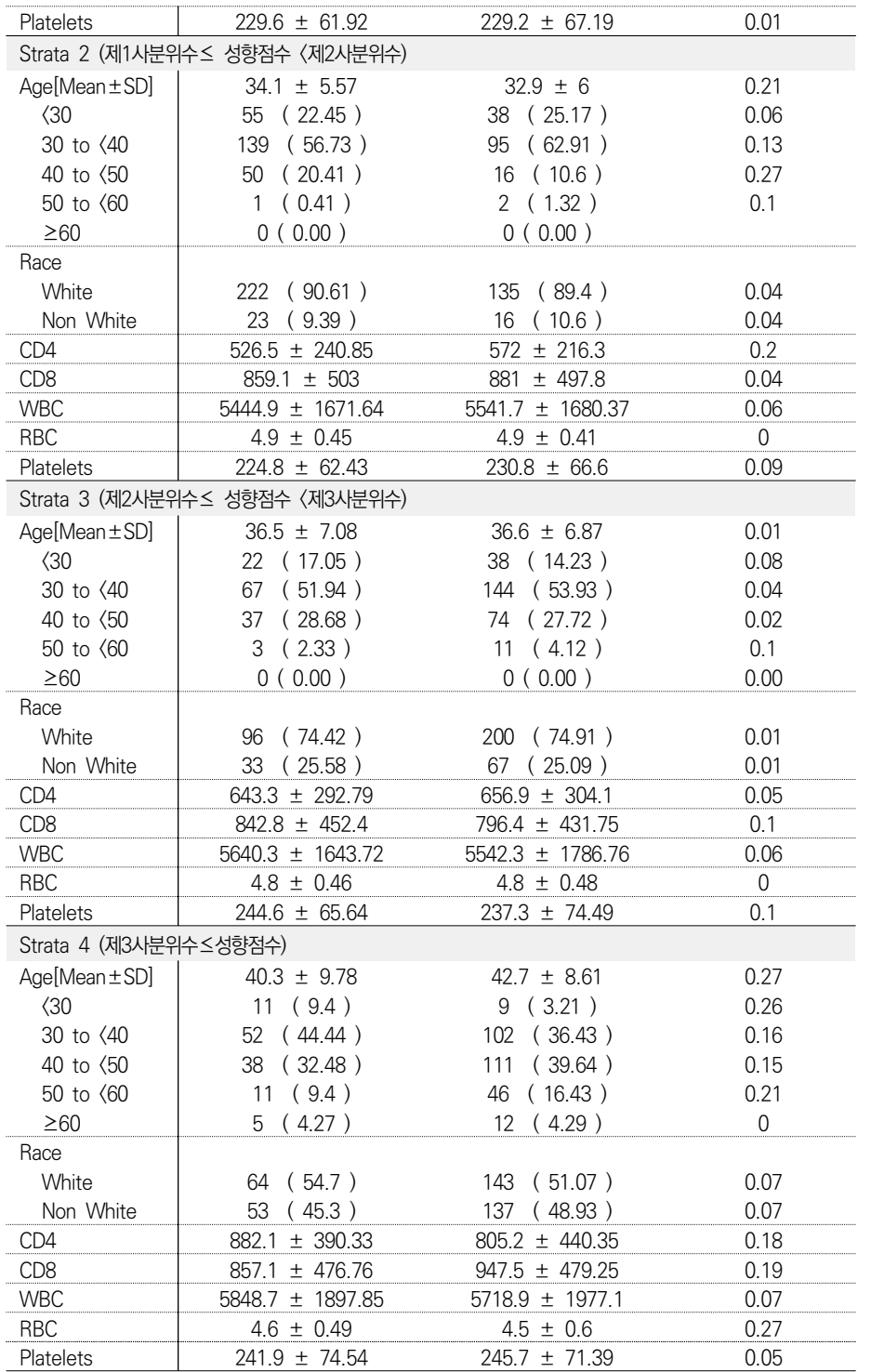

STD: standardized difference of Mean

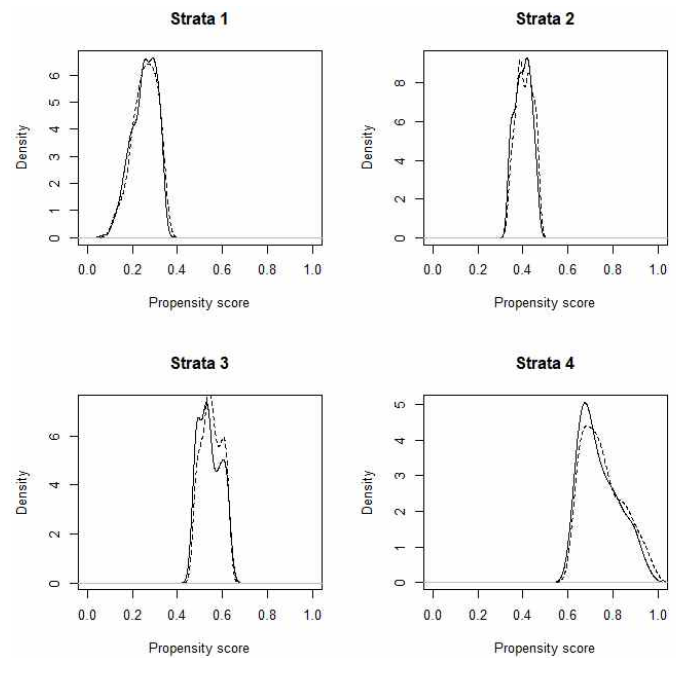

그림 4-11. 층별 성향점수 분포

최종적으로 성향점수 적용 방법별 HIV 양성 환자에서 항바이러스제 복용에 따른 AIDS 발생 위험비를 추정한 결과는 다음과 같다. 각 분석방법에 따라 위험비의 방향과 유의성에 큰 차이를 보이지 않았고, 방법론에 따라 위험비의 크기에서 일부 차이를 보이 는 것을 확인할 수 있었다.

|                | 위험비   | 95% 신뢰구간 |       | P-value                 |
|----------------|-------|----------|-------|-------------------------|
| 성향점수 적용 전      | 0.406 | 0.357    | 0.463 | $\langle .0001$         |
| 성향점수 적용 후      |       |          |       |                         |
| 제한             | 0.384 | 0.334    | 0.440 | $\langle .0001$         |
| 매칭             |       |          |       |                         |
| 층화             |       |          |       |                         |
| Strata 1       | 0.343 | 0.257    | 0.458 | $\langle .0001 \rangle$ |
| Strata 2       | 0.400 | 0.314    | 0.509 | $\langle .0001$         |
| Strata 3       | 0.376 | 0.291    | 0.487 | (0.001)                 |
| Strata 4<br>   | 0.483 | 0.358    | 0.652 | nnn                     |
| 가중치 방법         |       |          |       |                         |
| <b>IPTW</b>    | 0.389 | 0.341    | 0.443 | 0001                    |
| <b>SMR</b><br> | 0415  | 0.360    | በ 478 |                         |
| 공변량 보정         |       |          |       |                         |
| 연속형            | 1402  | 0.347    | 0.466 | OO^                     |
| 범주형(사분위수 기준)   | 0.414 | 0.359    | 0.478 | .0001                   |

표 4-22. 성향점수 적용방법에 따른 치료효과 추정

## **4.2. 성향점수 방법의 비교**

성향점수 적용방법에 대한 여러 연구결과들을 바탕으로, 성향점수 적용방법별 특징 및 고려사항을 정리하면 <표 4-23>와 같다(Ali 등, 2019).

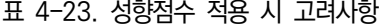

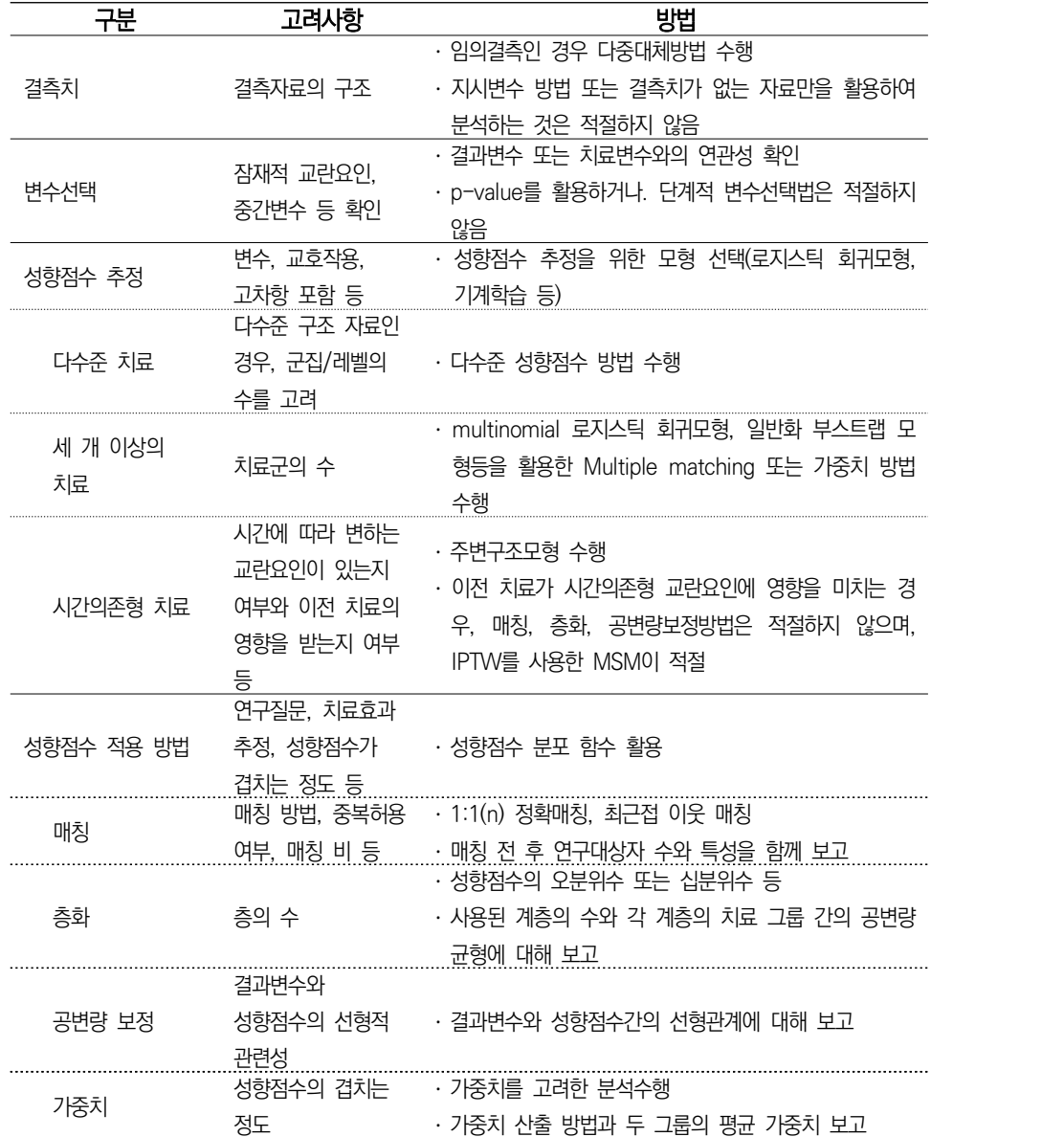

일반적으로 <표 4-23>의 성향점수 적용방법의 특징 등을 고려하여 적용방법을 결정하 지만, 실제로 많은 연구자들은 동시에 여러 방법을 적용하여 치료효과를 추정한다. 만일 치료군간 성향점수의 분포가 거의 겹치지 않는다면 적용 방법에 따라 치료효과가 다르게 추정될 것이며, 성향점수의 분포가 충분히 겹친다면 적용방법에 상관없이 비슷한 치료효 과가 추정될 것이다. 만일 성향점수의 분포가 충분히 겹치는 경우에 결과가 다르게 나타 난다면 자료를 다시 검토해야 한다. 예를 들어, 매칭이 된 치료군의 대상자와 매칭이 안 된 치료군의 대상자간 특성이 차이가 있는지 등을 검토해야 한다.

성향점수 방법은 실제적인 치료효과를 평가하는 관찰연구에서 선택바이어스를 보정하 고, 치료효과 추정치의 바이어스를 줄일 수 있는 방법으로 사용하기 쉽고 매우 효과적인 분석방법이라고 할 수 있다. 하지만 성향점수 방법의 가장 큰 제한점은 단지 측정된 공 변량만을 보정할 수 있다는 것이다. 무작위배정 비교임상시험과 같이 측정되지 않거나 측정할 수 없는 공변량들에 대해서는 보정할 수 없다. 따라서 중요한 교란요인이 성향점 수 모형에서 누락되었을 경우 추정된 치료효과는 바이어스가 있을 수 있다. 또한 성향점 수 방법은 표본의 대상자 수가 많을 때 적절한 방법이며, 표본의 대상자 수가 적은 경우 에는 모든 공변량의 균형을 맞추기가 어려울 수 있다

Elze 등(2017)은 4개의 대규모 심혈관 관찰 연구(PROMETHEUS, ADAPT-DES [the Assessment of Dual AntiPlatelet Therapy with Drug-Eluting Stents], THIN [The Health Improvement Network], and CHARM [Candesartan in Heart Failure-Assessment of Reduction in Mortality and Morbidity]) 자료를 사용하여 성향점수 방법을 비교하였다. 성향점수 방법을 비교하기 위해 각 연구자료에서 치료에 대한 성향점수를 산출하고, 매칭, 층화, 공변량보정, 가중치 방법을 적용하였다. 각 연구 에서 성향점수의 분포는 아래 <그림 4-12>과 같다. CHARM과 ADAPT-DES 연구는 성 향점수 분포가 유사하였으나, THIN과 PROMETHEUS 연구에서는 두 군간 성향점수가 겹쳐있으나 분포에 차이가 있는 것으로 보였다.

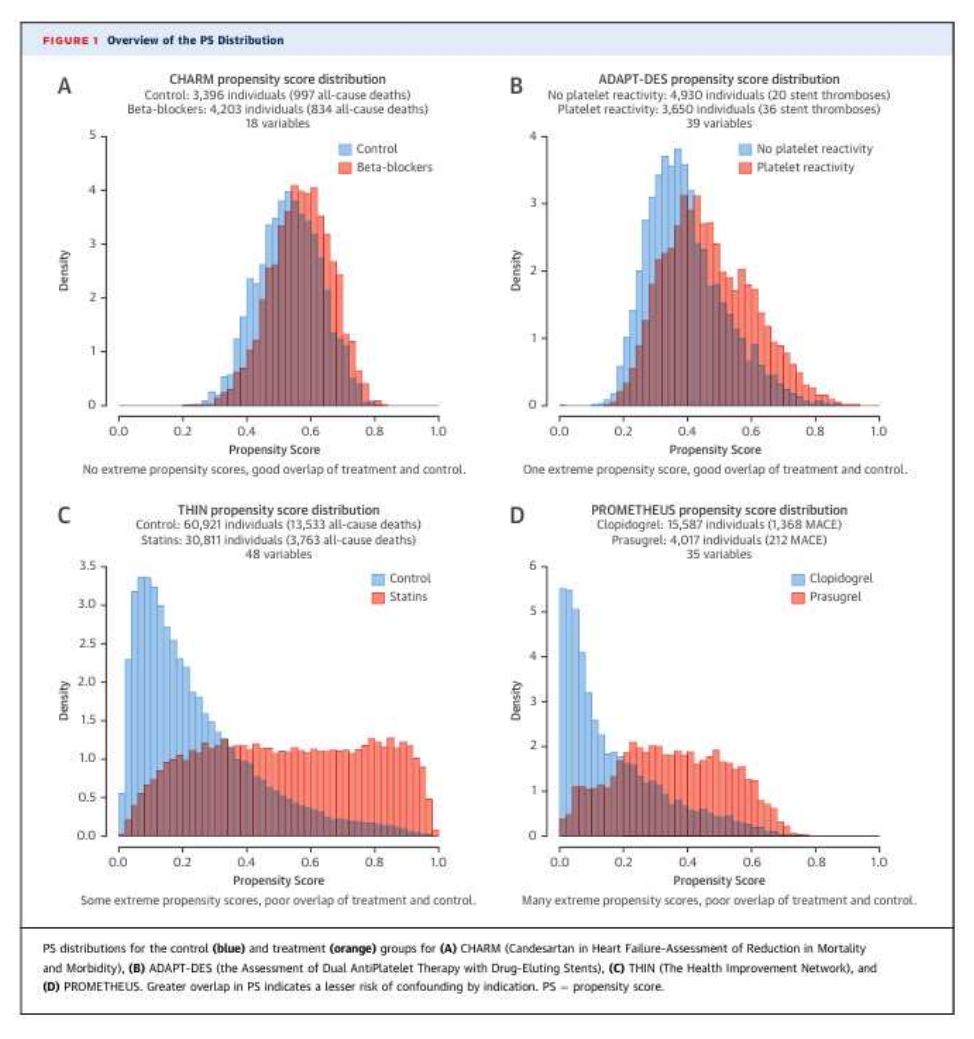

그림 4-12. 성향점수 분포 (Elze 등, 2017)

추정된 성향점수를 이용하여 각 연구에서의 치료효과를 매칭, 층화, 공변량보정, 가중 치 방법을 적용한 결과를 기존의 공변량 보정방법과 비교하여 <그림 4-13>과 같이 제시 하였다.

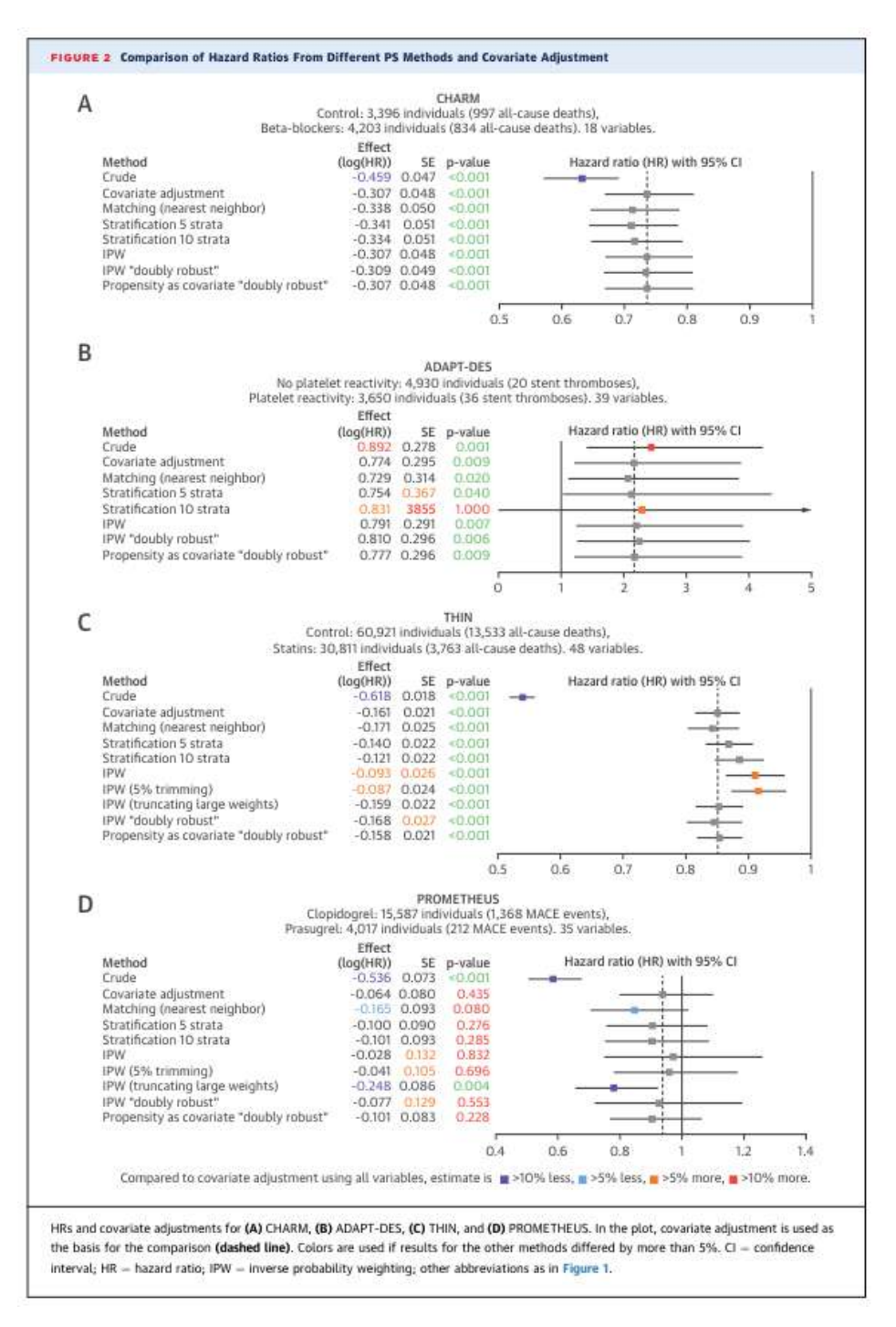

그림 4-13. 분석방법에 따른 치료효과(Elze 등, 2017)

모든 방법에 대해서 위험비는 같은 방향성을 가지면서 방법별 유사한 결과를 보이고 있지만, 그 추정값과 신뢰구간은 차이를 보이고 있다. 특히 성향점수 분포에서 차이를 보 였던 THIN과 PROMETHEUS 연구의 경우 성향점수 적용 방법에 따라 추정값과 신뢰 구간의 차이가 큰 것을 확인할 수 있다.<br>-<br>Elze 등(2017)은 이 연구를 바탕으로 층화방법은 결과발생이 적을 경우, 제대로 수행

되지 못하고, 가중치 방법은 치료 효과의 부정확한 추정과 교란요인이 많은 경우, 과대추 정 가능성이 있음을 발견하였고 대부분의 경우 매칭과 공변량 보정이 잘 수행됨을 보였 다. 따라서 성향점수 방법이 기존의 공변량 보정 방법보다 반드시 우수한 것은 아니며 가장 적합한 방법을 선택하는 데 주의를 기울여야함을 보였고, 성향점수 적용 방법별 장 단점을 기존의 공변량 보정 방법과 비교하여 아래와 같이 정리하였다.

| 방법          | 장점                      | 단점                     |  |  |
|-------------|-------------------------|------------------------|--|--|
|             | · 수행이 용이                | · 공변량이 많은 경우 부적절       |  |  |
| 전통적 공변량 보정  | · 관심있는 결과변수에 대한 예측모형 제공 |                        |  |  |
|             | ㆍ모든 자료 사용               |                        |  |  |
| 성향점수 층화     | 결과발생 위험에 대해서 성향점수와      | ·결과발생이 적은 경우 수행이 어려움   |  |  |
|             | 치료간 교호작용등에 대한 탐색 가능     |                        |  |  |
|             | · 공변량 균형이 용이            | · 매칭되지 않은 대상자가 분석에 제외  |  |  |
| 성향점수 매칭     | ㆍ분석 및 해석이 용이            | 됨으로서 정확도가 떨어짐          |  |  |
|             | ㆍ모든 자료 사용               |                        |  |  |
| 성향점수 가중치    | · 수행이 용이                | · 가중치가 극도로 큰 값이 발생하는 경 |  |  |
|             | · 완벽한 공변량 균형을 가지는 유사모   | 우 부적절                  |  |  |
|             | 집단 생성                   |                        |  |  |
| 성향점수 공변량 보정 | ㆍ수행이 용이                 | 전통적 공변량 보정방법과 유사한 결과   |  |  |
|             |                         | 생성                     |  |  |

표 4-24. 분석방법별 장단점

# Ⅴ **고찰 및 결론**

임상현장자료를 이용한 관찰적 형태의 성과연구에서는 자료의 특성과 더불어 치료의 성과에 영향을 미칠 수 있는 교란요인 및 매개요인에 대한 고려가 필요하다.<br>- 교란요인은 RWD에서 확인이 가능한 측정된 교란요인과 측정되지 않은 교란요인으로

구분할 수 있고, 교란요인을 고려하는 방법으로는 설계적 측면과 분석적 측면이 있다. 설 계적 측면으로 연구대상자의 동질성을 확보하기 위해 주로 사용되는 제한과 매칭이 있 고, 성향점수를 이용한 층화, 매칭, 가중치 방법 등도 있다. 또한 시간의존 공변량이 있 는 경우 주변구조모형을 이용할 수도 있다. 분석적 측면에서는 회귀분석, 층화, 성향점수 를 이용한 보정 등이 있다. 이때 회귀분석은 일반적인 방법으로 공변량을 보정한 후 치 료효과를 추정하는 것으로 공변량의 수가 많은 경우, 성향점수를 추정하여 이를 보정변 수로 포함하는 방법도 있다. 치료효과 추정 및 성향점수 산출, 매개효과분석 등에 활용할 수 있는 성과분석 모형으로는 자료의 구조, 치료와 결과변수 유형에 따라 선형회귀모형,<br>로지스틱 회귀모형, 주변구조모형, 혼합모형, 콕스비례위험 모형 등이 있다.<br>- 결측자료의 처리에 있어 Choi 등(2019)은 결측값을 처리하는 최적의 방법은 결측 데

이터 구조와 효과변경인자의 유무에 따라 다르다고 하였다. 만약 효과변경인자가 있는 경우, 임의 결측(MAR)인 경우에도 바이어스가 있는 결과가 추정될 수 있음을 보였다.<br>- Elze 등(2017)에 따르면, 대규모 연구자료 4개를 비교하여 전통적 회귀분석과 성향점

수를 보정하는 방법을 비교했을 때 치료효과 추정에 있어 유사한 결과를 제공하지만, 성 향점수를 보정하는 방법이 항상 좋은 결과를 보이지는 않는 것으로 나타났다.<br>- 다수준 자료에서의 성향점수 가중치 산출 시 Fuentes 등(2021)은 치료효과의 정확한

추정치를 얻기 위해서는 충분한 크기의 군집이 필요하다는 것을 보였다. 군집의 크기가 작은 경우(n<30) 다수준 자료의 특성을 고려하는 것보다 단일 수준 자료로 고려한 성향 점수 추정이 더 정확할 수 있음을 언급하였다.<br>-<br>Riinhart 등(2017)은 인과매개분석 시 고려하는 모형에 대해서 고려하는 모형에 따른

결과차이를 비교한 결과, 일반 회귀모형, 구조방정식 모형 등에서 동일한 결과를 보이는 것을 확인하여, 인과매개분석을 위한 모형의 선택은 연구자 편의에 따를 수 있음을 언급

하였다. 따라서, 임상현장자료를 이용한 성과분석 시 연구자료의 특성을 파악하여, 자료에 적 절한 분석 방법을 적용하는 것이 매우 중요하다. 만약 자료의 특성에 적절하지 않은 분 석을 수행할 경우 바이어스가 있는 결과가 추정될 수 있다. 성향점수 방법의 경우, 전통 적 회귀분석과 비교했을 때 유사한 결과를 제공하므로, 고려가 필요한 교란요인이 많아 전통적 회귀분석의 적용이 어려운 경우에 유용하다.

# Ⅵ **참고문헌**

- Akaike H. Maximum likelihood identification of Gaussian autoregressive moving average models. Biometrika. 1973;60(2):255–265
- Ali MS, Prieto-Alhambra D, Lopes LC, Ramos D, Bispo N, Ichihara MY, Pescarini JM, Williamson E, Fiaccone RL, Barreto ML, Smeeth L. Propensity Score Methods in Health Technology Assessment: Principles, Extended Applications, and Recent Advances. Front Pharmacol. 2019;10:973.
- Arpino, Bruno, Mealli, Fabrizia, The specification of the propensity score in multilevel observational studies. Computational Statistics & Data Analysis, 2011;55(4);1770-1780.
- Austin PC, Mamdani MM. A comparison of propensity score methods: A case-study estimating the effectiveness of post-AMI statin use. Stat Med. 2006 Jun;25(12):2084-106.
- Austin PC. A critical appraisal of propensity-score matching in the medical literature between 1996 and 2003. Stat Med. 2008;27(12):2037-49.
- Austin PC. Goodness-of-fit diagnostics for the propensity score model when estimating treatment effects using covariate adjustment with the propensity score. Pharmacoepidemiol Drug Saf. 2008;17(12):1202-17.
- Austin PC. Some methods of propensity-score matching had superior performance to others: results of an empirical investigation and Monte Carlo simulations. Biom J. 2009;51(1):171-84.
- Baron RM., Kenny DA. The moderator-mediator variable distinction in social psychological research: conceptual, strategic, and statistical considerations. J Pers Soc Psychol. 1986;51(6):1173-82.
- Baser O. Too much ado about propensity score models? Comparing methods of propensity score matching. Value Health. 2006;9(6):377-85.
- Brookhart MA, Schneeweiss S, Rothman KJ, Glynn RJ, Avorn J, Stürmer T. Variable selection for propensity score models. Am J Epidemiol. 2006 ;163(12):1149-56.
- Choi J, Dekkers OM, le Cessie S. A comparison of different methods to handle missing data in the context of propensity score analysis. Eur J Epidemiol. 2019 ;34(1):23-36.
- Cochran WG. The effectiveness of adjustment by subclassification in removing bias in observational studies. Biometrics. 1968;24(2):295-313.
- Cnaan A, Laird NM, Slasor P. Using the general linear mixed model to analyse unbalanced repeated measures and longitudinal data. Statistics in Medicine. 1997;16:2349-2380.
- Cummings GG. Nursing leadership and patient outcomes. Journal of Nursing Management. 2013;21:707–708.
- Dehejia RH, Wahba S. Causal effects in nonexperimental studies: Re-evaluating the evaluation of training programs. Journal of the American Statistical Association. 1999;94(448):1053-62.
- D'Agostino RB Jr, D'Agostino RB Sr. Estimating treatment effects using observational data. JAMA. 2007;297(3):314-6.
- Elze MC, Gregson J, Baber U, Williamson E, Sartori S, Mehran R, Nichols M, Stone GW, Pocock SJ. Comparison of Propensity Score Methods and Covariate Adjustment: Evaluation in 4 Cardiovascular Studies. J Am Coll Cardiol. 2017;69(3):345-357.
- Ferri-García R, Rueda MDM. Propensity score adjustment using machine learning classification algorithms to control selection bias in online surveys. PLoS One. 2020;15(4):e0231500.
- Fine JP, Gray RJ. A Proportional Hazards Model for the Subdistribution of a Competing Risk. Journal of the American Statistical Association, 1999; 94(446):496–509.
- Fuentes A, Lüdtke O, Robitzsch A. Causal Inference with Multilevel Data: A Comparison of Different Propensity Score Weighting Approaches. Multivariate Behav Res. 2021:1-24.
- Goller, D. Does the Estimation of the Propensity Score by Machine Learning Improve Matching Estimation? The Case of Germany's Programmes for Long Term Unemployed. Bonn : Institute of Labor Economics (IZA). 2019.
- Greenland S. When should epidemiologic regressions use random coefficients? Biometrics. 2000;56(3):915-21.
- Goldstein IL, Ford, JK. Training in organizations: Needs assessment, development, and evaluation (4th ed.). Wadsworth/Thomson Learning. 2002.
- Gu XS, Rosenbaum PR. Comparison of multivariate matching methods: structures, distnaces, and algorithm. Journal of Computational and Graphical statistics. 1993;2(4):405-20.
- Hosmer DW, Hosmer T, Le Cessie S, Lemeshow S. A comparison of goodness-of-fit tests for the logistic regression model. Stat Med. 1997;16(9):965-80.
- Hernán MA, Brumback B, Robins JM. Marginal structural models to estimate the causal effect of zidovudine on the survival of HIV-positive men. Epidemiology. 2000;11(5):561-70.
- Imbens GW. Nonparametric estimation of average treatment effects under exogeneity:a review. Review of Economics and Statistics. 2004;86(1):4-29.
- Imbens, GW. The role of the propensity score in estimating dose-response functions.

Biometrika. 2000;87(3):706-710.

- Imai K, King G, Stuart EA. Misunderstandings between experimentalists and observationalists about causal inference. J R Statist Soc A. 2008;171(2):481–501.
- Joffe MM, Rosenbaum PR. Invited Commentary:Propensity scores. American Journal of Epidemiology. 1999;150(4):327-33.
- Johnson ML, Crown W, Martin BC, Dormuth CR, Siebert U. Good research practices for comparative effectiveness research: analytic methods to improve causal inference from nonrandomized studies of treatment effects using secondary data sources: the ISPOR Good Research Practices for Retrospective Database Analysis Task Force Report-Part III. Value Health. 2009;12(8):1062-73.
- Kang JDY, Schafer JL. Demystifying double robustness:A comparison of alternative strategies for estimating a population mean from incomplete data. Statistical Science. 2007;22(4):523–39.
- Lunceford JK, Davidian M. Stratification and weighting via the propensity score in estimation of causal treatment effects:a comparative study. Stat Med. 2004 Oct;23(19):2937-60.
- Lusivika-Nzinga C, Selinger-Leneman H, Grabar S, Costagliola D, Carrat F. Performance of the marginal structural cox model for estimating individual and joined effects of treatments given in combination. BMC Med Res Methodol. 2017;17(1):160.
- Li F, Zaslavsky AM, Landrum MB. Propensity score weighting with multilevel data. Stat Med. 2013;32(19):3373-87.
- McCaffrey DF, Ridgeway G, Morral AR. Propensity score estimation with boosted regression for evaluating causal effects in observational studies. Psychol Methods. 2004;9(4):403-25.
- McCullagh P. Regression models for ordinal data. J R Statist Soc B. 1980;42(2):109-142
- Mackinnon DP, Dwyer JH. Estimating Mediated Effects in Prevention Studies. Evaluation Review, 1993; 17(2): 144–158.
- Morgan SL, Todd JJ. A Diagnostic routine for the detection of consequential heterogeneity of causal effects. Sociological methodology. 2008 Dec;38(1):231-81.
- McFadden D. Conditional logit analysis of qualitative choice behavior, in Frontiers in Econometrics (Edited by P. Zarembka), 105-42. Academic Press, New York. 1973.
- Normand ST, Landrum MB, Guadagnoli E, Ayanian JZ, Ryan TJ, Cleary PD, McNeil BJ. Validating recommendations for coronary angiography following acute myocardial infarction in the elderly: a matched analysis using propensity scores. J Clin Epidemiol. 2001;54(4):387-98.
- Nguyen TH, Mouksassi MS, Holford N, Al-Huniti N, Freedman I, Hooker AC, John J, Karlsson MO, Mould DR, Pérez Ruixo JJ, Plan EL, Savic R, van Hasselt JG, Weber B, Zhou C, Comets E, Mentré F; Model Evaluation Group of the

International Society of Pharmacometrics (ISoP) Best Practice Committee. Model Evaluation of Continuous Data Pharmacometric Models: Metrics and Graphics. CPT Pharmacometrics Syst Pharmacol. 2017;6(2):87-109.

- Pearl J. Direct and Indirect Eects. In Proceedings of the Seventeenth Conference on Uncertainy in Articial Intel ligence, San Francisco, CA: Morgan Kaufmann, 2001, 411-20.
- Rijnhart JJM, Twisk JWR, Chinapaw MJM, de Boer MR, Heymans MW. Comparison of methods for the analysis of relatively simple mediation models. Contemp Clin Trials Commun. 2017;7:130-135.
- Rosenbaum PR. Propensity scores. IN:Encyclopedia of Biostatistics, Chichester:John Wiley&Sons:1998;3551-5.
- Rosenbaum PR, Rubin DB. The central role of the propensity score in observational studies for causal effects. Biometrika. 1983;70(1):41–-55.
- Rosenbaum PR, Rubin DB. Reducing bias in observational studies using subclassification on the propensity score. Journal of the American Statistical Association. 1984;79(387):516-24.
- Rosenbaum PR. Observational Studies. 2nd ed. New York:Springer;2002.
- Rubin DB, Thomas N. Matching using estimated propensity scores:relating theory to practice. Biometrics. 1996;52(1):249-64.
- Rosenbaum PR. Observational Studies. 2nd ed. New York:Springer;2002.
- Robin JM, Greenland S. Identifiability and Exchangeability for Direct and Indirect Effects. Epidemiology, 1992;3(2):143–155.
- Rubin DB. The design versus the analysis of observational studies for causal effects: Parallels with the design of randomized trials. Stat Med. 2007;26(1):20-36.
- Robins JM, Hernán MÁ, Brumback B. Marginal structural models and causal inference in epidemiology. Epidemiology. 2000;11(5):550-60.
- Schneeweiss S. Developments in post-marketing comparative effectiveness research. Clin Pharmacol Ther 2007;82(2):143-56.
- Smyth GK and Verbyla AP. A Conditional Likelihood Approach to Residual Maximum Likelihood Estimation in Generalized Linear Models. Journal of the Royal Statistical Society. 1996;58(3):565-572.
- Spooner A, Chen E, Sowmya A, Sachdev P, Kochan NA, Trollor J, Brodaty H. A comparison of machine learning methods for survival analysis of high-dimensional clinical data for dementia prediction. Sci Rep. 2020;10(1):20410.
- Sterne JAC, White IR, Carlin JB, Spratt M, Royston P, Kenward MG et al. Multiple imputation for missing data in epidemiological and clinical research: potential and pitfalls BMJ 2009;338:b2393.
- Shadish WR, Cook TD, Campbell DT. Experimental and quasi-experimental designs for generalized causal inference. Boston, MA: Houghton Mifflin Company;2002.
- Tal-Or N., Cohen J., Tsfati Y., Gunther, A. C. Testing Causal Direction in the Influence of Presumed Media Influence. Communication Research. 2010;37(6): 801–824.
- Valeri L, Vanderweele TJ. Mediation analysis allowing for exposure-mediator interactions and causal interpretation: theoretical assumptions and implementation with SAS and SPSS macros. Psychol Methods. 2013 ;18(2):137-50.
- Vanderweele T. Explanation in Causal Inference: Methods for Mediation and Interaction. Oxford University Press; 1st edition (March 13, 2015)
- Yu YF, Nichol MB, Yu AP, Ahn J. Persistence and adherence of medications for chronic overactive bladder / urinary incontinence in the California Medicaid program. Value Health 2005;8(4):495-505.
- Weitzen S, Lapane KL, Toledano AY, Hume AL, Mor V. Principles for modeling propensity scores in medical research:a systematic literature review. Pharmacoepidemiol Drug Saf. 2004;13(12):841-53.
- Zhongheng Zhang 1,2 , Cheng Zheng 3 , Chanmin Kim 4 , Sven Van Poucke 5 , Su Lin 6 , Peng Lan 7. Causal mediation analysis in the context of clinical research. Ann Transl Med. 2016;4(21):425.
- 이영조. Review of mixed-effect models. The Korean Journal of Applied Statistics. 2015;28(2):123–136.

# Ⅶ **부록**

### 1. 매개요인 분석 SAS 매크로(%mediation)

```
/*매크로 중 로지스틱 회귀분석에 대한 내용만 발췌*/
*mediation analysis*;
%macro mediation(data=,yvar=,avar=,mvar=,cvar=,a0=,a1=,m=,nc=, yreg=,mreg=,
interaction=,casecontrol=false,output=reduced,c=,boot=,cens=);
 %let nc=%sysfunc(countw(&cvar));
 %put There are &nc confounders in the string "&cvar";
data data1;set &data (keep=&yvar &mvar &avar &cvar &cens);run;
          %if &interaction=true %then %do;
data data1;set data1;int=&avar*&mvar;run;
           %end;
          %if (&cvar^= \& &casecontrol=false) | (&cvar^= \& &casecontrol=) %then %do;
%LET cvars= &cvar;%LET i =1; %DO %UNTIL(NOT %LENGTH(%SCAN(&cvars,&i))) ;
proc means noprint data=data1;var %SCAN(&cvars,&i);output out=data2&i mean=/autoname;run;
data data2&i;set data2&i;drop _TYPE_ _FREQ_;run;
proc iml;use data2&i;read all into vb;mean=vb[1,1];cname1 = {"mean"};
create data2new&i from mean [colname=cname1];append from mean;
quit;
proc append base=data3 data=data2new&i;run;
proc sql; 
                      %LET i=%EVAL(&i+1);
                      %END;
proc iml;use data3;read all into vb;data3=t(vb);create data2 from data3;append from data3;
quit;
                      %if &c^= %then %do;
                                %LET cval= &c;
                                %LET i =1 ;
                                %DO %UNTIL(NOT %LENGTH(%SCAN(&cval,&i))) ;
proc sql; create table data2 asselect *, mean(%SCAN(&cval,&i)) as cval&i ;from data2 run;
                                %LET i=%EVAL(&i+1);
                                 %END;
                      %end;
           %end;
                      %if (&cvar^= & &casecontrol=true) %then %do;
                      %LET cvars= &cvar;
                      %LET i =1;
                      %DO %UNTIL(NOT %LENGTH(%SCAN(&cvars,&i))) ;
proc means noprint data=data1;where &yvar=0;var %SCAN(&cvars,&i);
```
output out=data2&i mean=/autoname;run; data data2&i;set data2&i;drop TYPE FREO ;run; proc iml;use data2&i;read all into vb;mean=vb[1,1];cname1 = {"mean"}; create data2new&i from mean [colname=cname1];append from mean; quit; proc append base=data3 data=data2new&i;run; proc sql; %LET i=%EVAL(&i+1); %END; proc iml;use data3;read all into vb;data3=t(vb);create data2 from data3;append from data3; quit; %if &c^= %then %do; %LET cval= &c; %LET  $i = 1$ ; %DO %UNTIL(NOT %LENGTH(%SCAN(&cval,&i))) ; proc sql; create table data2 asselect \*, mean(%SCAN(&cval,&i)) as cval&i from data2;run; %LET i=%EVAL(&i+1); %END; %end; %end; \*\*\*\*\*\*\*\*\*\*\*\*\*\*\*\*\*\*\*BOOTSTRAP PROCEDURE\*\*\*\*\*\*\*\*\*\*\*\*\*\*\*\*\*\*\*\*\*\*\*\*\*\*\*\*\*\*\*\*\*\*\*\*\*\*\*\*\*\*\*\*\*\*\*; %if (&boot^= & &boot^=false) %then %do; \*DMSLOGSIZE=MAX; %if &boot=true %then %do; %LET n = 1000; %end; %if &boot^=true %then %do;  $%$  FT n =  $%$ boot; %end; \*\*\*\*\*\*\*\*\*\*\*\*\*\*\*\*\*\* bootstrap samples\*\*\*\*\*\*\*\*\*\*\*\*\*\*\*\*\*\*\*\*\*\*\*\*\*\*\*\*\*\*; data data1; do sample = 1 to &n;  $/*$  To create b bootstrap replications  $*/$ do  $i = 1$  to nobs; indexbootstrap = round(ranuni(0)  $*$  nobs); set data1 nobs = nobs point = indexbootstrap;output;end;end;stop; run; %if &interaction=true %then %do; data data1;set data1;int=&avar\*&mvar;run; %end; %do t=1 %to &n; data data1&t;set data1(where=(sample=&t)); run; %end; %end; \*\*\*\*\*\*\*\*\*\*\*\*\*\*\*\* regression-for bootstrap \*\*\*\*\*\*\*\*\*\*\*\*\*\*\*\*\*\*\*\*\*\*\*\*\*\*; %if (&boot^= & &boot^=false) %then %do; %do t=1 %to &n; \*\*\*\*\*\*\*\*\*\*\*\*\*\*\*\*\*\*\*\*\*\*\*\*\*\*\*\*\*\*\*\*\*\*\*\*\*\*\*\*\*\*\*\*\*\*\*\*\*\*\*\*\*\*\*\*\*\*\*\*\*\*\*\*\*\*\*\*\*\*\*\*; %if &yreg=logistic | &yreg=loglinear |&yreg=poisson | &yreg=negbin |&yreg=survCox |&yreg=survAdd |&yreg=survAFT\_weibull |&yreg=survAFT\_exp |&yreg=survAFT\_gamma |&yreg=survAFT\_loglogistic

|&yreg=survAFT\_normal %then %do; \*\*\*\*\*\*\*\*\*\*\*\*\*\*\*\*\*\*\*\*\*\*\*\*\*\*\*\*\*\*\*\*\*\*\*\*\*\*\*\*\*\*\*\*\*\*\*\*\*\*\*\*\*\*\*\*\*\*\*\*\*\*\*\*\*\*\*\*\*\*\*\*\*; \*need to include models for survival outcome!!!; %if &interaction=true & &cvar^= %then %do; %if &yreg=logistic %then %do; proc logistic data=data1&t descending covout noprint outest=out1&t(drop=\_link\_\_status\_ \_LNLIKE\_ \_type\_ \_name\_) ; model &yvar=&avar &mvar int &cvar ; run; %end; %if &interaction=true & &cvar= %then %do; %if &yreg=logistic %then %do; proc logistic data=data1&t descending covout noprint outest=out1&t(drop=\_link\_ \_status\_ \_LNLIKE\_ \_type\_ \_name\_ ) ;model &yvar=&avar &mvar int ; run; %end; %if &interaction=false & &cvar^= %then %do; %if &yreg=logistic %then %do; proc logistic data=data1&t descending covout noprint outest=out1&t(drop=\_link\_ \_status\_ \_LNLIKE\_ \_type\_ \_name\_) ; model &yvar=&avar &mvar &cvar ;run; %end; %if &interaction=false & &cvar= %then %do; %if &yreg=logistic %then %do; proc logistic data=data1&t descending covout noprint outest=out1&t(drop=\_link\_ \_status\_ \_LNLIKE\_ \_type\_ \_name\_ ) ;model &yvar=&avar &mvar ; run; %end; %end; %end; \*\*\*\*\*\*\*\*\*\*\*\*\*\*\*\*\*\*\*\*\*\*\*\*\*\*\*\*\*\*\*\*\*\*\*\*\*\*\*\*\*\*\*\*\*\*\*\*\*\*\*\*\*\*\*\*\*\*\*\*\*\*\*\*\*\*\*\*\*\*\*\*\*\*\*\*\*\*\*\*\*\*\*\*\*\*\*\*\*\*\*\*\*\*\*\*\*; %if &mreg=logistic %then %do; \*\*\*\*\*\*\*\*\*\*\*\*\*\*\*\*\*\*\*\*\*\*\*\*\*\*\*\*\*\*\*\*\*\*\*\*\*\*\*\*\*\*\*\*\*\*\*\*\*\*\*\*\*\*\*\*\*\*\*\*\*\*\*\*\*\*\*\*\*\*\*\*\*\*\*\*\*\*\*\*\*\*\*\*\*\*\*\*\*\*\*\*\*\*\*\*\*; %if &cvar^= %then %do; %if &casecontrol^=true %then %do; proc logistic data=data1&t descending covout noprint outest=out2&t(drop=\_link\_ \_status\_ \_LNLIKE\_ \_type\_ \_name\_) ;model &mvar=&avar &cvar ; run; %end; %if &casecontrol=true %then %do; proc logistic data=data1&t descending covout noprint outest=out2&t(drop=\_link\_ \_status\_ \_LNLIKE\_ \_type\_ \_name\_ ) ;where &yvar=0; model &mvar=&avar &cvar ;run; %end; %end; %if &cvar= %then %do; %if &casecontrol^=true %then %do; proc logistic data=data1&t descending covout noprint outest=out2&t(drop=\_link\_ \_status\_ \_LNLIKE\_ \_type\_ \_name\_ ) ;model &mvar=&avar ;run; %end; %if &casecontrol=true %then %do; proc logistic data=data1&t descending covout noprint outest=out2&t(drop=\_link\_ \_status\_ \_LNLIKE\_ \_type\_ \_name\_) ;where &yvar=0;

model &mvar=&avar ;run; %end;%end; \*\*\*\*\*\*\*\*\*\*\*\*\*\*\*\*\* regression-for bootstrap END \*\*\*\*\*\*\*\*\*\*\*\*\*\*\*\*\*\*\*\*\*\*\*\*\*\*; \*\*\*\*\*\*\*\*\*\*\*\*\*\*\*\*\* causal effects for bootstrap \*\*\*\*\*\*\*\*\*\*\*\*\*\*\*\*\*\*\*\*\*\*\*\*\*; \*/create objects in which we save the bootstrap samples of causal effects\*/; proc iml; %if &mreg=linear & &interaction=false %then %do; bootsample=J(&n,3,0); %end; %if &mreg=linear & &interaction=true %then %do; %if &cvar^= & &output=full %then %do; bootsample=J(&n,12,0); %end; %if &cvar= | (&cvar^= & &output^=full) %then %do; bootsample=J(&n,6,0); %end;%end; %if &mreg=logistic %then %do; %if &cvar^= & &output=full %then %do; bootsample=J(&n,12,0); %end; %if &interaction=false & &cvar= & &yreg=linear %then %do; bootsample=J(&n,3,0); %end; %if (&interaction=true & &cvar=) | (&cvar^= & &output^=full) | (&interaction=false & &cvar= & &yreg^=linear ) %then %do; bootsample=J(&n,6,0); %end; %end; \*/compute the causal effects\*/; %if (&mreg=linear & &interaction=false ) | (&yreg=linear & &mreg=logistic & &interaction=false & &cvar=) %then %do; %do t=1 %to &n; USE out2&t;READ ALL INTO VB; %if (&yreg=linear) %then %do; beta0= VB[1,1];beta1=VB[1,2]; %end; %if (&yreg^=linear) %then %do; beta1=VB[1,3]; %end; USE out1&t;READ ALL INTO VB;theta1=VB[1,2];theta2=VB[1,3]; \*/cde and nde\*/; %if (&yreg=linear & &mreg=logistic) %then %do; bootsample[&t,1]=(theta1)\*(&a1-&a0); \*/nie\*/; bootsample[&t,2]=(theta2)\*(exp(beta0+beta1\*&a1)/(1+exp(beta0+beta1\*&a1))-exp(beta0+beta1\*&a0)/(1+exp( beta0+beta1\*&a0)));  $*$ /te $*$ /; bootsample[&t,3]=bootsample[&t,1]+bootsample[&t,2]; %end; %if (&yreg=linear & &mreg=linear & &interaction=false) %then %do; bootsample[&t,1]=((theta1)\*(&a1-&a0));

\*/nie\*/; bootsample[&t,2]=((theta2\*beta1)\*(&a1-&a0));  $*$ /te $*$ /; bootsample[&t,3]=((theta1+theta2\*beta1)\*(&a1-&a0)); %end; %if (&yreg^=linear & &mreg=linear ) %then %do; bootsample[&t,1]=exp((theta1)\*(&a1-&a0));bootsample[&t,2]=exp((theta2\*beta1)\*(&a1-&a0)); bootsample[&t,3]=bootsample[&t,1]\*bootsample[&t,2]; %end; %end; x=bootsample;cname1 = { "boot1" "boot2" "boot3"};create bootdata from x [colname=cname1]; append from x; %end;\* noint; %if (&interaction=true) | (&mreg=logistic & &interaction=false & &cvar^=) |(&yreg^=linear & &mreg=logistic & &interaction=false) %then %do; %if &cvar^= %then %do; USE data2;read all into vb; %if &c= %then %do; cmean=VB[1,1:ncol(vb)]; %end; %if &c^= %then %do; cmean=VB[1,1:ncol(vb)-&nc];c=VB[1,ncol(vb)-&nc+1:ncol(vb)] ; %end; %end; %if (&cvar^=) %then %do; %do t=1 %to &n; USE out1&t;READ ALL INTO VB;theta1=VB[1,2];theta2=VB[1,3]; %if &interaction=true %then %do; theta3=VB[1,4] ; %end; USE out2&t;READ ALL INTO VB; %if (&yreg=linear & &mreg=linear) | (&mreg=logistic) %then %do; beta0=VB[1,1];beta1=VB[1,2];beta2= VB[1,3:ncol(vb)]; %end; %if (&yreg^=linear & &mreg=linear) %then %do; s2=VB[1,1];s2=s2\*\*2;beta0=VB[1,2];beta1=VB[1,3];beta2= VB[1,4:ncol(vb)];tsq=(theta3\*\*2); rm=s2;asq=(&a1\*\*2);a1sq=(&a0\*\*2); %end; %if (&yreg=linear & &mreg=linear & &interaction=true) %then %do; print cmean; \*/MARGINAL CDE\*/; bootsample[&t,1]=(theta1+theta3\*&m)\*(&a1-&a0); \*/MARGINAL NDE\*/; bootsample[&t,2]=(theta1+theta3\*beta0+theta3\*beta1\*&a0+(theta3\*beta2\*t(cmean)))\*(&a1-&a0); \*/MARGINAL NIE\*/; bootsample[&t,3]=(theta2\*beta1+theta3\*beta1\*&a0)\*(&a1-&a0); \*/ MARGINAL TNDE\*/; bootsample[&t,4]=(theta1+theta3\*beta0+theta3\*beta1\*&a1+(theta3\*beta2\*t(cmean)))\*(&a1-&a0); \*/ MARGINAL TNIE\*/; bootsample[&t,5]=(theta2\*beta1+theta3\*beta1\*&a1)\*(&a1-&a0); \*/te marginal\*/; bootsample[&t,6]=(theta1+theta3\*beta0+theta3\*beta1\*&a0+(theta3\*beta2\*t(cmean))+theta2\*beta1+theta3\*be ta1\*&a1)\*(&a1-&a0);

%if  $&c^2$  %then %do; \*/CONDITIONAL CDE\*/; bootsample[&t,7]=(theta1)\*(&a1-&a0)+(theta3\*(&m))\*(&a1-&a0); \*/CONDITIONAL NDE\*/; bootsample[&t,8]=(theta1+theta3\*beta0+theta3\*beta1\*&a0+(theta3\*beta2\*t(c)))\*(&a1-&a0); \*/CONDITIONAL NIE\*/; bootsample[&t,9]=(theta2\*beta1+theta3\*beta1\*&a0)\*(&a1-&a0); \*/CONDITIONAL TNDE\*/; bootsample[&t,10]=(theta1+theta3\*beta0+theta3\*beta1\*&a1+(theta3\*beta2\*t(c)))\*(&a1-&a0); \*/ CONDITIONAL TNIE\*/; bootsample[&t,11]=(theta2\*beta1+theta3\*beta1\*&a1)\*(&a1-&a0); \*/te conditional\*/; bootsample[&t,12]=(theta1+theta3\*beta0+theta3\*beta1\*&a0+(theta3\*beta2\*t(c))+theta2\*beta1+theta3\*beta1\* &a1)\*(&a1-&a0); %end; %end; %if (&yreg=linear & &mreg=logistic & &interaction=true) %then %do; \*/MARGINAL CDE\*/; bootsample[&t,1]=(theta1+theta3\*&m)\*(&a1-&a0); \*/MARGINAL NDE\*/; bootsample[&t,2]=(theta1+theta3\*exp(beta0+beta1\*&a0+sum(beta2\*t(cmean)))/(1+exp(beta0+beta1\*&a0+su m(beta2\*t(cmean)))))\*(&a1-&a0); \*/MARGINAL NIE\*/; bootsample[&t,3]=(theta2+theta3\*&a0)\*(exp(beta0+beta1\*&a1+sum(beta2\*t(cmean)))/(1+exp(beta0+beta1\*&a 1+sum(beta2\*t(cmean))))-exp(beta0+beta1\*&a0+sum(beta2\*t(cmean)))/(1+exp(beta0+beta1\*&a0+sum(beta2\* t(cmean))))); \*/ MARGINAL TNDE\*/; bootsample[&t,4]=(theta1+theta3\*exp(beta0+beta1\*&a1+sum(beta2\*t(cmean)))/(1+exp(beta0+beta1\*&a1+su m(beta2\*t(cmean)))))\*(&a1-&a0); \*/ MARGINAL TNIE\*/; bootsample[&t,5]=(theta2+theta3\*&a1)\*(exp(beta0+beta1\*&a1+sum(beta2\*t(cmean)))/(1+exp(beta0+beta1\*&a 1+sum(beta2\*t(cmean))))-exp(beta0+beta1\*&a0+sum(beta2\*t(cmean)))/(1+exp(beta0+beta1\*&a0+sum(beta2\* t(cmean))))); \*/te marginal\*/; bootsample[&t,6]=bootsample[&t,2]+bootsample[&t,5]; %if &c^= %then %do; \*/CONDITIONAL CDE\*/; bootsample[&t,7]=(theta1)\*(&a1-&a0)+(theta3\*(&m))\*(&a1-&a0); \*/CONDITIONAL NDE\*/; bootsample[&t,8]=(theta1+theta3\*exp(beta0+beta1\*&a0+sum(beta2\*t(c)))/(1+exp(beta0+beta1\*&a0+sum(beta 2\*t(c)))))\*(&a1-&a0); \*/CONDITIONAL NIE\*/; bootsample[&t,9]=(theta2+theta3\*&a0)\*(exp(beta0+beta1\*&a1+sum(beta2\*t(c)))/(1+exp(beta0+beta1\*&a1+sum( beta2\*t(c))))-exp(beta0+beta1\*&a0+sum(beta2\*t(c)))/(1+exp(beta0+beta1\*&a0+sum(beta2\*t(c))))); \*/CONDITIONAL TNDE\*/; bootsample[&t,10]=(theta1+theta3\*exp(beta0+beta1\*&a1+sum(beta2\*t(c)))/(1+exp(beta0+beta1\*&a1+sum(bet a2\*t(c)))))\*(&a1-&a0); \*/ CONDITIONAL TNIE\*/; bootsample[&t,11]=(theta2+theta3\*&a1)\*(exp(beta0+beta1\*&a1+sum(beta2\*t(c)))/(1+exp(beta0+beta1\*&a1+sum( beta2\*t(c))))-exp(beta0+beta1\*&a0+sum(beta2\*t(c)))/(1+exp(beta0+beta1\*&a0+sum(beta2\*t(c))))); \*/te conditional\*/; bootsample[&t,12]=bootsample[&t,8]+bootsample[&t,11];

%end %end; %if (&yreg=linear & &mreg=logistic & &interaction=false) %then %do; \*/MARGINAL CDE\*/; bootsample[&t,1]=(theta1)\*(&a1-&a0); \*/MARGINAL NDE\*/; bootsample[&t,2]=(theta1)\*(&a1-&a0); \*/MARGINAL NIE\*/; bootsample[&t,3]=(theta2)\*(exp(beta0+beta1\*&a1+sum(beta2\*t(cmean)))/(1+exp(beta0+beta1\*&a1+sum(beta 2\*t(cmean))))-exp(beta0+beta1\*&a0+sum(beta2\*t(cmean)))/(1+exp(beta0+beta1\*&a0+sum(beta2\*t(cmean))))); \*/ MARGINAL TNDE\*/; bootsample[&t,4]=(theta1)\*(&a1-&a0); \*/ MARGINAL TNIE\*/; bootsample[&t,5]=(theta2)\*(exp(beta0+beta1\*&a1+sum(beta2\*t(cmean)))/(1+exp(beta0+beta1\*&a1+sum(beta 2\*t(cmean))))-exp(beta0+beta1\*&a0+sum(beta2\*t(cmean)))/(1+exp(beta0+beta1\*&a0+sum(beta2\*t(cmean))))); \*/te marginal\*/; bootsample[&t,6]=bootsample[&t,2]+bootsample[&t,5]; %if &c^= %then %do; \*/CONDITIONAL CDE\*/; bootsample[&t,7]=(theta1)\*(&a1-&a0); \*/CONDITIONAL NDE\*/; bootsample[&t,8]=(theta1)\*(&a1-&a0); \*/CONDITIONAL NIE\*/; bootsample[&t,9]=(theta2)\*(exp(beta0+beta1\*&a1+sum(beta2\*t(c)))/(1+exp(beta0+beta1\*&a1+sum(beta2\*t(c)) ))-exp(beta0+beta1\*&a0+sum(beta2\*t(c)))/(1+exp(beta0+beta1\*&a0+sum(beta2\*t(c))))); \*/CONDITIONAL TNDE\*/; bootsample[&t,10]=(theta1)\*(&a1-&a0); \*/ CONDITIONAL TNIE\*/; bootsample[&t,11]=(theta2)\*(exp(beta0+beta1\*&a1+sum(beta2\*t(c)))/(1+exp(beta0+beta1\*&a1+sum(beta2\*t(c ))))-exp(beta0+beta1\*&a0+sum(beta2\*t(c)))/(1+exp(beta0+beta1\*&a0+sum(beta2\*t(c))))); \*/te conditional\*/; bootsample[&t,12]=bootsample[&t,8]+bootsample[&t,11]; %end; %end; %if (&yreg^=linear & &mreg=linear & &interaction=true) %then %do; \*/MARGINAL CDE\*/; x6=(theta1+theta3\*&m)\*(&a1-&a0); bootsample[&t,1]=exp(x6); \*/MARGINAL NDE\*/; x7=(theta1+theta3\*beta0+theta3\*beta1\*&a0+sum(theta3\*beta2\*t(cmean))+theta3\*theta2\*rm)\*(&a1-&a0)+1/2 \*tsq\*rm\*(asq-a1sq); bootsample[&t,2]=exp(x7); \*/MARGINAL NIE\*/; x8=(theta2\*beta1+theta3\*beta1\*&a0)\*(&a1-&a0);bootsample[&t,3]=exp(x8); \*/ MARGINAL TNDE\*/; x9=(theta1+theta3\*beta0+theta3\*beta1\*&a1+sum(theta3\*beta2\*t(cmean))+theta3\*theta2\*rm)\*(&a1-&a0)+1/2 \*tsq\*rm\*(asq-a1sq); bootsample[&t,4]=exp(x9); \*/ MARGINAL TNIE\*/; x10=(theta2\*beta1+theta3\*beta1\*&a1)\*(&a1-&a0);bootsample[&t,5]=exp(x10);  $*$ /te $*$ /; bootsample[&t,6]=bootsample[&t,2]\*bootsample[&t,5]; %if  $\&c^* =$  %then %do; \*/CONDITIONAL CDE\*/;

bootsample[&t,7]=exp((theta1+theta3\*&m)\*(&a1-&a0)); \*/CONDITIONAL NDE\*/; bootsample[&t,8]=exp((theta1+theta3\*beta0+theta3\*beta1\*&a0+sum(theta3\*beta2\*t(c))+theta3\*theta2\*rm)\*(& a1-&a0)+(1/2)\*tsq\*rm\*(asq-a1sq)); \*/CONDITIONAL NIE\*/; x3=(theta2\*beta1+theta3\*beta1\*&a0)\*(&a1-&a0);bootsample[&t,9]=exp(x3); \*/CONDITIONAL TNDE\*/; x4=(theta1+theta3\*beta0+theta3\*beta1\*&a1+sum(theta3\*beta2\*t(c))+theta3\*theta2\*rm)\*(&a1-&a0)+(1/2)\*tsq \*rm\*(asq-a1sq); bootsample[&t,10]=exp(x4); \*/ CONDITIONAL TNIE\*/; x5=(theta2\*beta1+theta3\*beta1\*&a1)\*(&a1-&a0);bootsample[&t,11]=exp(x5);  $*$ /te $*$ /; bootsample[&t,12]=bootsample[&t,8]\*bootsample[&t,11]; %end; %end; %if (&yreg^=linear & &mreg=logistic & &interaction=false) %then %do; \*/MARGINAL CDE\*/; x6=(theta1)\*(&a1-&a0);bootsample[&t,1]=exp(x6); \*/MARGINAL NDE\*/; bootsample[&t,2]=exp((theta1)\*(&a1-&a0))\*(1+exp(theta2+beta0+beta1\*&a0+sum(beta2\*t(cmean))))/(1+exp(t heta2+beta0+beta1\*&a0+sum(beta2\*t(cmean)))); \*/MARGINAL NIE\*/; bootsample[&t,3]=((1+exp(beta0+beta1\*&a0+sum(beta2\*t(cmean))))\*(1+exp(theta2+beta0+beta1\*&a1+sum(b eta2\*t(cmean)))))/((1+exp(beta0+beta1\*&a1+sum(beta2\*t(cmean))))\*(1+exp(theta2+beta0+beta1\*&a0+sum(be ta2\*t(cmean))))); \*/ MARGINAL TNDE\*/; bootsample[&t,4]=exp((theta1)\*(&a1-&a0))\*(1+exp(theta2+beta0+beta1\*&a1+sum(beta2\*t(cmean))))/ (1+exp(theta2+beta0+beta1\*&a1+sum(beta2\*t(cmean)))); \*/ MARGINAL TNIE\*/; bootsample[&t,5]=((1+exp(beta0+beta1\*&a0+sum(beta2\*t(cmean))))\*(1+exp(theta2+beta0+beta1\*&a1+sum(b eta2\*t(cmean)))))/((1+exp(beta0+beta1\*&a1+sum(beta2\*t(cmean))))\*(1+exp(theta2+beta0+beta1\*&a0+sum(be ta2\*t(cmean))))); bootsample[&t,6]=bootsample[&t,2]\*bootsample[&t,5]; %if &c^= %then %do; \*/CONDITIONAL CDE\*/; x1=exp(theta1\*(&a1-&a0));bootsample[&t,7]=x1; \*/CONDITIONAL NDE\*/; bootsample[&t,8]=exp((theta1)\*(&a1-&a0))\*(1+exp(theta2+beta0+beta1\*&a0+sum(beta2\*t(c))))/(1+exp(theta2 +beta0+beta1\*&a0+sum(beta2\*t(c)))); \*/CONDITIONAL NIE\*/; bootsample[&t,9]=((1+exp(beta0+beta1\*&a0+beta2\*t(c)))\*(1+exp(theta2+beta0+beta1\*&a1+sum(beta2\*t(c)))))/  $((1+exp(beta0+beta1*&a1+sum(beta2*t(c))))*(1+exp(theta2+beta0+beta1*&a0+sum(beta2*t(c))))$ ; \*/CONDITIONAL TNDE\*/; bootsample[&t,10]=exp((theta1)\*(&a1-&a0))\*(1+exp(theta2+beta0+beta1\*&a1+sum(beta2\*t(c))))/(1+exp(theta 2+beta0+beta1\*&a1+sum(beta2\*t(c)))); \*/ CONDITIONAL TNIE\*/; bootsample[&t,11]=((1+exp(beta0+beta1\*&a0+sum(beta2\*t(c))))\*(1+exp(theta2+beta0+beta1\*&a1+sum(beta2\*t(c)))) )/((1+exp(beta0+beta1\*&a1+sum(beta2\*t(c))))\*(1+exp(theta2+beta0+beta1\*&a0+sum(beta2\*t(c))))); bootsample[&t,12]=bootsample[&t,8]\*bootsample[&t,11]; %end; %end; %if (&yreg^=linear & &mreg=logistic & &interaction=true) %then %do;

\*/MARGINAL CDE\*/; x6=(theta1+theta3\*&m)\*(&a1-&a0);bootsample[&t,1]=exp(x6); \*/MARGINAL NDE\*/; bootsample[&t,2]=exp(theta1\*(&a1-&a0))\*(1+exp(theta2+theta3\*&a1+beta0+beta1\*&a0+sum(beta2\*t(cmean)) ))/(1+exp(theta2+theta3\*&a0+beta0+beta1\*&a0+sum(beta2\*t(cmean)))); \*/MARGINAL NIE\*/; bootsample[&t,3]=((1+exp(beta0+beta1\*&a0+sum(beta2\*t(cmean))))\*(1+exp(theta2+theta3\*&a0+beta0+beta1\* &a1+sum(beta2\*t(cmean)))))/((1+exp(beta0+beta1\*&a1+sum(beta2\*t(cmean))))\*(1+exp(theta2+theta3\*&a0+be ta0+beta1\*&a0+sum(beta2\*t(cmean))))); \*/ MARGINAL TNDE\*/; bootsample[&t,4]=exp(theta1\*(&a1-&a0))\*(1+exp(theta2+theta3\*&a1+beta0+beta1\*&a1+sum(beta2\*t(cmean)) ))/(1+exp(theta2+theta3\*&a0+beta0+beta1\*&a1+sum(beta2\*t(cmean)))); \*/ MARGINAL TNIE\*/; bootsample[&t,5]=((1+exp(beta0+beta1\*&a0+sum(beta2\*t(cmean))))\*(1+exp(theta2+theta3\*&a1+beta0+beta1\* &a1+sum(beta2\*t(cmean)))))/((1+exp(beta0+beta1\*&a1+sum(beta2\*t(cmean))))\*(1+exp(theta2+theta3\*&a1+be ta0+beta1\*&a0+sum(beta2\*t(cmean))))); bootsample[&t,6]=bootsample[&t,2]\*bootsample[&t,5]; %if &c^= %then %do; \*/CONDITIONAL CDE\*/; x1=exp((theta1+theta3\*&m)\*(&a1-&a0));bootsample[&t,7]=x1; \*/CONDITIONAL NDE\*/; bootsample[&t,8]=exp(theta1\*(&a1-&a0))\*(1+exp(theta2+theta3\*&a1+beta0+beta1\*&a0+sum(beta2\*t(c))))/(1+ exp(theta2+theta3\*&a0+beta0+beta1\*&a0+sum(beta2\*t(c)))); \*/CONDITIONAL NIE\*/; bootsample[&t,9]=((1+exp(beta0+beta1\*&a0+sum(beta2\*t(c))))\*(1+exp(theta2+theta3\*&a0+beta0+beta1\*&a1+ sum(beta2\*t(c)))))/((1+exp(beta0+beta1\*&a1+sum(beta2\*t(c))))\*(1+exp(theta2+theta3\*&a0+beta0+beta1\*&a0+ sum(beta2\*t(c))))); \*/CONDITIONAL TNDE\*/; bootsample[&t,10]=exp(theta1\*(&a1-&a0))\*(1+exp(theta2+theta3\*&a1+beta0+beta1\*&a1+sum(beta2\*t(c))))/(1 +exp(theta2+theta3\*&a0+beta0+beta1\*&a1+sum(beta2\*t(c)))); \*/ CONDITIONAL TNIE\*/; bootsample[&t,11]=((1+exp(beta0+beta1\*&a0+sum(beta2\*t(c))))\*(1+exp(theta2+theta3\*&a1+beta0+beta1\*&a1 +sum(beta2\*t(c)))))/((1+exp(beta0+beta1\*&a1+sum(beta2\*t(c))))\*(1+exp(theta2+theta3\*&a1+beta0+beta1\*&a0 +sum(beta2\*t(c))))); bootsample[&t,12]=bootsample[&t,8]\*bootsample[&t,11]; %end; %end; %end;\*t loop; %if &c^= %then %do; x=bootsample; cname1 = { "boot1" "boot2" "boot3" "boot4" "boot5" "boot6" "boot7" "boot8" "boot9" "boot10" "boot11" "boot12"}; create bootdata from x [ colname=cname1 ];append from x; %end; %if &c= %then %do; x=bootsample;cname1 = { "boot1" "boot2" "boot3" "boot4" "boot5" "boot6"}; create bootdata from x [ colname=cname1 ];append from x; %end; %end; %if &cvar= %then %do; %do t=1 %to &n; USE out1&t;READ ALL INTO VB;NVB1= NROW(VB); V1=VB[2:NVB1,]; theta1=VB[1,2]; theta2=VB[1,3]; %if &interaction=true %then %do;

theta3=VB[1,4] ; %end; USE out2&t;READ ALL INTO VB;NVB2= NROW(VB); V2=VB[2:NVB2,]; %if (&yreg=linear & &mreg=linear) | (&mreg=logistic) %then %do; beta0=VB[1,1];beta1=VB[1,2]; %end; %if &yreg^=linear & &mreg=linear %then %do; s2=VB[1,1];s2=s2\*\*2;beta0=VB[1,2];beta1=VB[1,3];tsq=(theta3\*\*2);rm=s2;asq=(&a1\*\*2);a1sq=(&a0\*\*2); %end; %if &yreg=linear & &mreg=linear & &interaction=true %then %do; \*/CONDITIONAL=MARGINAL CDE\*/; bootsample[&t,1]=(theta1)\*(&a1-&a0)+(theta3\*(&m))\*(&a1-&a0); \*/CONDITIONAL=MARGINAL NDE\*/; bootsample[&t,2]=(theta1+theta3\*beta0+theta3\*beta1\*&a0)\*(&a1-&a0); \*/CONDITIONAL=MARGINAL NIE\*/; bootsample[&t,3]=(theta2\*beta1+theta3\*beta1\*&a0)\*(&a1-&a0); \*/CONDITIONAL=MARGINAL TNDE\*/; bootsample[&t,4]=(theta1+theta3\*beta0+theta3\*beta1\*&a1)\*(&a1-&a0); \*/ CONDITIONAL=MARGINAL TNIE\*/; bootsample[&t,5]=(theta2\*beta1+theta3\*beta1\*&a1)\*(&a1-&a0);  $*$ /te $*$ /; bootsample[&t,6]=(theta1+theta3\*beta0+theta3\*beta1\*&a0+theta2\*beta1+theta3\*beta1\*&a1)\*(&a1-&a0); %end; %if &yreg=linear & &mreg=logistic & &interaction=true %then %do; bootsample[&t,1]=(theta1+theta3\*&m)\*(&a1-&a0); \*/CONDITIONAL=MARGINAL NDE\*/; bootsample[&t,2]=(theta1+theta3\*exp(beta0+beta1\*&a0)/(1+exp(beta0+beta1\*&a0)))\*(&a1-&a0); \*/ CONDITIONAL=MARGINAL TNIE\*/; bootsample[&t,3]=(theta2+theta3\*&a0)\*(exp(beta0+beta1\*&a1)/(1+exp(beta0+beta1\*&a1))-exp(beta0+beta1\* &a0)/(1+exp(beta0+beta1\*&a0))); \*/CONDITIONAL=MARGINAL TNDE\*/; bootsample[&t,4]=(theta1+theta3\*exp(beta0+beta1\*&a1)/(1+exp(beta0+beta1\*&a1)))\*(&a1-&a0); \*/ CONDITIONAL=MARGINAL TNIE\*/; bootsample[&t,5]=(theta2+theta3\*&a1)\*(exp(beta0+beta1\*&a1)/(1+exp(beta0+beta1\*&a1))-exp(beta0+beta1\* &a0)/(1+exp(beta0+beta1\*&a0)));  $*$ /te $*$ /; bootsample[&t,6]=bootsample[&t,2]+bootsample[&t,5]; %end; %if &yreg^=linear & &mreg=linear & &interaction=true %then %do; \*/MARGINAL=CONDITIONAL CDE\*/; x1=(theta1+theta3\*&m)\*(&a1-&a0);bootsample[&t,1]=exp(x1); \*/MARGINAL=CONDITIONAL NDE\*/; x2=(theta1+theta3\*beta0+theta3\*beta1\*&a0+theta3\*theta2\*rm)\*(&a1-&a0)+(1/2)\*tsq\*rm\*(asq-a1sq); bootsample[&t,2]=exp(x2); \*/MARGINAL=CONDITIONAL NIE\*/; x3=(theta2\*beta1+theta3\*beta1\*&a0)\*(&a1-&a0);bootsample[&t,3]=exp(x3); \*/MARGINAL=CONDITIONAL TNDE\*/; x4=(theta1+theta3\*beta0+theta3\*beta1\*&a1+theta3\*theta2\*rm)\*(&a1-&a0)+(1/2)\*tsq\*rm\*(asq-a1sq); bootsample[&t,4]=exp(x4); \*/ MARGINAL=CONDITIONAL TNIE\*/; x5=(theta2\*beta1+theta3\*beta1\*&a1)\*(&a1-&a0);bootsample[&t,5]=exp(x5);

\*/ MARGINAL=CONDITIONAL TE\*/; bootsample[&t,6]=bootsample[&t,2]\*bootsample[&t,5]; %end; %if &yreg^=linear & &mreg=logistic & &interaction=false %then %do; \*/MARGINAL=CONDITIONAL CDE\*/; x1=exp(theta1\*(&a1-&a0));bootsample[&t,1]=x1; \*/MARGINAL=CONDITIONAL NDE\*/; bootsample[&t,2]=exp((theta1)\*(&a1-&a0))\*(1+exp(theta2+beta0+beta1\*&a0))/(1+exp(theta2+beta0+beta1\*&a 0)); \*/MARGINAL=CONDITIONAL NIE\*/; bootsample[&t,3]=((1+exp(beta0+beta1\*&a0))\*(1+exp(theta2+beta0+beta1\*&a1)))/((1+exp(beta0+beta1\*&a1))\* (1+exp(theta2+beta0+beta1\*&a0))); \*/MARGINAL=CONDITIONAL TNDE\*/; bootsample[&t,4]=exp((theta1)\*(&a1-&a0))\*(1+exp(theta2+beta0+beta1\*&a1))/(1+exp(theta2+beta0+beta1\*&a 1)); \*/ MARGINAL=CONDITIONAL TNIE\*/; bootsample[&t,5]=((1+exp(beta0+beta1\*&a0))\*(1+exp(theta2+beta0+beta1\*&a1)))/((1+exp(beta0+beta1\*&a1))\* (1+exp(theta2+beta0+beta1\*&a0))); bootsample[&t,6]=bootsample[&t,2]\*bootsample[&t,5]; %end; %if &yreg^=linear & &mreg=logistic & &interaction=true %then %do; \*/MARGINAL CDE\*/; x6=(theta1+theta3\*&m)\*(&a1-&a0);bootsample[&t,1]=exp(x6); \*/MARGINAL NDE\*/; bootsample[&t,2]=exp(theta1\*(&a1-&a0))\*(1+exp(theta2+theta3\*&a1+beta0+beta1\*&a0))/(1+exp(theta2+theta 3\*&a0+beta0+beta1\*&a0)); \*/MARGINAL NIE\*/; bootsample[&t,3]=((1+exp(beta0+beta1\*&a0))\*(1+exp(theta2+theta3\*&a0+beta0+beta1\*&a1)))/((1+exp(beta0+ beta1\*&a1))\*(1+exp(theta2+theta3\*&a0+beta0+beta1\*&a0))); \*/ MARGINAL TNDE\*/; bootsample[&t,4]=exp(theta1\*(&a1-&a0))\*(1+exp(theta2+theta3\*&a1+beta0+beta1\*&a1))/(1+exp(theta2+theta 3\*&a0+beta0+beta1\*&a1)); \*/ MARGINAL TNIE\*/; bootsample[&t,5]=((1+exp(beta0+beta1\*&a0))\*(1+exp(theta2+theta3\*&a1+beta0+beta1\*&a1)))/((1+exp(beta0+ beta1\*&a1))\*(1+exp(theta2+theta3\*&a1+beta0+beta1\*&a0))); bootsample[&t,6]=bootsample[&t,2]\*bootsample[&t,5]; %end; %end;\*t loop; x=bootsample;cname1 = { "boot1" "boot2" "boot3" "boot4" "boot5" "boot6"}; create bootdata from x [ colname=cname1 ];append from x; %end; %end;\*end linear linear int; \*\*\*\*\*\*\*\*\*\*\*\*\*\*\*\*\*\* causal effects for bootstrap END \*\*\*\*\*\*\*\*\*\*\*\*\*\*\*\*\*\*\*\*\*\*\*\*\*; \*\*\* causal effects, standard errors and confidence intervals from bootstrap \*\*\*\*\*\*\*\*; \*/ no interaction ; %if (&mreg=linear & &interaction=false )| (&yreg=linear & &mreg=logistic & &interaction=false & &cvar=) %then %do; \*effects\*; use bootdata; read all into bootdata; effect=J(1,3); %do j=1 %to 3; effect[,&j]=sum((bootdata[,&j]))/&n;

%end; x=(effect);cname1 = {"effect1" "effect2" "effect3"}; create effect from x [colname=cname1] ;append from x;use bootdata; read all into bootdata;use effect;read all into effect; se=J(3,1);square=J(&n,3); \*standard errors\*; %do j=1 %to 3; %do t=1 %to &n; square[&t,&j]=((bootdata[&t,&j])-effect[,&j])\*\*2; %end;\*t loop; se[&j,]=(sqrt(sum((square[,&j]))))/sqrt(&n); %end; y=se;create se from y;append from y;quit; \*Percentile confidence intervals\*; %let alphalev = .05; %let a1 = %sysevalf(&alphalev/2\*100); %let  $a2 =$  %sysevalf( $(1 - \&$ alphalev $/2$ )\*100); %do j=1 %to 3; proc univariate data = bootdata alpha = .05 noprint;var boot&j; output out=pmethod&j mean = effect&j pctlpts=&a1 &a2 pctlpre = p pctlname = \_cil&j \_ciu&j ; run; %end; proc iml; %do j=1 %to 3; use pmethod&j;read all into vb;cil&j=vb[1,2];ciu&j=vb[1,3]; %end; cil=cil1||cil2||cil3;ciu=ciu1||ciu2||ciu3;x= t(cil)||t(ciu) ;create ci from x;append from x; quit; %end;\*end noint; \*/effects, standard errors, confidence intervals and p-value interaction\*/; \*/ other ; %if (&interaction=true) | (&mreg=logistic & &interaction=false & &cvar^=) |(&yreg^=linear & &mreg=logistic & &interaction=false) %then %do; use bootdata;read all into bootdata; %if &c^= & &cvar^= %then %do; effect=J(1,12); %do j=1 %to 12; effect[,&j]=sum((bootdata[,&j]))/&n; %end; x=effect; cname1 = {"effect1" "effect2" "effect3" "effect4" "effect5" "effect6" "effect7" "effect8" "effect9" "effect10" "effect11" "effect12"}; create effect from  $x$  [colname=cname1] ;append from  $x$ ;use bootdata;read all into bootdata; use effect;read all into effect;se=J(12,1);square=J(&n,12); \*standard errors\*; %do j=1 %to 12; %do t=1 %to &n; square[&t,&j]=((bootdata[&t,&j])-effect[,&j])\*\*2; %end;\*t loop; se[&j,]=(sqrt(sum((square[,&j]))))/sqrt(&n);

 $\overline{\%}$ end; y=se;reate se from y;append from y; %end; %if &cvar= | (&cvar^= & &c=) %then %do;  $effect=J(1,6);$ %do j=1 %to 6; effect[.&i]=sum((bootdata[.&i]))/&n; %end; x=effect;cname1 = {"effect1" "effect2" "effect3" "effect4" "effect5" "effect6"}; create effect from x [colname=cname1] ;append from x;use bootdata; read all into bootdata;use effect;read all into effect;se=J(6,1);square=J(&n,6); \*standard errors\*; %do j=1 %to 6; %do t=1 %to &n; square[&t,&j]=((bootdata[&t,&j])-effect[,&j])\*\*2; %end;\*t loop; se[&j,]=(sqrt(sum((square[,&j]))))/sqrt(&n); %end; y=se;create se from y;append from y;quit; %end; \*Percentile confidence intervals\*; %let alphalev = .05; %let a1 = %sysevalf(&alphalev/2\*100); %let a2 = %sysevalf $((1 - \& \text{alphalev}/2) \cdot 100)$ ; %if &c^= %then %do; %do j=1 %to 12; proc univariate data = bootdata alpha = .05 noprint; var boot&j; output out=pmethod&j mean = effect&j pctlpts=&a1 &a2 pctlpre = p pctlname = cil&j ciu&j ; run; %end; %end; %if (&cvar^= & &c=) | &cvar= %then %do; %do j=1 %to 6; proc univariate data = bootdata alpha = .05 noprint;var boot&j; output out=pmethod&j mean = effect&j pctlpts=&a1 &a2 pctlpre = p pctlname = \_cil&j \_ciu&j ; run; %end; %end; proc iml; %if &c^= & &cvar^= %then %do; %do j=1 %to 12; USE pmethod&j;read all into vb;cil&j = vb[1,2];ciu&j =vb[1,3] ; %end; cil=cil1||cil2||cil3 ||cil4||cil5||cil6||cil7||cil8||cil9||cil10||cil11||cil12; ciu=ciu1||ciu2||ciu3||ciu4||ciu5||ciu6||ciu7||ciu8||ciu9||ciu10||ciu11||ciu12;  $x=$  t(cil) $|$ t(ciu) ; create ci from x;append from x; %end; %if &cvar= | (&cvar<sup>^</sup>= & &c=) %then %do; %do j=1 %to 6; USE pmethod&j;read all into vb;cil&j = vb[1,2];ciu&j = vb[1,3]; %end; \*j; cil=cil1||cil2||cil3 ||cil4||cil5||cil6;

ciu=ciu1||ciu2||ciu3||ciu4||ciu5||ciu6;  $x=$  t(cil) $|$ |t(ciu) ; create ci from x;append from x; %end; \*c; %end; \*yreg etc; %end; \* boot; \*\*\*\*\*\*\*\*\*\*\*\*\*\*\*\*\*\*\*\* BOOTSTRAP PROCEDURE -END- \*\*\*\*\*\*\*\*\*\*\*\*\*\*\*\*\*\*\*\*\*\*\*\*\*; dm "out;clear"; \*\*\*\*\*\*\*\*\* regression to print \*\*\*\*\*\*\*\*\*\*\*\*\*\*\*\*\*\*\*\*\*\*\*\*\*\*\*\*\*\*\*\*\*\*\*\*\*\*\*\*\*\*\*\*\*; \*\*\*\*\*\*\*\*\*\*\*\*\*\*\*\*\*\*\*\*\*\*\*\*\*\*\*\*\*\*\*\*\*\*\*\*\*\*\*\*\*\*\*\*\*\*\*\*\*\*\*\*\*\*\*\*\*\*\*\*\*\*\*\*\*\*\*\*\*\*\*\*\*; %if &yreg=logistic | &yreg=loglinear |&yreg=poisson | &yreg=negbin |&yreg=survCox |&yreg=survAdd |&yreg=survAFT\_weibull |&yreg=survAFT\_exp |&yreg=survAFT\_gamma |&yreg=survAFT\_loglogistic |&yreg=survAFT\_normal %then %do; \*\*\*\*\*\*\*\*\*\*\*\*\*\*\*\*\*\*\*\*\*\*\*\*\*\*\*\*\*\*\*\*\*\*\*\*\*\*\*\*\*\*\*\*\*\*\*\*\*\*\*\*\*\*\*\*\*\*\*\*\*\*\*\*\*\*\*\*\*\*\*\*\*; \*need to include output to print for survival outcome!!!; %if &interaction=true & &cvar^= %then %do; %if &yreg=logistic %then %do; proc logistic data=data1 descending covout outest=out1(drop=\_link\_ \_status\_ \_LNLIKE\_ \_type\_ \_name\_) ; model &yvar=&avar &mvar int &cvar ; run; %end; %if &interaction=true & &cvar= %then %do; %if &yreg=logistic %then %do; proc logistic data=data1 descending covout outest=out1(drop=\_link\_ \_status\_ \_LNLIKE\_ \_type\_ \_name\_) ;model &yvar=&avar &mvar int ; run; %end; %if &interaction=false & &cvar^= %then %do; %if &yreg=logistic %then %do; proc logistic data=data1 descending covout outest=out1(drop=\_link\_ \_status\_ \_LNLIKE\_ \_type\_ \_name\_ ) ;model &yvar=&avar &mvar &cvar ; run; %end; %if &interaction=false & &cvar= %then %do; %if &yreg=logistic %then %do; proc logistic data=data1 descending covout outest=out1(drop=\_link\_ \_status\_ \_LNLIKE\_ \_type\_ \_name\_ ) ;model &yvar=&avar &mvar ;run; %end; %end; %end; %end; \*\*\*\*\*\*\*\*\*\*\*\*\*\*\*\*\*\*\*\*\*\*\*\*\*\*\*\*\*\*\*\*\*\*\*\*\*\*\*\*\*\*\*\*\*\*\*\*\*\*\*\*\*\*\*\*\*\*\*\*\*\*\*\*\*\*\*\*\*\*\*\*\*\*\*\*\*\*\*\*\*\*\*\*\*\*\*\*\*\*\*; %if &mreg=logistic %then %do; \*\*\*\*\*\*\*\*\*\*\*\*\*\*\*\*\*\*\*\*\*\*\*\*\*\*\*\*\*\*\*\*\*\*\*\*\*\*\*\*\*\*\*\*\*\*\*\*\*\*\*\*\*\*\*\*\*\*\*\*\*\*\*\*\*\*\*\*\*\*\*\*\*\*\*\*\*\*\*\*\*\*\*\*\*\*\*\*\*\*\*\*; %if &cvar^= %then %do; %if &casecontrol^=true %then %do; proc logistic data=data1 descending covout outest=out2(drop=\_link\_ \_status\_ \_LNLIKE\_ \_type\_ \_name\_ ) ;model &mvar=&avar &cvar ;run; %end; %if &casecontrol=true %then %do; proc logistic data=data1 descending covout outest=out2(drop=\_link\_\_status\_\_LNLIKE\_\_type\_\_name\_) ;where &yvar=0; model &mvar=&avar &cvar ;run;

%end; %end; %if &cvar= %then %do; %if &casecontrol^=true %then %do; proc logistic data=data1 descending covout outest=out2(drop=\_link\_ \_status\_ \_LNLIKE\_ \_type\_ \_name\_ ) ;model &mvar=&avar ;run; %end; %if &casecontrol=true %then %do; proc logistic data=data1 descending covout outest=out2(drop=\_link\_\_status\_\_LNLIKE\_\_type\_\_name\_) ;where &yvar=0; model &mvar=&avar ;run; %end; %end; %end; \*\*\*\*\*\*\*\*\*\*\*\*\*\*\*\*\*\*\*\*\*\*\*\*\*\* DELTA METHOD PROCEDURE \*\*\*\*\*\*\*\*\*\*\*\*\*\*\*\*\*\*\*\*\*\*\*\*\*\*\*\*\*; \*/PROBLEMS WITH COX REGRESSION!!!! NEED TO DEBUG! \*/; %if (&boot= | &boot=false) %then %do; proc iml; \*/compute the causal effects\*/; %if (&mreg=linear & &interaction=false ) | (&yreg=linear & &mreg=logistic & &interaction=false & &cvar=) %then %do; PROC IML;USE out1;READ ALL INTO VB;NVB1= NROW(VB); V1=VB[2:NVB1,]; theta1=VB[1,2];theta2=VB[1,3];USE out2;READ ALL INTO VB; %if (&yreg=linear & &mreg=linear) | (&yreg=linear & &mreg=logistic) %then %do; beta0= VB[1,1];beta1=VB[1,2];NVB2= NROW(VB); V2=VB[2:NVB2,]; zero1=J(nrow(V1),nrow(V2),0);zero2=J(nrow(V2),nrow(V1),0);A= V2 || zero2;B= zero1 || V1; sigma= A // B;zero=0;one=1; %end; %if (&yreg^=linear & &mreg=linear) %then %do; beta1=VB[1,3];NVB2= NROW(VB); V2=VB[2:NVB2,2:ncol(vb)]; zero1=J(nrow(V1),nrow(V2),0); zero2=J(nrow(V2),nrow(V1),0);A= V2 || zero2;B= zero1 || V1;sigma= A // B;zero=J(1,1,0); one=J(1,1,1); %end;  $effect=.$   $I(1,3)$ ; %if &cvar^= %then %do; z1=J(1,&nc,0); z=zero||zero||z1||zero||one||zero; gamma=J(3,2\*&nc+5); %end; %if &cvar= %then %do; gamma=J(3,5); %end; %if (&yreg=linear & &mreg=logistic) %then %do; z=zero||zero||zero||one||zero; \*/cde and nde\*/; effect[,1]=(theta1)\*(&a1-&a0);gamma[1,]=z; \*/nie\*/; effect[,2]=(theta2)\*(exp(beta0+beta1\*&a1)/(1+exp(beta0+beta1\*&a1))-exp(beta0+beta1\*&a0)/(1+exp(beta0+b eta1\*&a0))); D=exp(beta0+beta1\*&a1);E=(1+D);A=exp(beta0+beta1\*&a0);B=(1+A); x=(theta2)\*((D\*E-D\*\*2)/E\*\*2-(A\*B-A\*\*2)/B\*\*2); w=(theta2)\*(&a1\*(D\*E-D\*\*2)/E\*\*2-&a0\*(A\*B-A\*\*2)/B\*\*2);h=t(D/E-A/B); gamma[2,]=x|| w|| zero||zero|| h;  $*$ /te $*$ /; effect[,3]=effect[,1]+effect[,2];A=exp(beta0+beta1\*&a0);B=(1+A);D=exp(beta0+beta1\*&a1);

E=(1+D);x=(theta2)\*((D\*E-D\*\*2)/(E\*\*2)-(A\*B-B\*\*2)/(B\*\*2)); w=(theta2)\*(&a1\*(D\*E-D\*\*2)/(E\*\*2)-&a0\*(A\*B-B\*\*2)/(B\*\*2));t=t(D/E-A/B); s=(&a1-&a0);gamma[3,]=x||w||zero||s||t; %end; %if (&yreg=linear & &mreg=linear & &interaction=false) %then %do; effect[,1]=(theta1)\*(&a1-&a0); effect[,2]=(theta2\*beta1)\*(&a1-&a0); effect[,3]=(theta1+theta2\*beta1)\*(&a1-&a0); %if &cvar^= %then %do; z1=J(1,&nc,0);z=zero||zero||z1||zero||one||zero; gamma[1,]=zero||zero||z1||zero||one||zero||z1; gamma[2,]=zero|| theta2||z1|| zero ||zero|| beta1||z1; gamma[3,]=zero||theta2||z1||zero||one||beta1||z1; %end; %if &cvar= %then %do; z=zero||zero||zero||one||zero;gamma[1,]=zero||zero||zero||one||zero; gamma[2,]=zero|| theta2|| zero ||zero|| beta1;gamma[3,]=zero||theta2||zero||one||beta1; %end; %end; %if (&yreg^=linear & &mreg=linear ) %then %do; effect[,1]=((theta1)\*(&a1-&a0));effect[,2]=((theta2\*beta1)\*(&a1-&a0)); effect[,3]=effect[,2]+effect[.1]; %if &cvar^= %then %do; z1=J(1,&nc,0);z=zero||zero||z1||zero||one||zero;gamma[1,]=zero||zero||z1||zero||one||zero||z1; gamma[2,]=zero|| theta2||z1|| zero ||zero|| beta1||z1; gamma[3,]=zero||theta2||z1||zero||one||beta1||z1; %end; %if &cvar= %then %do; z=zero||zero||zero||one||zero;gamma[1,]=zero||zero||zero||one||zero; gamma[2,]=zero|| theta2|| zero ||zero|| beta1;gamma[3,]=zero||theta2||zero||one||beta1; %end; %end; se=J(1,3);pvalue=J(1,3);cil=J(1,3);ciu=J(1,3); %if (&mreg=logistic & &yreg=linear) %then %do; se[,1]=sqrt(gamma[1,]\*sigma\*t(gamma[1,]))\*abs(&a1-&a0); se[,2]=sqrt(gamma[2,]\*sigma\*t(gamma[2,]));se[,3]=sqrt(gamma[3,]\*sigma\*t(gamma[3,])); %end; %if &mreg^=logistic %then %do; %do j=1 %to 3; se[,&j]=sqrt(gamma[&j,]\*sigma\*t(gamma[&j,]))\*abs(&a1-&a0); %end; %end; %do j=1 %to 3; pvalue[,&j] = 2\*MIN(1-ABS(probnorm((effect[,&j])/(se[,&j]))),ABS(probnorm((effect[,&j])/(se[,&j])))); %if (&yreg=linear ) %then %do; cil[,&j]=effect[,&j]-1.96\*(se[,&j]);ciu[, &j]=effect[,&j]+1.96\*(se[,&j]); %end; %if (&yreg^=linear & &mreg=linear ) %then %do; cil[,&j]=exp(effect[,&j]-1.96\*(se[,&j]));ciu[, &j]=exp(effect[,&j]+1.96\*(se[,&j])); effect[,&j]=exp(effect[,&j]); %end; %END;  $x=effect:channel = {$  "effect1" "effect2" "effect3"}; create effect from x [colname=cname1];append from x;x=(se);cname1 =  $\{$  "se1" "se2" "se3"}; create se from x [ colname=cname1 ];append from x;x=cil;cname1 = { "cil1" "cil2" "cil3"};
create cil from x [ colname=cname1 ];append from x;x=ciu;cname1 = { "ciu1" "ciu2" "ciu3"}; create ciu from  $x \in \mathbb{C}$  colname=cname1 l; append from  $x$ ; x=pvalue;cname1 =  $\{$  "p1" "p2" "p3"};create pvalue from x [ colname=cname1 ];append from x; %end;\* noint; \*\*\*\*\*\*\*\*\*\*\*\*\*\*\*\*\*\*\*\*\*\*\*\*\*\*\*\*\*\*\*\*\*\*\*\*\*\*\*\*\*\*\*\*\*\*\*\*\*\*\*\*\*\*\*\*\*\*\*\*\*\*\*\*\*\*\*\*\*\*\*\*\*\*\*\*\*\*\*\*\*\*\*\*\*\*\*; %if (&interaction=true) | (&mreg=logistic & &interaction=false & &cvar^=) |(&yreg^=linear & &mreg=logistic & &interaction=false) %then %do; %if &cvar^= %then %do; USE data2;read all into vb; %if &c= %then %do; cmean=VB[1,1:ncol(vb)]; %end; %if &c^= %then %do; cmean=VB[1,1:ncol(vb)-&nc];c=VB[1,ncol(vb)-&nc+1:ncol(vb)] ; %end; %if &c^= & &interaction=false %then %do; effect=J(1,12);gamma=J(12,&nc\*2+5); %end; %if &c^= & &interaction=true %then %do; effect=J(1,12);gamma=J(12,&nc\*2+6); %end; %if &c= & &interaction=false %then %do; effect=J(1,6);gamma=J(6,&nc\*2+5); %end; %if &c= & &interaction=true %then %do; effect=J(1,6);gamma=J(6,&nc\*2+6); %end; USE out1;READ ALL INTO VB;NVB1= NROW(VB); V1=VB[2:NVB1,]; theta1=VB[1,2];theta2=VB[1,3]; %if &interaction=true %then %do; theta3=VB[1,4] ; %end; USE out2;READ ALL INTO VB; %if (&yreg=linear & &mreg=linear) | (&mreg=logistic) %then %do; NVB2= NROW(VB); V2=VB[2:NVB2,]; beta0=VB[1,1];beta1=VB[1,2];beta2= VB[1,3:ncol(vb)]; zero1=J(nrow(V1),nrow(V2),0);zero2=J(nrow(V2),nrow(V1),0); A= V2 || zero2;B= zero1 || V1;sigma= A // B;zero=0;one=1;z1=J(1,&nc,0); z=zero||zero||z1||zero||one||zero; %end; %if &yreg^=linear & &mreg=linear %then %do; s2=VB[1,1];s2=s2\*\*2;beta0=VB[1,2];beta1=VB[1,3];beta2= VB[1,4:ncol(vb)];tsq=(theta3\*\*2); rm=s2;asq=(&a1\*\*2);a1sq=(&a0\*\*2);NVB2= NROW(VB);colvb=ncol(vb);V2=VB[2:NVB2,2:colvb]; zero1=J(nrow(V1),nrow(V2),0);zero2=J(nrow(V2),nrow(V1),0);z2=J(nrow(V1),1,0);z3=J(nrow(V2),1,0); A= V2 || zero2 ||z3;B= zero1 || V1||z2;zeros=J(1,nrow(V1)+nrow(V2),0);D= zeros ||s2; sigma= A // B//D;zero=0;one=1;z1=J(1,&nc,0);z=zero||zero||z1||zero||one||zero; %if &c^= & &interaction=false %then %do; gamma=J(12,&nc\*2+6); %end; %if &c^= & &interaction=true %then %do; gamma=J(12,&nc\*2+7); %end;

%if &c= & &interaction=false %then %do; gamma=J(6,&nc\*2+6); %end; %if &c= & &interaction=true %then %do; gamma=J(6,&nc\*2+7); %end; %end; %if &yreg=linear & &mreg=linear & &interaction=true %then %do; \*/MARGINAL CDE\*/; effect[,1]=(theta1+theta3\*&m)\*(&a1-&a0); \*/MARGINAL NDE\*/; effect[,2]=(theta1+theta3\*beta0+theta3\*beta1\*&a0+(theta3\*beta2\*t(cmean)))\*(&a1-&a0); \*/MARGINAL NIE\*/; effect[,3]=(theta2\*beta1+theta3\*beta1\*&a0)\*(&a1-&a0); \*/ MARGINAL TNDE\*/; effect[,4]=(theta1+theta3\*beta0+theta3\*beta1\*&a1+(theta3\*beta2\*t(cmean)))\*(&a1-&a0); \*/ MARGINAL TNIE\*/; effect[,5]=(theta2\*beta1+theta3\*beta1\*&a1)\*(&a1-&a0); \*/te marginal\*/; effect[,6]=(theta1+theta3\*beta0+theta3\*beta1\*&a0+(theta3\*beta2\*t(cmean))+theta2\*beta1+theta3\*beta1\*&a1 )\*(&a1-&a0); z1=J(1,&nc,0);zero=0;one=1;gamma[1,]=zero||zero||z1||zero||one||zero||&m || z1 ;x1=theta3\*&a0; print x1; w=theta3\*t(cmean);print\_w; h1=beta0+beta1\*&a0+(beta2)\*t(cmean);print h1; gamma[2,]= theta3|| x1|| t(w) || zero|| one|| zero|| t(h1) ||z1; x0=theta3\*&a1;w=theta3\*t(cmean);h0=beta0+beta1\*&a1+(beta2)\*t(cmean); gamma[4,]=theta3|| x0|| t(w)|| zero|| one|| zero|| t(h0)||z1; x0=theta2+theta3\*&a1;w0=beta1\*&a1;gamma[5,]=zero|| x0|| z1|| zero||zero|| beta1|| w0 || z1; x1=theta2+theta3\*&a0;w1=beta1\*&a0; gamma[3,]=zero|| x1|| z1|| zero||zero|| beta1|| w1 || z1;D=theta3\*(cmean); A=(theta3\*&a1+theta3\*&a0+theta2);B=beta0+beta1\*(&a1+&a0)+beta2\*t(cmean); gamma[6,]=theta3||A||(D)||zero||one||beta1||B||z1; %if &c^= %then %do; \*/CONDITIONAL CDE\*/; effect[,7]=(theta1)\*(&a1-&a0)+(theta3\*(&m))\*(&a1-&a0); \*/CONDITIONAL NDE\*/; effect[,8]=(theta1+theta3\*beta0+theta3\*beta1\*&a0+(theta3\*beta2\*t(c)))\*(&a1-&a0); \*/CONDITIONAL NIE\*/; effect[,9]=(theta2\*beta1+theta3\*beta1\*&a0)\*(&a1-&a0); \*/CONDITIONAL TNDE\*/; effect[,10]=(theta1+theta3\*beta0+theta3\*beta1\*&a1+(theta3\*beta2\*t(c)))\*(&a1-&a0); \*/ CONDITIONAL TNIE\*/; effect[,11]=(theta2\*beta1+theta3\*beta1\*&a1)\*(&a1-&a0); \*/te conditional\*/; effect[,12]=(theta1+theta3\*beta0+theta3\*beta1\*&a0+(theta3\*beta2\*t(c))+theta2\*beta1+theta3\*beta1\*&a1)\*(& a1-&a0); \*gamma=J(1,2\*&nc+6); gamma[7,]=zero||zero||z1||zero||one||zero||&m || z1; x1=theta3\*&a0;w=theta3\*t(c);h1=beta0+beta1\*&a0+(beta2)\*t(c);  $gamma[8] = \text{theta}[1 \times 1] \cdot \text{t}(w)$  || zero|| one|| zero|| t(h1) || z1; x0=theta3\*&a1;h0=beta0+beta1\*&a1+(beta2)\*t(c);

gamma[10,]=theta3|| x0|| t(w)|| zero|| one|| zero|| t(h0)||z1; w0=beta1\*&a1; gamma[11,]=zero|| x0|| z1|| zero||zero|| beta1|| w0 || z1; x1=theta2+theta3\*&a0;w1=beta1\*&a0; gamma[9,]=zero|| x1|| z1|| zero||zero|| beta1|| w1 || z1; D=theta3\*(c);A=(theta3\*&a1+theta3\*&a0+theta2);B=beta0+beta1\*(&a1+&a0)+beta2\*t(c); gamma[12,]=theta3||A||(D)||zero||one||beta1||B||z1; %end; %end; %if &yreg=linear & &mreg=logistic & &interaction=true %then %do; \*/MARGINAL CDE\*/; effect[,1]=(theta1+theta3\*&m)\*(&a1-&a0); \*/MARGINAL NDE\*/; effect[,2]=(theta1+theta3\*exp(beta0+beta1\*&a0+sum(beta2\*t(cmean)))/(1+exp(beta0+beta1\*&a0+sum(beta2\* t(cmean)))))\*(&a1-&a0); \*/MARGINAL NIE\*/; effect[,3]=(theta2+theta3\*&a0)\*(exp(beta0+beta1\*&a1+sum(beta2\*t(cmean)))/(1+exp(beta0+beta1\*&a1+sum( beta2\*t(cmean))))-exp(beta0+beta1\*&a0+sum(beta2\*t(cmean)))/(1+exp(beta0+beta1\*&a0+sum(beta2\*t(cmea n))))); \*/ MARGINAL TNDE\*/; effect[,4]=(theta1+theta3\*exp(beta0+beta1\*&a1+sum(beta2\*t(cmean)))/(1+exp(beta0+beta1\*&a1+sum(beta2\* t(cmean)))))\*(&a1-&a0); \*/ MARGINAL TNIE\*/; effect[,5]=(theta2+theta3\*&a1)\*(exp(beta0+beta1\*&a1+sum(beta2\*t(cmean)))/(1+exp(beta0+beta1\*&a1+sum( beta2\*t(cmean))))-exp(beta0+beta1\*&a0+sum(beta2\*t(cmean)))/(1+exp(beta0+beta1\*&a0+sum(beta2\*t(cmea n))))); \*/te marginal\*/; effect[,6]=effect[,2]+effect[,5]; gamma[1,]=z||&m || z1 ; A=exp(beta0+beta1\*&a0+beta2\*t(cmean));B=(1+A);x=theta3\*(A\*B-A\*\*2)/B\*\*2; w=theta3\*&a0\*(A\*B-A\*\*2)/B\*\*2;y=theta3\*cmean\*(A\*B-A\*\*2)/B\*\*2;h=A/B; gamma[2,]=  $\times$ || w || y || zero|| one|| zero|| t(h) || z1; A=exp(beta0+beta1\*&a1+beta2\*t(cmean));B=(1+A); x=theta3\*(A\*B-A\*\*2)/B\*\*2;w=theta3\*&a1\*(A\*B-A\*\*2)/B\*\*2;y=theta3\*cmean\*(A\*B-A\*\*2)/B\*\*2; h=A/B;gamma[4,]=x|| w || y || zero|| one|| zero|| t(h) || z1; D=exp(beta0+beta1\*&a1+beta2\*t(cmean));E=(1+A);A=exp(beta0+beta1\*&a0+beta2\*t(cmean)); B=(1+A);x=(theta2+theta3\*&a1)\*((D\*E-D\*\*2)/E\*\*2-(A\*B-A\*\*2)/B\*\*2); w=(theta2+theta3\*&a1)\*(&a1\*(D\*E-D\*\*2)/E\*\*2-&a0\*(A\*B-A\*\*2)/B\*\*2); y=cmean\*(theta2+theta3\*&a1)\*((D\*E-D\*\*2)/E\*\*2-(A\*B-A\*\*2)/B\*\*2); h=t(D/E-A/B);j=&a1\*h;gamma[5,]=x|| w|| y|| zero||zero|| h|| j || z1; x=(theta2+theta3\*&a0)\*((D\*E-D\*\*2)/E\*\*2-(A\*B-A\*\*2)/B\*\*2); w=(theta2+theta3\*&a0)\*(&a1\*(D\*E-D\*\*2)/E\*\*2-&a0\*(A\*B-A\*\*2)/B\*\*2); y=cmean\*(theta2+theta3\*&a0)\*((D\*E-D\*\*2)/E\*\*2-(A\*B-A\*\*2)/B\*\*2); h=t(D/E-A/B);j=&a0\*h;gamma[3,]=x|| w|| y||zero||zero|| h|| j|| z1; A=exp(beta0+beta1\*&a0+beta2\*t(cmean));B=(1+A); D=exp(beta0+beta1\*&a1+beta2\*t(cmean));E=(1+D); x=theta3\*(&a1-&a0)\*(A\*B-B\*\*2)/(B\*\*2)+(theta2+theta3\*&a1)\*((D\*E-D\*\*2)/(E\*\*2)-(A\*B-B\*\*2)/(B\*\*2)); w=&a0\*theta3\*(&a1-&a0)\*(A\*B-B\*\*2)/(B\*\*2)+(theta2+theta3\*&a1)\*(&a1\*((D\*E-D\*\*2)/(E\*\*2))-&a0\*((A\*B-B\*\*2 )/(B\*\*2))); y=theta3\*cmean\*(&a1-&a0)\*((A\*B-B\*\*2)/(B\*\*2))+(theta2+theta3\*&a1)\*(((D\*E-D\*\*2)/(E\*\*2))-((A\*B-B\*\*2)/(B\*\* 2)));s=(&a1-&a0);t=t(D/E-A/B);r=(&a1-&a0)\*t(A/B)+&a1\*t;gamma[6,]=x||w||y||zero||s||t||r||z1; %if &c^= %then %do;

\*/CONDITIONAL CDE\*/; effect[,7]=(theta1)\*(&a1-&a0)+(theta3\*(&m))\*(&a1-&a0); \*/CONDITIONAL NDE\*/; effect[,8]=(theta1+theta3\*exp(beta0+beta1\*&a0+sum(beta2\*t(c)))/(1+exp(beta0+beta1\*&a0+sum(beta2\*t(c)))))  $*(8a1 - 8a0)$ : \*/CONDITIONAL NIE\*/; effect[,9]=(theta2+theta3\*&a0)\*(exp(beta0+beta1\*&a1+sum(beta2\*t(c)))/(1+exp(beta0+beta1\*&a1+sum(beta2 \*t(c))))-exp(beta0+beta1\*&a0+sum(beta2\*t(c)))/(1+exp(beta0+beta1\*&a0+sum(beta2\*t(c))))); \*/CONDITIONAL TNDE\*/; effect[,10]=(theta1+theta3\*exp(beta0+beta1\*&a1+sum(beta2\*t(c)))/(1+exp(beta0+beta1\*&a1+sum(beta2\*t(c))) ))\*(&a1-&a0); \*/ CONDITIONAL TNIE\*/; effect[,11]=(theta2+theta3\*&a1)\*(exp(beta0+beta1\*&a1+sum(beta2\*t(c)))/(1+exp(beta0+beta1\*&a1+sum(beta 2\*t(c))))-exp(beta0+beta1\*&a0+sum(beta2\*t(c)))/(1+exp(beta0+beta1\*&a0+sum(beta2\*t(c))))); \*/te conditional\*/; effect[,12]=effect[,8]+effect[,11];gamma[7,]=z||&m || z1;B=exp(beta0+beta1\*&a0+beta2\*t(c)); A=(1+B);d1=theta3\*(A\*B-B\*\*2)/A\*\*2;d2=theta3\*&a0\*(A\*B-B\*\*2)/A\*\*2;d3=theta3\*c\*(A\*B-B\*\*2)/A\*\*2; d4=0;d5=1;d6=0;d7=B/A;d8=z1; gamma[8,]= d1|| d2 || d3 || d4|| d5|| d6|| t(d7) || d8; B=exp(beta0+beta1\*&a1+beta2\*t(c));A=(1+B); d1=theta3\*(A\*B-B\*\*2)/A\*\*2;d2=theta3\*&a1\*(A\*B-B\*\*2)/A\*\*2;d3=theta3\*c\*(A\*B-B\*\*2)/A\*\*2; d4=0;d5=1;d6=0;d7=t(B/A);d8=z1; gamma[10,]=d1|| d2 || d3 || d4|| d5|| d6|| d7 || d8; D=exp(beta0+beta1\*&a1+beta2\*t(c)); X=(1+D);B=exp(beta0+beta1\*&a0+beta2\*t(c));A=(1+B); d1=(theta2+theta3\*&a1)\*((D\*X-D\*\*2)/X\*\*2-(A\*B-B\*\*2)/A\*\*2); d2=(theta2+theta3\*&a1)\*(&a1\*(D\*X-D\*\*2)/X\*\*2-&a0\*(A\*B-B\*\*2)/A\*\*2); d3=c\*(theta2+theta3\*&a1)\*((D\*X-D\*\*2)/X\*\*2-(A\*B-B\*\*2)/A\*\*2); d4=0;d5=0;d6=t(D/X-B/A);d7=&a1\*d6;d8=z1; gamma[11,]=d1|| d2 || d3 || d4|| d5|| d6|| d7 || d8; d1=(theta2+theta3\*&a0)\*((D\*X-D\*\*2)/X\*\*2-(A\*B-B\*\*2)/A\*\*2); d2=(theta2+theta3\*&a0)\*(&a1\*(D\*X-D\*\*2)/X\*\*2-&a0\*(A\*B-B\*\*2)/A\*\*2); d3=c\*(theta2+theta3\*&a0)\*((D\*X-D\*\*2)/X\*\*2-(A\*B-B\*\*2)/A\*\*2); d4=0;d5=0;d6=t(D/X-B/A);d7=&a0\*d6;d8=z1; gamma[9,]=d1|| d2 || d3 || d4|| d5|| d6|| d7 || d8; A=exp(beta0+beta1\*&a0+beta2\*t(c));B=(1+A);D=exp(beta0+beta1\*&a1+beta2\*t(c));E=(1+D); x=theta3\*(&a1-&a0)\*(A\*B-B\*\*2)/(B\*\*2)+(theta2+theta3\*&a1)\*(((D\*E-D\*\*2)/(E\*\*2))-((A\*B-B\*\*2)/(B\*\*2))); w=&a0\*theta3\*(&a1-&a0)\*(A\*B-B\*\*2)/(B\*\*2)+(theta2+theta3\*&a1)\*(&a1\*((D\*E-D\*\*2)/(E\*\*2))-&a0\*((A\*B-B\*\*2 )/(B\*\*2))); y=theta3\*c\*(&a1-&a0)\*((A\*B-B\*\*2)/(B\*\*2))+(theta2+theta3\*&a1)\*(((D\*E-D\*\*2)/(E\*\*2))-((A\*B-B\*\*2)/(B\*\*2))); s=(&a1-&a0);t=t(D/E-A/B);r=(&a1-&a0)\*t(A/B)+&a1\*t;gamma[12,]=x||w||y||zero||s||t||r||z1; %end; %end; %if &yreg=linear & &mreg=logistic & &interaction=false %then %do; \*/MARGINAL CDE\*/; effect[1]=(theta1)\*(&a1-&a0); \*/MARGINAL NDE\*/; effect[,2]=(theta1)\*(&a1-&a0); \*/MARGINAL NIE\*/; effect[,3]=(theta2)\*(exp(beta0+beta1\*&a1+sum(beta2\*t(cmean)))/(1+exp(beta0+beta1\*&a1+sum(beta2\*t(cmean))) )-exp(beta0+beta1\*&a0+sum(beta2\*t(cmean)))/(1+exp(beta0+beta1\*&a0+sum(beta2\*t(cmean))))); \*/ MARGINAL TNDE\*/;

effect[,4]=(theta1)\*(&a1-&a0); \*/ MARGINAL TNIE\*/; effect[,5]=(theta2)\*(exp(beta0+beta1\*&a1+sum(beta2\*t(cmean)))/(1+exp(beta0+beta1\*&a1+sum(beta2\*t(cmean))) )-exp(beta0+beta1\*&a0+sum(beta2\*t(cmean)))/(1+exp(beta0+beta1\*&a0+sum(beta2\*t(cmean)))));  $*$ /te marginal $*$ /: effect[,6]=effect[,2]+effect[,5];gamma[1,]=z|| z1 ;A=exp(beta0+beta1\*&a0+beta2\*t(cmean));B=(1+A);  $x=0; w=0;$ gamma[2,]=  $x|| w || z1 ||$  zero|| one|| zero|| z1; A=exp(beta0+beta1\*&a1+beta2\*t(cmean));B=(1+A);gamma[4,]=x|| w || z1 || zero|| one|| zero|| z1; D=exp(beta0+beta1\*&a1+beta2\*t(cmean));E=(1+D);A=exp(beta0+beta1\*&a0+beta2\*t(cmean)); B=(1+A);x=(theta2)\*((D\*E-D\*\*2)/E\*\*2-(A\*B-A\*\*2)/B\*\*2); w=(theta2)\*(&a1\*(D\*E-D\*\*2)/E\*\*2-&a0\*(A\*B-A\*\*2)/B\*\*2); y=cmean\*(theta2)\*((D\*E-D\*\*2)/E\*\*2-(A\*B-A\*\*2)/B\*\*2); h=t(D/E-A/B); gamma[5,]=x|| w|| y|| zero||zero|| h|| z1;gamma[3,]=x|| w|| y||zero||zero|| h|| z1; A=exp(beta0+beta1\*&a0+beta2\*t(Cmean));B=(1+A); D=exp(beta0+beta1\*&a1+beta2\*t(Cmean));E=(1+D); x=(theta2)\*((D\*E-E\*\*2)/(E\*\*2)-(A\*B-B\*\*2)/(B\*\*2)); w=((theta2)\*(&a1\*(D\*E-E\*\*2)/(E\*\*2)-&a0\*(A\*B-B\*\*2)/(B\*\*2))); y=(theta2)\*Cmean\*((D\*E-E\*\*2)/(E\*\*2)-(A\*B-B\*\*2)/(B\*\*2)); t=t(D/E-A/B);s=(&a1-&a0);gamma[6,]=x||w||y||zero||s||t||z1; %if &c^= %then %do; \*/CONDITIONAL CDE\*/; effect[,7]=(theta1)\*(&a1-&a0); \*/CONDITIONAL NDE\*/; effect[,8]=(theta1)\*(&a1-&a0); \*/CONDITIONAL NIE\*/; effect[,9]=(theta2)\*(exp(beta0+beta1\*&a1+sum(beta2\*t(c)))/(1+exp(beta0+beta1\*&a1+sum(beta2\*t(c))))-exp(b eta0+beta1\*&a0+sum(beta2\*t(c)))/(1+exp(beta0+beta1\*&a0+sum(beta2\*t(c))))); \*/CONDITIONAL TNDE\*/; effect[,10]=(theta1)\*(&a1-&a0); \*/ CONDITIONAL TNIE\*/; effect[,11]=(theta2)\*(exp(beta0+beta1\*&a1+sum(beta2\*t(c)))/(1+exp(beta0+beta1\*&a1+sum(beta2\*t(c))))-exp( beta0+beta1\*&a0+sum(beta2\*t(c)))/(1+exp(beta0+beta1\*&a0+sum(beta2\*t(c))))); \*/te conditional\*/; effect[,12]=effect[,8]+effect[,11]; gamma[7,]=z||z1; A=exp(beta0+beta1\*&a0+beta2\*t(c));B=(1+A);x=0;w=0; gamma[8,]= x|| w || z1 || zero|| one|| zero|| z1; A=exp(beta0+beta1\*&a1+beta2\*t(c));B=(1+A);x=0;w=0; gamma[10,]=x|| w || z1 || zero|| one|| zero|| z1; D=exp(beta0+beta1\*&a1+beta2\*t(c));E=(1+D);A=exp(beta0+beta1\*&a0+beta2\*t(c));B=(1+A); x=(theta2)\*((D\*E-D\*\*2)/E\*\*2-(A\*B-A\*\*2)/B\*\*2); w=(theta2)\*(&a1\*(D\*E-D\*\*2)/E\*\*2-&a0\*(A\*B-A\*\*2)/B\*\*2); y=c\*(theta2)\*((D\*E-D\*\*2)/E\*\*2-(A\*B-A\*\*2)/B\*\*2);h=t(D/E-A/B); gamma[11,]=x|| w|| y|| zero||zero|| h|| z1; x=(theta2)\*((D\*E-D\*\*2)/E\*\*2-(A\*B-A\*\*2)/B\*\*2); w=(theta2)\*(&a1\*(D\*E-D\*\*2)/E\*\*2-&a0\*(A\*B-A\*\*2)/B\*\*2); y=c\*(theta2)\*((D\*E-D\*\*2)/E\*\*2-(A\*B-A\*\*2)/B\*\*2); h=t(D/E-A/B);gamma[9,]=x|| w|| y|| zero||zero|| h|| z1;A=exp(beta0+beta1\*&a0+beta2\*t(c)); B=(1+A);D=exp(beta0+beta1\*&a1+beta2\*t(c));E=(1+D);

x=(theta2)\*((D\*E-E\*\*2)/(E\*\*2)-(A\*B-B\*\*2)/(B\*\*2)); w=((theta2)\*(&a1\*(D\*E-E\*\*2)/(E\*\*2)-&a0\*(A\*B-B\*\*2)/(B\*\*2))); y=(theta2)\*c\*((D\*E-E\*\*2)/(E\*\*2)-(A\*B-B\*\*2)/(B\*\*2)); t=t(D/E-A/B);s=(&a1-&a0);gamma[12,]=x||w||y||zero||s||t||z1; %end; %end; %if &yreg^=linear & &mreg=linear & &interaction=true %then %do; \*/MARGINAL CDE\*/; x6=(theta1+theta3\*&m)\*(&a1-&a0);effect[,1]=exp(x6); \*/MARGINAL NDE\*/; x7=(theta1+theta3\*beta0+theta3\*beta1\*&a0+sum(theta3\*beta2\*t(cmean))+theta3\*theta2\*rm)\*(&a1-&a0)+1/2 \*tsq\*rm\*(asq-a1sq);effect[,2]=exp(x7); \*/MARGINAL NIE\*/; x8=(theta2\*beta1+theta3\*beta1\*&a0)\*(&a1-&a0);effect[,3]=exp(x8); \*/ MARGINAL TNDE\*/; x9=(theta1+theta3\*beta0+theta3\*beta1\*&a1+sum(theta3\*beta2\*t(cmean))+theta3\*theta2\*rm)\*(&a1-&a0)+1/2 \*tsq\*rm\*(asq-a1sq);effect[,4]=exp(x9); \*/ MARGINAL TNIE\*/; x10=(theta2\*beta1+theta3\*beta1\*&a1)\*(&a1-&a0);effect[,5]=exp(x10);  $*$ /te $*$ /; effect[,6]=effect[,2]\*effect[,5];gamma[1,]=z||&m || z1||zero ;x=theta3\*&a0;w=theta3\*t(Cmean); h=beta0+beta1\*&a0+(beta2)\*t(Cmean)+theta2\*s2+theta3\*s2\*(&a1+&a0); ts=s2\*theta3;f=theta3\*theta2+0.5\*(theta3\*\*2)\*(&a1+&a0); gamma[2,]= theta3|| x|| t(w) || zero|| one||ts|| h || z1||f;x=theta3\*&a1; w=theta3\*t(Cmean);h=beta0+beta1\*&a1+(beta2)\*t(Cmean)+theta2\*s2+theta3\*s2\*(&a1+&a0); ts=s2\*theta3;f=theta3\*theta2+0.5\*theta3\*\*2\*(&a1+&a0); gamma[4,]=theta3|| x|| t(w)|| zero|| one|| ts|| h||z1||f; x=theta2+theta3\*&a1;w=beta1\*&a1;gamma[5,]=zero|| x|| z1|| zero||zero|| beta1|| w || z1 || zero; x=theta2+theta3\*&a0;w=beta1\*&a0;gamma[3,]=zero|| x|| z1|| zero||zero|| beta1|| w || z1 ||zero; d2pnde=theta3\*&a0;d3pnde=theta3\*(Cmean); d7pnde=beta0+beta1\*&a0+(beta2)\*t(Cmean)+theta2\*s2+theta3\*s2\*(&a1+&a0);d6pnde=s2\*theta3; d9pnde=theta3\*theta2+0.5\*(theta3\*\*2)\*(&a1+&a0);d2tnie=theta2+theta3\*&a1; d7tnie=beta1\*&a1;d2=d2pnde+d2tnie;d3=d3pnde;d6=d6pnde+beta1;d7=d7pnde+d7tnie;d9=d9pnde; gamma[6,]=theta3||d2||d3||zero||one||d6||d7||z1||d9; %if &c^= %then %do; \*/CONDITIONAL CDE\*/; effect[,7]=exp((theta1+theta3\*&m)\*(&a1-&a0)); \*/CONDITIONAL NDE\*/; effect[,8]=exp((theta1+theta3\*beta0+theta3\*beta1\*&a0+sum(theta3\*beta2\*t(c))+theta3\*theta2\*rm)\*(&a1-&a0) +(1/2)\*tsq\*rm\*(asq-a1sq)); \*/CONDITIONAL NIE\*/; x3=(theta2\*beta1+theta3\*beta1\*&a0)\*(&a1-&a0);effect[,9]=exp(x3); \*/CONDITIONAL TNDE\*/; x4=(theta1+theta3\*beta0+theta3\*beta1\*&a1+sum(theta3\*beta2\*t(c))+theta3\*theta2\*rm)\*(&a1-&a0)+(1/2)\*tsq  $*$ rm $*($ asq-a1sq);effect[,10]=exp(x4); \*/ CONDITIONAL TNIE\*/; x5=(theta2\*beta1+theta3\*beta1\*&a1)\*(&a1-&a0);effect[,11]=exp(x5);  $*$ /te $*$ /; effect[,12]=effect[,8]\*effect[,11];gamma[7,]=z||&m || z1||zero;x=theta3\*&a0;w=theta3\*t(c); h=beta0+beta1\*&a0+(beta2)\*t(c)+theta2\*s2+theta3\*s2\*(&a1+&a0);ts=s2\*theta3; f=theta3\*theta2+0.5\*(theta3\*\*2)\*(&a1+&a0); gamma[8,]= theta3|| x|| t(w) || zero|| one||ts|| h ||z1||f;x=theta3\*&a1;w=theta3\*t(c);

h=beta0+beta1\*&a1+(beta2)\*t(c)+theta2\*s2+theta3\*s2\*(&a1+&a0);ts=s2\*theta3; f=theta3\*theta2+0.5\*theta3\*\*2\*(&a1+&a0); gamma[10,]=theta3|| x|| t(w)|| zero|| one|| ts|| h||z1||f;x=theta2+theta3\*&a1;w=beta1\*&a1; gamma[11,]=zero|| x|| z1|| zero||zero|| beta1|| w || z1 || zero;x=theta2+theta3\*&a0; w=beta1\*&a0;gamma[9,]=zero|| x|| z1|| zero||zero|| beta1|| w || z1 ||zero; d2pnde=theta3\*&a0;d3pnde=theta3\*(c); d7pnde=beta0+beta1\*&a0+(beta2)\*t(c)+theta2\*s2+theta3\*s2\*(&a1+&a0);d6pnde=s2\*theta3; d9pnde=theta3\*theta2+0.5\*(theta3\*\*2)\*(&a1+&a0);d2tnie=theta2+theta3\*&a1; d7tnie=beta1\*&a1;d2=d2pnde+d2tnie;d3=d3pnde;d6=d6pnde+beta1;d7=d7pnde+d7tnie; d9=d9pnde;gamma[12,]=theta3||d2||d3||zero||one||d6||d7||z1||d9; %end; %end; %if &yreg^=linear & &mreg=logistic & &interaction=false %then %do; \*/MARGINAL CDE\*/; x6=(theta1)\*(&a1-&a0);effect[,1]=exp(x6); \*/MARGINAL NDE\*/; effect[,2]=exp((theta1)\*(&a1-&a0))\*(1+exp(theta2+beta0+beta1\*&a0+sum(beta2\*t(cmean))))/(1+exp(theta2+b eta0+beta1\*&a0+sum(beta2\*t(cmean)))); \*/MARGINAL NIE\*/; effect[,3]=((1+exp(beta0+beta1\*&a0+sum(beta2\*t(cmean))))\*(1+exp(theta2+beta0+beta1\*&a1+sum(beta2\*t(c mean)))))/((1+exp(beta0+beta1\*&a1+sum(beta2\*t(cmean))))\*(1+exp(theta2+beta0+beta1\*&a0+sum(beta2\*t(c mean))))); \*/ MARGINAL TNDE\*/; effect[,4]=exp((theta1)\*(&a1-&a0))\*(1+exp(theta2+beta0+beta1\*&a1+sum(beta2\*t(cmean))))/(1+exp(theta2+b eta0+beta1\*&a1+sum(beta2\*t(cmean)))); \*/ MARGINAL TNIE\*/; effect[,5]=((1+exp(beta0+beta1\*&a0+sum(beta2\*t(cmean))))\*(1+exp(theta2+beta0+beta1\*&a1+sum(beta2\*t(c mean)))))/((1+exp(beta0+beta1\*&a1+sum(beta2\*t(cmean))))\*(1+exp(theta2+beta0+beta1\*&a0+sum(beta2\*t(c mean)))));effect[,6]=effect[,2]\*effect[,5];gamma[1,]=z|| z1 ; A=exp(theta2+beta0+beta1\*&a0+beta2\*t(Cmean)); B=(1+exp(theta2+beta0+beta1\*&a0+beta2\*t(Cmean))); D=exp(theta2+beta0+beta1\*&a0+beta2\*t(Cmean)); E=(1+exp(theta2+beta0+beta1\*&a0+beta2\*t(Cmean))); d1nde=A/B-D/E;d2nde=&a0\*(d1nde);d3nde=(d1nde)\*(Cmean);d4nde=0;d5nde=(&a1-&a0); d6nde=d1nde;d7nde=z1; gamma[2,]= d1nde|| d2nde|| d3nde || d4nde||d5nde||d6nde||d7nde; A=exp(theta2+beta0+beta1\*&a1+beta2\*t(Cmean)); B=(1+exp(theta2+beta0+beta1\*&a1+beta2\*t(Cmean))); D=exp(theta2+beta0+beta1\*&a1+beta2\*t(Cmean)); E=(1+exp(theta2+beta0+beta1\*&a1+beta2\*t(Cmean))); s=A/B-D/E;x=&a1\*(s);w=(s)\*(Cmean);t=(&a1-&a0);gamma[4,]=s|| x|| w || zero||t||s||z1; A=exp(theta2+beta0+beta1\*&a1+beta2\*t(Cmean)); B=(1+exp(theta2+beta0+beta1\*&a1+beta2\*t(Cmean))); D=exp(theta2+beta0+beta1\*&a0+beta2\*t(Cmean)); E=(1+exp(theta2+beta0+beta1\*&a0+beta2\*t(Cmean))); F=exp(beta0+beta1\*&a0+beta2\*t(Cmean)); G=(1+exp(beta0+beta1\*&a0+beta2\*t(Cmean))); H=exp(beta0+beta1\*&a1+beta2\*t(Cmean)); I=(1+exp(beta0+beta1\*&a1+beta2\*t(Cmean))); d1nie=F/G-H/I+A/B-D/E;d2nie=&a0\*F/G-&a1\*H/I+&a1\*A/B-&a0\*D/E;d3nie=Cmean\*(d1nie); d4nie=0;d5nie=0;d6nie=(A/B-D/E);d7nie=z1; gamma[5,]=d1nie|| d2nie|| d3nie || d4nie||d5nie||d6nie||d7nie;

A=exp(theta2+beta0+beta1\*&a1+beta2\*t(Cmean)); B=(1+exp(theta2+beta0+beta1\*&a1+beta2\*t(Cmean))); D=exp(theta2+beta0+beta1\*&a0+beta2\*t(Cmean)); E=(1+exp(theta2+beta0+beta1\*&a0+beta2\*t(Cmean))); F=exp(beta0+beta1\*&a0+beta2\*t(Cmean)); G=(1+exp(beta0+beta1\*&a0+beta2\*t(Cmean))); H=exp(beta0+beta1\*&a1+beta2\*t(Cmean)); I=(1+exp(beta0+beta1\*&a1+beta2\*t(Cmean))); s=F/G-H/I+A/B-D/E;x=&a1\*F/G-&a0\*H/I+&a0\*A/B-&a1\*D/E;w=Cmean\*(s);k=(A/B-D/E); gamma[3,]=s|| x|| w || zero||zero||k||z1; d1=(d1nie+d1nde);d2=(d2nie+d2nde);d3=(d3nie+d3nde);d4=zero;d5=(d5nie+d5nde);d6=(d6nie+d6nde); gamma[6,]=d1||d2||d3||zero||d5||d6||z1; %if &c^= %then %do; \*/CONDITIONAL CDE\*/; x1=exp(theta1\*(&a1-&a0));effect[,7]=x1; \*/CONDITIONAL NDE\*/; effect[,8]=exp((theta1)\*(&a1-&a0))\*(1+exp(theta2+beta0+beta1\*&a0+sum(beta2\*t(c))))/(1+exp(theta2+beta0+ beta1\*&a0+sum(beta2\*t(c)))); \*/CONDITIONAL NIE\*/; effect[,9]=((1+exp(beta0+beta1\*&a0+beta2\*t(c)))\*(1+exp(theta2+beta0+beta1\*&a1+sum(beta2\*t(c)))))/((1+exp( beta0+beta1\*&a1+sum(beta2\*t(c))))\*(1+exp(theta2+beta0+beta1\*&a0+sum(beta2\*t(c))))); \*/CONDITIONAL TNDE\*/; effect[,10]=exp((theta1)\*(&a1-&a0))\*(1+exp(theta2+beta0+beta1\*&a1+sum(beta2\*t(c))))/(1+exp(theta2+beta0 +beta1\*&a1+sum(beta2\*t(c)))); \*/ CONDITIONAL TNIE\*/; effect[,11]=((1+exp(beta0+beta1\*&a0+sum(beta2\*t(c))))\*(1+exp(theta2+beta0+beta1\*&a1+sum(beta2\*t(c)))))/(( 1+exp(beta0+beta1\*&a1+sum(beta2\*t(c))))\*(1+exp(theta2+beta0+beta1\*&a0+sum(beta2\*t(c))))); effect[,12]=effect[,8]\*effect[,11];gamma[7,]=z||z1; A=exp(theta2+beta0+beta1\*&a0+beta2\*t(c));B=(1+exp(theta2+beta0+beta1\*&a0+beta2\*t(c))); D=exp(theta2+beta0+beta1\*&a0+beta2\*t(c));E=(1+exp(theta2+beta0+beta1\*&a0+beta2\*t(c))); d1cnde=A/B-D/E;d2cnde=&a0\*(d1cnde);d3cnde=(d1cnde)\*(c);d4cnde=0;d5cnde=(&a1-&a0); d6cnde=d1cnde;d7cnde=z1; gamma[8,]= d1cnde|| d2cnde||d3cnde|| d4cnde||d5cnde||d6cnde||d7cnde; A=exp(theta2+beta0+beta1\*&a1+beta2\*t(c)); B=(1+exp(theta2+beta0+beta1\*&a1+beta2\*t(c))); D=exp(theta2+beta0+beta1\*&a1+beta2\*t(c)); E=(1+exp(theta2+beta0+beta1\*&a1+beta2\*t(c))); s=A/B-D/E;x=&a1\*(s);w=(s)\*(c);t=(&a1-&a0);gamma[10,]=s|| x|| w || zero||t||s|| z1; A=exp(theta2+beta0+beta1\*&a1+beta2\*t(c)); B=(1+exp(theta2+beta0+beta1\*&a1+beta2\*t(c))); D=exp(theta2+beta0+beta1\*&a0+beta2\*t(c)); E=(1+exp(theta2+beta0+beta1\*&a0+beta2\*t(c))); F=exp(beta0+beta1\*&a0+beta2\*t(c)); G=(1+exp(beta0+beta1\*&a0+beta2\*t(c))); H=exp(beta0+beta1\*&a1+beta2\*t(c)); I=(1+exp(beta0+beta1\*&a1+beta2\*t(c))); d1cnie=F/G-H/I+A/B-D/E;d2cnie=&a0\*F/G-&a1\*H/I+&a1\*A/B-&a0\*D/E; d3cnie=c\*(d1cnie);d4cnie=0;d5cnie=0;d6cnie=(A/B-D/E);d7cnie=z1; gamma[11,]=d1cnie|| d2cnie||d3cnie || d4cnie||d5cnie||d6cnie||d7cnie; A=exp(theta2+beta0+beta1\*&a1+beta2\*t(c)); B=(1+exp(theta2+beta0+beta1\*&a1+beta2\*t(c)));

D=exp(theta2+beta0+beta1\*&a0+beta2\*t(c)); E=(1+exp(theta2+beta0+beta1\*&a0+beta2\*t(c))); F=exp(beta0+beta1\*&a0+beta2\*t(c)); G=(1+exp(beta0+beta1\*&a0+beta2\*t(c))); H=exp(beta0+beta1\*&a1+beta2\*t(c)); I=(1+exp(beta0+beta1\*&a1+beta2\*t(c))); s=F/G-H/I+A/B-D/E;x=&a1\*F/G-&a0\*H/I+&a0\*A/B-&a1\*D/E;w=c\*(s);k=(A/B-D/E); gamma[9,]=s|| x|| w || zero||zero||k||z1; d1=(d1cnie+d1cnde);d2=(d2cnie+d2cnde);d3=(d3cnie+d3cnde);d4=zero;d5=(d5cnie+d5cnde); d6=(d6cnie+d6cnde);gamma[12,]=d1||d2||d3||zero||d5||d6||z1; %end; %end; %if &yreg^=linear & &mreg=logistic & &interaction=true %then %do; \*/MARGINAL CDE\*/; x6=(theta1+theta3\*&m)\*(&a1-&a0);effect[,1]=exp(x6); \*/MARGINAL NDE\*/; effect[,2]=exp(theta1\*(&a1-&a0))\*(1+exp(theta2+theta3\*&a1+beta0+beta1\*&a0+sum(beta2\*t(cmean))))/(1+ex p(theta2+theta3\*&a0+beta0+beta1\*&a0+sum(beta2\*t(cmean)))); \*/MARGINAL NIE\*/; effect[,3]=((1+exp(beta0+beta1\*&a0+sum(beta2\*t(cmean))))\*(1+exp(theta2+theta3\*&a0+beta0+beta1\*&a1+su m(beta2\*t(cmean)))))/((1+exp(beta0+beta1\*&a1+sum(beta2\*t(cmean))))\*(1+exp(theta2+theta3\*&a0+beta0+bet a1\*&a0+sum(beta2\*t(cmean))))); \*/ MARGINAL TNDE\*/; effect[,4]=exp(theta1\*(&a1-&a0))\*(1+exp(theta2+theta3\*&a1+beta0+beta1\*&a1+sum(beta2\*t(cmean))))/(1+ex p(theta2+theta3\*&a0+beta0+beta1\*&a1+sum(beta2\*t(cmean)))); \*/ MARGINAL TNIE\*/; effect[,5]=((1+exp(beta0+beta1\*&a0+sum(beta2\*t(cmean))))\*(1+exp(theta2+theta3\*&a1+beta0+beta1\*&a1+su m(beta2\*t(cmean)))))/((1+exp(beta0+beta1\*&a1+sum(beta2\*t(cmean))))\*(1+exp(theta2+theta3\*&a1+beta0+bet a1\*&a0+sum(beta2\*t(cmean))))); effect[,6]=effect[,2]\*effect[,5];gamma[1,]=z||&m || z1 ; A=exp(theta2+theta3\*&a1+beta0+beta1\*&a0+beta2\*t(cmean)); B=(1+exp(theta2+theta3\*&a1+beta0+beta1\*&a0+beta2\*t(cmean))); D=exp(theta2+theta3\*&a0+beta0+beta1\*&a0+beta2\*t(cmean)); E=(1+exp(theta2+theta3\*&a0+beta0+beta1\*&a0+beta2\*t(cmean))); d1nde=A/B-D/E;d2nde=&a0\*(d1nde);d3nde=(d1nde)\*(Cmean);d4nde=0;d5nde=(&a1-&a0); d6nde=d1nde;d7nde=&a1\*A/B-&a0\*D/E;d8nde=z1; gamma[2,]= d1nde|| d2nde|| d3nde || d4nde||d5nde||d6nde|| d7nde ||d8nde; A=exp(theta2+theta3\*&a1+beta0+beta1\*&a1+beta2\*t(cmean)); B=(1+exp(theta2+theta3\*&a1+beta0+beta1\*&a1+beta2\*t(Cmean))); D=exp(theta2+theta3\*&a0+beta0+beta1\*&a1+beta2\*t(Cmean)); E=(1+exp(theta2+theta3\*&a0+beta0+beta1\*&a1+beta2\*t(Cmean))); s=A/B-D/E;x=&a1\*(s);w=(s)\*(Cmean);t=(&a1-&a0);h=&a1\*A/B-&a0\*D/E; gamma[4,]=s|| x|| w || zero||t||s|| h ||z1; A=exp(theta2+theta3\*&a1+beta0+beta1\*&a1+beta2\*t(Cmean)); B=(1+exp(theta2+theta3\*&a1+beta0+beta1\*&a1+beta2\*t(Cmean))); D=exp(theta2+theta3\*&a1+beta0+beta1\*&a0+beta2\*t(Cmean)); E=(1+exp(theta2+theta3\*&a1+beta0+beta1\*&a0+beta2\*t(Cmean))); F=exp(beta0+beta1\*&a0+beta2\*t(Cmean)); G=(1+exp(beta0+beta1\*&a0+beta2\*t(Cmean))); H=exp(beta0+beta1\*&a1+beta2\*t(Cmean)); I=(1+exp(beta0+beta1\*&a1+beta2\*t(Cmean))); d1nie=F/G-H/I+A/B-D/E;d2nie=&a0\*F/G-&a1\*H/I+&a1\*A/B-&a0\*D/E;d3nie=Cmean\*(d1nie);

d4nie=0;d5nie=0;d6nie=A/B-D/E;d7nie=&a1\*(A/B-D/E);d8nie=z1; gamma[5,]=d1nie|| d2nie|| d3nie || d4nie||d5nie||d6nie|| d7nie ||d8nie; A=exp(theta2+theta3\*&a0+beta0+beta1\*&a1+beta2\*t(Cmean)); B=(1+exp(theta2+theta3\*&a0+beta0+beta1\*&a1+beta2\*t(Cmean))); D=exp(theta2+theta3\*&a0+beta0+beta1\*&a0+beta2\*t(Cmean)); E=(1+exp(theta2+theta3\*&a0+beta0+beta1\*&a0+beta2\*t(Cmean))); F=exp(beta0+beta1\*&a0+beta2\*t(Cmean)); G=(1+exp(beta0+beta1\*&a0+beta2\*t(Cmean))); H=exp(beta0+beta1\*&a1+beta2\*t(Cmean)); I=(1+exp(beta0+beta1\*&a1+beta2\*t(Cmean))); s=F/G-H/I+A/B-D/E;x=&a1\*F/G-&a0\*H/I+&a0\*A/B-&a1\*D/E;w=Cmean\*(s);l=A/B-D/E; k=&a0\*(A/B-D/E);gamma[3,]=s|| x|| w || zero||zero||l|| k ||z1; d1=((d1nie)+(d1nde));d2=((d2nie)+(d2nde));d3=((d3nie)+(d3nde));d4=((d4nie)+(d4nde)); d5=((d5nie)+(d5nde));d6=((d6nie)+(d6nde));d7=((d7nie)+(d7nde)); gamma[6,]=d1||d2||d3||d4||d5||d6||d7||z1; %if &c^= %then %do; \*/CONDITIONAL CDE\*/; x1=exp((theta1+theta3\*&m)\*(&a1-&a0));effect[,7]=x1; \*/CONDITIONAL NDE\*/; effect[,8]=exp(theta1\*(&a1-&a0))\*(1+exp(theta2+theta3\*&a1+beta0+beta1\*&a0+sum(beta2\*t(c))))/(1+exp(thet a2+theta3\*&a0+beta0+beta1\*&a0+sum(beta2\*t(c)))); \*/CONDITIONAL NIE\*/; effect[,9]=((1+exp(beta0+beta1\*&a0+sum(beta2\*t(c))))\*(1+exp(theta2+theta3\*&a0+beta0+beta1\*&a1+sum(bet a2\*t(c)))))/((1+exp(beta0+beta1\*&a1+sum(beta2\*t(c))))\*(1+exp(theta2+theta3\*&a0+beta0+beta1\*&a0+sum(bet  $a2*(c))$ ))); \*/CONDITIONAL TNDE\*/; effect[,10]=exp(theta1\*(&a1-&a0))\*(1+exp(theta2+theta3\*&a1+beta0+beta1\*&a1+sum(beta2\*t(c))))/(1+exp(th eta2+theta3\*&a0+beta0+beta1\*&a1+sum(beta2\*t(c)))); \*/ CONDITIONAL TNIE\*/; effect[,11]=((1+exp(beta0+beta1\*&a0+sum(beta2\*t(c))))\*(1+exp(theta2+theta3\*&a1+beta0+beta1\*&a1+sum(b eta2\*t(c)))))/((1+exp(beta0+beta1\*&a1+sum(beta2\*t(c))))\*(1+exp(theta2+theta3\*&a1+beta0+beta1\*&a0+sum(b eta2\*t(c))))); effect[,12]=effect[,8]\*effect[,11];gamma[7,]=z||&m || z1; A=exp(theta2+theta3\*&a1+beta0+beta1\*&a0+beta2\*t(c)); B=(1+exp(theta2+theta3\*&a1+beta0+beta1\*&a0+beta2\*t(c))); D=exp(theta2+theta3\*&a0+beta0+beta1\*&a0+beta2\*t(c)); E=(1+exp(theta2+theta3\*&a0+beta0+beta1\*&a0+beta2\*t(c))); d1cnde=A/B-D/E;d2cnde=&a0\*(d1cnde);d3cnde=(d1cnde)\*(c);d4cnde=0;d5cnde=(&a1-&a0);d6cnde=A/B-D/ E;d7cnde=&a1\*A/B-&a0\*D/E;d8cnde=z1; gamma[8,]= d1cnde|| d2cnde|| d3cnde || d4cnde||d5cnde||d6cnde|| d7cnde ||d8cnde; A=exp(theta2+theta3\*&a1+beta0+beta1\*&a1+beta2\*t(c)); B=(1+exp(theta2+theta3\*&a1+beta0+beta1\*&a1+beta2\*t(c))); D=exp(theta2+theta3\*&a0+beta0+beta1\*&a1+beta2\*t(c)); E=(1+exp(theta2+theta3\*&a0+beta0+beta1\*&a1+beta2\*t(c))); d1=A/B-D/E;d2=&a1\*(d1);d3=(d1)\*(c);d4=0;d5=(&a1-&a0);d6=A/B-D/E;d7=&a1\*A/B-&a0\*D/E; d8=z1;gamma[10,]=d1|| d2|| d3 || d4||d5||d6|| d7 ||d8; A=exp(theta2+theta3\*&a1+beta0+beta1\*&a1+beta2\*t(c)); B=(1+exp(theta2+theta3\*&a1+beta0+beta1\*&a1+beta2\*t(c))); D=exp(theta2+theta3\*&a1+beta0+beta1\*&a0+beta2\*t(c)); E=(1+exp(theta2+theta3\*&a1+beta0+beta1\*&a0+beta2\*t(c))); F=exp(beta0+beta1\*&a0+beta2\*t(c));

G=(1+exp(beta0+beta1\*&a0+beta2\*t(c))); H=exp(beta0+beta1\*&a1+beta2\*t(c)); I=(1+exp(beta0+beta1\*&a1+beta2\*t(c))); d1cnie=F/G-H/I+A/B-D/E;d2cnie=&a0\*F/G-&a1\*H/I+&a1\*A/B-&a0\*D/E;d3cnie=c\*(d1cnie); d4cnie=0;d5cnie=0;d6cnie=A/B-D/E;d7cnie=&a1\*(A/B-D/E);d8cnie=z1; gamma[11,]=d1cnie|| d2cnie|| d3cnie || d4cnie||d5cnie||d6cnie|| d7cnie ||d8cnie; A=exp(theta2+theta3\*&a0+beta0+beta1\*&a1+beta2\*t(c)); B=(1+exp(theta2+theta3\*&a0+beta0+beta1\*&a1+beta2\*t(c))); D=exp(theta2+theta3\*&a0+beta0+beta1\*&a0+beta2\*t(c)); E=(1+exp(theta2+theta3\*&a0+beta0+beta1\*&a0+beta2\*t(c))); F=exp(beta0+beta1\*&a0+beta2\*t(c)); G=(1+exp(beta0+beta1\*&a0+beta2\*t(c))); H=exp(beta0+beta1\*&a1+beta2\*t(c)); I=(1+exp(beta0+beta1\*&a1+beta2\*t(c))); d1=F/G-H/I+A/B-D/E;d2=&a1\*F/G-&a0\*H/I+&a0\*A/B-&a1\*D/E;d3=c\*(d1);d4=0;d5=0;d6=A/B-D/E; d7=&a0\*(A/B-D/E);d8=z1; gamma[9,]=d1|| d2|| d3 || d4||d5||d6|| d7 ||d8; d1=((d1cnie)+(d1cnde));d2=((d2cnie)+(d2cnde));d3=((d3cnie)+(d3cnde));d4=((d4cnie)+(d4cnde)); d5=((d5cnie)+(d5cnde));d6=((d6cnie)+(d6cnde));d7=((d7cnie)+(d7cnde)); gamma[12,]=d1||d2||d3||d4||d5||d6||d7||z1; %end; %end; %end; %if &cvar= %then %do; %if &interaction=false %then %do; effect= $J(1,6)$ ; gamma= $J(6,5)$ ; %end; %if &interaction=true %then %do; effect=J(1,6);gamma=J(6,6);  $%and'$ USE out1;READ ALL INTO VB;NVB1= NROW(VB); V1=VB[2:NVB1,]; theta1=VB[1,2];theta2=VB[1,3]; %if &interaction=true %then %do; theta3=VB[1,4] ; %end; USE out2;READ ALL INTO VB;NVB2= NROW(VB); V2=VB[2:NVB2,]; %if (&yreg=linear & &mreg=linear) | (&mreg=logistic) %then %do; beta0=VB[1,1];beta1=VB[1,2];zero1=J(nrow(V1),nrow(V2),0);zero2=J(nrow(V2),nrow(V1),0); A= V2 || zero2;B= zero1 || V1;sigma= A // B;zero=0;one=1;z=zero||zero||zero||one||zero; %end; %if &yreg^=linear & &mreg=linear %then %do; s2=VB[1,1];s2=s2\*\*2;beta0=VB[1,2];beta1=VB[1,3];tsq=(theta3\*\*2);rm=s2;asq=(&a1\*\*2); a1sq=(&a0\*\*2);NVB2= NROW(VB);colvb=ncol(vb);V2=VB[2:NVB2,2:colvb]; zero1=J(nrow(V1),nrow(V2),0);zero2=J(nrow(V2),nrow(V1),0);z2=J(nrow(V1),1,0); z3=J(nrow(V2),1,0);A= V2 || zero2 ||z3;B= zero1 || V1||z2;zeros=J(1,nrow(V1)+nrow(V2),0); D= zeros ||s2;sigma= A // B//D;zero=0;one=1; z=zero||zero||zero||one||zero; %if &interaction=false %then %do; gamma=J(6,6);  $%and'$ %if &interaction=true %then %do; gamma=J(6,7); %end;

%end; %if &yreg=linear & &mreg=linear & &interaction=true %then %do; \*/CONDITIONAL=MARGINAL CDE\*/; effect[,1]=(theta1)\*(&a1-&a0)+(theta3\*(&m))\*(&a1-&a0); \*/CONDITIONAL=MARGINAL NDE\*/; effect[,2]=(theta1+theta3\*beta0+theta3\*beta1\*&a0)\*(&a1-&a0); \*/CONDITIONAL=MARGINAL NIE\*/; effect[,3]=(theta2\*beta1+theta3\*beta1\*&a0)\*(&a1-&a0); \*/CONDITIONAL=MARGINAL TNDE\*/; effect[,4]=(theta1+theta3\*beta0+theta3\*beta1\*&a1)\*(&a1-&a0); \*/ CONDITIONAL=MARGINAL TNIE\*/; effect[,5]=(theta2\*beta1+theta3\*beta1\*&a1)\*(&a1-&a0);  $*$ /te $*$ /; effect[,6]=(theta1+theta3\*beta0+theta3\*beta1\*&a0+theta2\*beta1+theta3\*beta1\*&a1)\*(&a1-&a0); gamma[1,]=z||&m;x1=theta3\*&a0;h1=beta0+beta1\*&a0; gamma[2,]= theta3|| x1|| zero|| one|| zero|| t(h1); x0=theta3\*&a1;h0=beta0+beta1\*&a1;gamma[4,]=theta3|| x0||zero|| one|| zero|| t(h0); w0=beta1\*&a1;gamma[5,]=zero|| x0|| zero||zero|| beta1|| w0 ; w1=beta1\*&a0;gamma[3,]=zero|| x1|| zero||zero|| beta1|| w1 ; A=(theta3\*&a1+theta3\*&a0+theta2);B=beta0+beta1\*(&a0+&a1); gamma[6,]=theta3||A||zero||one||beta1||B; %end; %if &yreg=linear & &mreg=logistic & &interaction=true %then %do; effect[,1]=(theta1+theta3\*&m)\*(&a1-&a0); \*/CONDITIONAL=MARGINAL NDE\*/; effect[,2]=(theta1+theta3\*exp(beta0+beta1\*&a0)/(1+exp(beta0+beta1\*&a0)))\*(&a1-&a0); \*/ CONDITIONAL=MARGINAL TNIE\*/; effect[,3]=(theta2+theta3\*&a0)\*(exp(beta0+beta1\*&a1)/(1+exp(beta0+beta1\*&a1))-exp(beta0+beta1\*&a0)/(1+ exp(beta0+beta1\*&a0))); \*/CONDITIONAL=MARGINAL TNDE\*/; effect[,4]=(theta1+theta3\*exp(beta0+beta1\*&a1)/(1+exp(beta0+beta1\*&a1)))\*(&a1-&a0); \*/ CONDITIONAL=MARGINAL TNIE\*/; effect[,5]=(theta2+theta3\*&a1)\*(exp(beta0+beta1\*&a1)/(1+exp(beta0+beta1\*&a1))-exp(beta0+beta1\*&a0)/(1+ exp(beta0+beta1\*&a0)));  $*$ /te $*$ /; effect[,6]=effect[,2]+effect[,5];gamma[1,]=z||&m ; A=exp(beta0+beta1\*&a0);B=(1+A);x=theta3\*(A\*B-A\*\*2)/B\*\*2;w=theta3\*&a0\*(A\*B-A\*\*2)/B\*\*2;h=A/B; gamma[2,]= x|| w || zero|| one|| zero|| t(h); A=exp(beta0+beta1\*&a1);B=(1+A);x=theta3\*(A\*B-A\*\*2)/B\*\*2;w=theta3\*&a1\*(A\*B-A\*\*2)/B\*\*2;h=A/B; gamma[4,]=x|| w || zero|| one|| zero|| t(h); D=exp(beta0+beta1\*&a1);E=(1+D);A=exp(beta0+beta1\*&a0);B=(1+A); x=(theta2+theta3\*&a1)\*((D\*E-D\*\*2)/E\*\*2-(A\*B-A\*\*2)/B\*\*2); w=(theta2+theta3\*&a1)\*(&a1\*(D\*E-D\*\*2)/E\*\*2-&a0\*(A\*B-A\*\*2)/B\*\*2); h=t(D/E-A/B);j=&a1\*h;gamma[5,]=x|| w|| zero||zero|| h|| j ; x=(theta2+theta3\*&a0)\*((D\*E-D\*\*2)/E\*\*2-(A\*B-A\*\*2)/B\*\*2); w=(theta2+theta3\*&a0)\*(&a1\*(D\*E-D\*\*2)/E\*\*2-&a0\*(A\*B-A\*\*2)/B\*\*2); h=t(D/E-A/B);j=&a0\*h;gamma[3,]=x|| w|| zero||zero|| h|| j;A=exp(beta0+beta1\*&a0);B=(1+A); D=exp(beta0+beta1\*&a1);E=(1+D); x=theta3\*(&a1-&a0)\*(A\*B-B\*\*2)/(B\*\*2)+(theta2+theta3\*&a1)\*(((D\*E-D\*\*2)/(E\*\*2))-((A\*B-B\*\*2)/(B\*\*2))); w=&a0\*theta3\*(&a1-&a0)\*(A\*B-B\*\*2)/(B\*\*2)+(theta2+theta3\*&a1)\*(&a0\*((D\*E-D\*\*2)/(E\*\*2))-&a0\*((A\*B-B\*\*2 )/(B\*\*2)));

s=(&a1-&a0);t=t(D/E-A/B);r=(&a1-&a0)\*t(A/B)+&a1\*t;gamma[6,]=x||w||zero||s||t||r; %end; %if &yreg^=linear & &mreg=linear & &interaction=true %then %do; \*/MARGINAL=CONDITIONAL CDE\*/;  $x1=(\text{theta1+theta3*}\$ m $*(\text{Ra1-}\text{Ra}))$ ;effect[1]=exp(x1); \*/MARGINAL=CONDITIONAL NDE\*/; x2=(theta1+theta3\*beta0+theta3\*beta1\*&a0+theta3\*theta2\*rm)\*(&a1-&a0)+(1/2)\*tsq\*rm\*(asq-a1sq); effect[,2]=exp(x2); \*/MARGINAL=CONDITIONAL NIE\*/; x3=(theta2\*beta1+theta3\*beta1\*&a0)\*(&a1-&a0);effect[,3]=exp(x3); \*/MARGINAL=CONDITIONAL TNDE\*/; x4=(theta1+theta3\*beta0+theta3\*beta1\*&a1+theta3\*theta2\*rm)\*(&a1-&a0)+(1/2)\*tsq\*rm\*(asq-a1sq); effect[,4]=exp(x4); \*/ MARGINAL=CONDITIONAL TNIE\*/; x5=(theta2\*beta1+theta3\*beta1\*&a1)\*(&a1-&a0);effect[,5]=exp(x5); \*/ MARGINAL=CONDITIONAL TE\*/; effect[,6]=effect[,2]\*effect[,5];gamma[1,]=z||&m ||zero;x=theta3\*&a0; h=beta0+beta1\*&a0+theta2\*s2+theta3\*s2\*(&a1+&a0);ts=s2\*theta3; f=theta3\*theta2+0.5\*(theta3\*\*2)\*(&a1+&a0); gamma[2,]= theta3|| x||zero|| one||ts|| h ||f;x=theta3\*&a1; h=beta0+beta1\*&a1+theta2\*s2+theta3\*s2\*(&a1+&a0);ts=s2\*theta3; f=theta3\*theta2+0.5\*theta3\*\*2\*(&a1+&a0); gamma[4,]=theta3|| x|| zero|| one|| ts|| h||f;x=theta2+theta3\*&a1;w=beta1\*&a1; gamma[5,]=zero|| x||zero||zero|| beta1|| w || zero;x=theta2+theta3\*&a0;w=beta1\*&a0; gamma[3,]=zero|| x|| zero||zero|| beta1|| w ||zero;d2pnde=theta3\*&a0; d7pnde=beta0+beta1\*&a0+theta2\*s2+theta3\*s2\*(&a1+&a0);d6pnde=s2\*theta3; d9pnde=theta3\*theta2+0.5\*(theta3\*\*2)\*(&a1+&a0);d2tnie=theta2+theta3\*&a1; d7tnie=beta1\*&a1;d2=d2pnde+d2tnie;d6=d6pnde+beta1;d7=d7pnde+d7tnie;d9=d9pnde; gamma[6,]=theta3||d2||zero||one||d6||d7||d9; %end; %if &yreg^=linear & &mreg=logistic & &interaction=false %then %do; \*/MARGINAL=CONDITIONAL CDE\*/; x1=exp(theta1\*(&a1-&a0));effect[,1]=x1; \*/MARGINAL=CONDITIONAL NDE\*/; effect[,2]=exp((theta1)\*(&a1-&a0))\*(1+exp(theta2+beta0+beta1\*&a0))/(1+exp(theta2+beta0+beta1\*&a0)); \*/MARGINAL=CONDITIONAL NIE\*/; effect[,3]=((1+exp(beta0+beta1\*&a0))\*(1+exp(theta2+beta0+beta1\*&a1)))/((1+exp(beta0+beta1\*&a1))\*(1+exp(t heta2+beta0+beta1\*&a0))); \*/MARGINAL=CONDITIONAL TNDE\*/; effect[,4]=exp((theta1)\*(&a1-&a0))\*(1+exp(theta2+beta0+beta1\*&a1))/(1+exp(theta2+beta0+beta1\*&a1)); \*/ MARGINAL=CONDITIONAL TNIE\*/; effect[,5]=((1+exp(beta0+beta1\*&a0))\*(1+exp(theta2+beta0+beta1\*&a1)))/((1+exp(beta0+beta1\*&a1))\*(1+exp(t heta2+beta0+beta1\*&a0))); effect[,6]=effect[,2]\*effect[,5]; gamma[1,]=z;A=exp(theta2+beta0+beta1\*&a0);B=(1+exp(theta2+beta0+beta1\*&a0)); D=exp(theta2+beta0+beta1\*&a0);E=(1+exp(theta2+beta0+beta1\*&a0)); d1nde=A/B-D/E;d2nde=&a0\*(d1nde);d3nde=0;d4nde=(&a1-&a0);d5nde=d1nde; gamma[2,]= d1nde|| d2nde||d3nde||d4nde||d5nde; A=exp(theta2+beta0+beta1\*&a1);B=(1+exp(theta2+beta0+beta1\*&a1));D=exp(theta2+beta0+beta1\*&a1); E=(1+exp(theta2+beta0+beta1\*&a1));s=A/B-D/E;x=&a1\*(s);t=(&a1-&a0); gamma[4,]=s|| x|| zero||t||s;

A=exp(theta2+beta0+beta1\*&a1);B=(1+exp(theta2+beta0+beta1\*&a1));D=exp(theta2+beta0+beta1\*&a0); E=(1+exp(theta2+beta0+beta1\*&a0));F=exp(beta0+beta1\*&a0);G=(1+exp(beta0+beta1\*&a0)); H=exp(beta0+beta1\*&a1);I=(1+exp(beta0+beta1\*&a1));d1nie=F/G-H/I+A/B-D/E; d2nie=&a0\*F/G-&a1\*H/I+&a1\*A/B-&a0\*D/E;d3nie=0;d4nie=0;d5nie=(A/B-D/E); gamma[5,]=d1nie|| d2nie||d3nie||d4nie||d5nie; A=exp(theta2+beta0+beta1\*&a1);B=(1+exp(theta2+beta0+beta1\*&a1));D=exp(theta2+beta0+beta1\*&a0); E=(1+exp(theta2+beta0+beta1\*&a0));F=exp(beta0+beta1\*&a0);G=(1+exp(beta0+beta1\*&a0)); H=exp(beta0+beta1\*&a1);I=(1+exp(beta0+beta1\*&a1));s=F/G-H/I+A/B-D/E; x=&a1\*F/G-&a0\*H/I+&a0\*A/B-&a1\*D/E;k=(A/B-D/E); gamma[3,]=s|| x|| zero||zero||k;d1=((d1nie)+(d1nde));d2=((d2nie)+(d2nde));d3=((d3nie)+(d3nde)); d4=((d4nie)+(d4nde));d5=((d5nie)+(d5nde));gamma[6,]=d1||d2||d3||d4||d5; %end; %if &yreg^=linear & &mreg=logistic & &interaction=true %then %do; \*/MARGINAL CDE\*/; x6=(theta1+theta3\*&m)\*(&a1-&a0);effect[,1]=exp(x6); \*/MARGINAL NDE\*/; effect[,2]=exp(theta1\*(&a1-&a0))\*(1+exp(theta2+theta3\*&a1+beta0+beta1\*&a0))/(1+exp(theta2+theta3\*&a0+ beta0+beta1\*&a0)); \*/MARGINAL NIE\*/; effect[,3]=((1+exp(beta0+beta1\*&a0))\*(1+exp(theta2+theta3\*&a0+beta0+beta1\*&a1)))/((1+exp(beta0+beta1\*& a1))\*(1+exp(theta2+theta3\*&a0+beta0+beta1\*&a0))); \*/ MARGINAL TNDE\*/; effect[,4]=exp(theta1\*(&a1-&a0))\*(1+exp(theta2+theta3\*&a1+beta0+beta1\*&a1))/(1+exp(theta2+theta3\*&a0+ beta0+beta1\*&a1)); \*/ MARGINAL TNIE\*/; effect[,5]=((1+exp(beta0+beta1\*&a0))\*(1+exp(theta2+theta3\*&a1+beta0+beta1\*&a1)))/((1+exp(beta0+beta1\*& a1))\*(1+exp(theta2+theta3\*&a1+beta0+beta1\*&a0)));effect[,6]=effect[,2]\*effect[,5]; gamma[1,]=z||&m; A=exp(theta2+theta3\*&a1+beta0+beta1\*&a0);B=(1+exp(theta2+theta3\*&a1+beta0+beta1\*&a0)); D=exp(theta2+theta3\*&a0+beta0+beta1\*&a0);E=(1+exp(theta2+theta3\*&a0+beta0+beta1\*&a0)); d1nde=A/B-D/E;d2nde=&a0\*(d1nde);d3nde=0;d4nde=(&a1-&a0);d5nde=d1nde; d6nde=&a1\*A/B-&a0\*D/E; gamma[2,]= d1nde|| d2nde|| d3nde||d4nde||d5nde||d6nde; A=exp(theta2+theta3\*&a1+beta0+beta1\*&a1);B=(1+exp(theta2+theta3\*&a1+beta0+beta1\*&a1)); D=exp(theta2+theta3\*&a0+beta0+beta1\*&a1);E=(1+exp(theta2+theta3\*&a0+beta0+beta1\*&a1)); s=A/B-D/E;x=&a1\*(s);t=(&a1-&a0);h=&a1\*A/B-&a0\*D/E;gamma[4,]=s|| x|| zero||t||s|| h; A=exp(theta2+theta3\*&a1+beta0+beta1\*&a1); B=(1+exp(theta2+theta3\*&a1+beta0+beta1\*&a1)); D=exp(theta2+theta3\*&a1+beta0+beta1\*&a0); E=(1+exp(theta2+theta3\*&a1+beta0+beta1\*&a0)); F=exp(beta0+beta1\*&a0);G=(1+exp(beta0+beta1\*&a0));H=exp(beta0+beta1\*&a1); I=(1+exp(beta0+beta1\*&a1));d1nie=F/G-H/I+A/B-D/E;d2nie=&a0\*F/G-&a1\*H/I+&a1\*A/B-&a0\*D/E; d3nie=0;d4nie=0;d5nie=A/B-D/E;d6nie=&a1\*(A/B-D/E); gamma[5,]=d1nie|| d2nie|| d3nie||d4nie||d5nie||d6nie; A=exp(theta2+theta3\*&a0+beta0+beta1\*&a1); B=(1+exp(theta2+theta3\*&a0+beta0+beta1\*&a1)); D=exp(theta2+theta3\*&a0+beta0+beta1\*&a0); E=(1+exp(theta2+theta3\*&a0+beta0+beta1\*&a0)); F=exp(beta0+beta1\*&a0);G=(1+exp(beta0+beta1\*&a0));H=exp(beta0+beta1\*&a1); I=(1+exp(beta0+beta1\*&a1));s=F/G-H/I+A/B-D/E;x=&a1\*F/G-&a0\*H/I+&a0\*A/B-&a1\*D/E; l=A/B-D/E;k=&a0\*(A/B-D/E);gamma[3,]=s|| x||zero||zero||l|| k; d1=(d1nie+d1nde);d2=(d2nie+d2nde);d3=(d3nie+d3nde);d4=(d4nie+d4nde);d5=(d5nie+d5nde);

```
d6=(d6nie+d6nde);gamma[6,]=d1||d2||d3||d4||d5||d6;
                       %end;
           %END;*cvar=;
           %if &c^= %then %do;
se=J(1,12);pvalue=J(1,12);cil=J(1,12);ciu=J(1,12);
           %if (&mreg=logistic & &yreg^=linear) %then %do;
           %do j=1 %to 12;
se[,&j]=sqrt(gamma[&j,]*sigma*t(gamma[&j,]));
           %end; %end;
           %if &mreg=linear %then %do;
           %do j=1 %to 12;
se[,&j]=sqrt(gamma[&j,]*sigma*t(gamma[&j,]))*abs(&a1-&a0);
                       %end; %end;
           %if (&mreg=logistic & &yreg=linear) %then %do;
se[,1]=sqrt(gamma[1,]*sigma*t(gamma[1,]))*abs(&a1-&a0);
se[,2]=sqrt(gamma[2,]*sigma*t(gamma[2,]))*abs(&a1-&a0);
se[,3]=sqrt(gamma[3,]*sigma*t(gamma[3,]));
se[,4]=sqrt(gamma[4,]*sigma*t(gamma[4,]))*abs(&a1-&a0);
se[,5]=sqrt(gamma[5,]*sigma*t(gamma[5,]));
se[,6]=sqrt(gamma[6,]*sigma*t(gamma[6,]));
se[,7]=sqrt(gamma[7,]*sigma*t(gamma[7,]))*abs(&a1-&a0);
se[,8]=sqrt(gamma[8,]*sigma*t(gamma[8,]))*abs(&a1-&a0);
se[,9]=sqrt(gamma[9,]*sigma*t(gamma[9,]));
se[,10]=sqrt(gamma[10,]*sigma*t(gamma[10,]))*abs(&a1-&a0);
se[,11]=sqrt(gamma[11,]*sigma*t(gamma[11,]));
se[,12]=sqrt(gamma[12,]*sigma*t(gamma[12,]));
           %end;
           %do j=1 %to 12;
           %if (&yreg=linear ) %then %do;
cil[,&j]=effect[,&j]-1.96*(se[,&j]);ciu[, &j]=effect[,&j]+1.96*(se[,&j]);
pvalue[,&j] = 2*MIN(1-ABS(probnorm(((effect[,&j])))/(se[,&j]))),ABS(probnorm(((effect[,&j]))/(se[,&j])))));
                                                          %end;
                                              %if (&yreg^=linear ) %then %do;
pvalue[,&j] = 2*MIN(1-ABS(probnorm((log(effect[,&j]))/(se[,&j]))),ABS(probnorm((log(effect[,&j]))/(se[,&j]))));
cil[,&j]=exp(log(effect[,&j])-1.96*(se[,&j])); ciu[, &j]=exp(log(effect[,&j])+1.96*(se[,&j]));
                                   %end; %end;
x=effect;
cname1 = { "effect1" "effect2" "effect3" "effect4" "effect5" "effect6" "effect7" "effect8" "effect9" "effect10" 
"effect11" "effect12"};
create effect from x \mid colname=cname1 ]; append from x;
x=se; cname1 = { "se1" "se2" "se3" "se4" "se5" "se6" "se7" "se8" "se9" "se10" "se11" "se12"};
create se from x \mid colname=cname1 ]; append from x;
x=cil;
cname1 = { "cil1" "cil2" "cil3" "cil4" "cil5" "cil6" "cil7" "cil8" "cil9" "cil10" "cil11" "cil12"};
create cil from x [ colname=cname1 ];
append from x;
x=ciu;
cname1 = { "ciu1" "ciu2" "ciu3" "ciu4" "ciu5" "ciu6" "ciu7" "ciu8" "ciu9" "ciu10" "ciu11" "ciu12"};
create ciu from x [ colname=cname1 ];append from x;x=pvalue;
cname1 = { "p1" "p2" "p3" "p4" "p5" "p6" "p7" "p8" "p9" "p10" "p11" "p12"};
create pvalue from x [ colname=cname1 ]; append from x;
```
%end; %if &c= %then %do; se=J(1,6);pvalue=J(1,6);cil=J(1,6);ciu=J(1,6); %if (&mreg=logistic & &yreg^=linear) %then %do; %do j=1 %to 6; se[,&j]=sqrt(gamma[&j,]\*sigma\*t(gamma[&j,])); %end; %end; %if (&mreg=linear & &yreg=linear) | (&mreg=linear & &yreg^=linear) %then %do; %do j=1 %to 6; se[,&j]=sqrt(gamma[&j,]\*sigma\*t(gamma[&j,]))\*abs(&a1-&a0); %end; %end; %if (&mreg=logistic & &yreg=linear) %then %do; se[,1]=sqrt(gamma[1,]\*sigma\*t(gamma[1,]))\*abs(&a1-&a0); se[,2]=sqrt(gamma[2,]\*sigma\*t(gamma[2,]))\*abs(&a1-&a0); se[,3]=sqrt(gamma[3,]\*sigma\*t(gamma[3,])); se[,4]=sqrt(gamma[4,]\*sigma\*t(gamma[4,]))\*abs(&a1-&a0); se[,5]=sqrt(gamma[5,]\*sigma\*t(gamma[5,])); se[,6]=sqrt(gamma[6,]\*sigma\*t(gamma[6,])); %end; %do j=1 %to 6; %if (&yreg=linear ) %then %do; cil[,&j]=effect[,&j]-1.96\*(se[,&j]);ciu[, &j]=effect[,&j]+1.96\*(se[,&j]); pvalue[,&j] = 2\*MIN(1-ABS(probnorm((effect[,&j])/(se[,&j]))),ABS(probnorm((effect[,&j])/(se[,&j])))); %end; %if (&yreg^=linear ) %then %do; cil[,&j]=exp(log(effect[,&j])-1.96\*(se[,&j]));ciu[, &j]=exp(log(effect[,&j])+1.96\*(se[,&j])); pvalue[,&j] = 2\*MIN(1-ABS(probnorm(log(effect[,&j])/(se[,&j]))),ABS(probnorm(log(effect[,&j])/(se[,&j])))); %end; %end; x=effect;cname1 = { "effect1" "effect2" "effect3" "effect4" "effect5" "effect6"}; create effect from x [ colname=cname1 ];append from x;x=se; cname1 =  $\frac{1}{3}$  "se2" "se3" "se4" "se5" "se6"};create se from x  $\frac{1}{3}$  colname=cname1 ]; append from  $x$ ; $x$ =cil;cname1 = { "cil1" "cil2" "cil3" "cil4" "cil5" "cil6"}; create cil from x [ colname=cname1 ];append from x;x=ciu; cname1 =  $\{$  "ciu1" "ciu2" "ciu3" "ciu4" "ciu5" "ciu6"}; create ciu from x [ colname=cname1 ];append from x;x=pvalue; cname1 =  $\{$  "p1" "p2" "p3" "p4" "p5" "p6"}; create pvalue from  $x \in \mathbb{C}$  colname=cname1 l; append from  $x$ ; %end; %end;\*other; %END;\* deltam \*\*\*\*\*\*\*\*\*\* causal effects for delta END \*\*\*\*\*\*\*\*\*\*\*\*\*\*\*\*\*\*\*\*\*\*\*\*\*; \*\*\*\*\*\*\*\*\*\*\*\*\*\*\*\*\*\*\*\* DELTA METHOD PROCEDURE -END- \*\*\*\*\*\*\*\*\*\*\*\*\*\*\*\*\*\*\*\*\*\*\*\*\*\*\*\*\*; \*\*\*\*\*\*\*\*\*\*\*\*\*\*\*\*\*\*\*\*\*\*\*\*\*\*\* OUTPUT \*\*\*\*\*\*\*\*\*\*\*\*\*\*\*\*\*\*\*\*\*\*\*\*\*\*\* ; \*/LINEAR LINEAR no interaction ; %if (&mreg=linear & &interaction=false ) | (&yreg=linear & &mreg=logistic & &interaction=false & &cvar=) %then %do; proc iml;use effect;read all into effect;use se;read all into se; %if (&boot= | &boot=false) %then %do; use pvalue;read all into pvalue;use cil;read all into cil;use ciu;read all into ciu; %end;

%if  $(R$ hoot<sup> $\land$ </sup> =  $R$   $R$  hoot $\land$  =false) %then %do; use ci;read all into ci;x= t(effect)||(se)||ci ; cname1 = { "Estimate" "s.e." "95% CI lower" "95% CI upper" }; %END; %if (&boot= | &boot=false) %then %do; %if &yreg=linear %then %do; x= t(effect)||t(se)|| t(pvalue)||t(cil) || t(ciu) ; cname1 =  $\{$  "Estimate" "s.e." "p-value" "95% CI lower" "95% CI upper"  $\};$ %end; %if &yreg^=linear %then %do; x= t(effect)|| t(pvalue)||t(cil) || t(ciu) ; cname1 = { "Estimate" "p-value" "95% CI lower" "95% CI upper" }; %end; %END; create x3 from x [ colname=cname1 ];append from x; name='cde=nde' || 'nie'||'total effect' ;name=t(name);cname2= {"Effect"}; create x4 from name [colname=cname2];append from name; quit; %end; \*/LINEAR LINEAR interaction ; %if (&interaction=true) | (&mreg=logistic & &interaction=false & &cvar^=) |(&yreg^=linear & &mreg=logistic & &interaction=false) %then %do; proc iml;use effect;read all into effect;use se;read all into se; %if &output=full & &c^= & &cvar^= %then %do; name='marginal cde' || 'marginal pnde'||'marginal pnie'||'marginal tnde'||'marginal tnie'||'marginal total effect'||'conditional cde' || 'conditional pnde'||'conditional pnie'||'conditional tnde'||'conditional tnie'||'conditional total effect' ; name=t(name);cname2= {"effect"};create x4 from name [colname=cname2];append from name; %if (&boot^= & &boot^=false) %then %do; use ci;read all into ci;x= t(effect)||(se)||ci ; cname1 = { "Estimate" "s.e." "95% CI lower" "95% CI upper" }; %END; %if (&boot= | &boot=false) %then %do; use cil;read all into cil;use ciu;read all into ciu;use pvalue;read all into pvalue; %if &yreg=linear %then %do; x= t(effect)||t(se)|| t(pvalue) ||t(cil) || t(ciu) ; cname1 = { "Estimate" "s.e." "p-value" "95% CI lower" "95% CI upper" }; %end; %if &yreg^=linear %then %do; x= t(effect)|| t(pvalue) ||t(cil) || t(ciu) ; cname1 = { "Estimate" "p-value" "95% CI lower" "95% CI upper" }; %end; %END; create  $x3$  from  $x \int$  colname=cname1 ]; append from  $x$ ; quit; %end; %if (&output=full & &cvar=) | (&output=full & &cvar^= & &c=) %then %do; name='cde'|| 'pnde'||'pnie'||'tnde'||'tnie'||'total effect';name=t(name);cname2= {"effect"}; create x4 from name [colname=cname2];append from name; %if (&boot^= & &boot^=false) %then %do; use ci;read all into ci;x= t(effect)||(se)||ci ; cname1 =  $\{$  "Estimate" "s.e." "95% CI lower" "95% CI upper"  $\}$ ; %END; %if (&boot= | &boot=false) %then %do;

use cil;read all into cil;use ciu;read all into ciu;use pvalue;read all into pvalue;use pvalue; read all into pvalue; %if &yreg=linear %then %do; x= t(effect)||t(se)|| t(pvalue) ||t(cil) || t(ciu) ; cname1 =  $\{$  "Estimate" "s.e." "p-value" "95% CI lower" "95% CI upper"  $\};$ %end; %if &yreg^=linear %then %do; x= t(effect)|| t(pvalue) ||t(cil) || t(ciu) ; cname1 =  $\{$  "Estimate" "p-value" "95% CI lower" "95% CI upper"  $\}$ ; %end; %END; create x3 from x [ colname=cname1 ];append from x;quit; %end; %if &output^=full %then %do; use effect;read all into effect;effect1=effect[,1:2];effect2=effect[,5:6];effect=effect1||effect2; %if (&boot= | &boot=false) %then %do; use se;read all into se;se1=se[,1:2];se2=se[,5:6];se=se1||se2;use pvalue; read all into pvalue;pval1=pvalue[,1:2];pval2=pvalue[,5:6];pvalue=pval1||pval2; use cil;read all into cil;cil1=cil[,1:2];cil2=cil[,5:6];cil=cil1||cil2;use ciu;read all into ciu; ciu1=ciu[,1:2];ciu2=ciu[,5:6];ciu=ciu1||ciu2; %end; %if (&boot^= & &boot^=false) %then %do; use se;read all into se;se1=se[1:2,];se2=se[5:6,];se=se1//se2; use ci;read all into ci; ci1=ci[1:2,];ci2=ci[5:6,];ci=ci1//ci2;x= t(effect)||(se)||ci ; cname1 =  $\{$  "Estimate" "s.e." "95% CI lower" "95% CI upper" }; %END; %if (&boot= | &boot=false) %then %do; %if &yreg=linear %then %do;x= t(effect)||t(se)|| t(pvalue) ||t(cil) || t(ciu) ; cname1 =  $\{$  "Estimate" "s.e." "p-value" "95% CI lower" "95% CI upper"  $\}$ ; %end; %if &yreg^=linear %then %do; x= t(effect)|| t(pvalue) ||t(cil) || t(ciu) ; cname1 = { "Estimate" "p-value" "95% CI lower" "95% CI upper" }; %end; %END; create  $x3$  from  $x \int$  colname=cname1 ]; append from  $x$ ; run; name='cde'|| 'nde'||'nie'||'total effect';name=t(name); cname2= {"Effect"};create x4 from name [colname=cname2]; append from name; quit; %END; %end;\*end interaction; DATA x5; MERGE x4 x3; proc print data=x5;quit; %if &output^=full %then %do; proc iml;name= 'proportion mediated';cname2= {"Effect"};create xbis from name [colname=cname2]; append from name;use x3; read all into VB; %if &interaction=true %then %do; nde=VB[2,1];nie=VB[3,1];  $%and'$ %if &interaction=false %then %do; nde=VB[1,1];nie=VB[2,1]; %end;

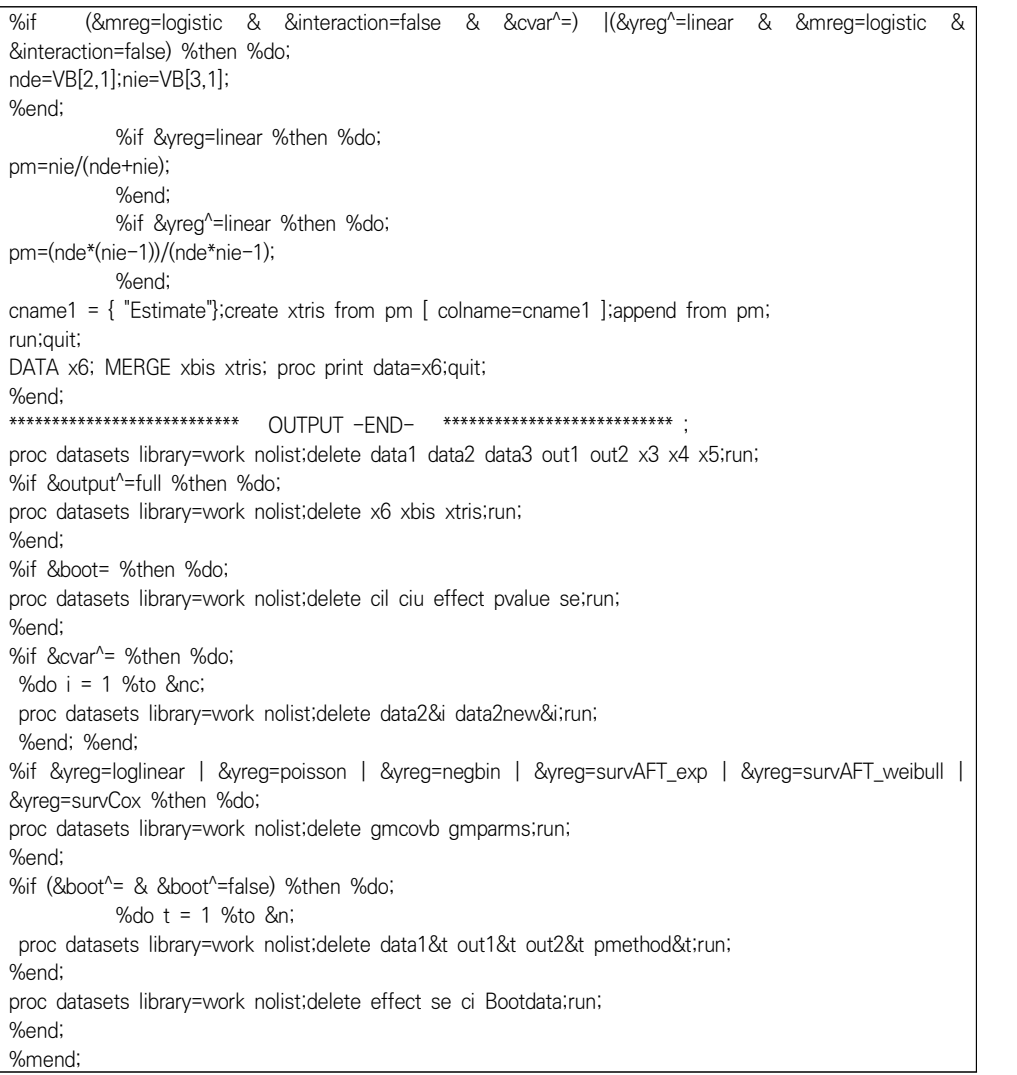

## 2. 안정화 가중치 산출 SAS 프로그램

data DATASET; set A2.ANALYSISdata5\_TIME\_ADD; run; proc sql; create table CNT\_TIME as select CASEID, count(distinct TIME\_YEAR) as CNT\_TIME from DATASET group by 1; quit; proc sql noprint; select max(CNT\_TIME) INTO: MAX\_TIME from CNT\_TIME; quit; %put &=MAX\_TIME; proc sql; create table DATASET2 as select a.\*, b.CNT TIME from DATASET as a left join CNT\_TIME as b on a.CASEID=b.CASEID order by a.CASEID, a.TIME\_YEAR; quit; proc sql noprint; select count(distinct CASEID) INTO:CNT from DATASET2; select distinct CASEID INTO:LIST separated by '-' from DATASET2; quit; %put &=CNT; %put &=LIST; %macro MakingLAG; %do I=1 %to &CNT.; %let CASEID=%SYSFUNC(SCAN(&LIST, &I., '-')); data aaa; set DATASET2; if CASEID="&CASEID"; run; data aaa2; set aaa; T=TIME\_YEAR-INDEXY; %do K=1 %to %EVAL(&MAX TIME.-1); A\_BAR&K.=lag&K.(TIME\_EXP); L\_BAR&K.=lag&K.(TIME\_AGE);

```
 C_BAR&K.=0;
  %end;
  %do K=1 %to %EVAL(&MAX_TIME.-1);
  if T=%EVAL(&K.-1) then do; A_BAR&K.=.; L_BAR&K.=.; end;
 if T\left\langle=\%EVAL(8K. -1)\right\rangle then C BAR&K.=.;
  %end;
run;
proc append data=aaa2 base=DATASET3; run;
proc datasets nolist nodetails; delete aaa aaa2; run;
%end;
%mend;
%MakingLAG;
data DATASET4;
  set DATASET3;
  if OUTCOMEY=TIME_YEAR and OUTCOME=0 then CENSOR=1; else CENSOR=0;
run;
%macro CalculatingPR;
%do T=1 %to %EVAL(&MAX TIME.-1);
proc logistic data=DATASET4;
  where T=&T.;
 class RACE q ;
  model TIME_EXP(event='1') = %do K=1 %to &T.; A_BAR&K. %end;
                                                RACE_g LEU3N LEU2N WBC RBC PLATE ;
  output out=PR_NUM p=PR_NUM;
run;
proc logistic data=DATASET4;
  where T=&T.;
  class RACE_g ;
  model TIME_EXP(event='1') = %do K=1 %to &T.; A_BAR&K. %end;
                                         %do K=1 %to &T.; L_BAR&K. %end; TIME_AGE
                                                RACE_g LEU3N LEU2N WBC RBC PLATE ;
  output out=PR_DEN p=PR_DEN;
run;
proc sql;
  create table PR as
  select a.*, b.PR_DEN
  from PR_NUM as a
    left join PR_DEN as b on a.CASEID=b.CASEID
  order by a.CASEID, a.TIME_YEAR;
quit;
data PR;
  set PR;
```

```
 PR=PR_NUM/PR_DEN;
run;
proc logistic data=DATASET4;
  where T=&T.;
  class RACE_g ;
  model CENSOR(event='1') = %do K=1 %to &T.; C_BAR&K. A_BAR&K. %end;
                                            RACE a LEU3N LEU2N WBC RBC PLATE ;
  output out=PR2_NUM p=PR2_NUM;
run;
proc logistic data=DATASET4;
  where T=&T.;
  class RACE_g ;
  model CENSOR(event='1') = %do K=1 %to &T.; C_BAR&K. A_BAR&K. L_BAR&K. %end;
                                             RACE_g LEU3N LEU2N WBC RBC PLATE ;
  output out=PR2_DEN p=PR2_DEN;
run;
proc sql;
  create table PR_C as
  select a.*, b.PR2_DEN
  from PR2_NUM as a
    left join PR2_DEN as b on a.CASEID=b.CASEID
  order by a.CASEID, a.TIME_YEAR;
quit;
data PR_C;
  set PR_C;
  PR_C=PR2_NUM/PR2_DEN;
run;
proc sql;
  create table ccc as
  select a.*, b.PR_C
  from PR as a
    left join PR_C as b on a.CASEID=b.CASEID;
quit;
data DATASET5;
 set DATASET5 ccc;
  drop PR_NUM PR_DEN;
run;
%end;
%mend;
data DATASET5;
  set DATASET4;
 if T=0:
run;
```
%CalculatingPR; proc sort data=DATASET5; by CASEID TIME\_YEAR; run; data DATASET5; set DATASET5; by CASEID; if first.CASEID then do; PR=1; PR\_C=1; end; run; data DATASET6; set DATASET5; retain SW SW\_C 1 ; by CASEID; if first.CASEID then do; SW=PR; SW\_C=PR\_C; end; SW=SW\*PR; SW\_C=SW\_C\*PR\_C; run; data DATASET6; set DATASET6; SW\_FINAL=SW\*SW\_C; run;

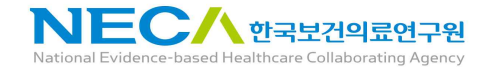

발행일 2022. 5. 31. 발행인 한 광 협 발행처 한국보건의료연구원 이 책은 한국보건의료연구원에 소유권이 있습니다.<br>한국보건의료연구원의 승인 없이 상업적인 목적으로 사용하거나 판매할 수 없습니다.

ISBN : 978-89-6834-926-3